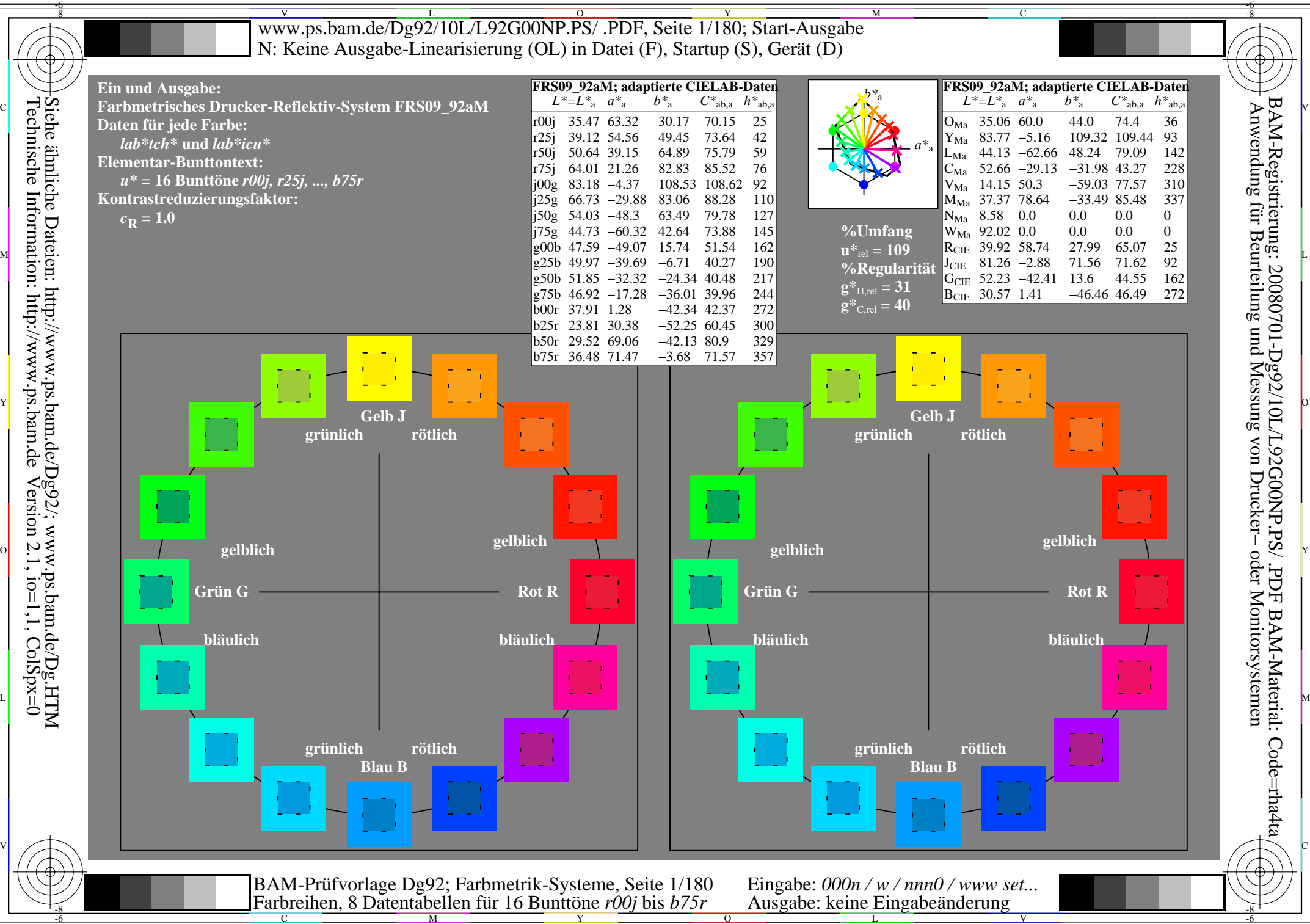

Technische Information: http://www.ps.bam.de $Version 2.1$ ,  $io=1,1$ ,  $ColSpx=0$ Siehe ähnliche Dateien: http://www.ps.bam.de/Dg92/; www.ps.bam.de/Dg.HTM

 $\overline{O}$ 

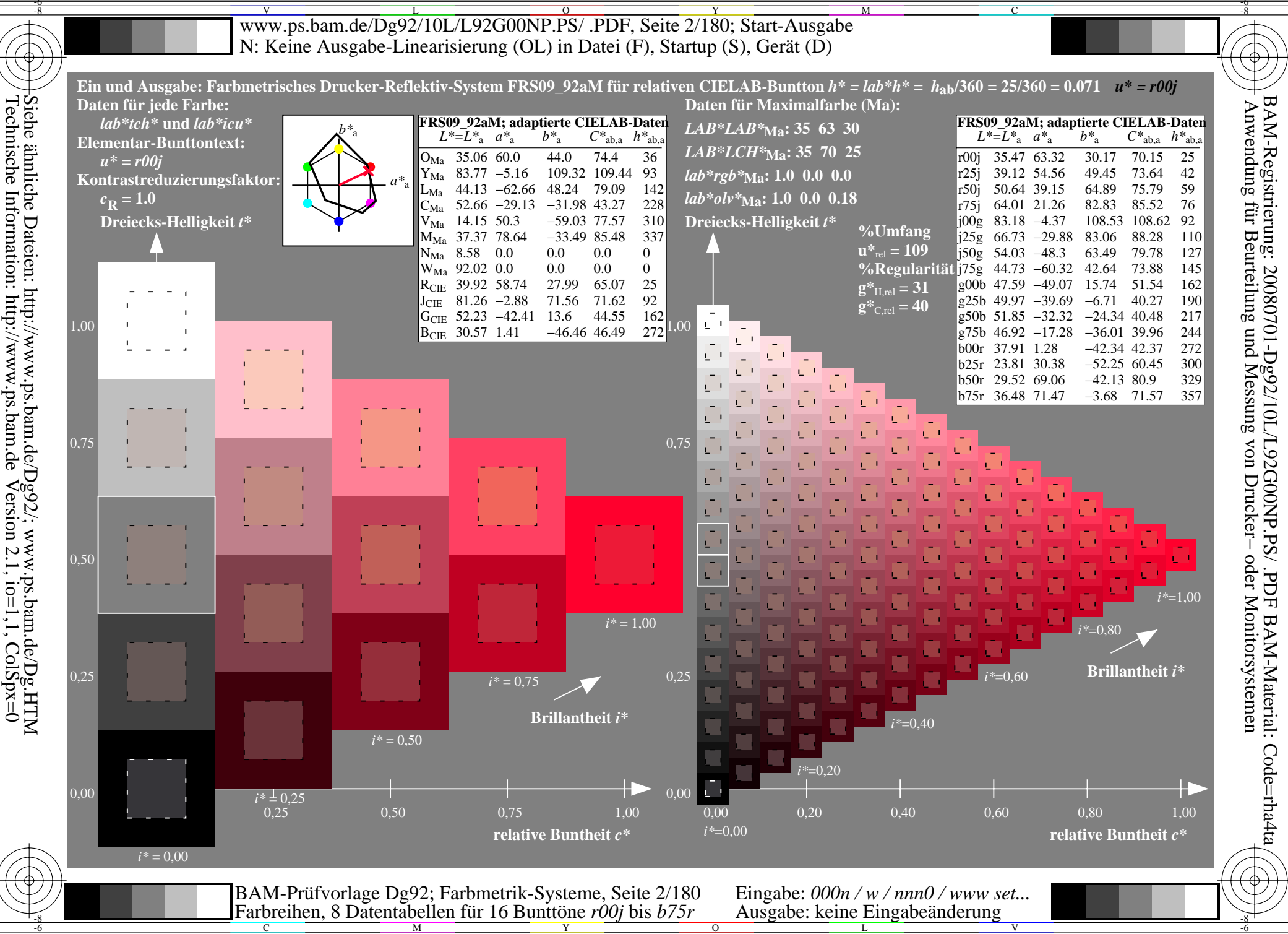

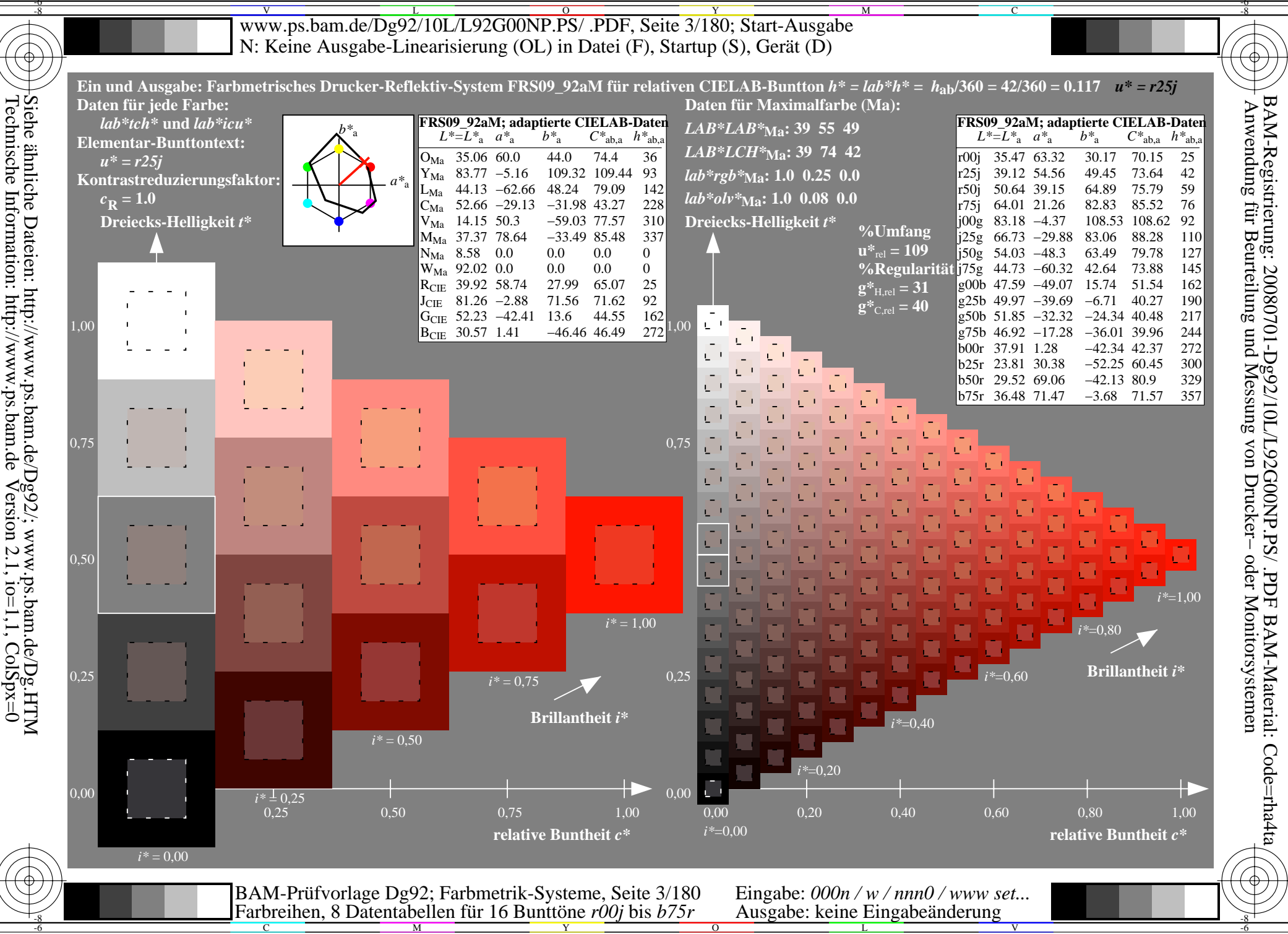

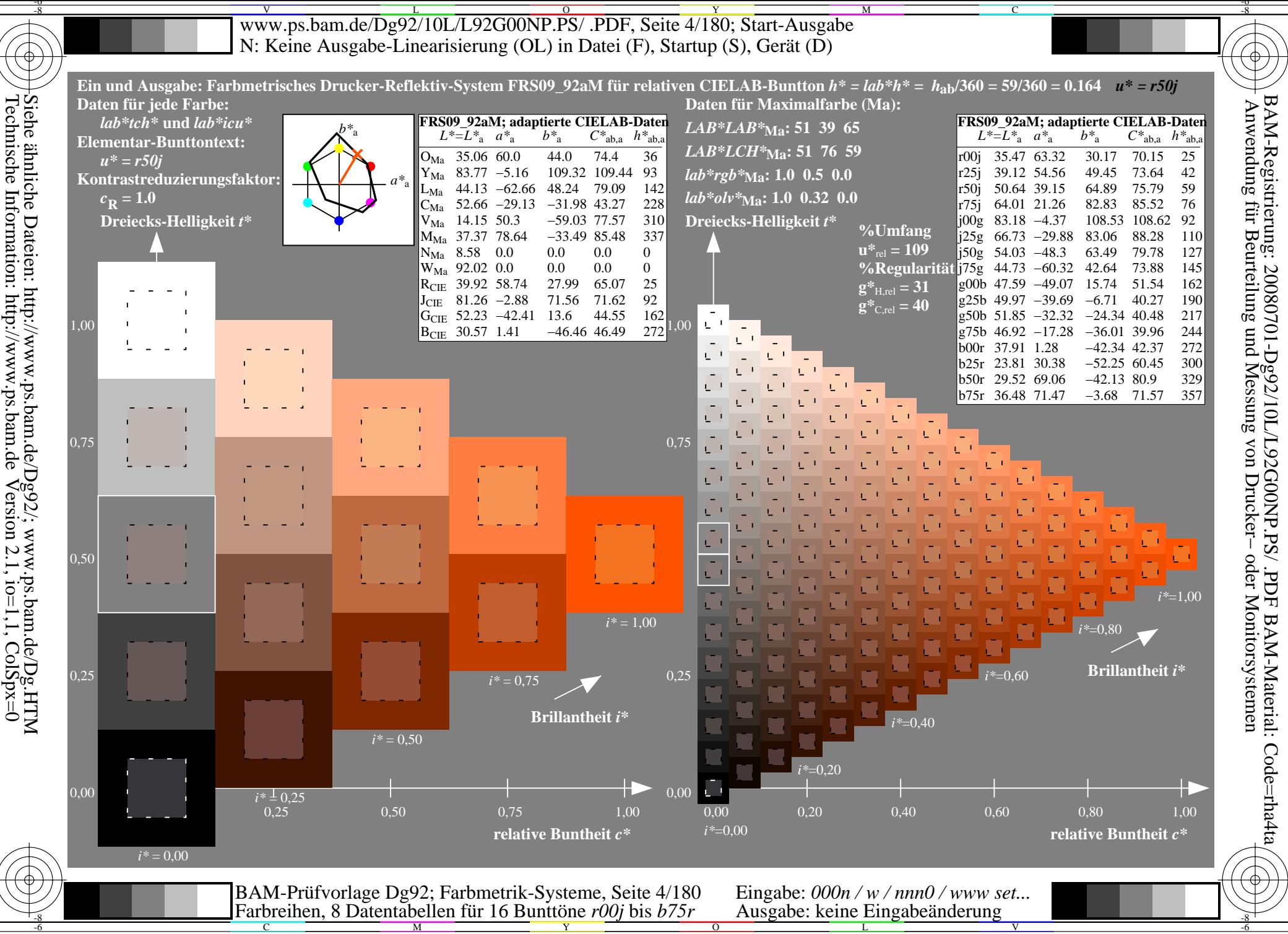

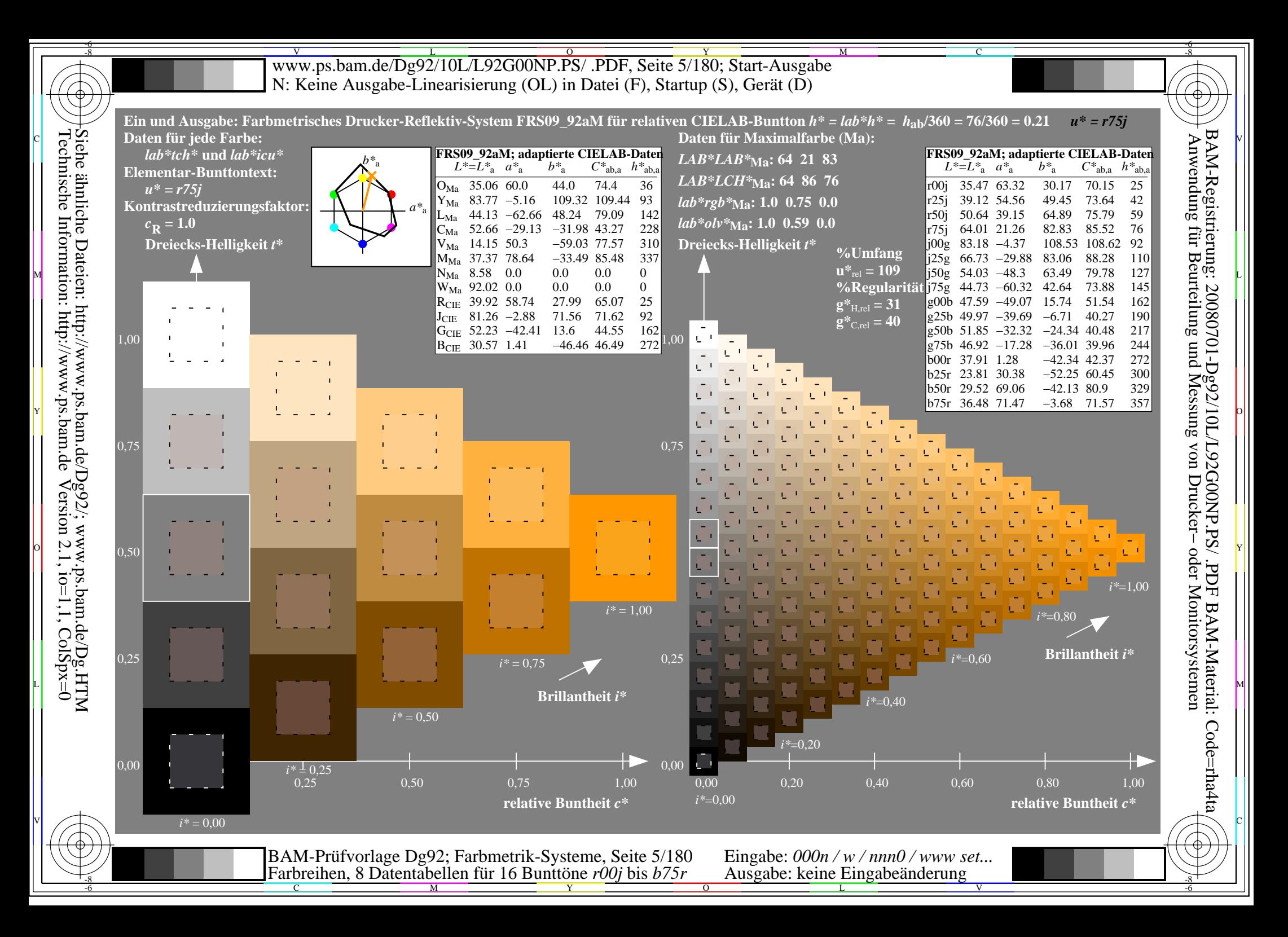

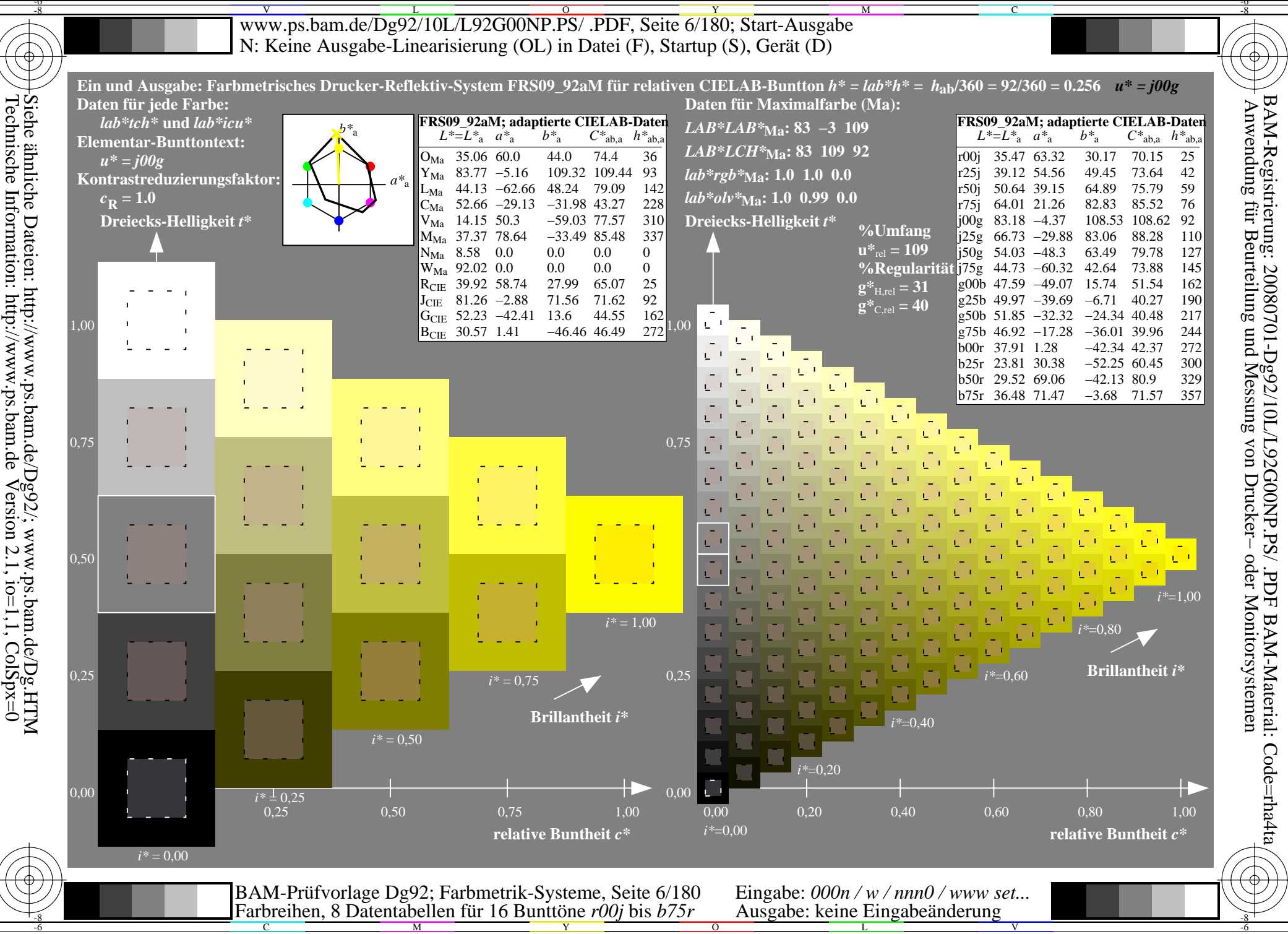

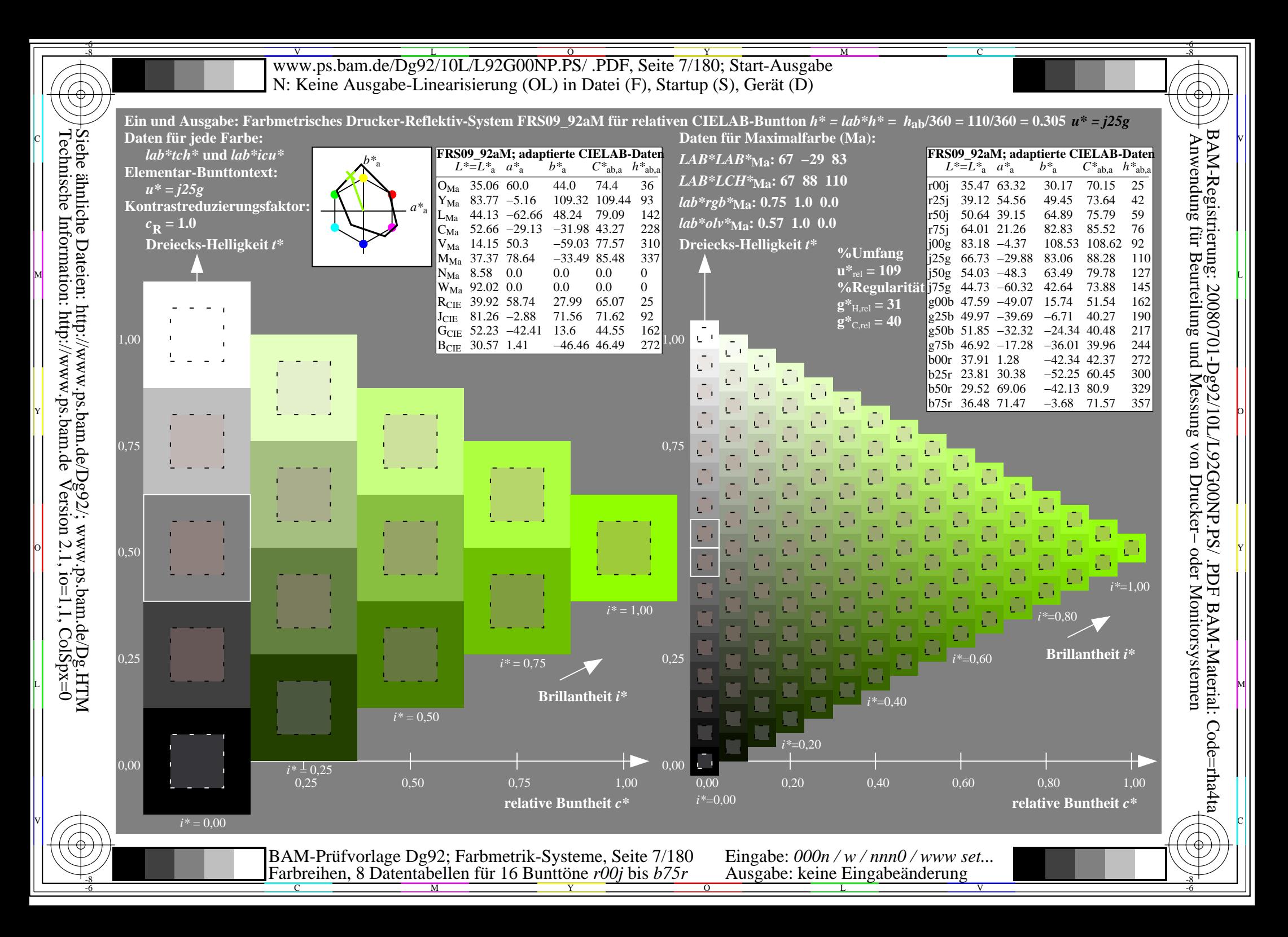

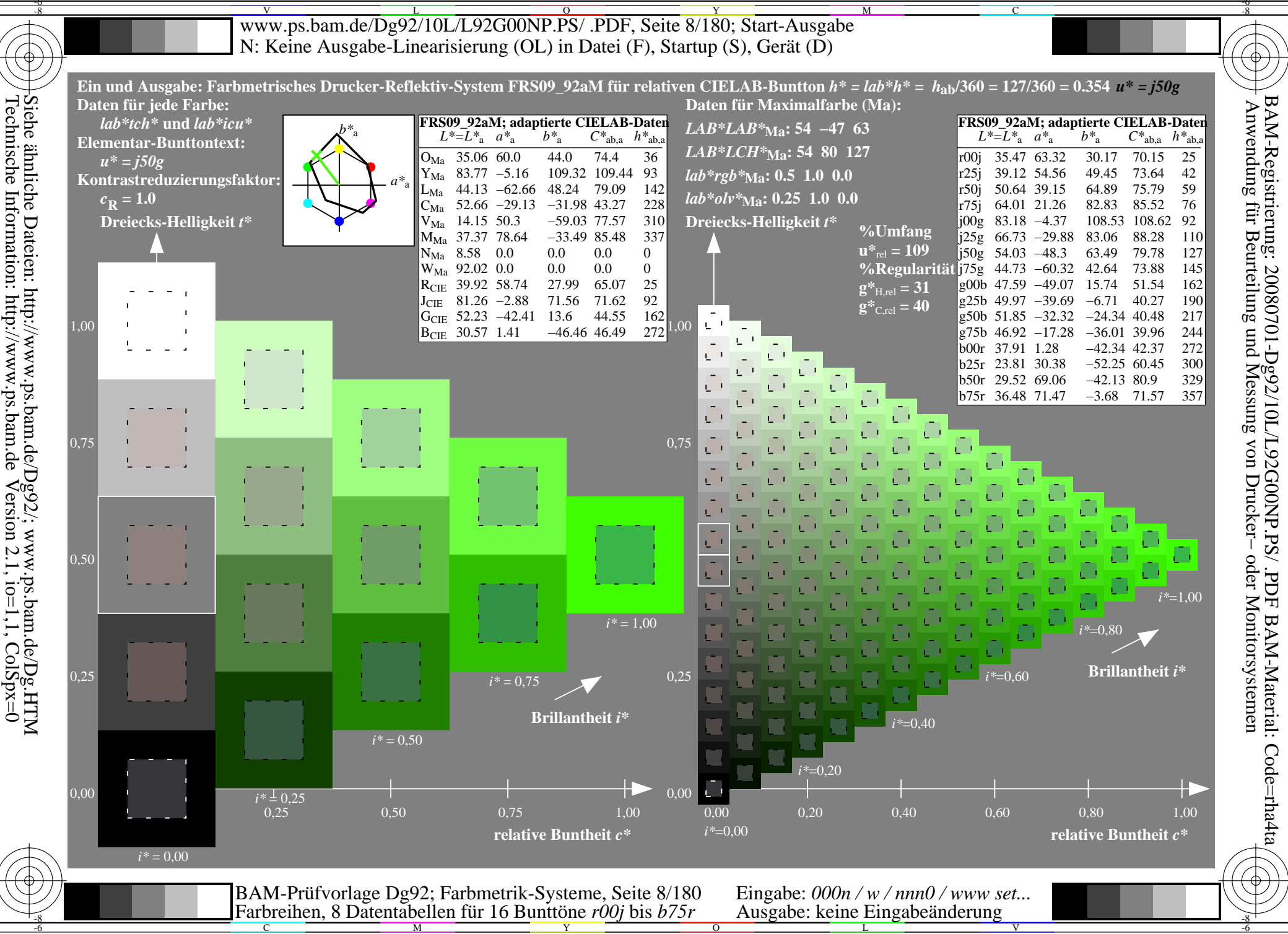

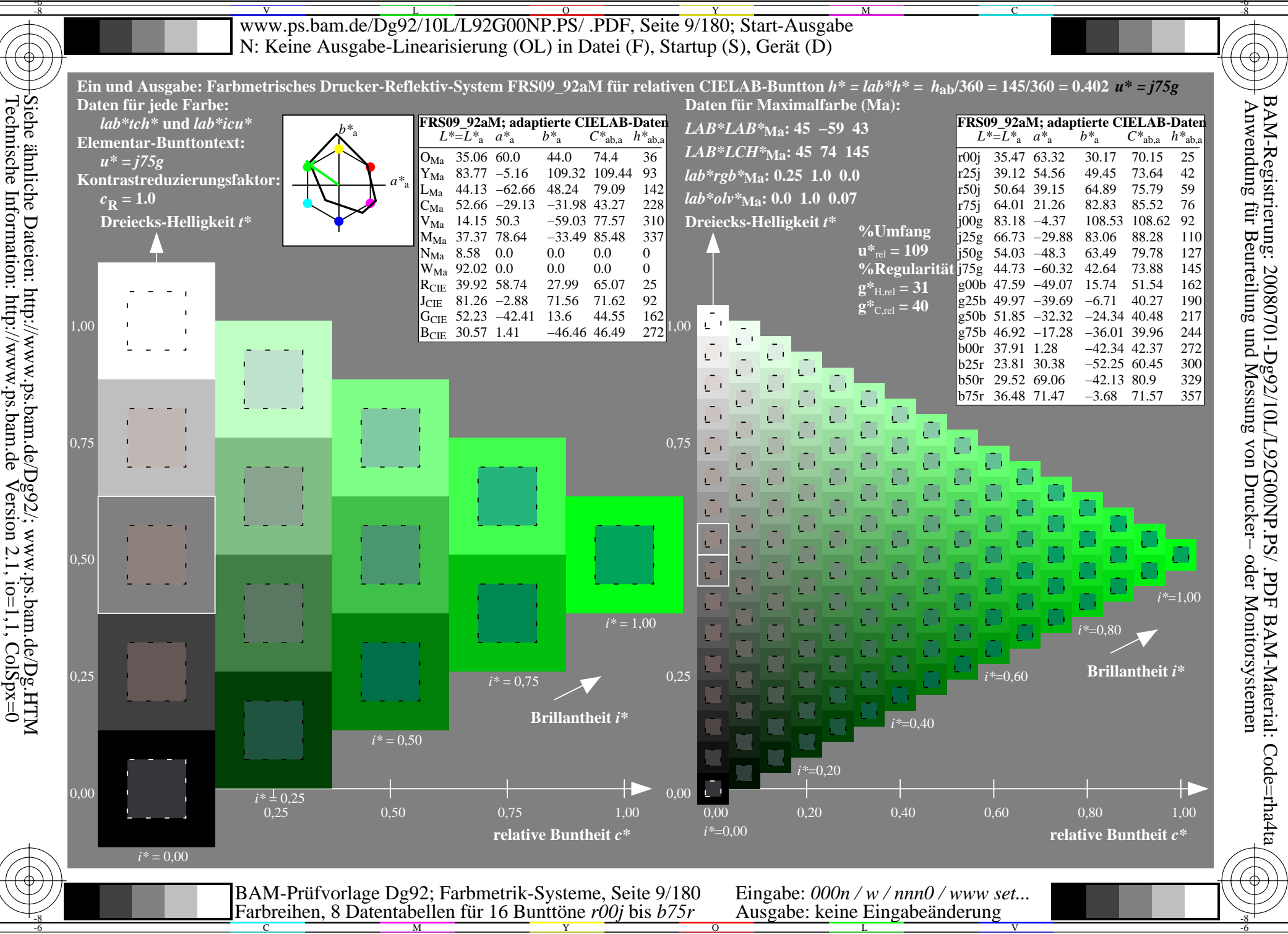

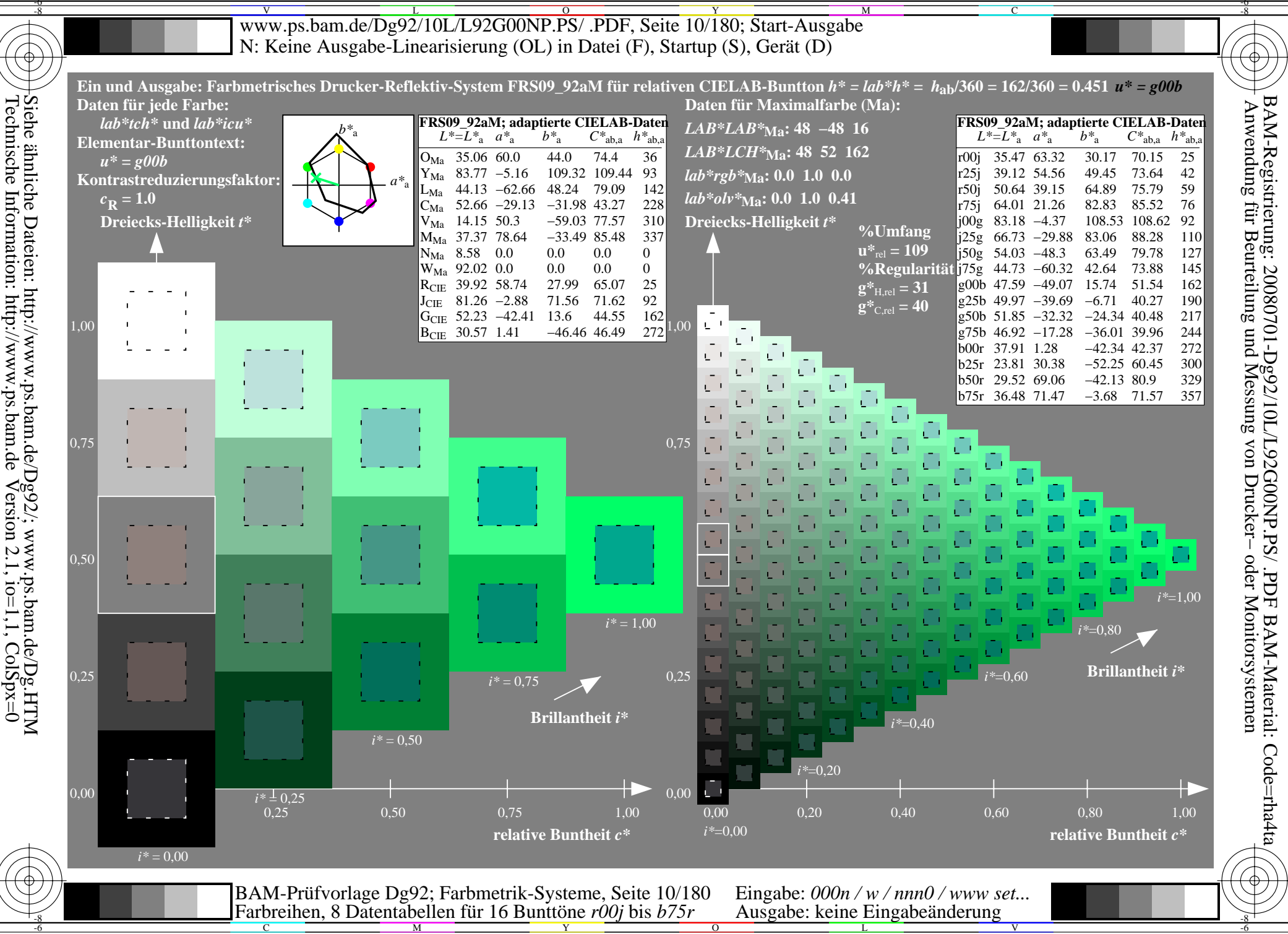

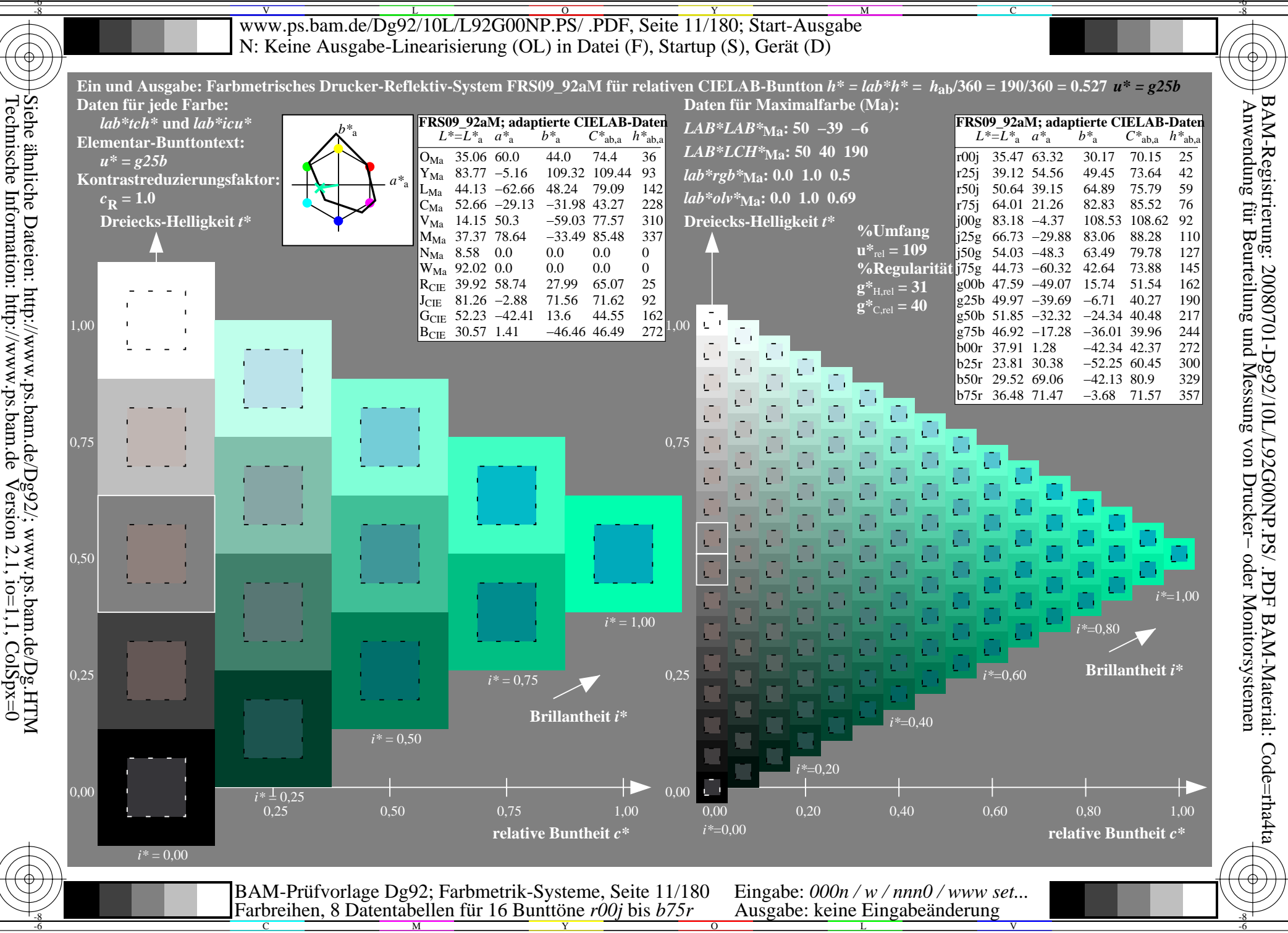

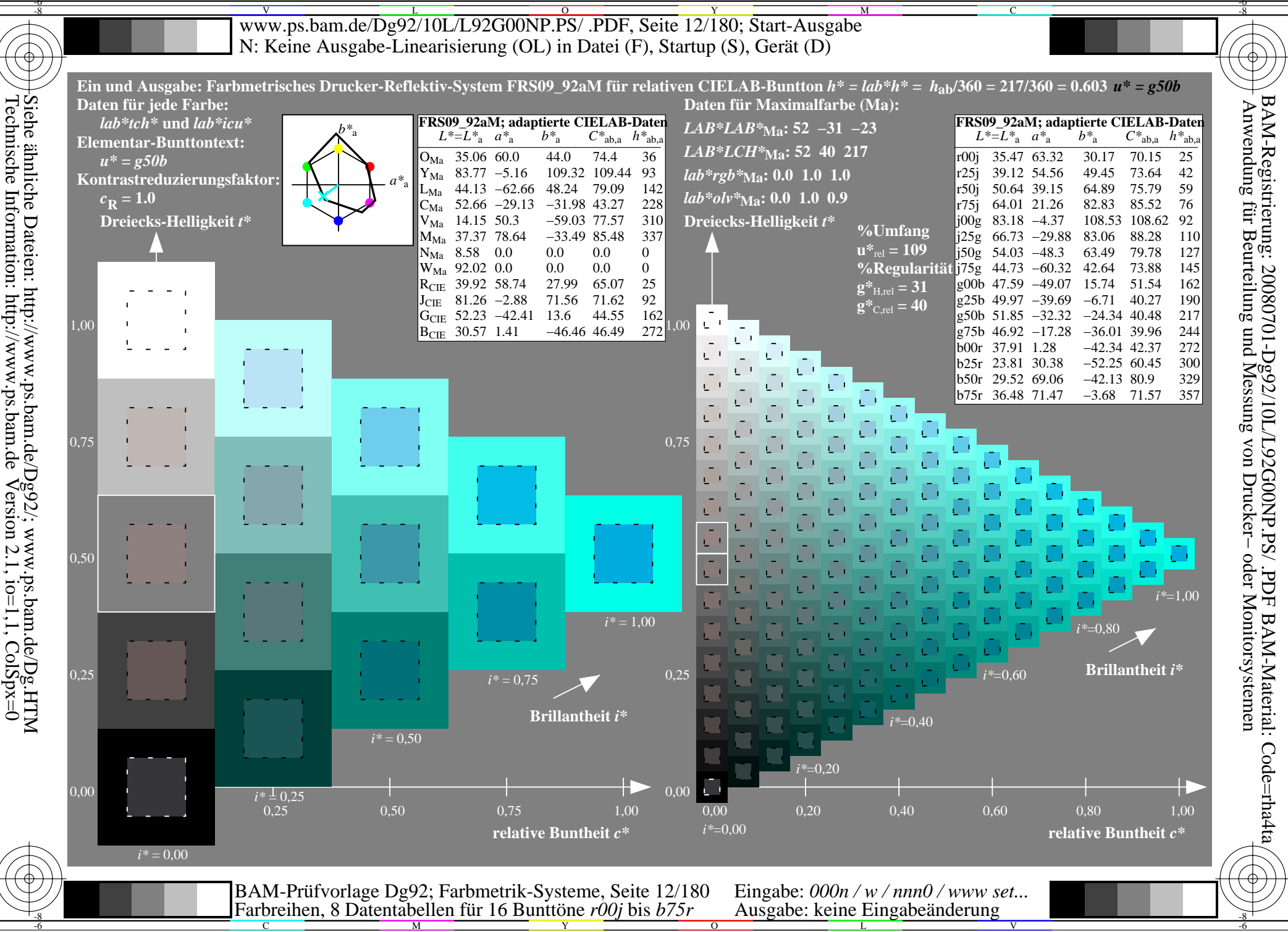

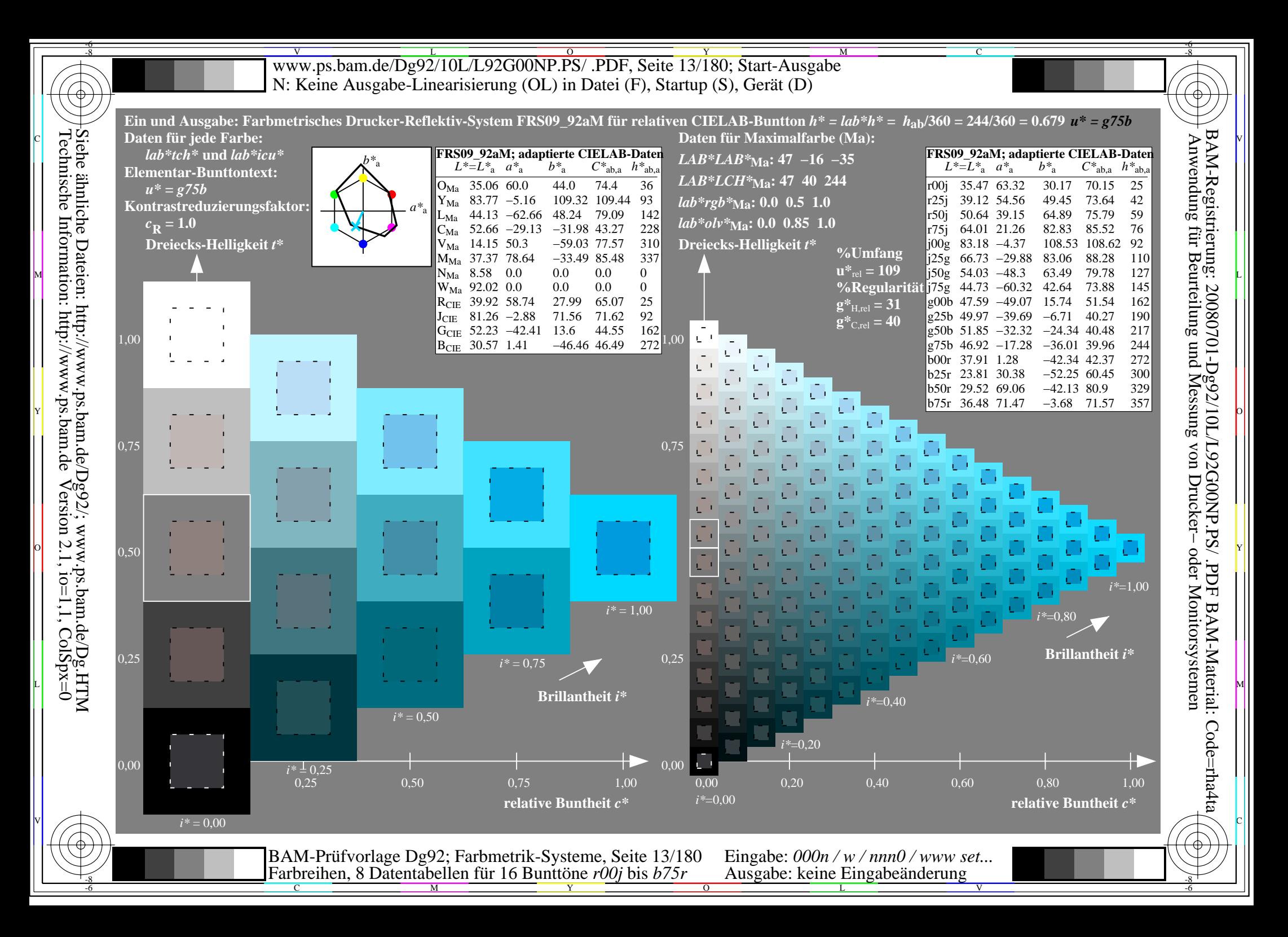

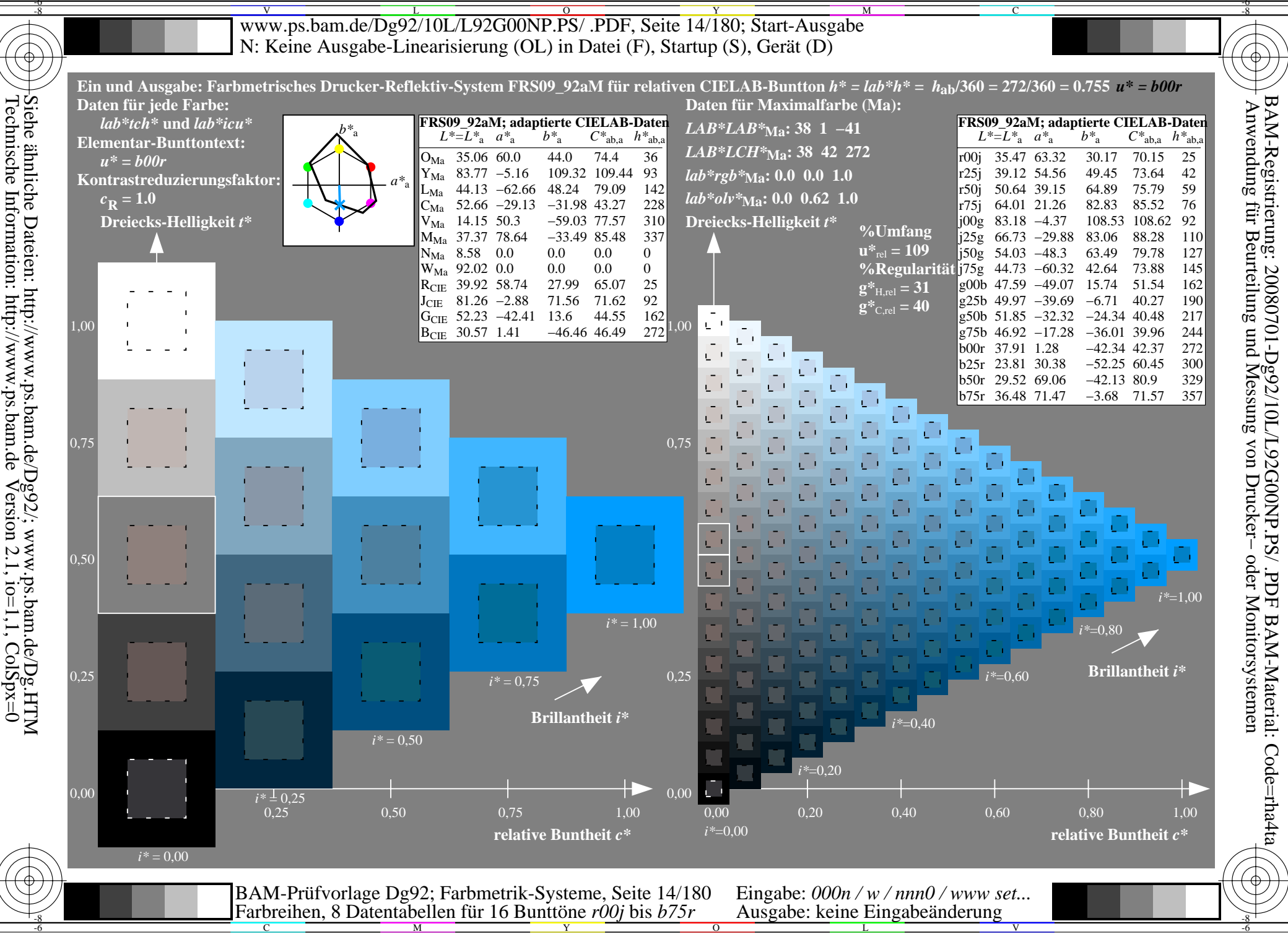

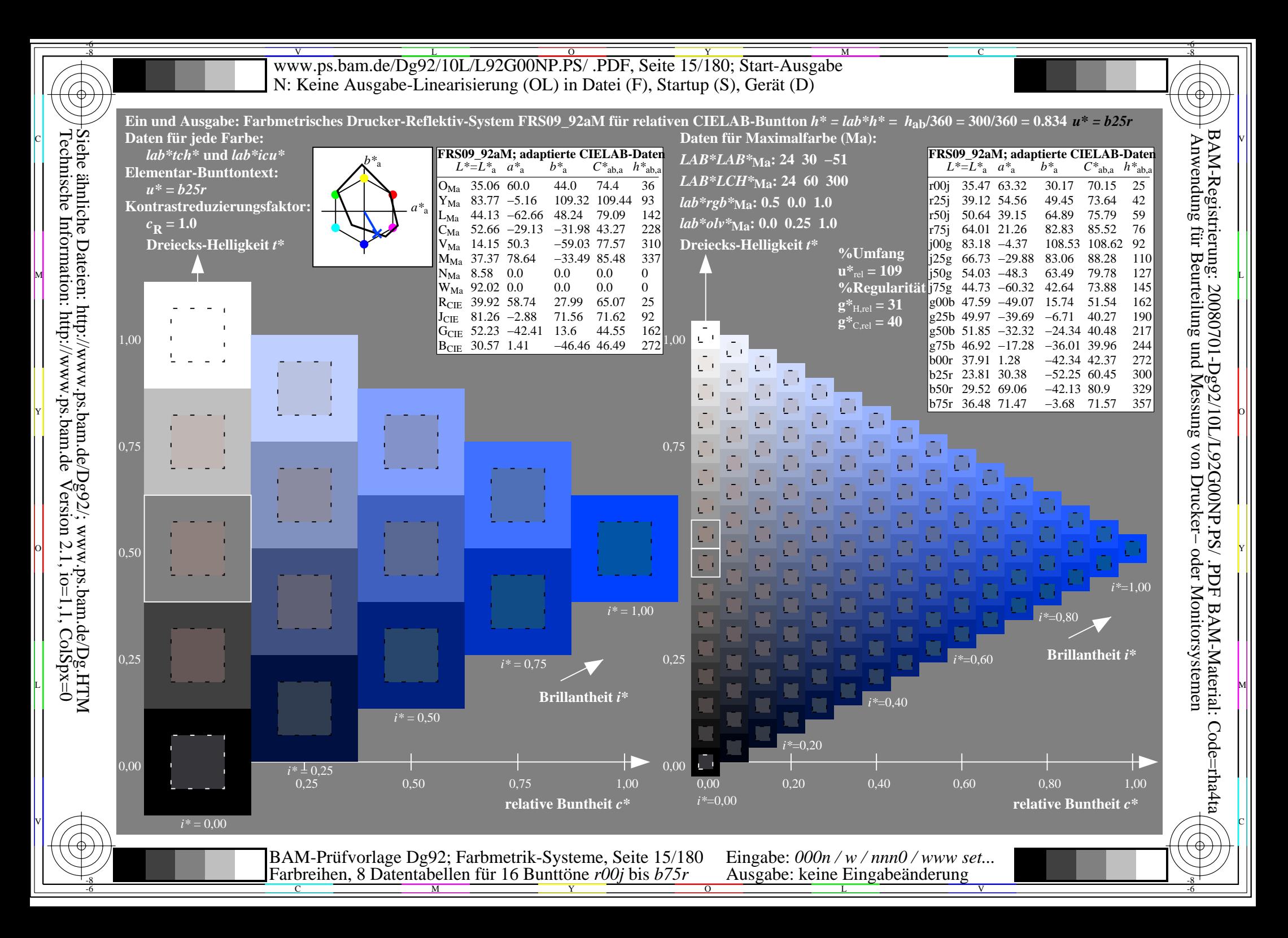

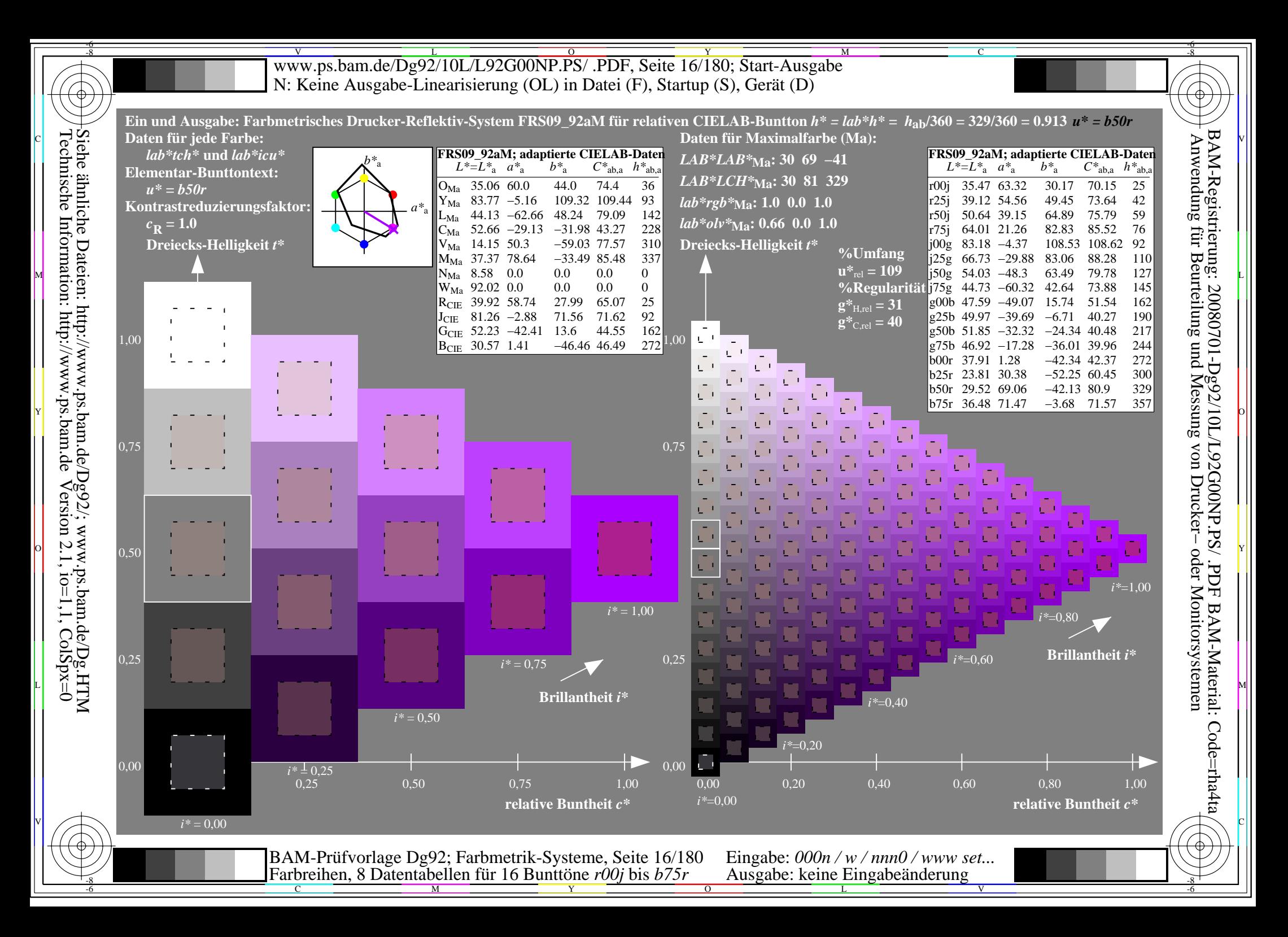

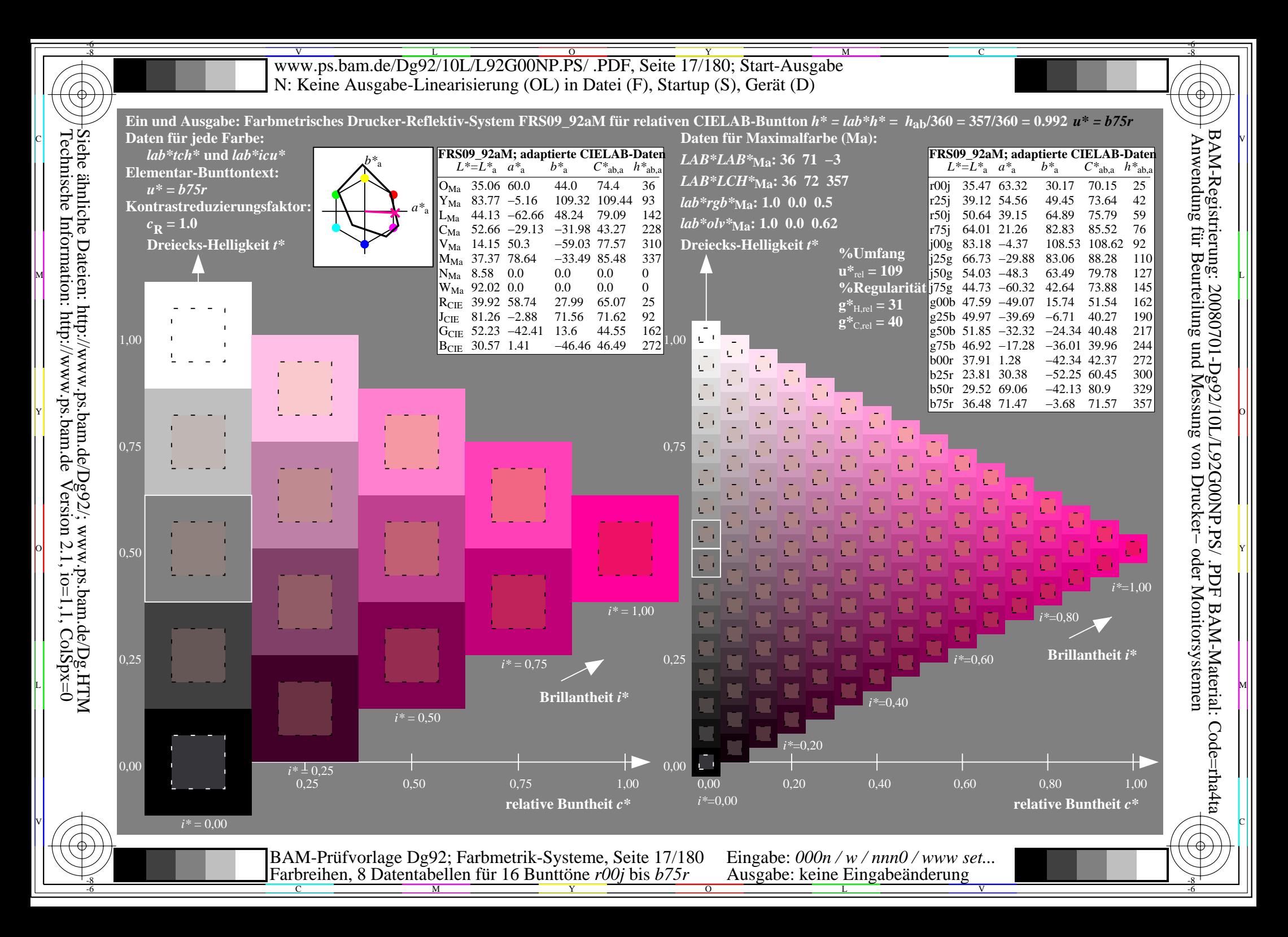

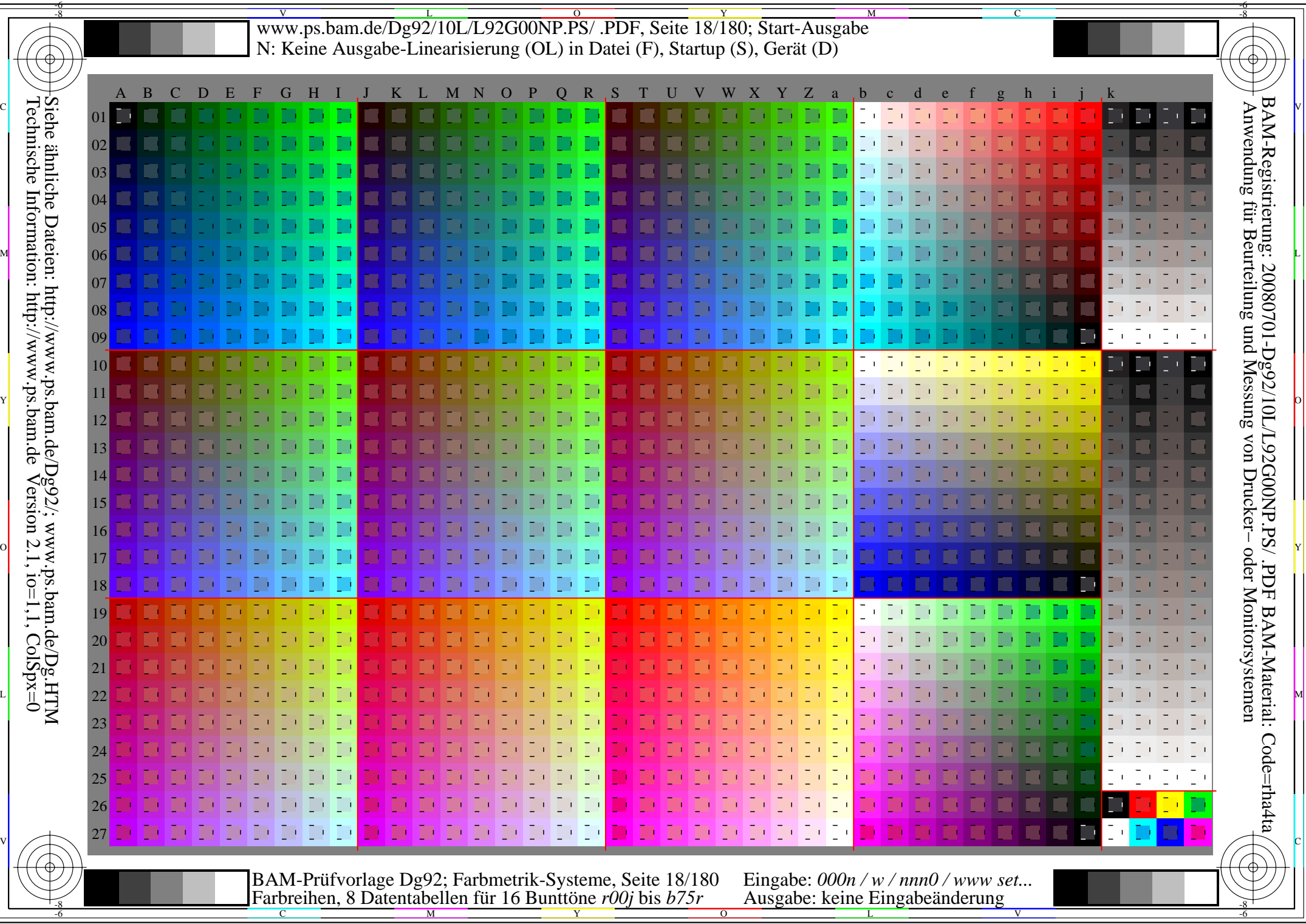

Www.ps.bam.de/Dg92/10L/L92G00NP.PS/ .PDF, Seite 19/180; Transfer und Ausgabe -6 -8 N: Keine Ausgabe-Linearisierung (OL) in Datei (F), Startup (S), Gerät (D)

C

-6

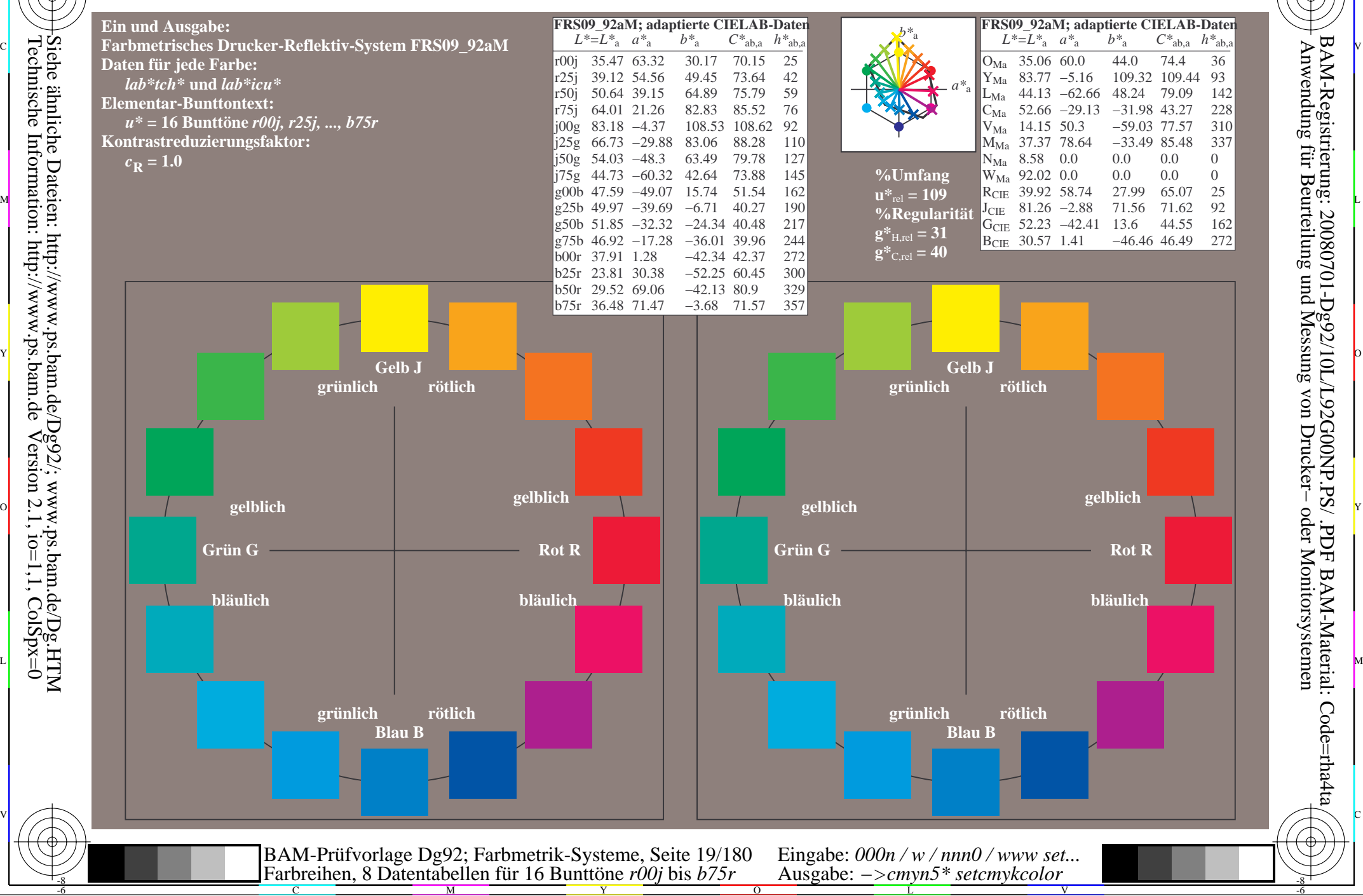

Technische Information: http://www.ps.bam.de $Version 2.1$ ,  $io=1,1$ ,  $ColSpx=0$ Siehe ähnliche Dateien: http://www.ps.bam.de/Dg92/; www.ps.bam.de/Dg.HTM

-8

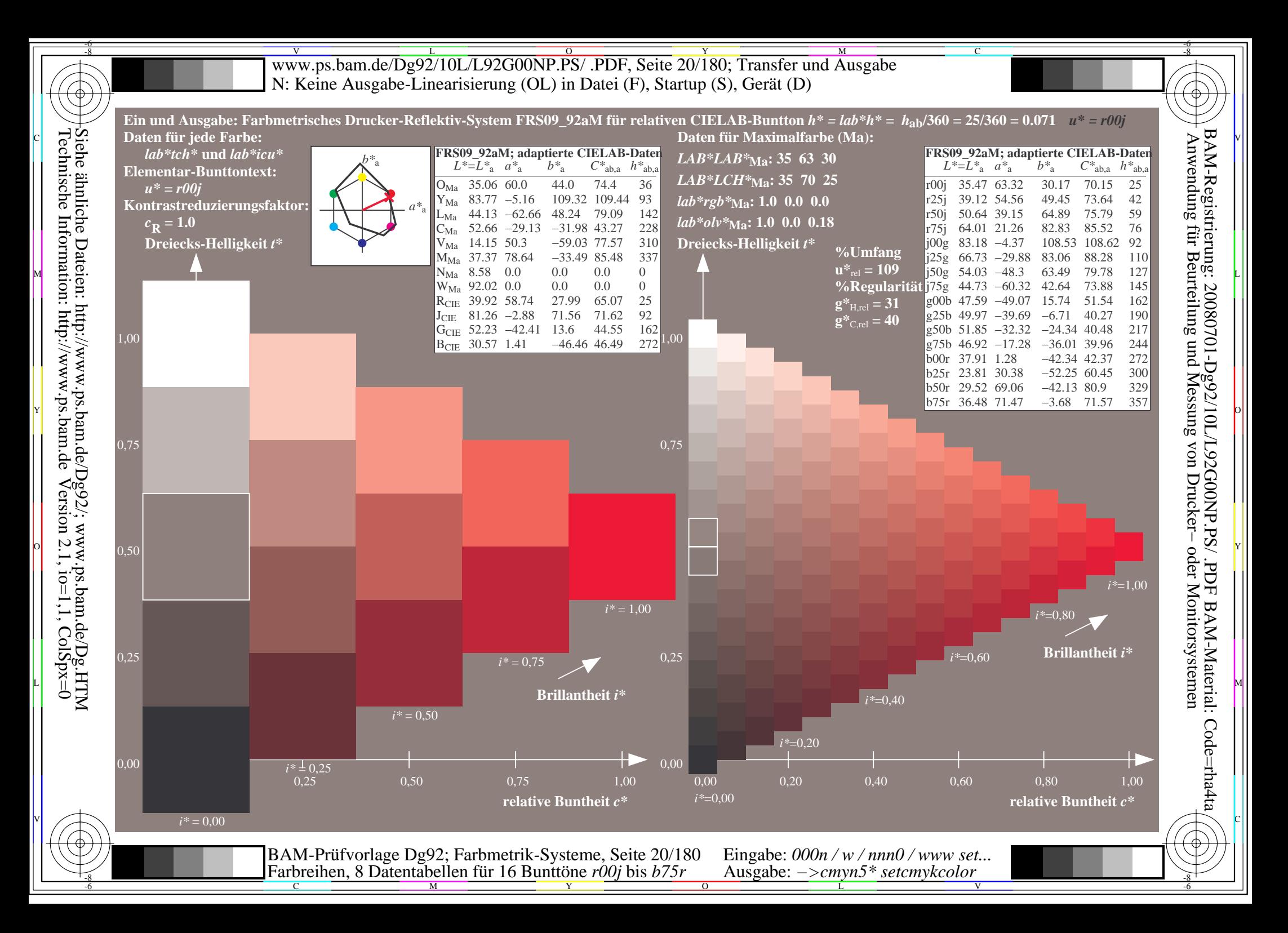

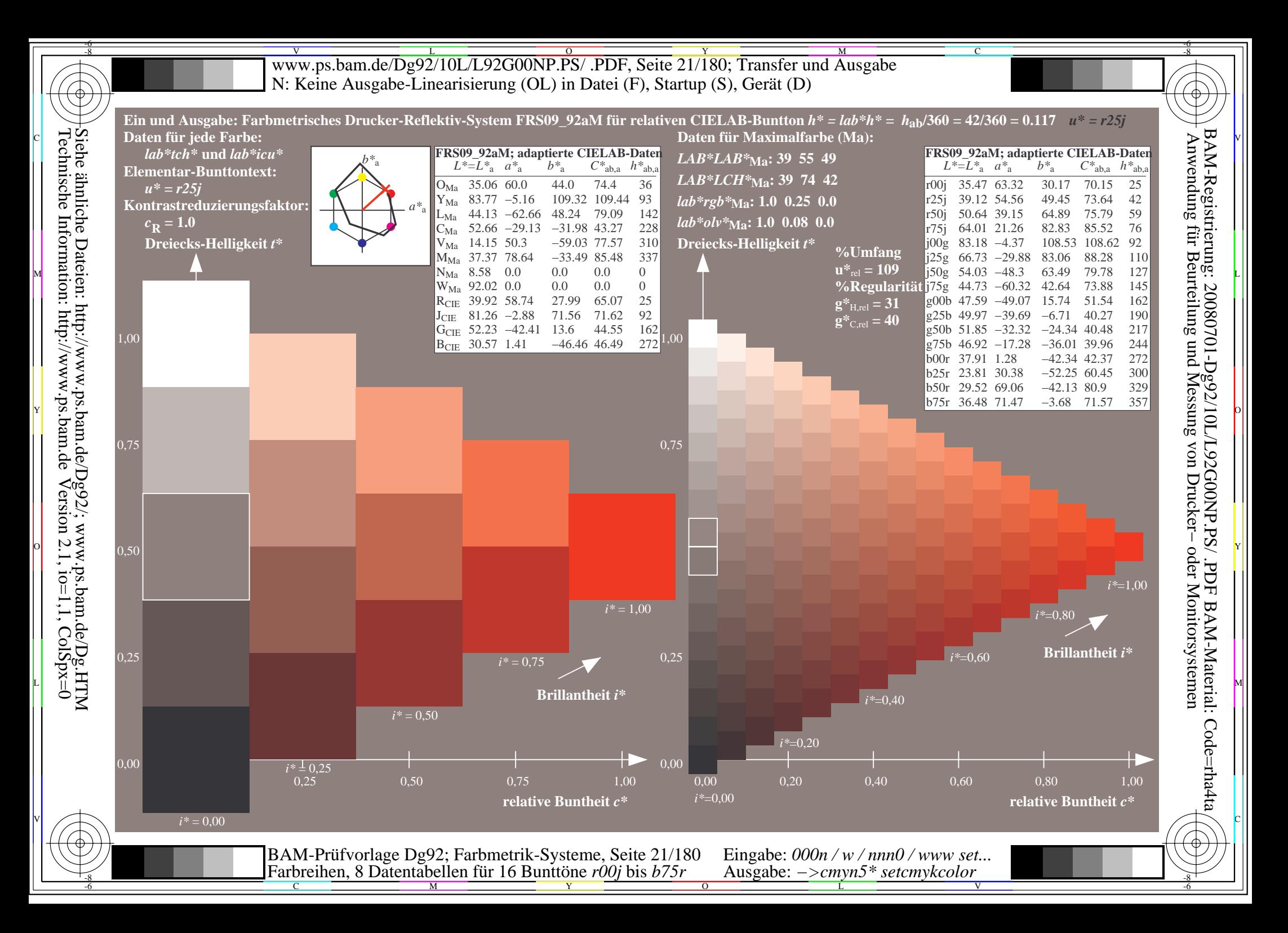

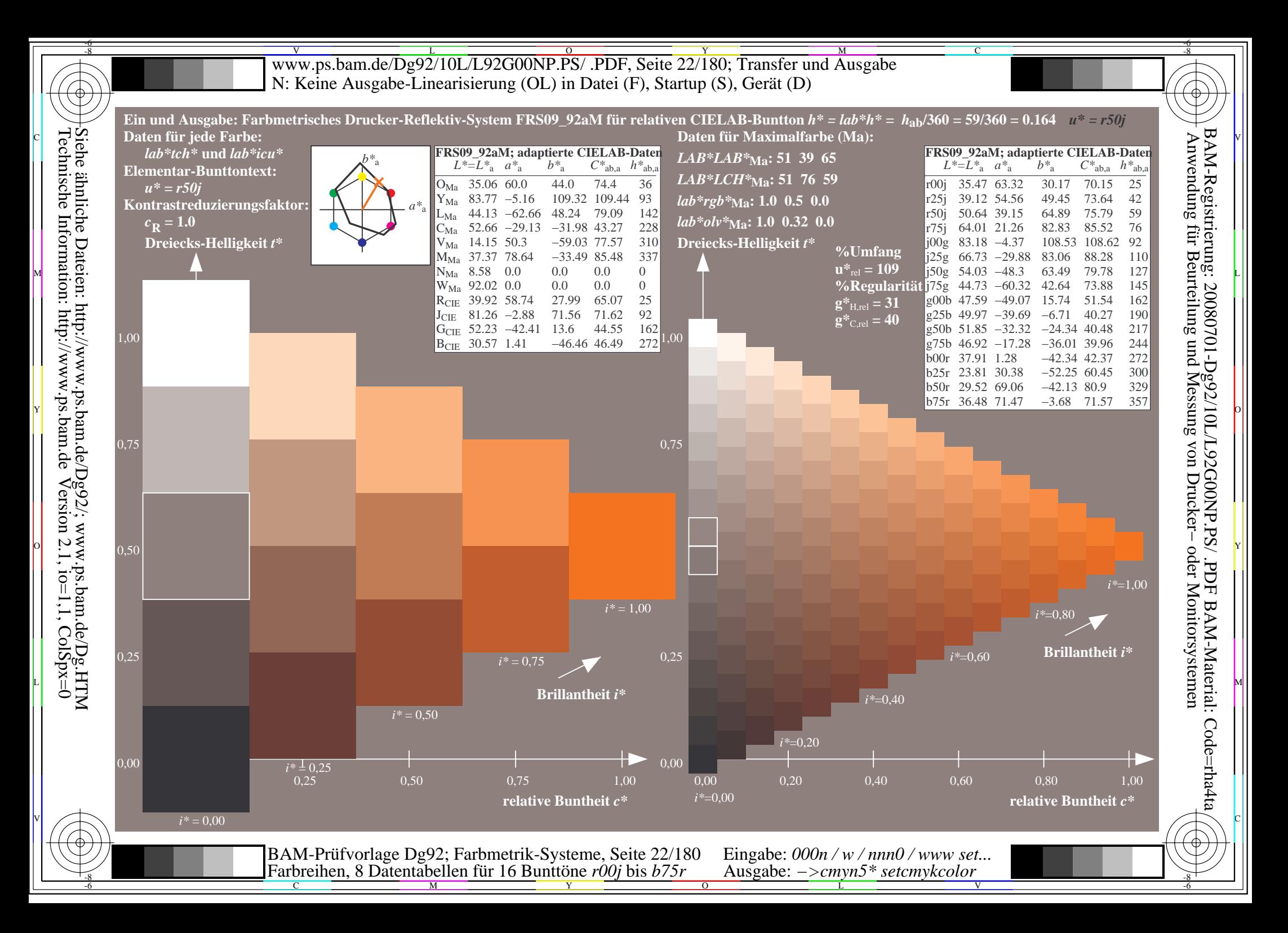

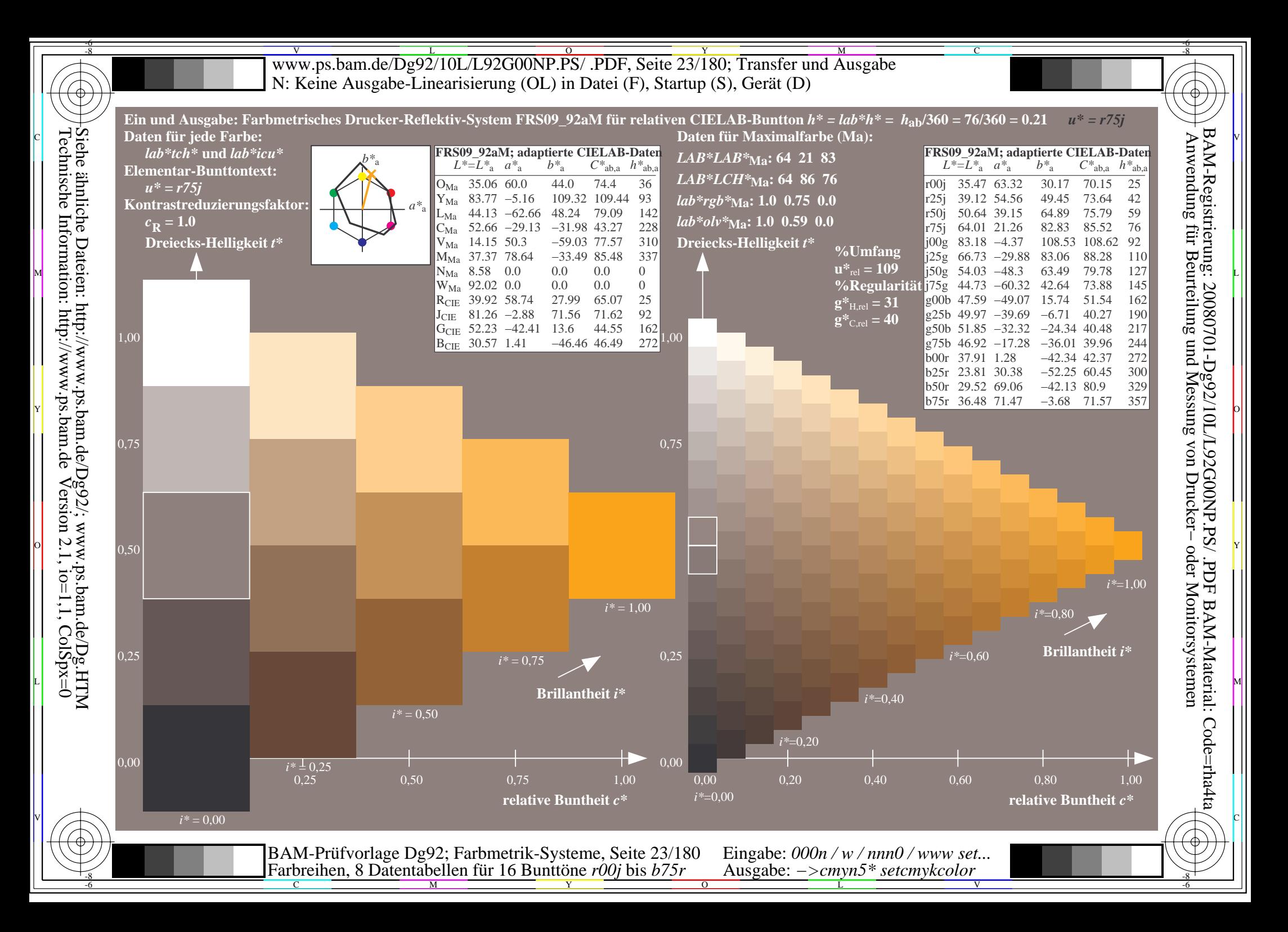

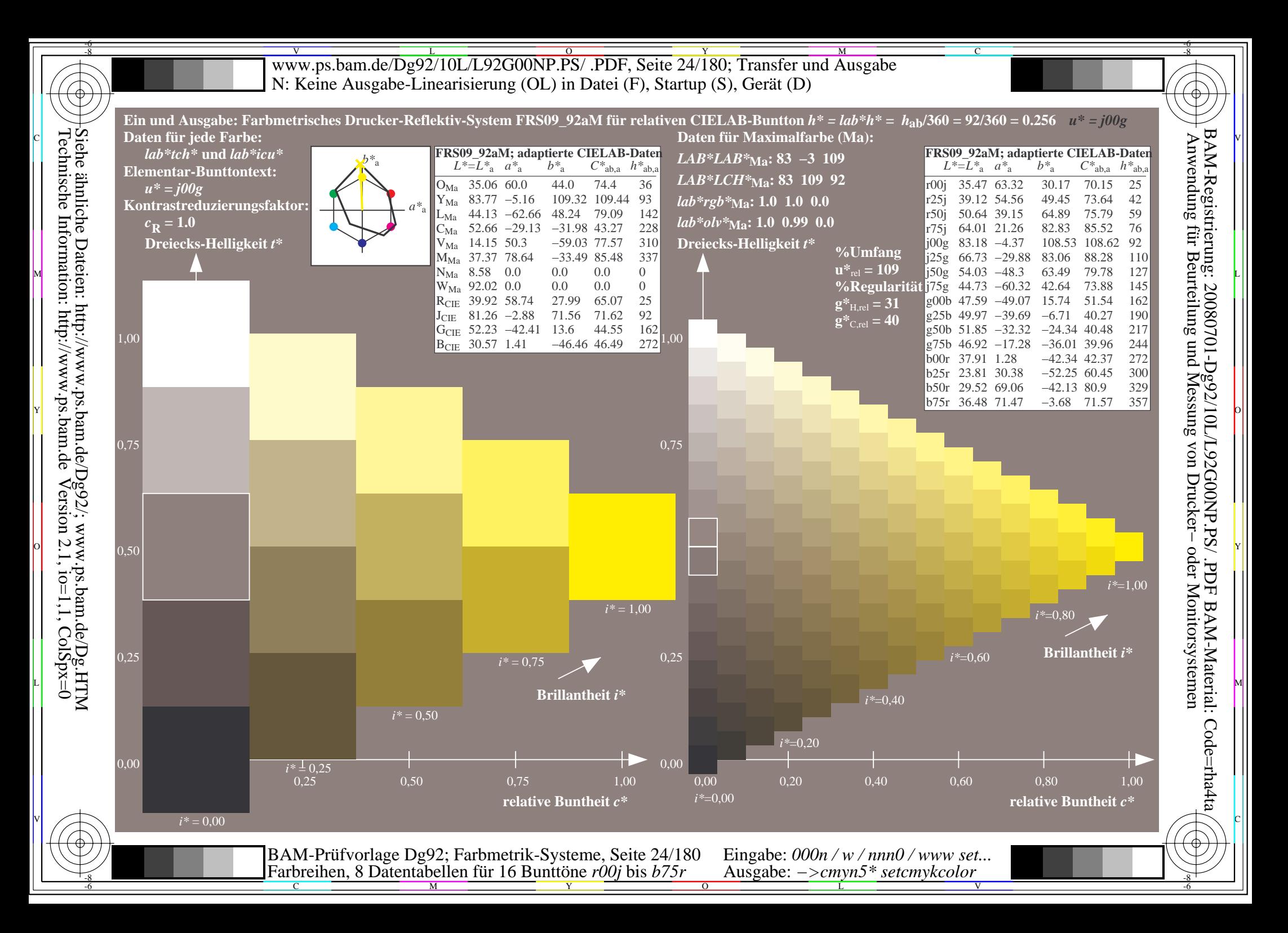

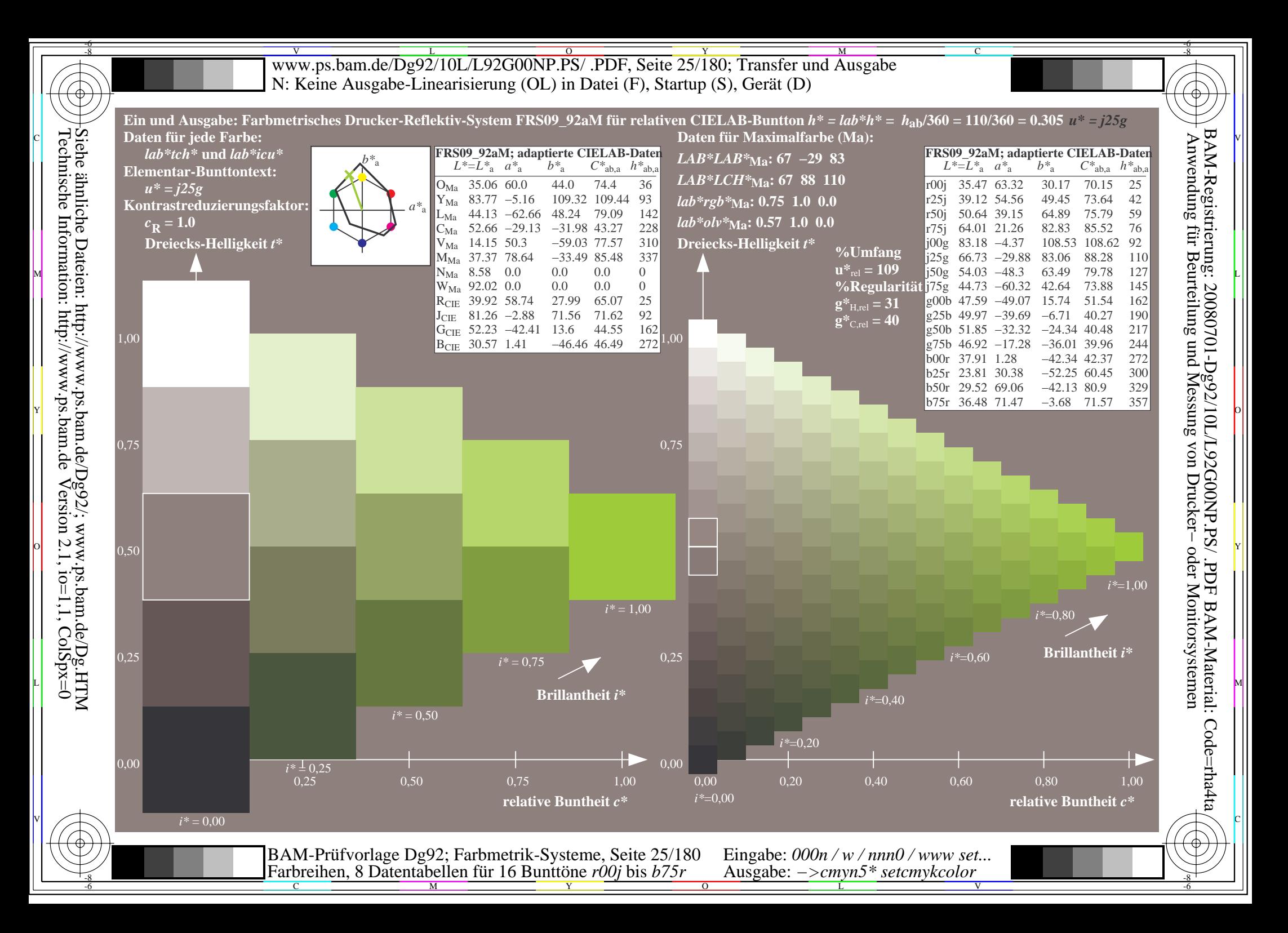

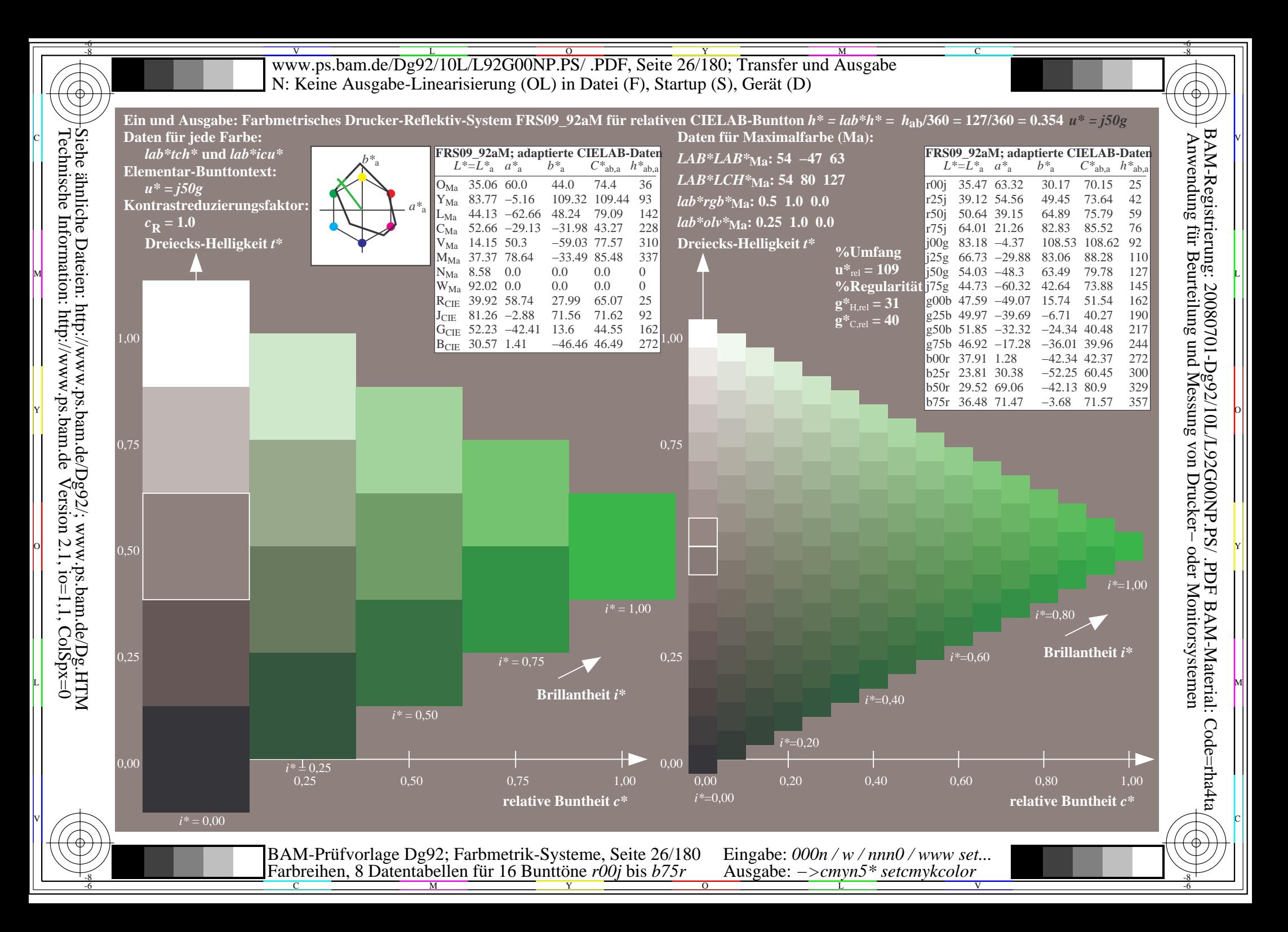

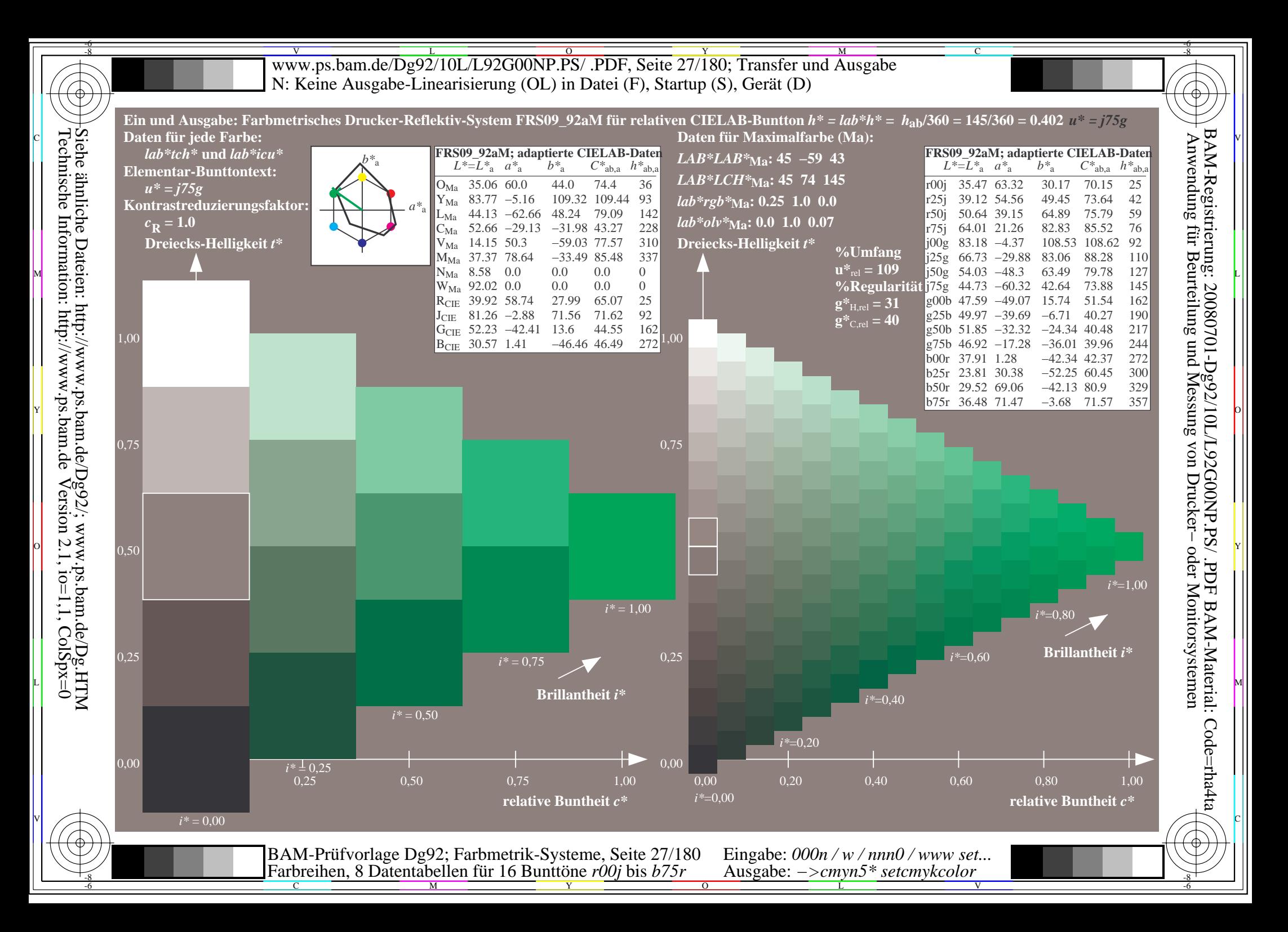

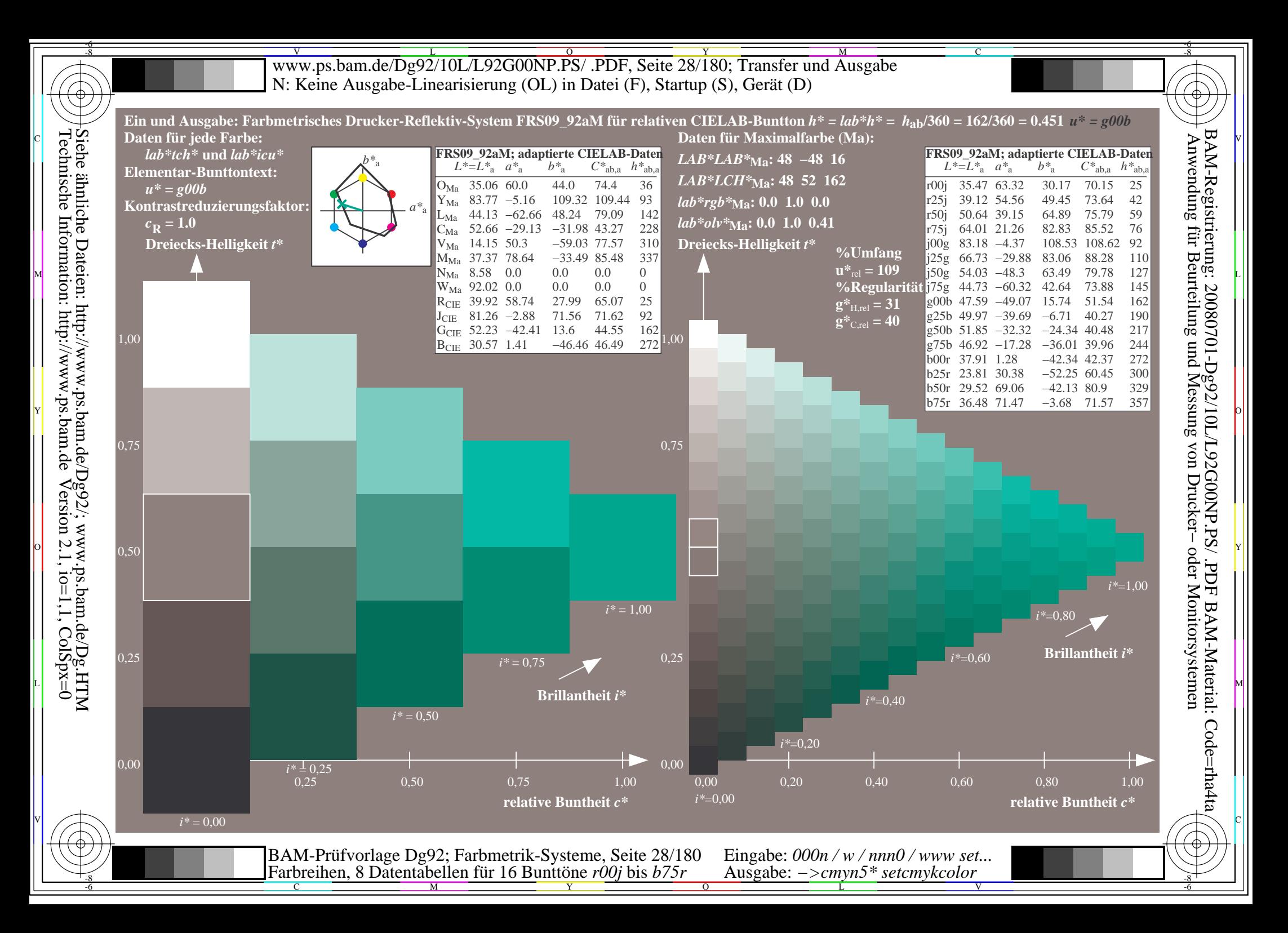

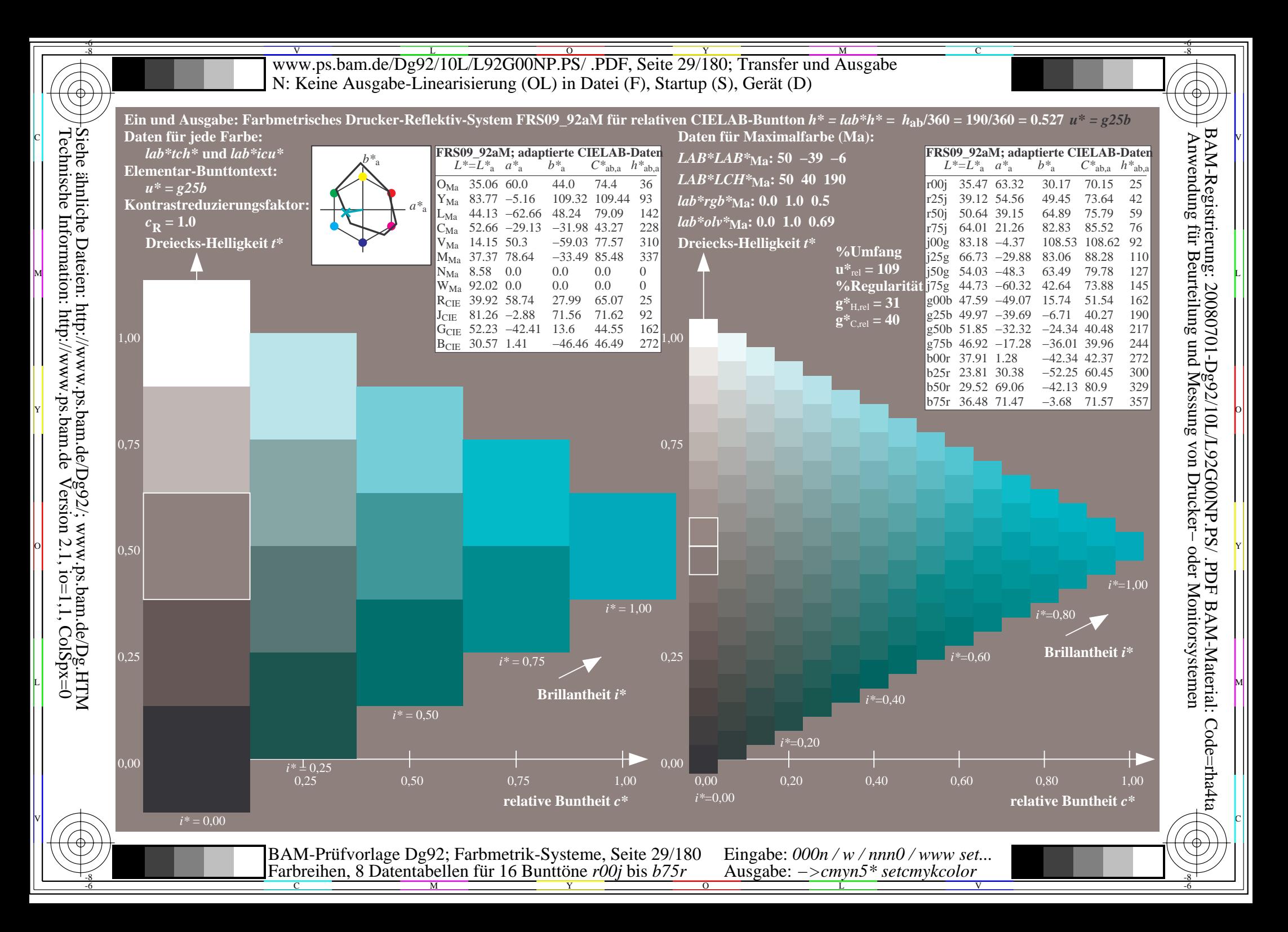

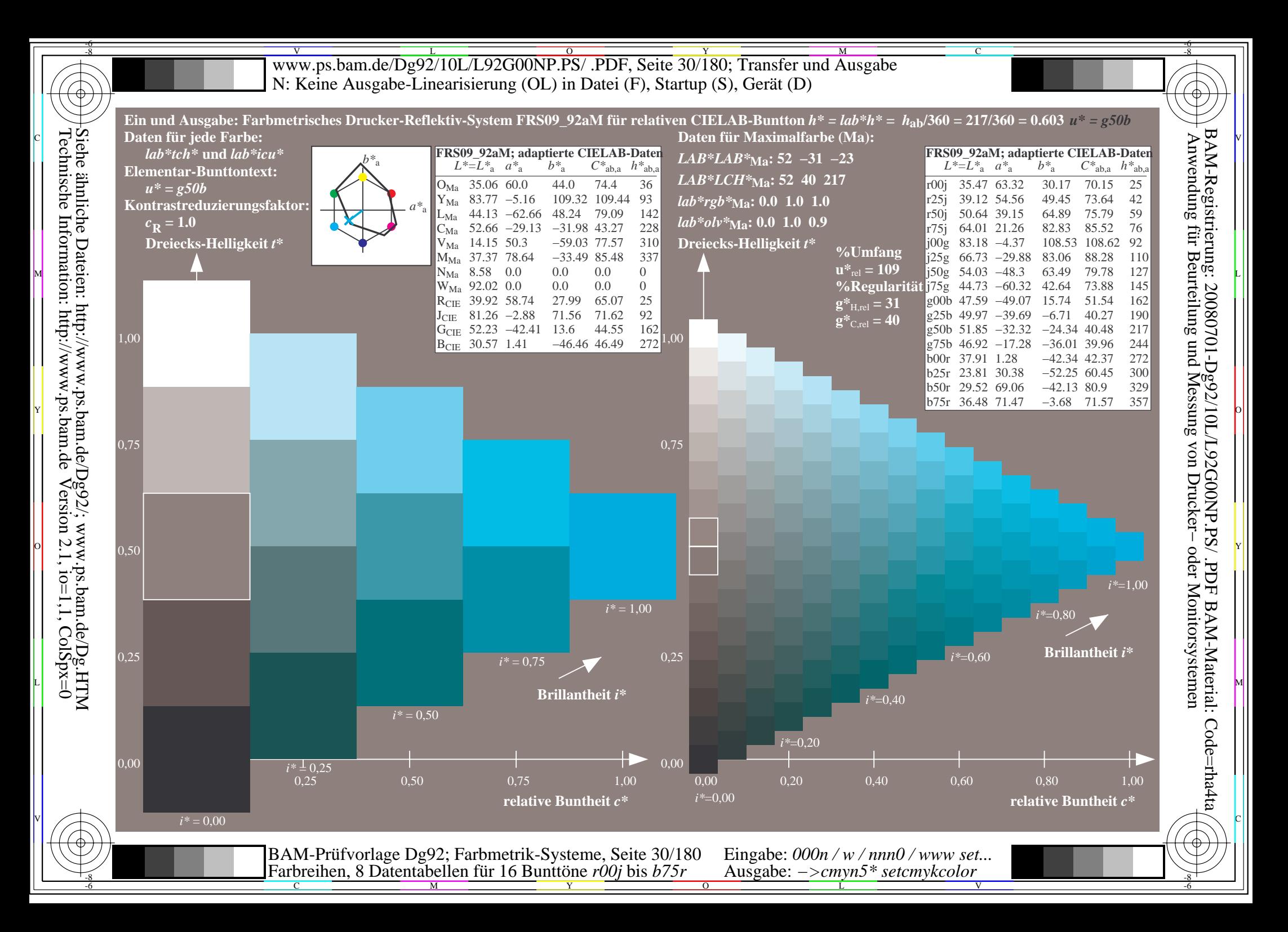

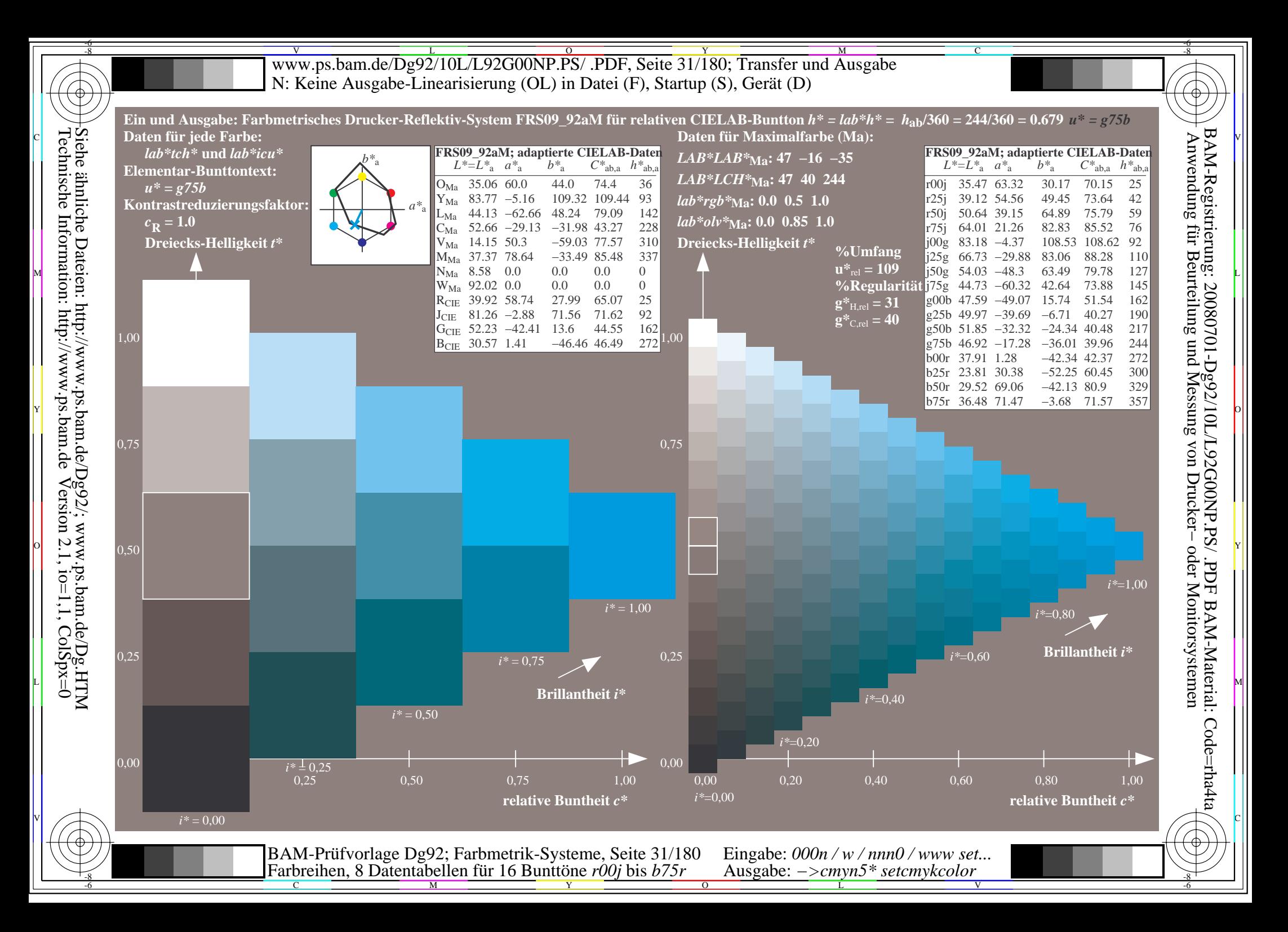

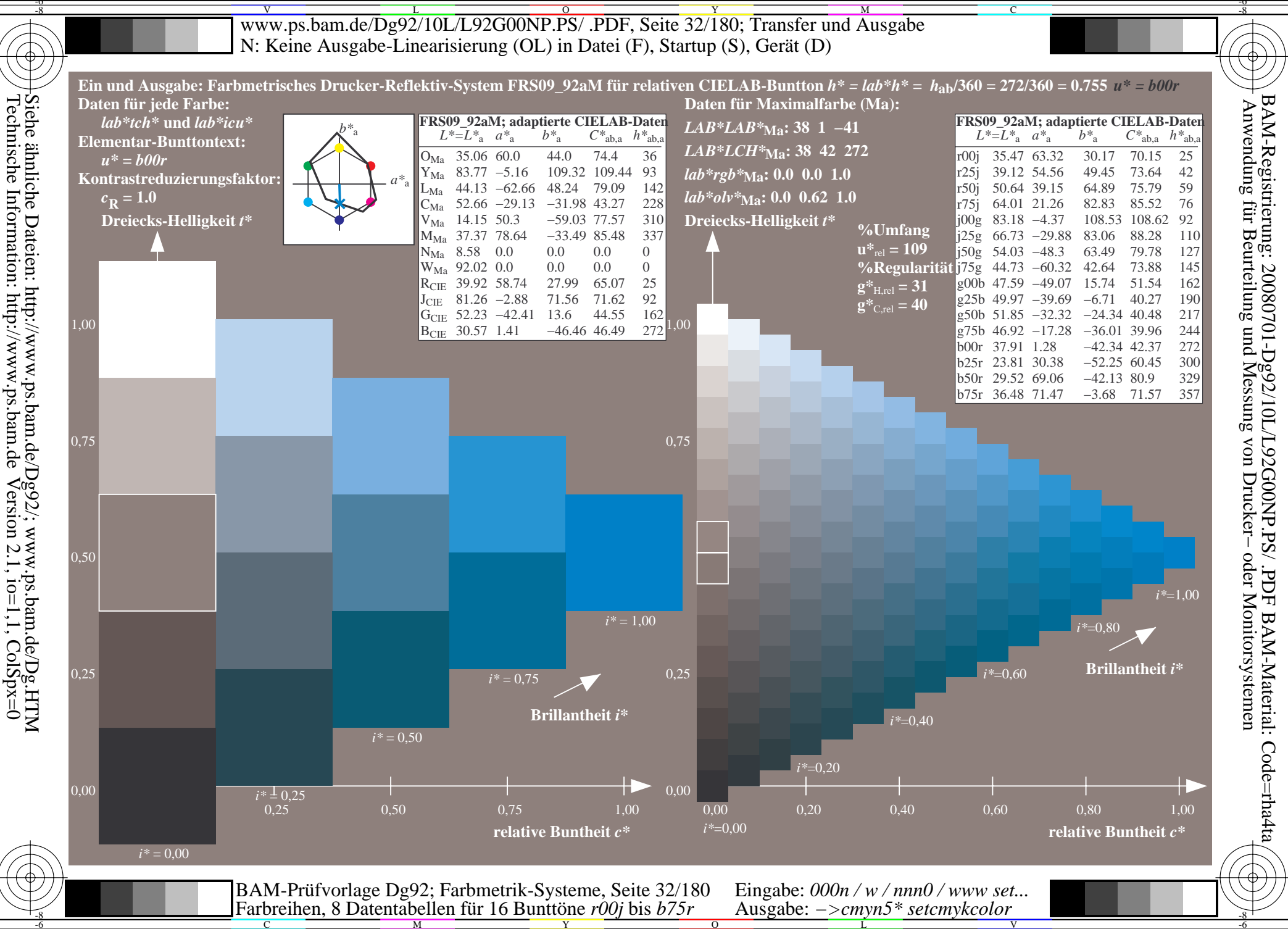

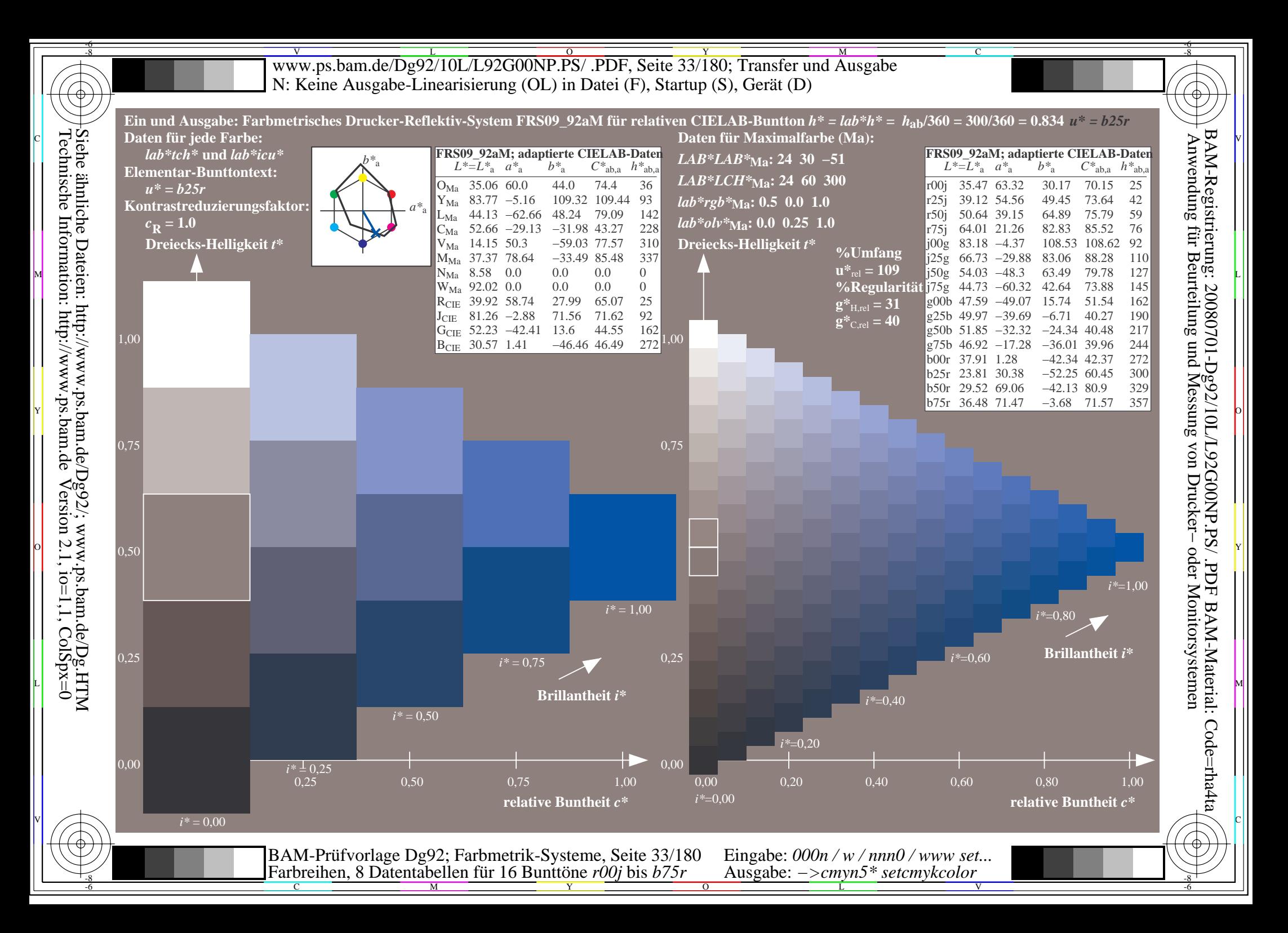

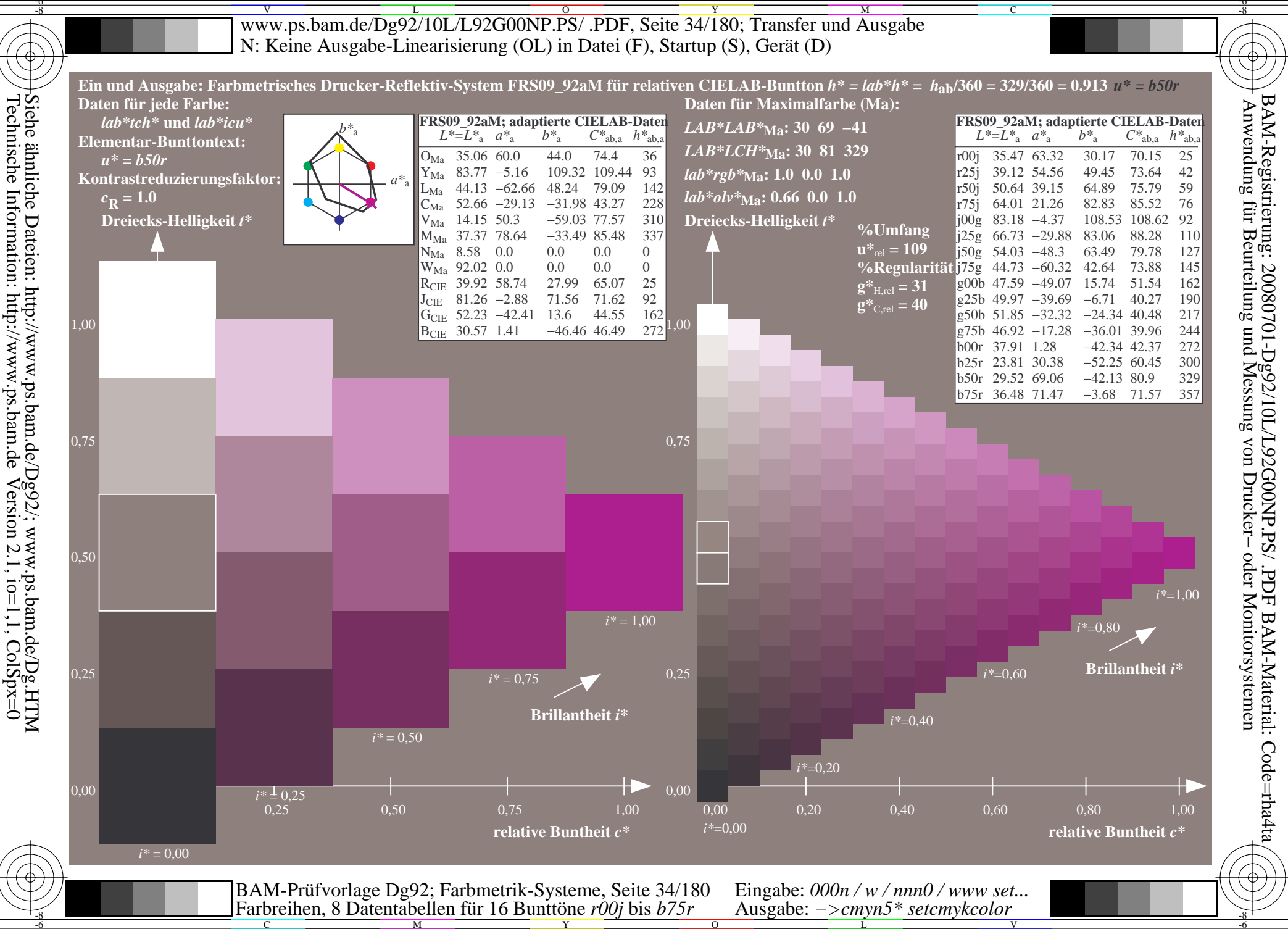

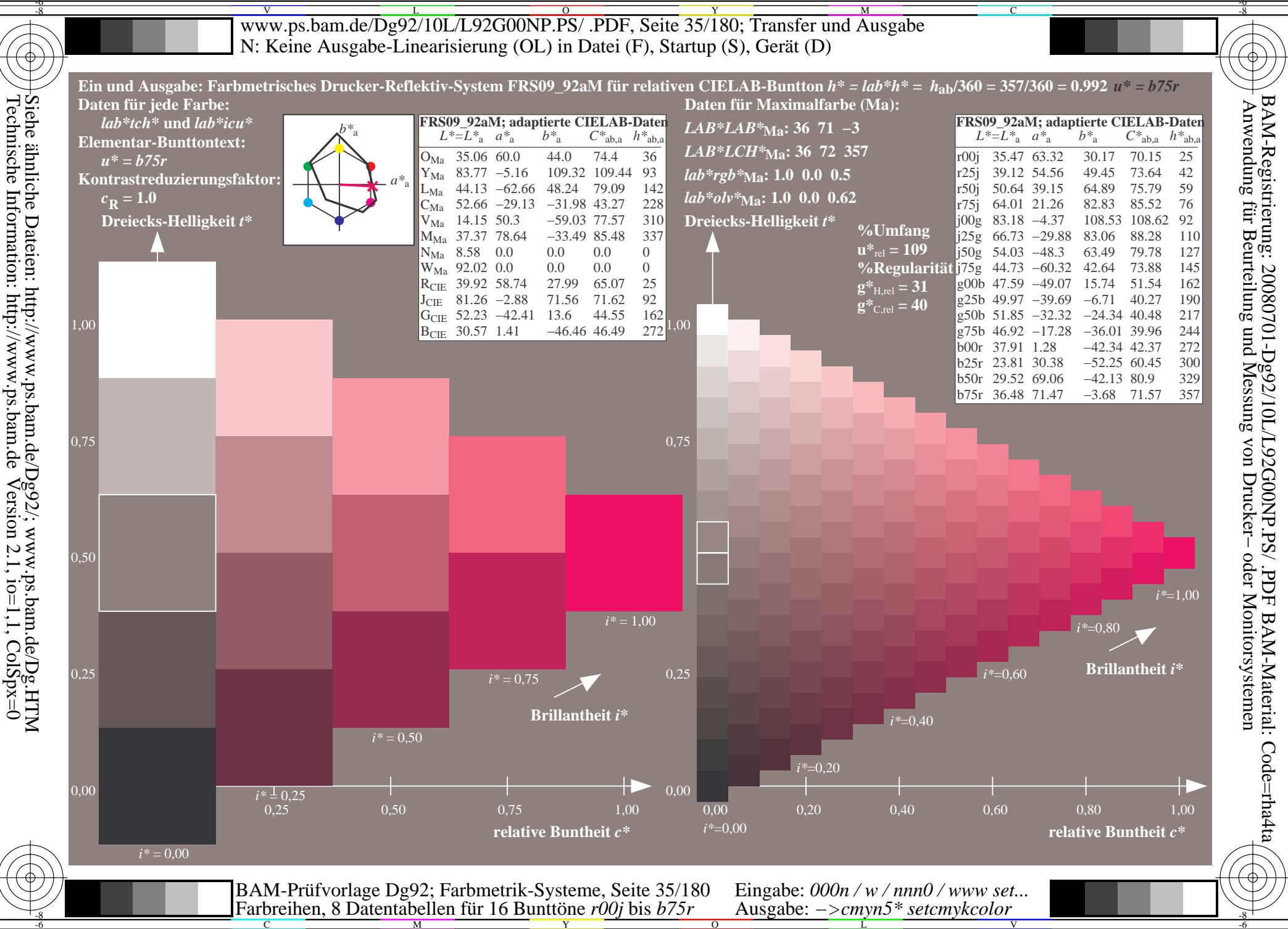

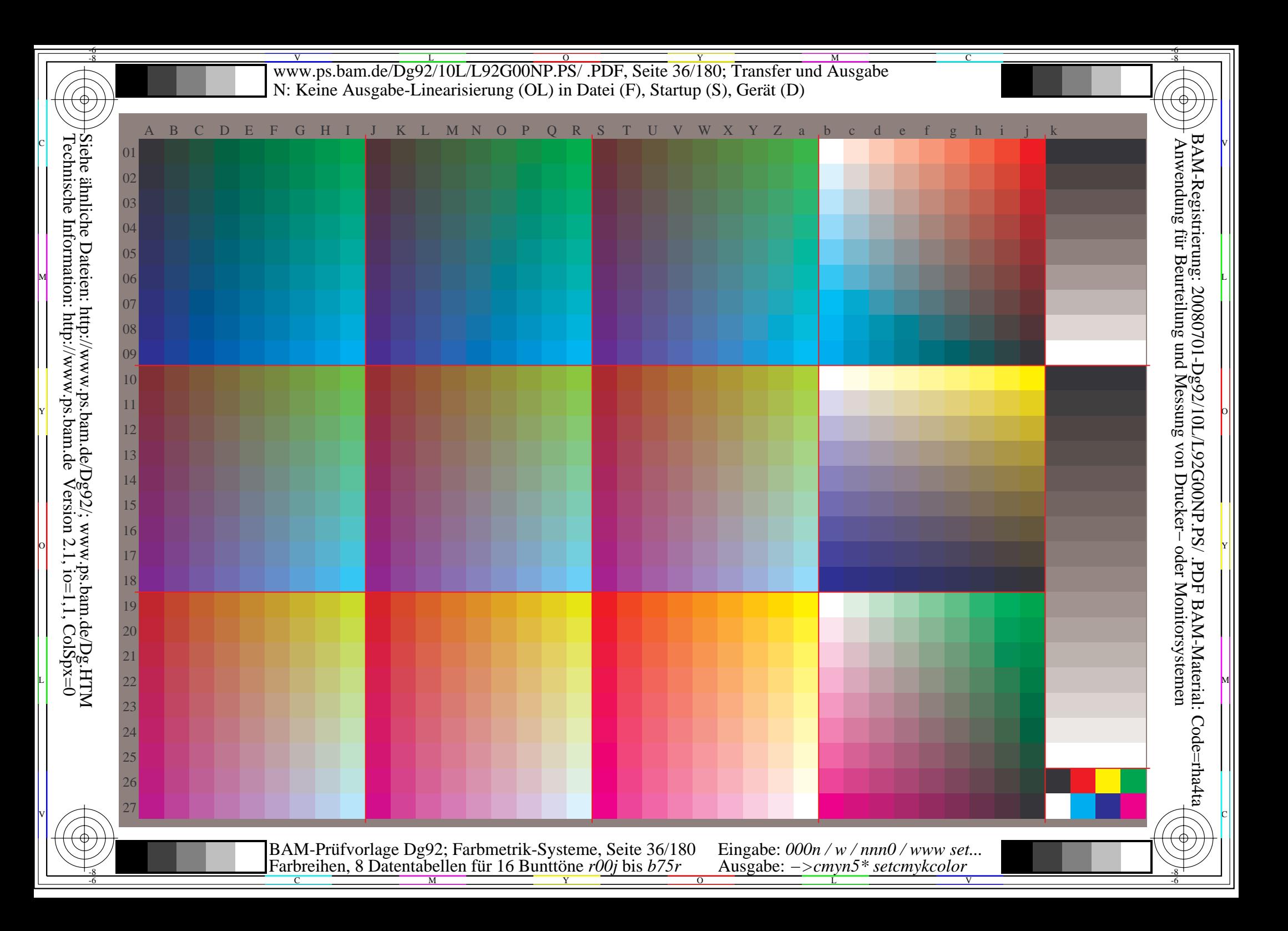
Www.ps.bam.de/Dg92/10L/L92G00NP.PS/ .PDF, Seite 37/180; Transfer und Ausgabe -6 -8 N: Keine Ausgabe-Linearisierung (OL) in Datei (F), Startup (S), Gerät (D); Separation: cmyn

C

-6

BAM-Registrierung: 20080701-Dg92/10L/L92G00NP.PS/ .PDF

BAM-Material: Code=rha4ta

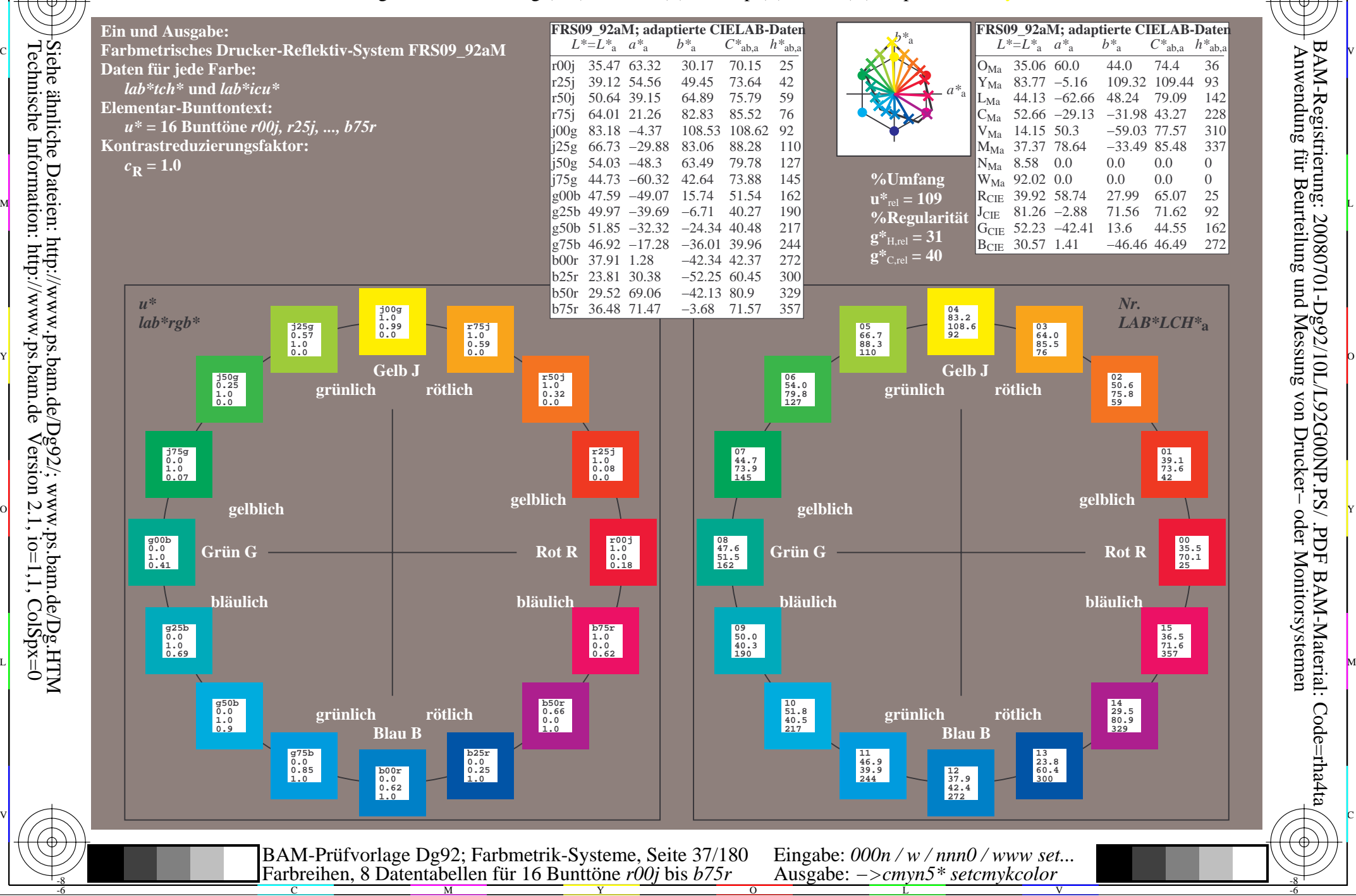

-8

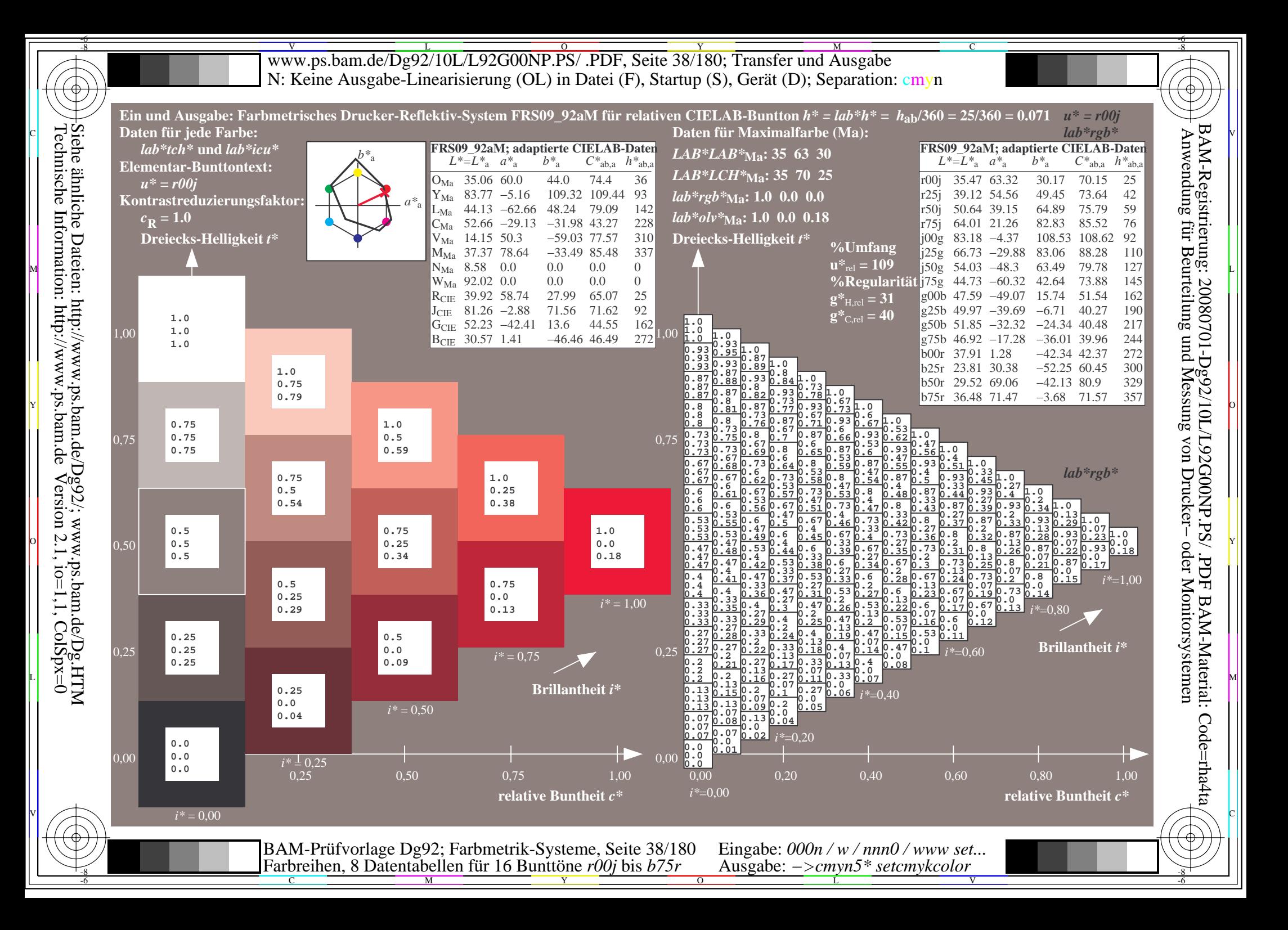

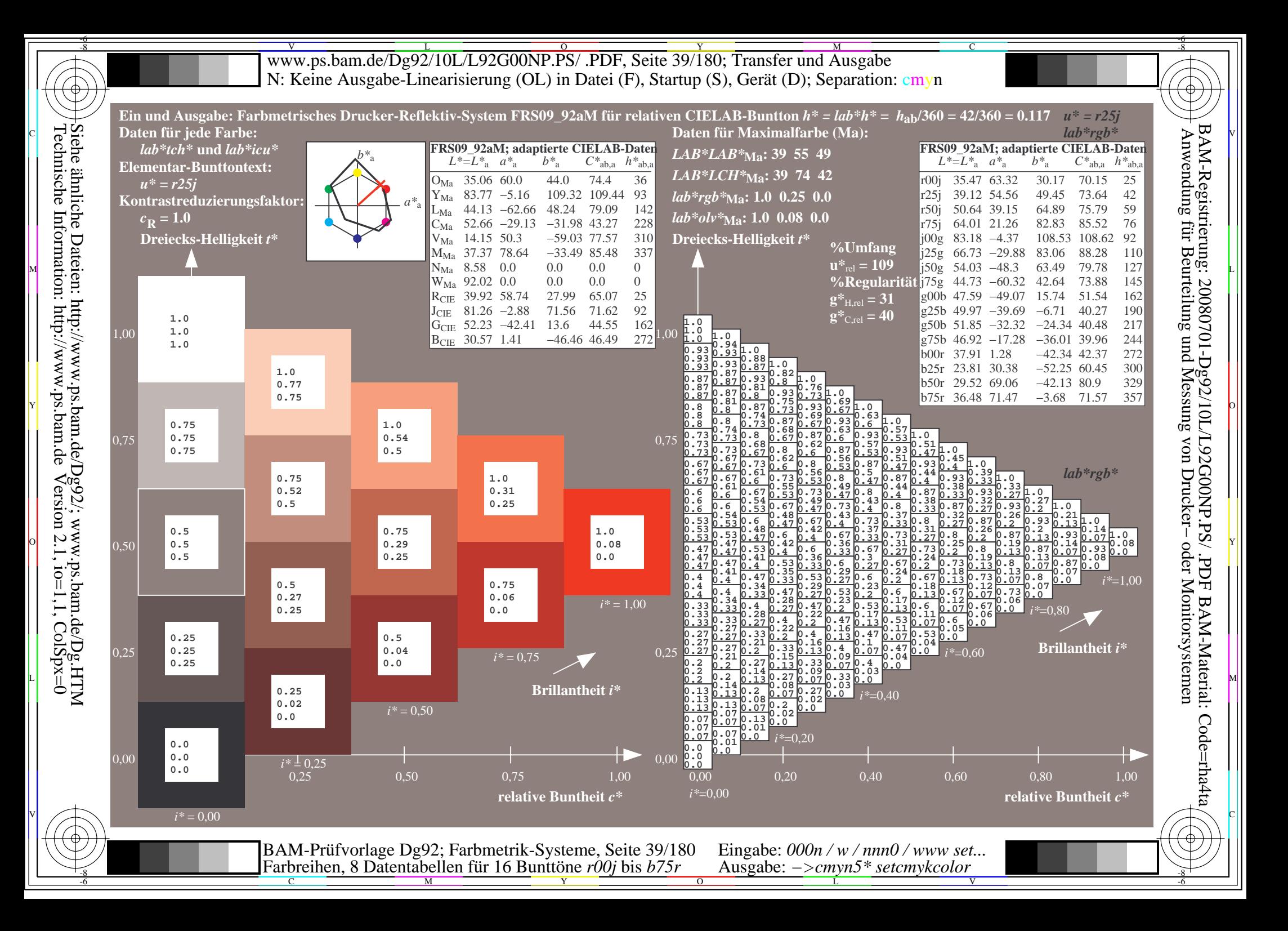

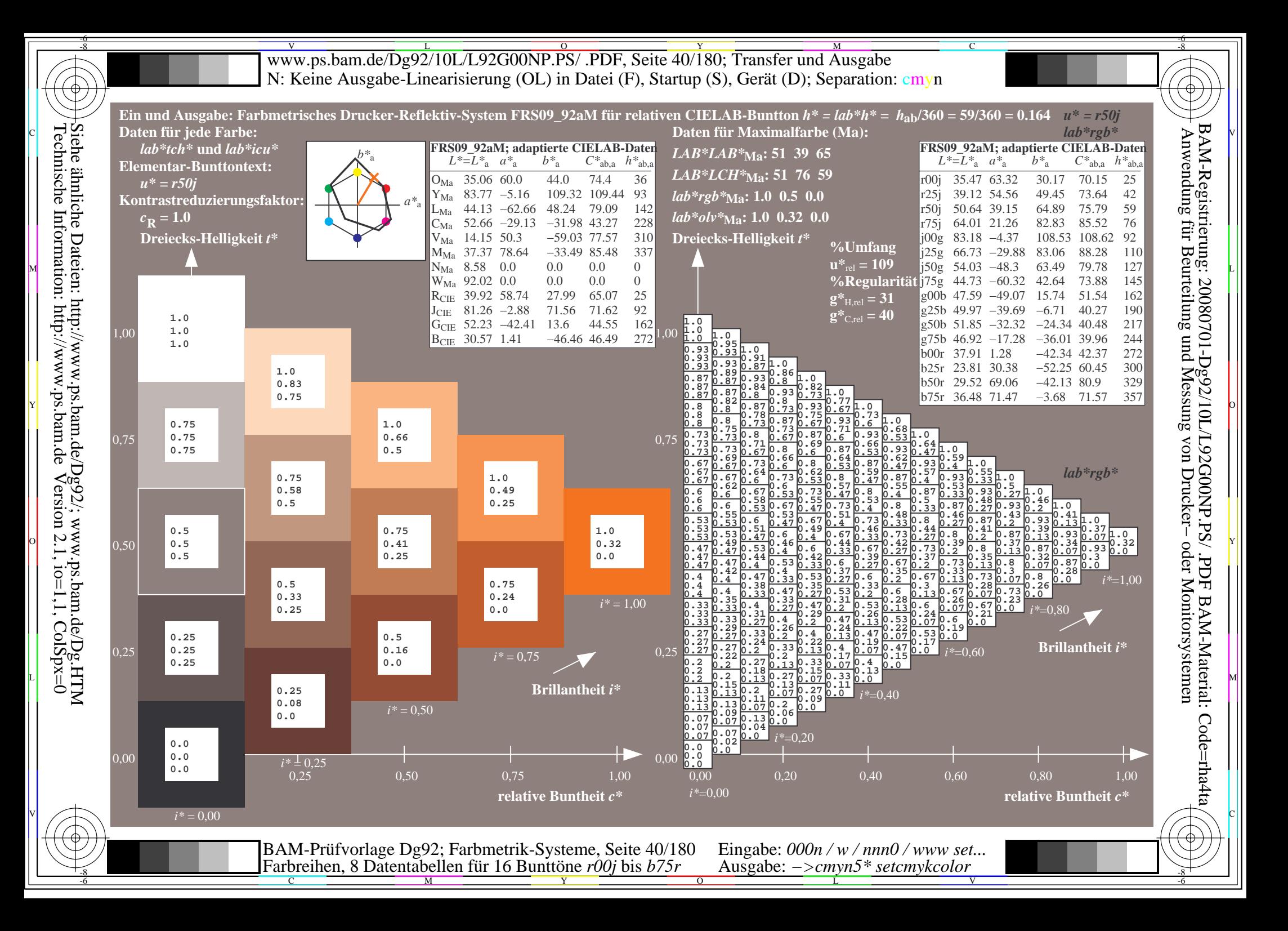

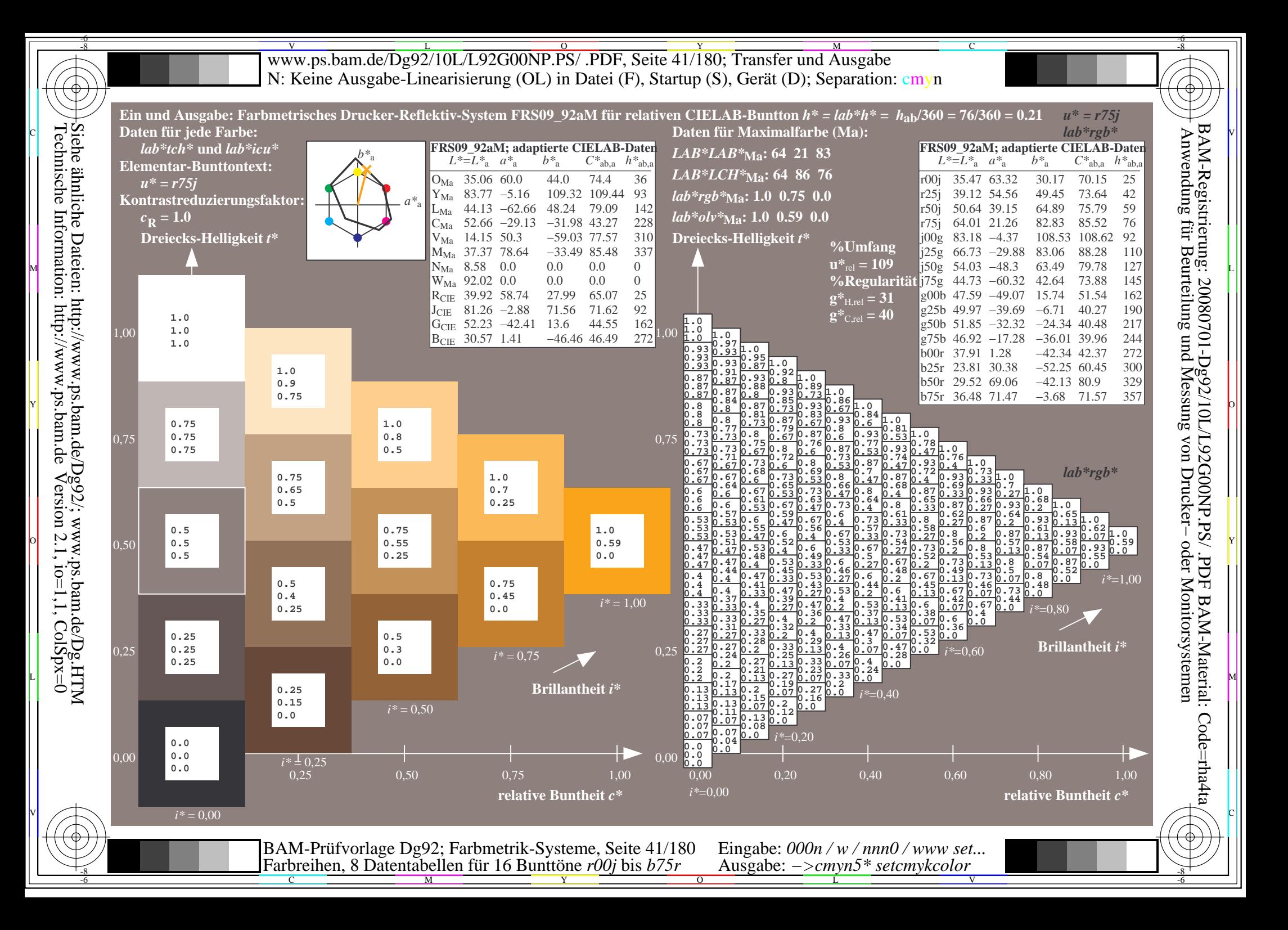

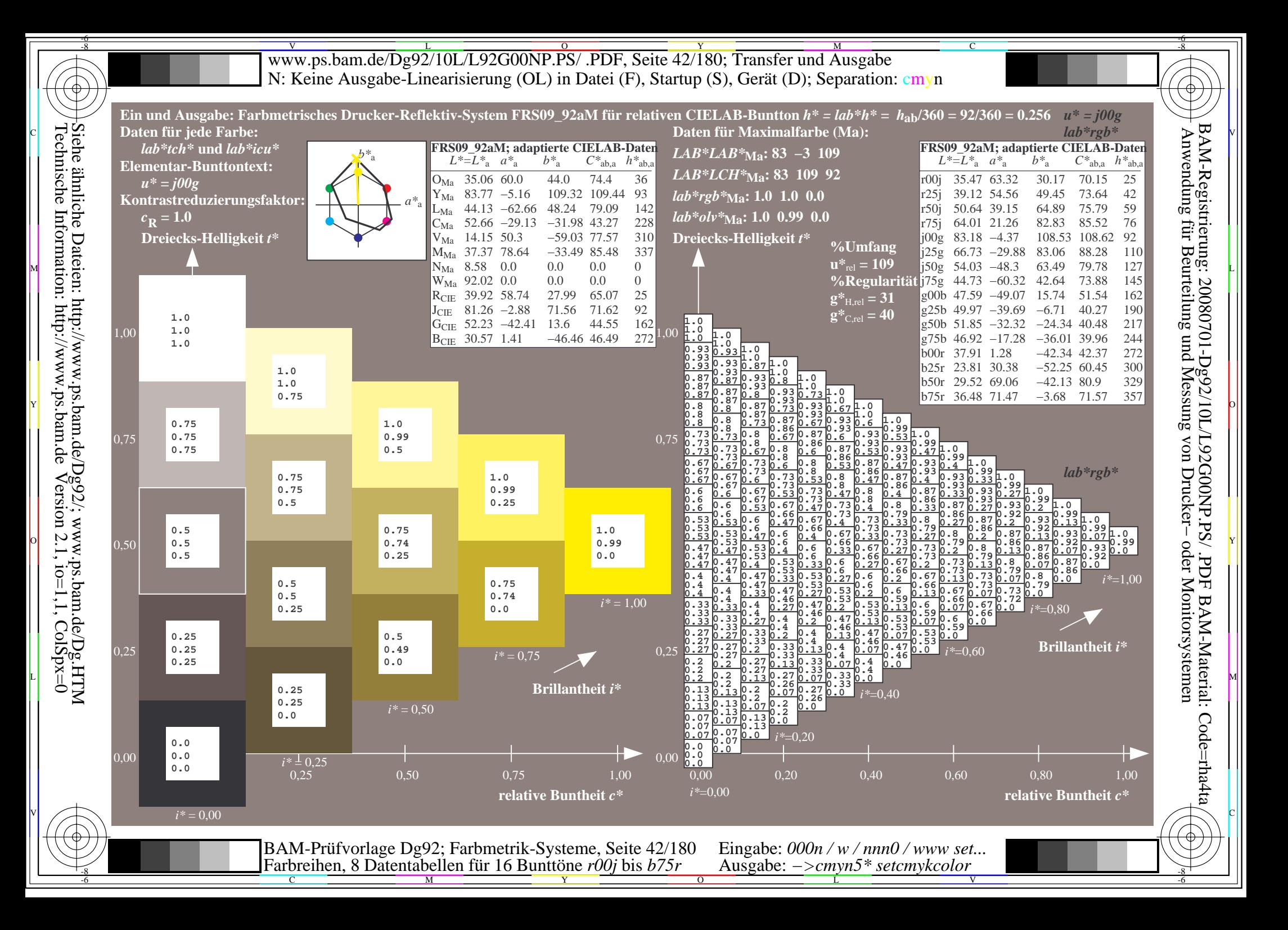

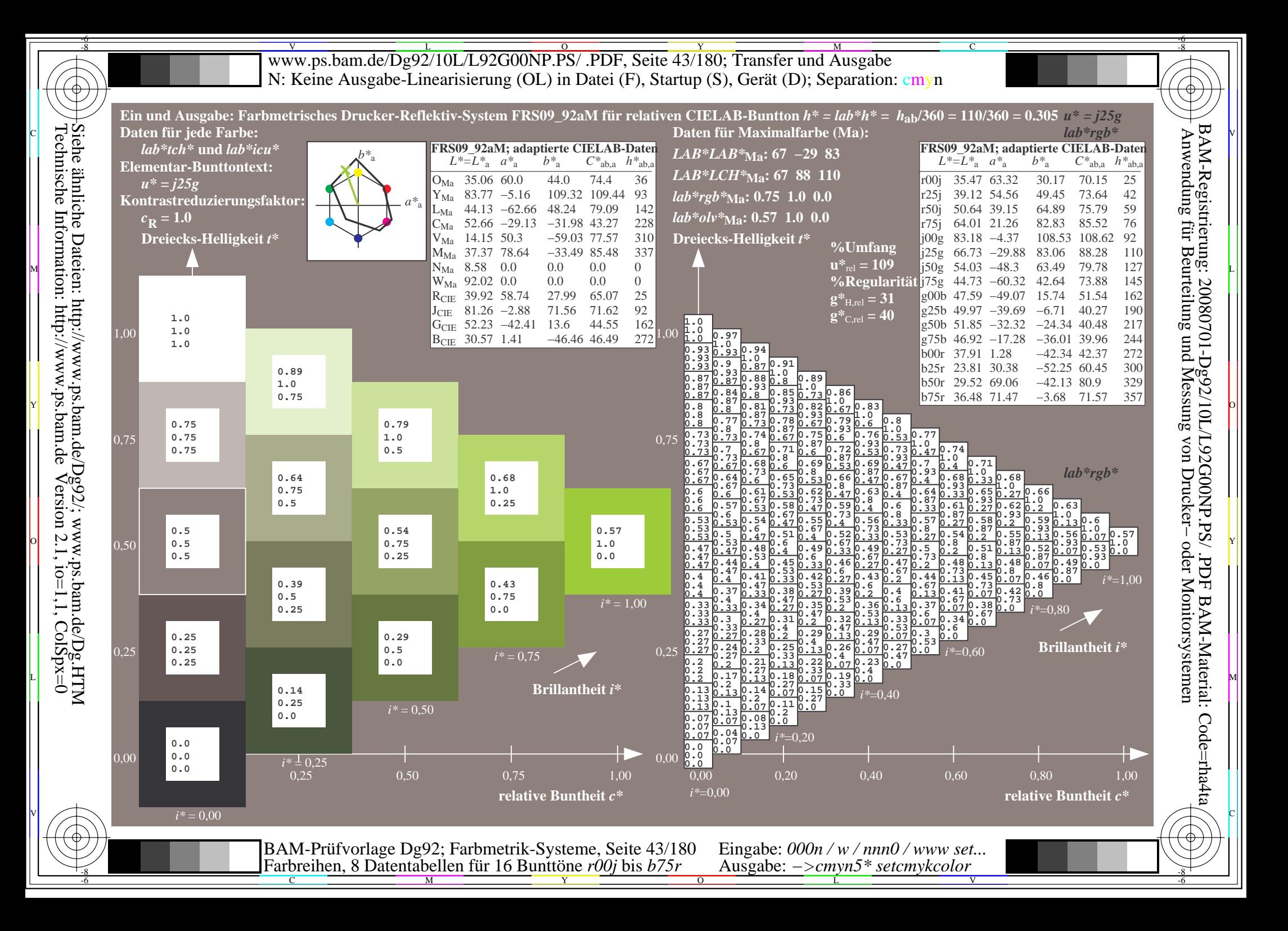

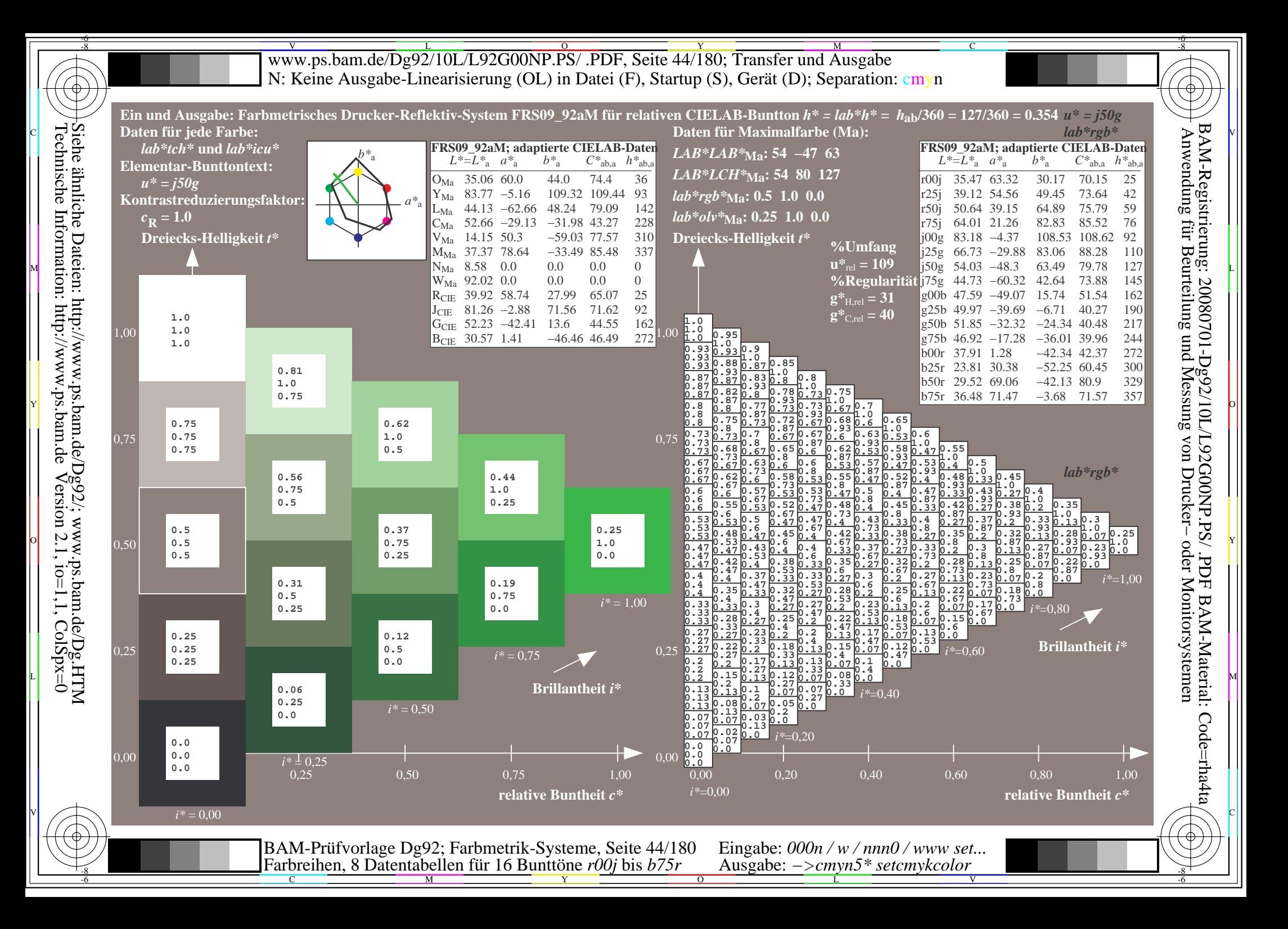

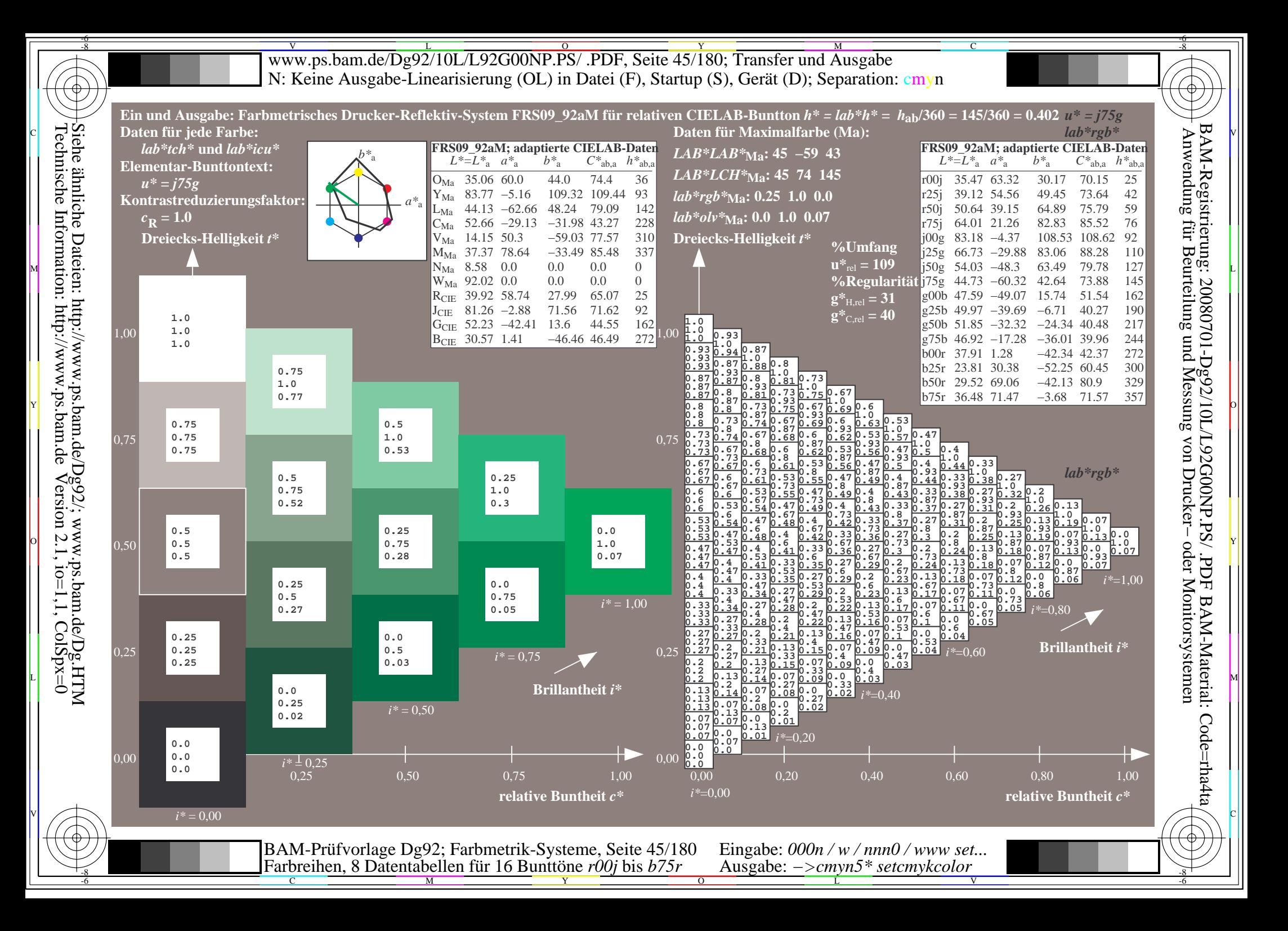

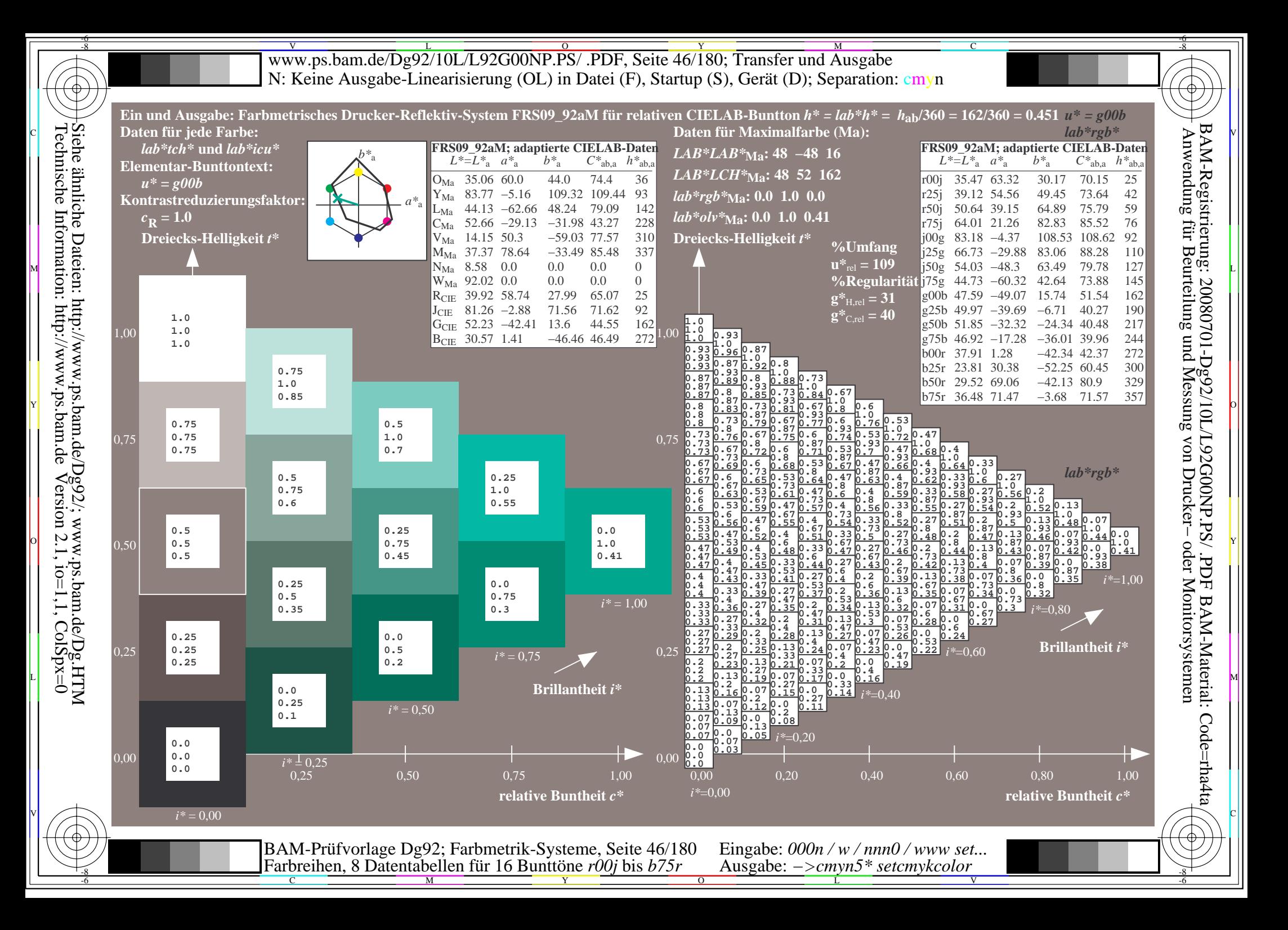

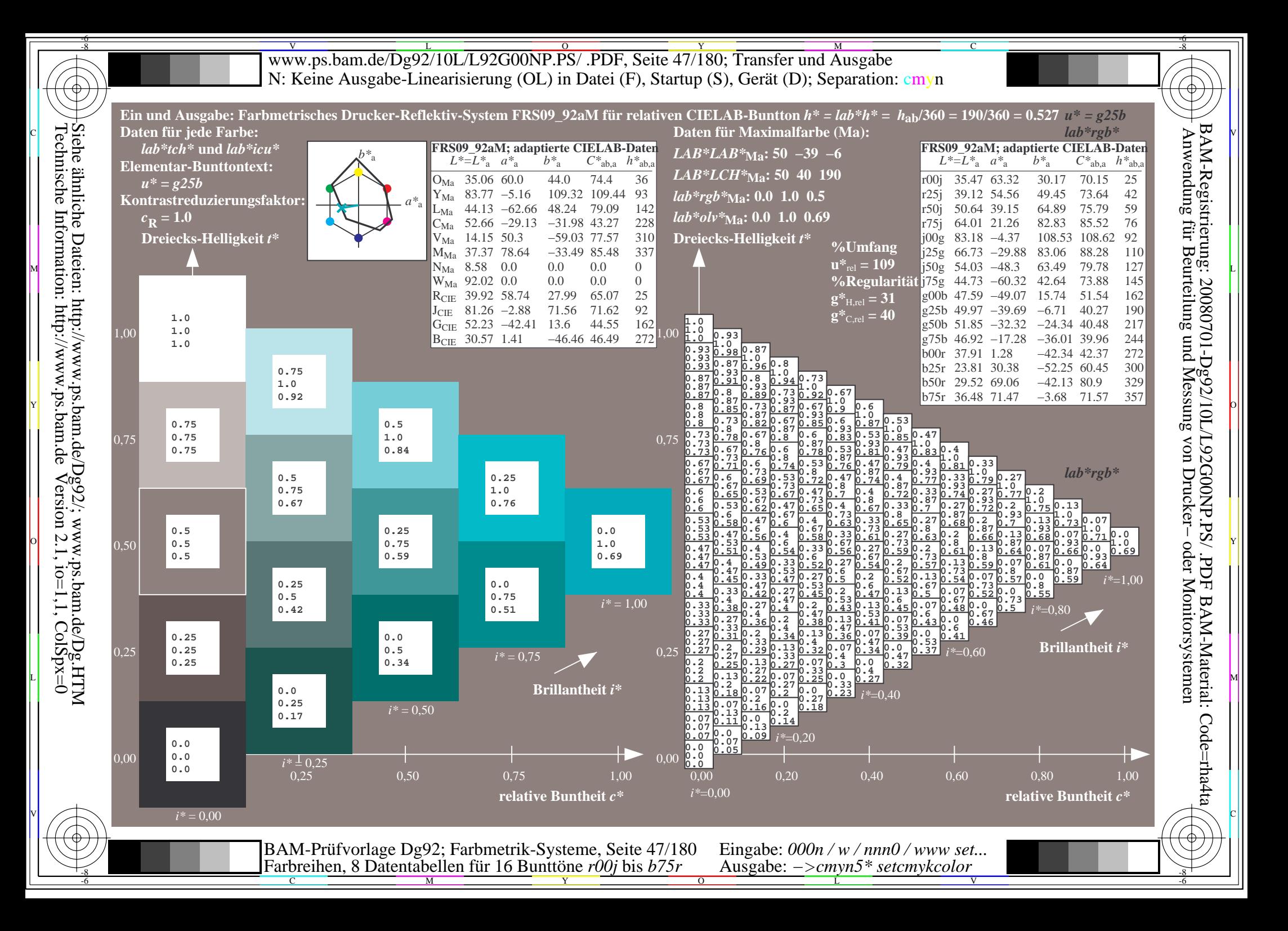

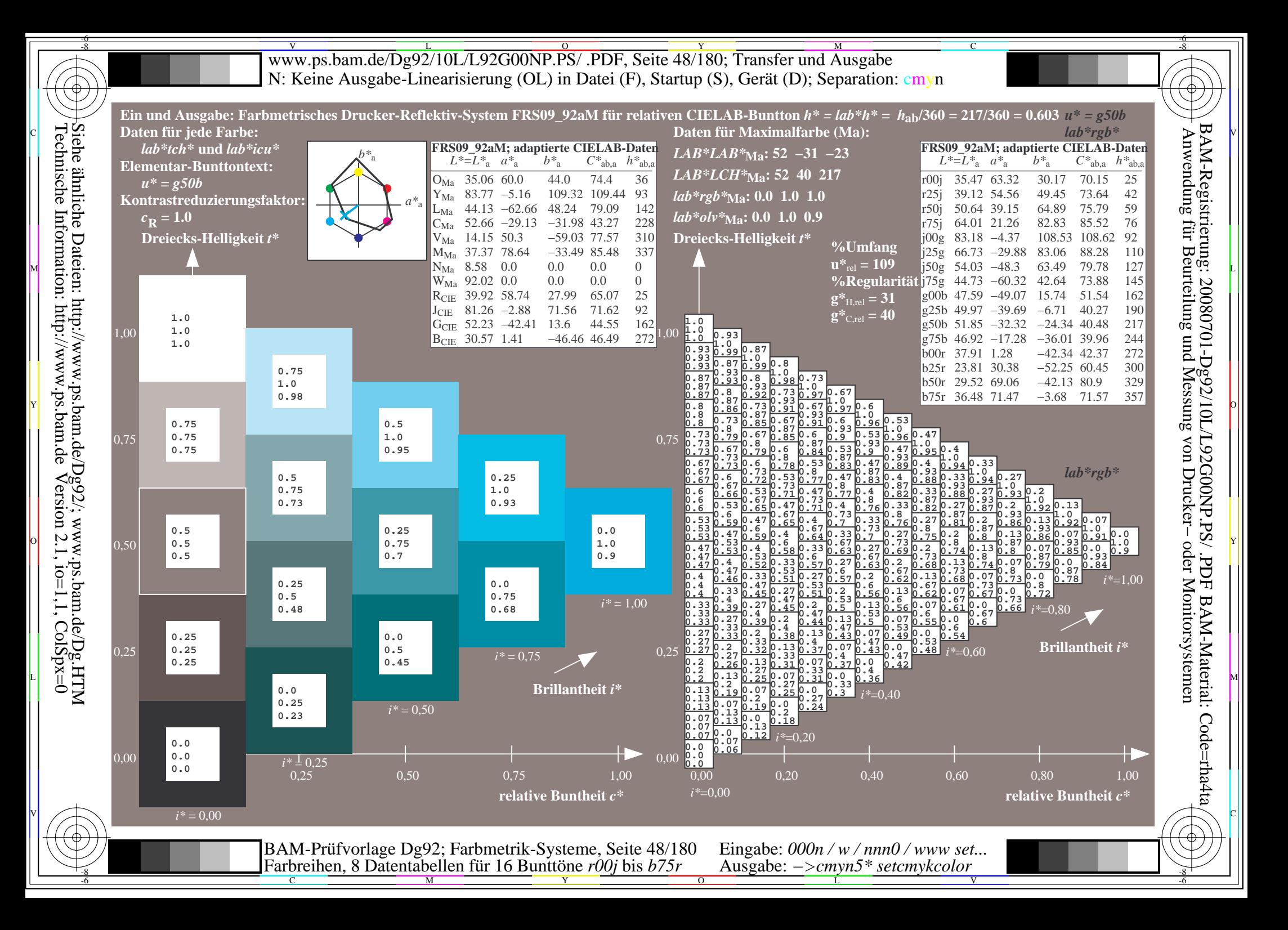

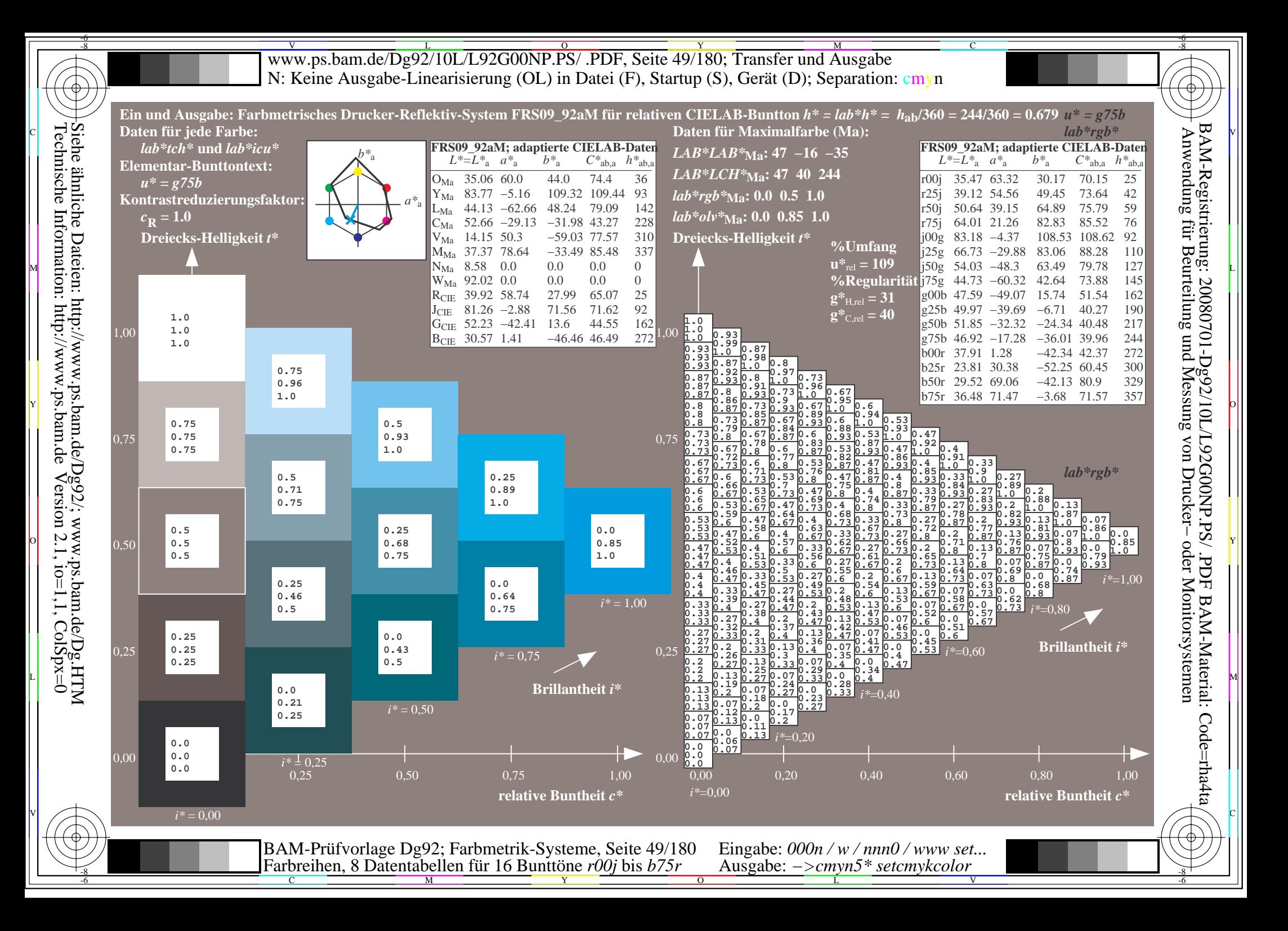

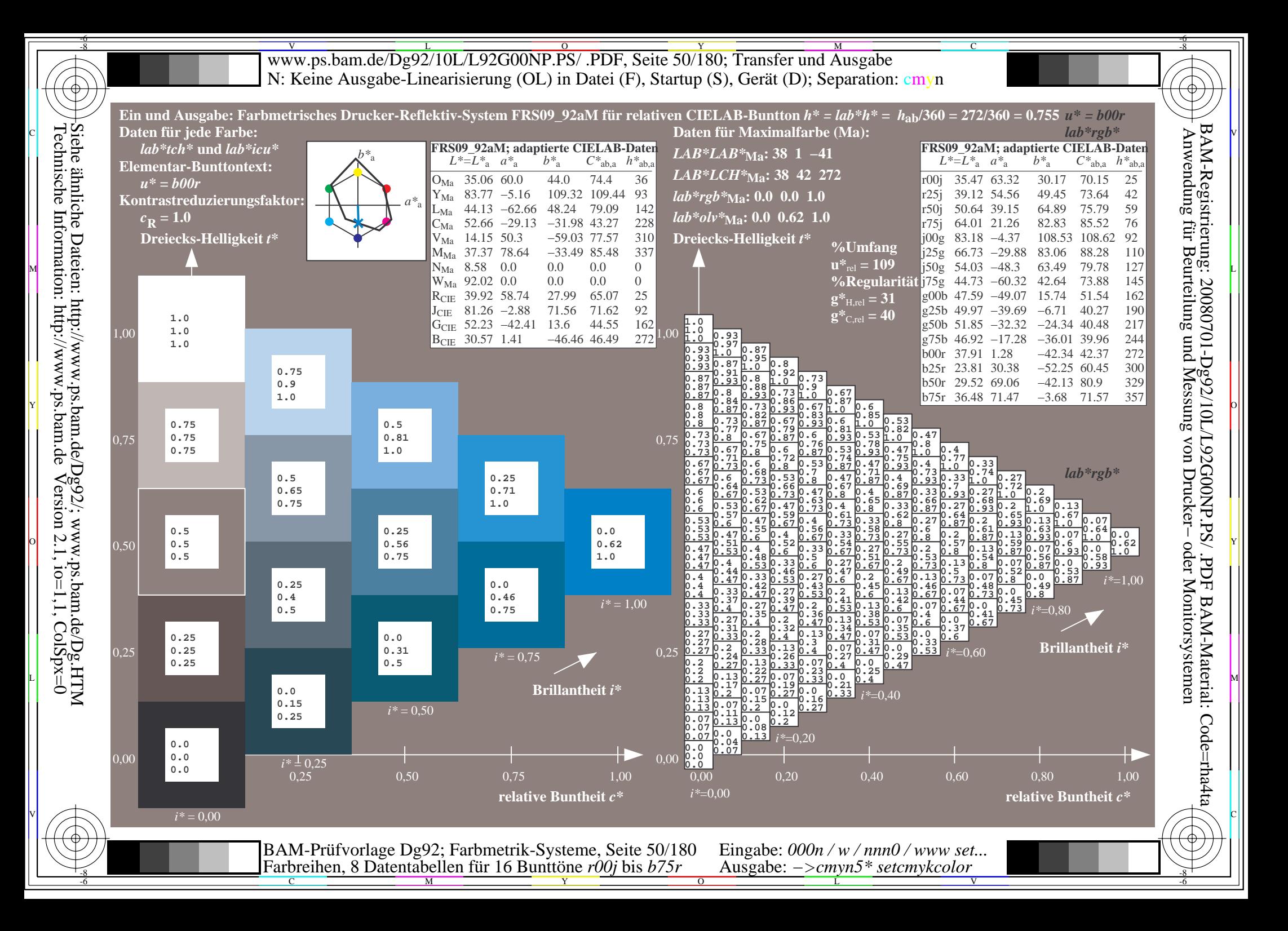

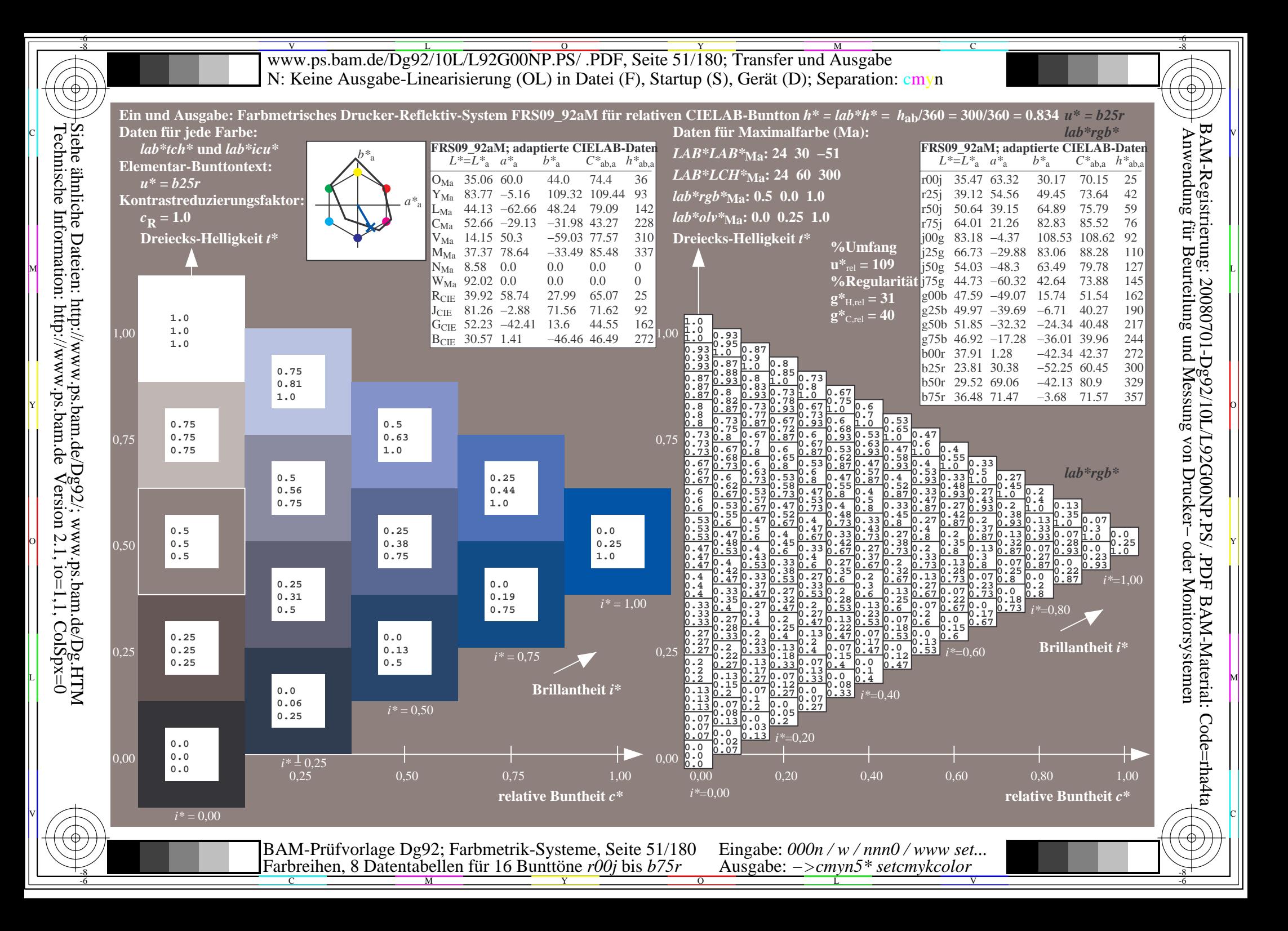

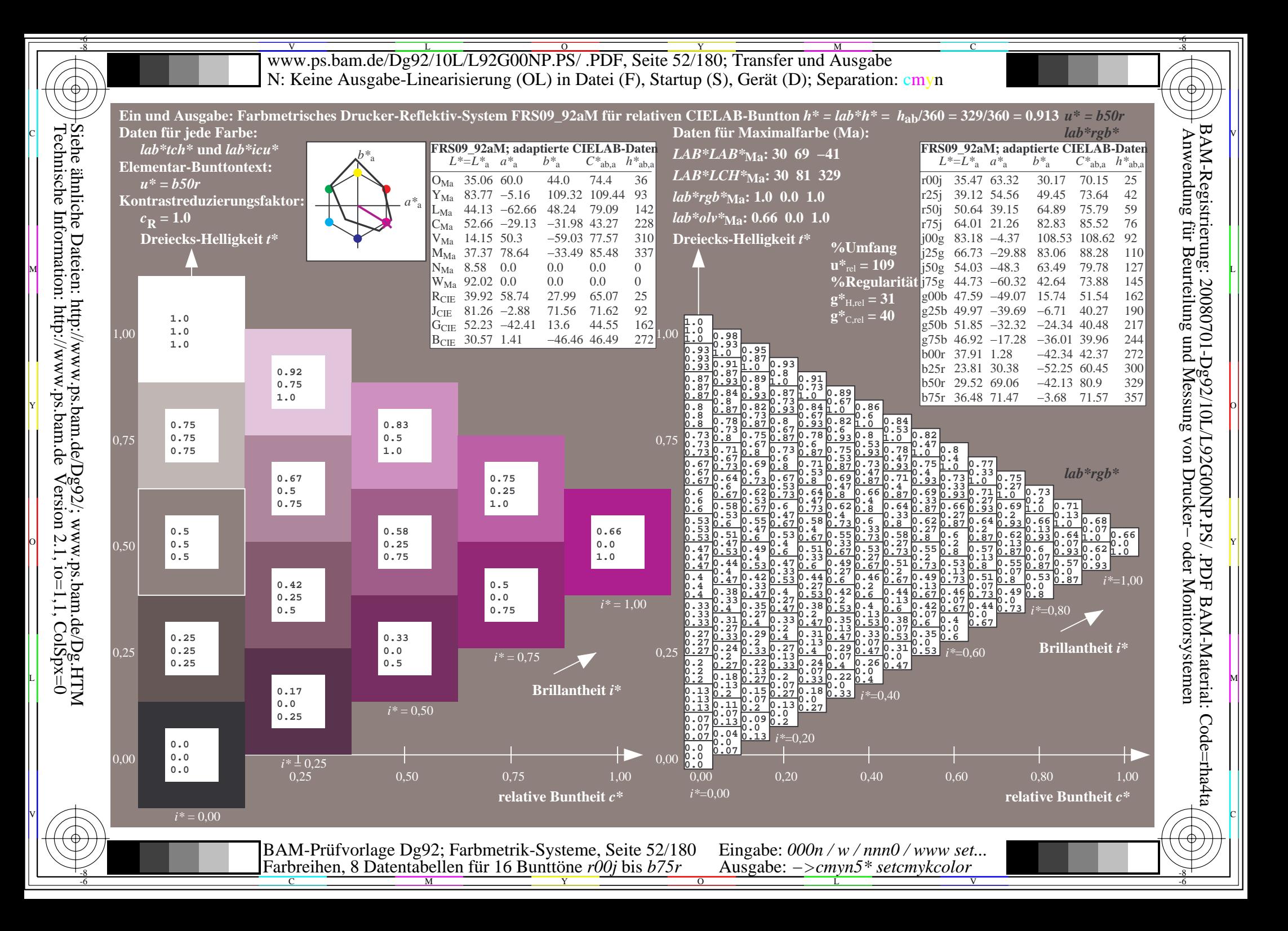

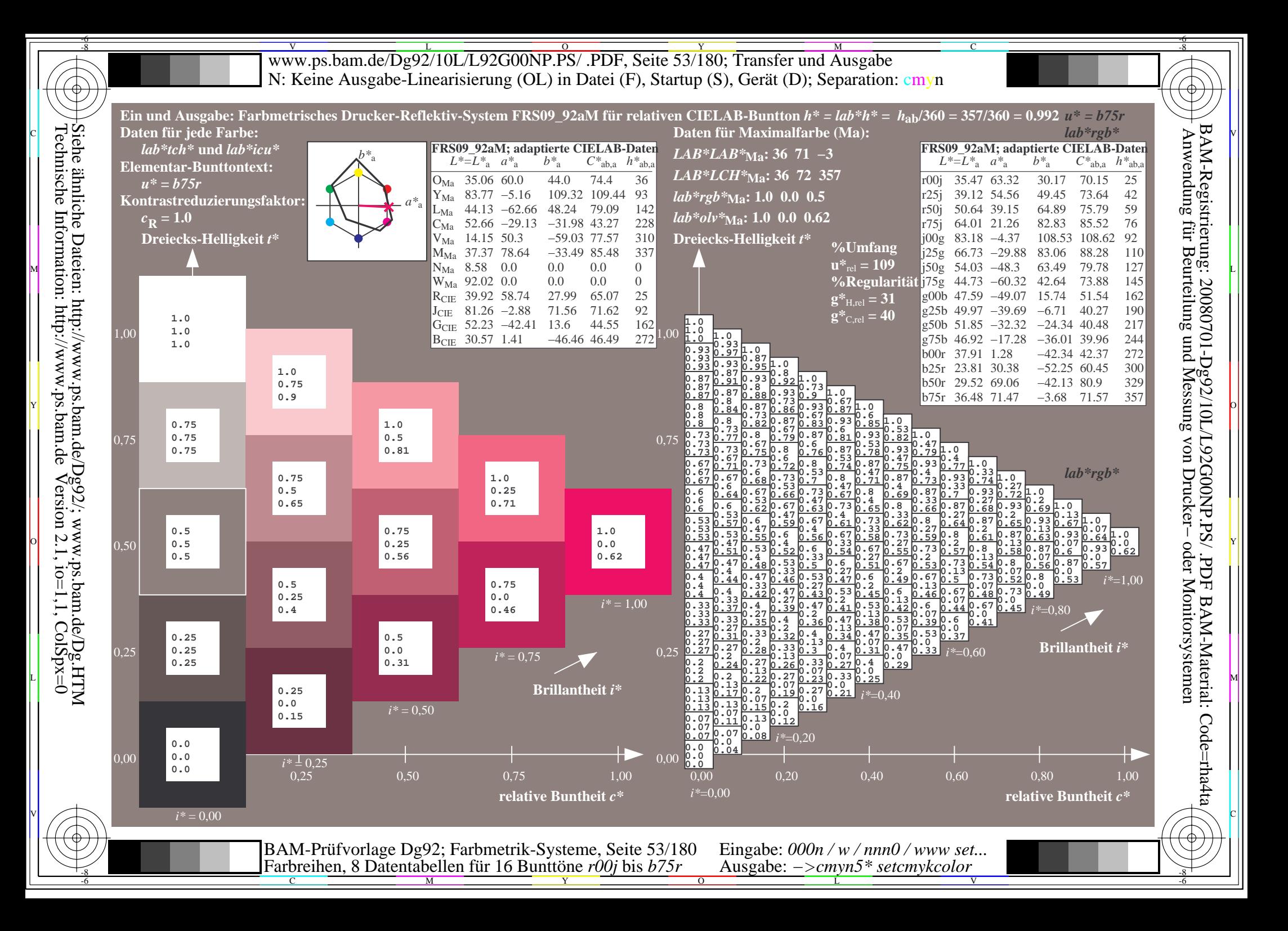

Www.ps.bam.de/Dg92/10L/L92G00NP.PS/ .PDF, Seite 54/180; Transfer und Ausgabe -6 -8 N: Keine Ausgabe-Linearisierung (OL) in Datei (F), Startup (S), Gerät (D); Separation: cmyn

-8

Technische Information: http://www.ps.bam.de

 $Version 2.1$ ,  $io=1,1$ ,  $ColSpx=0$ 

C

-6

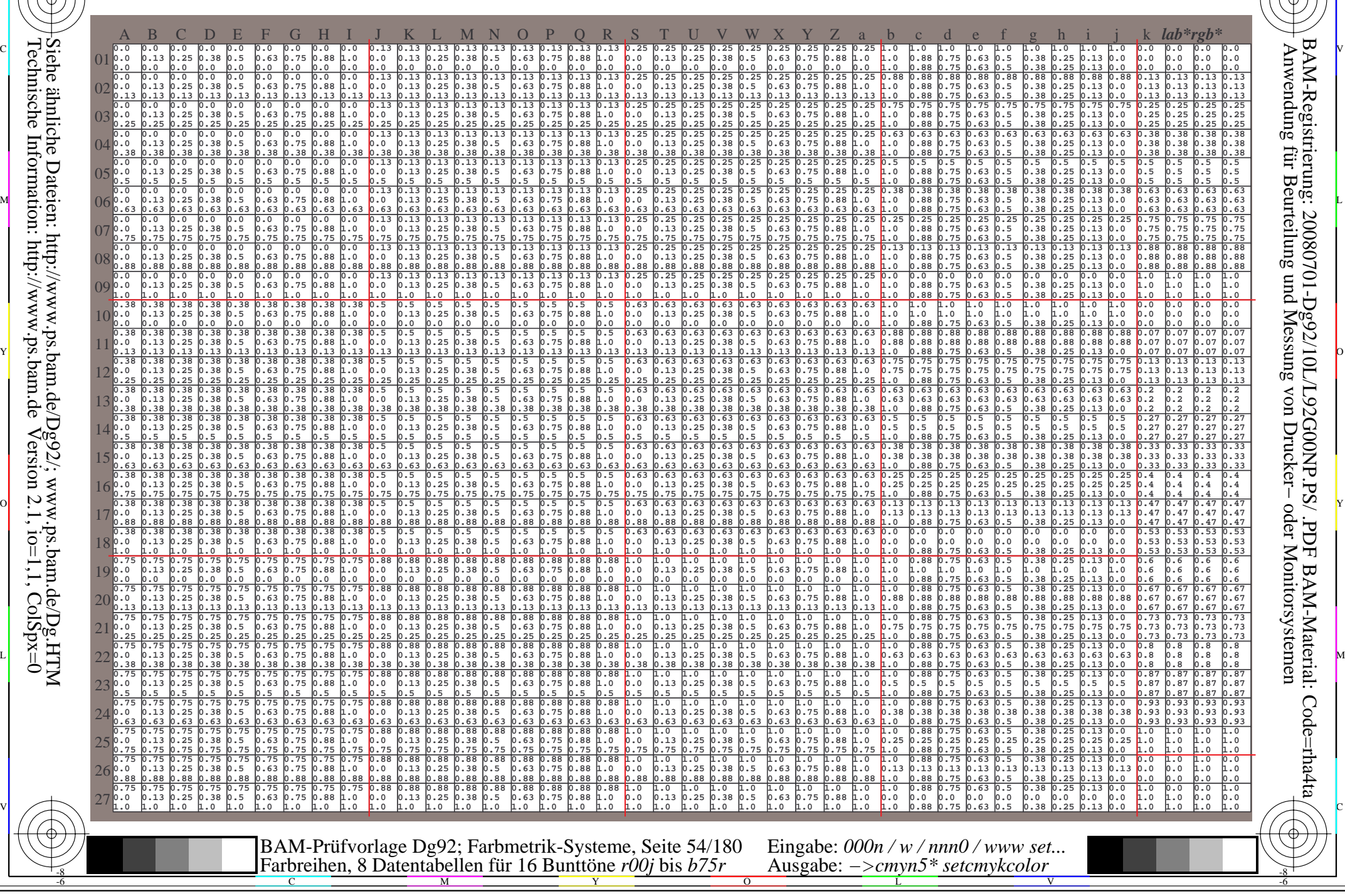

Www.ps.bam.de/Dg92/10L/L92G00NP.PS/ .PDF, Seite 55/180; Transfer und Ausgabe -6 -8 N: Keine Ausgabe-Linearisierung (OL) in Datei (F), Startup (S), Gerät (D); Separation: cmyn

C

-6

BAM-Registrierung: 20080701-Dg92/10L/L92G00NP.PS/ .PDF

BAM-Material: Code=rha4ta

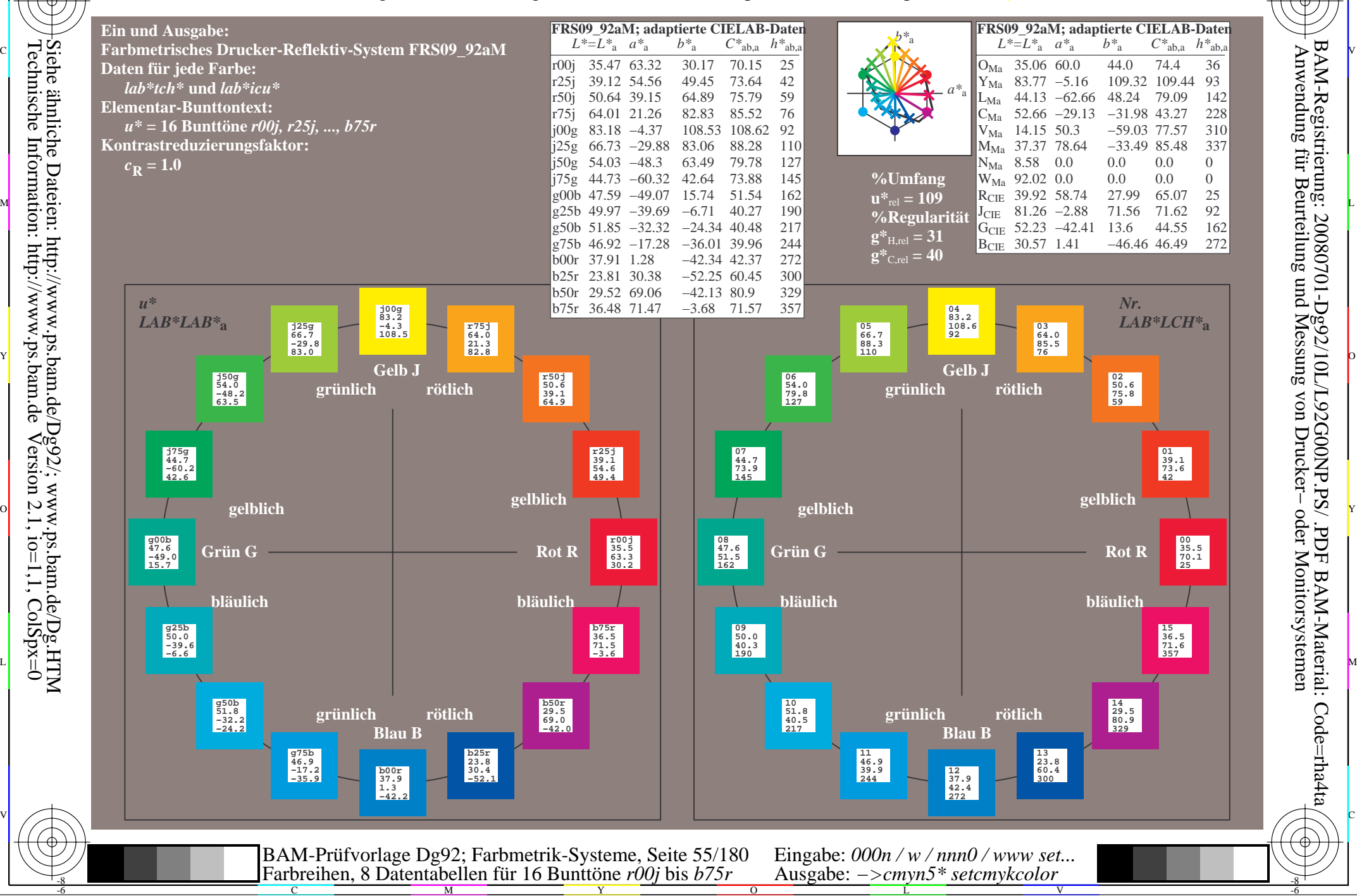

-8

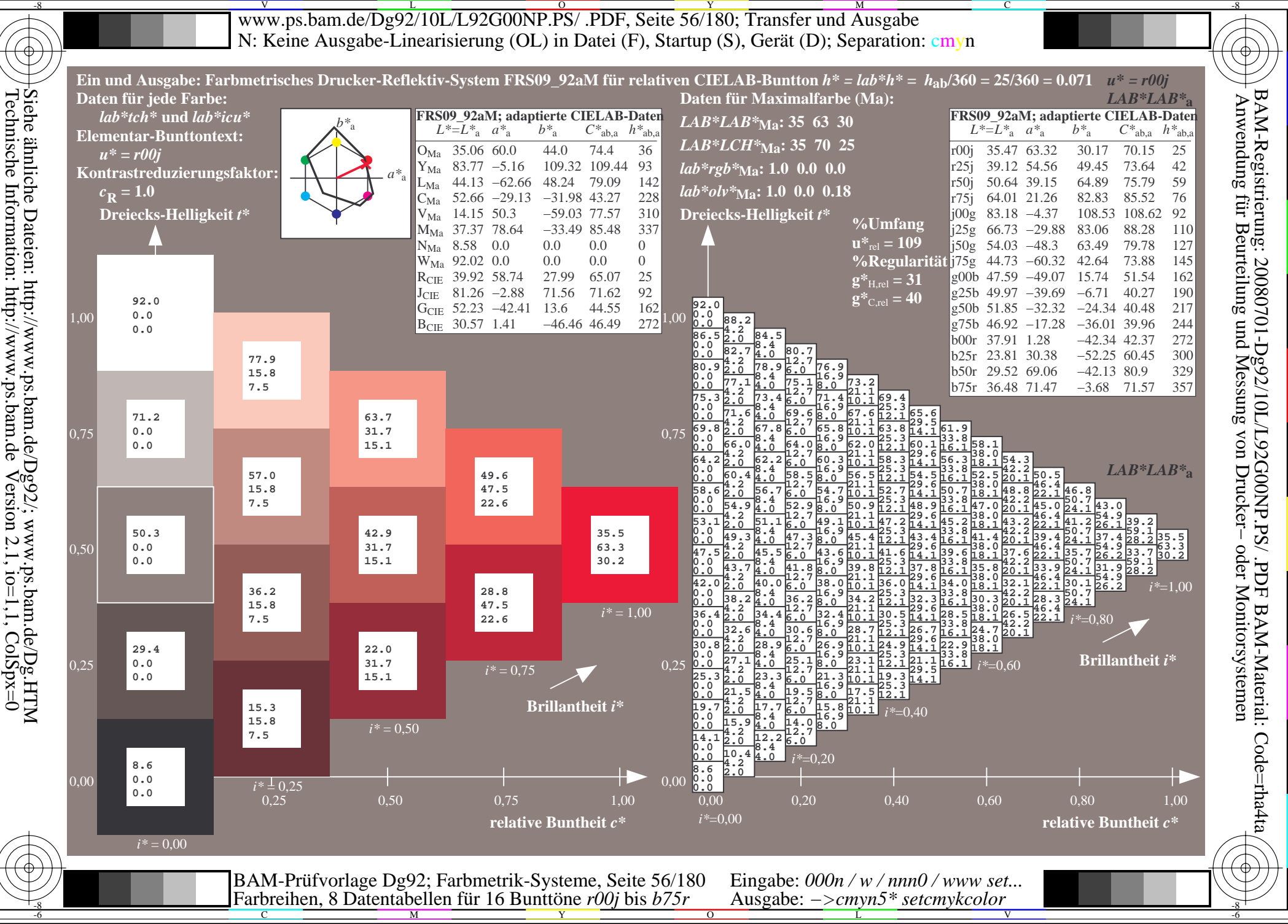

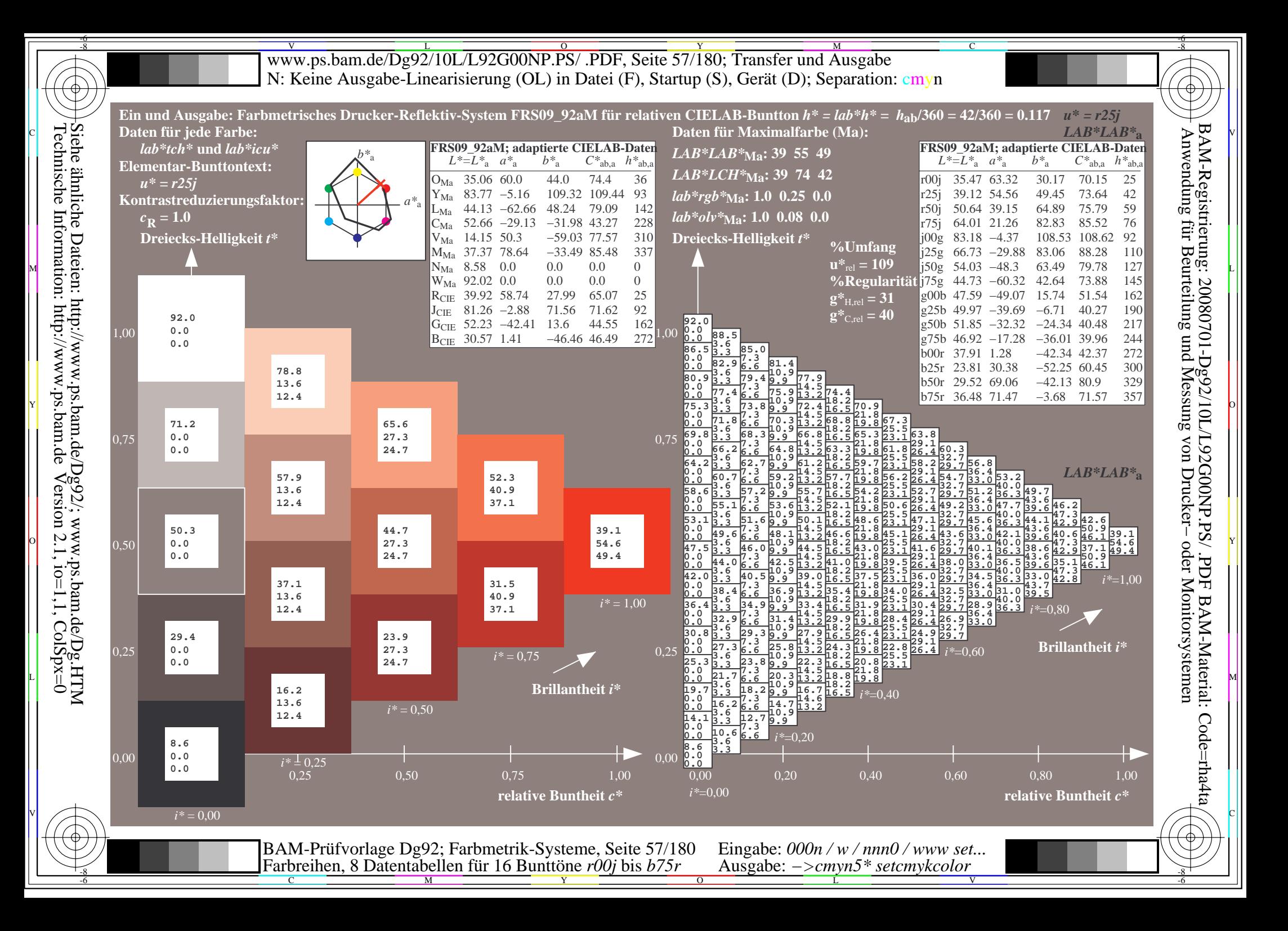

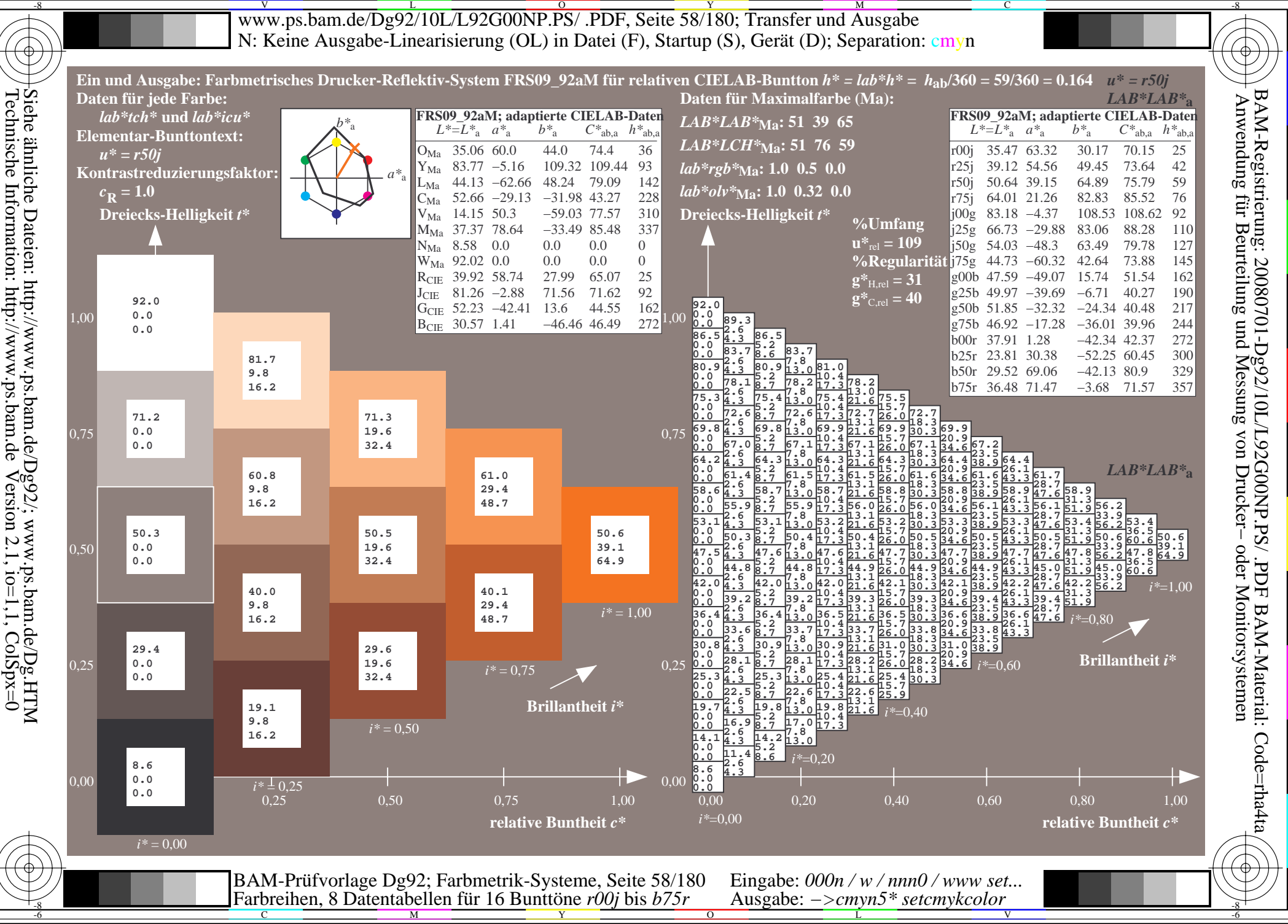

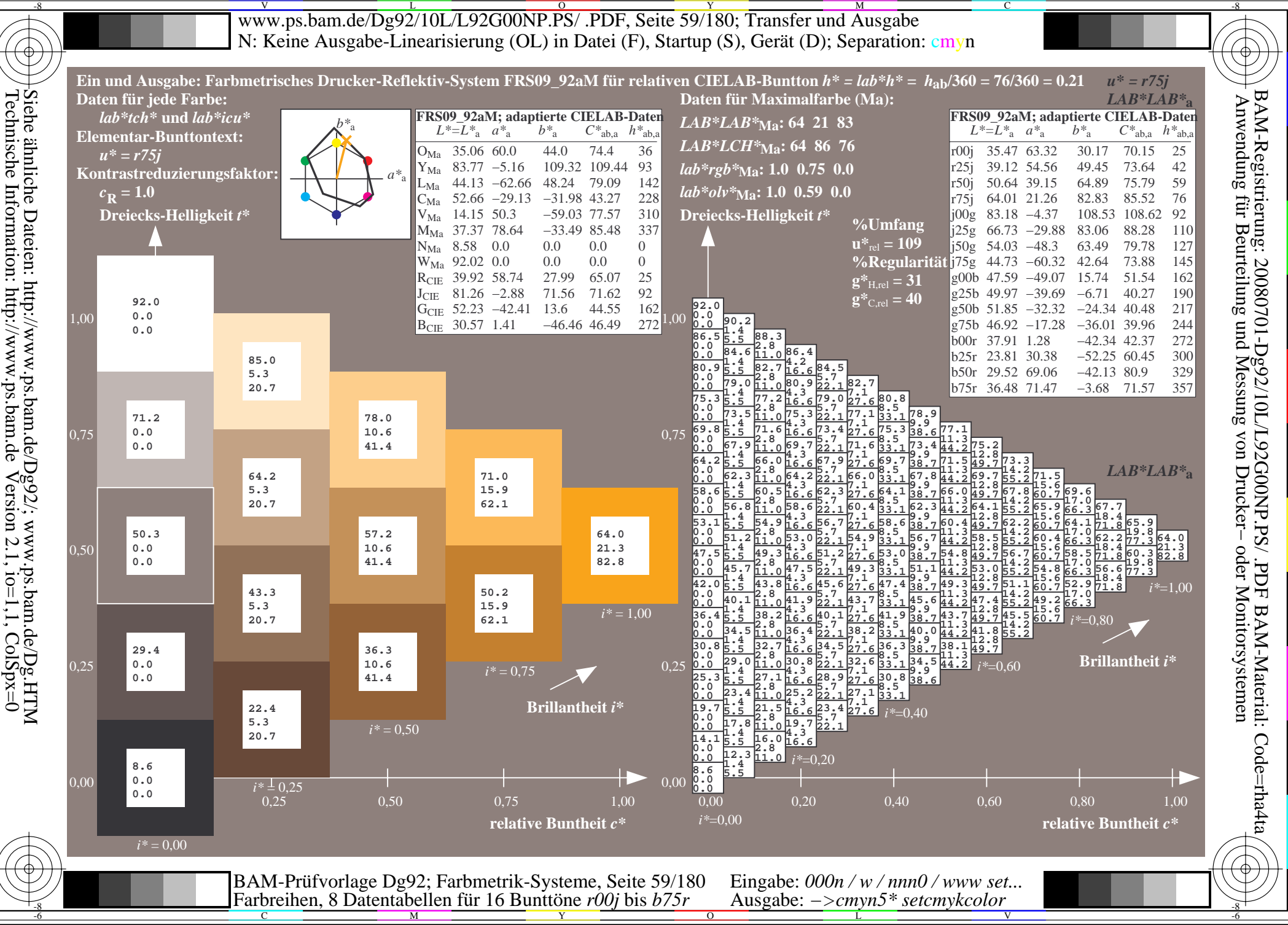

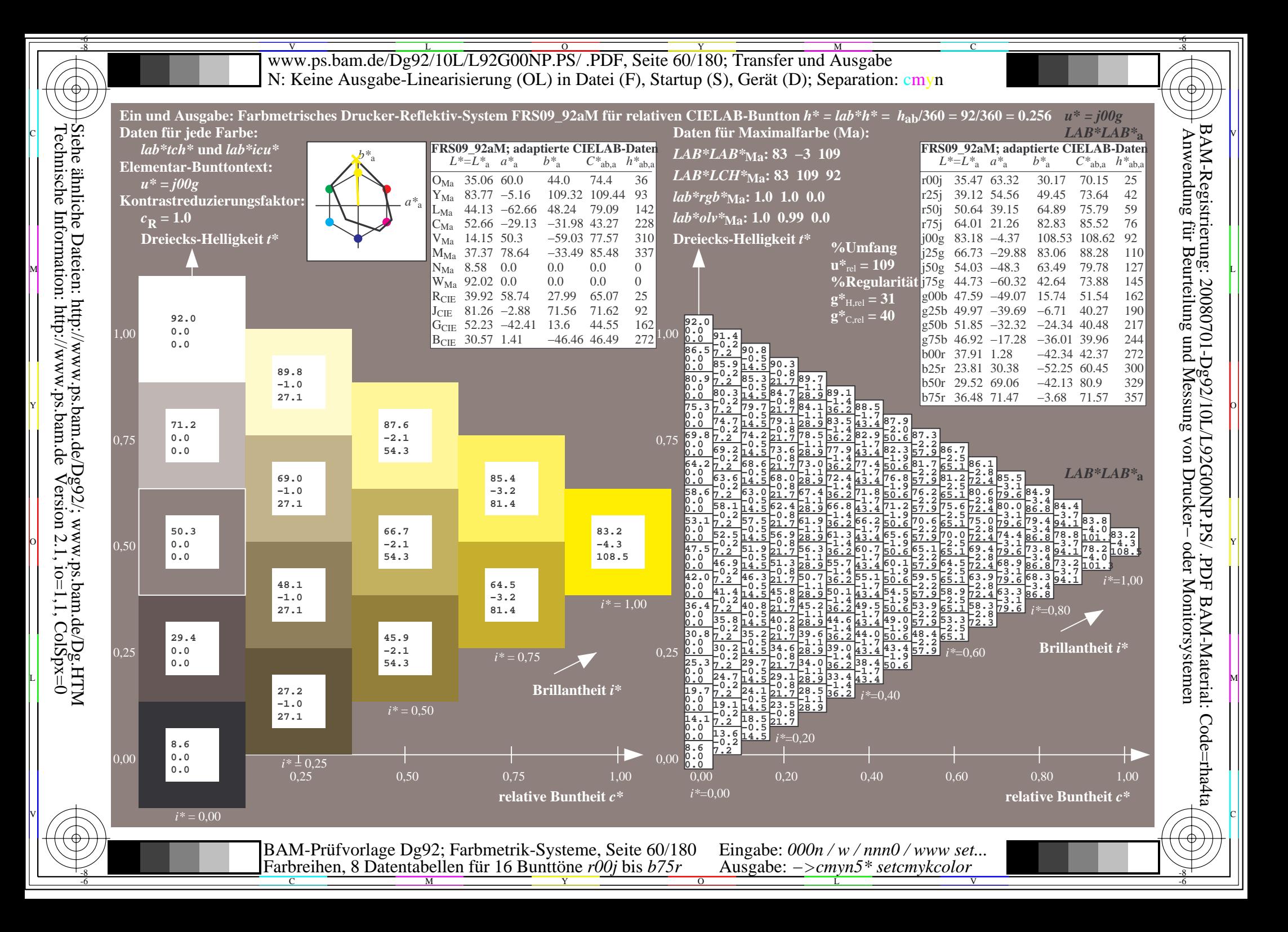

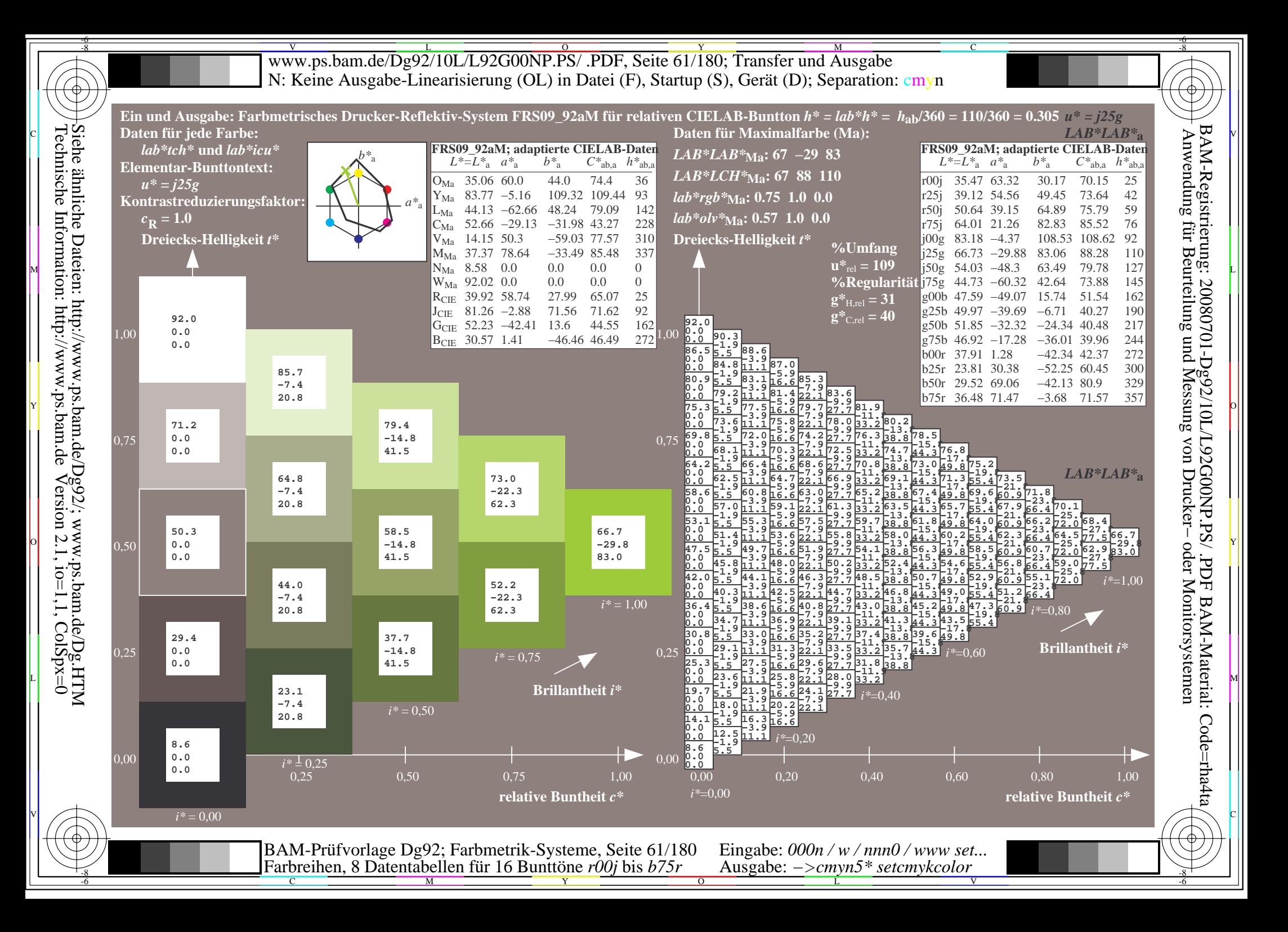

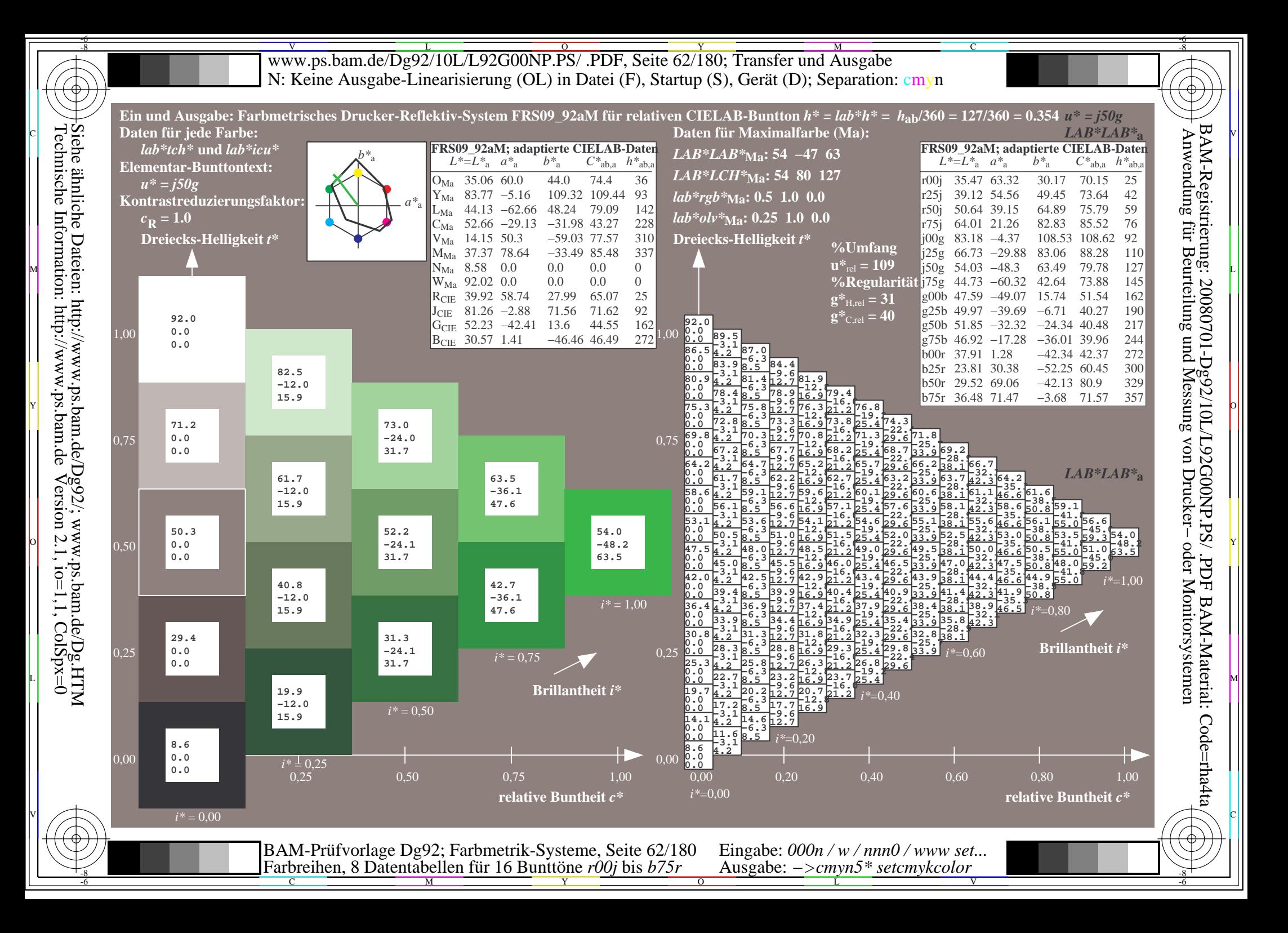

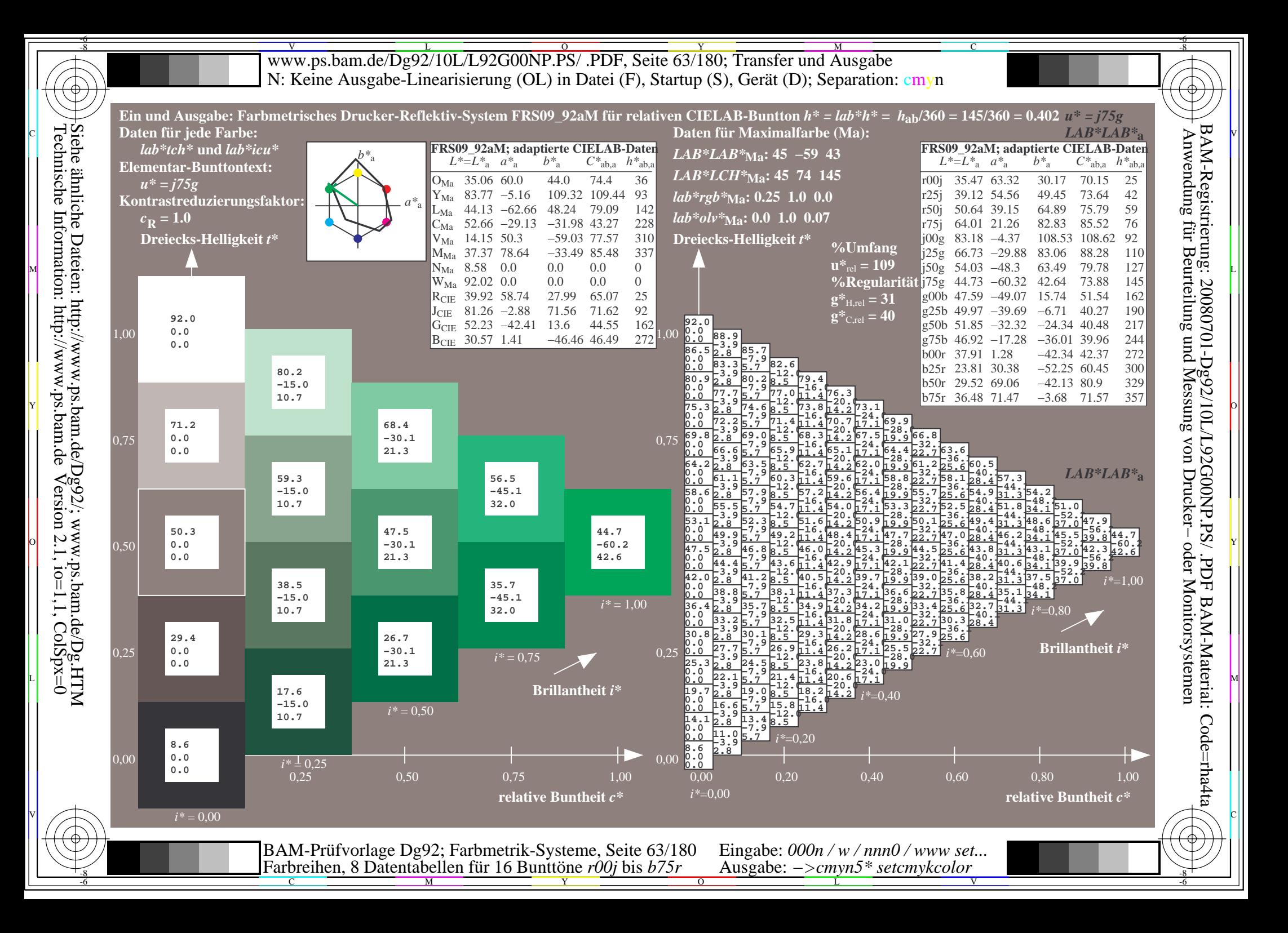

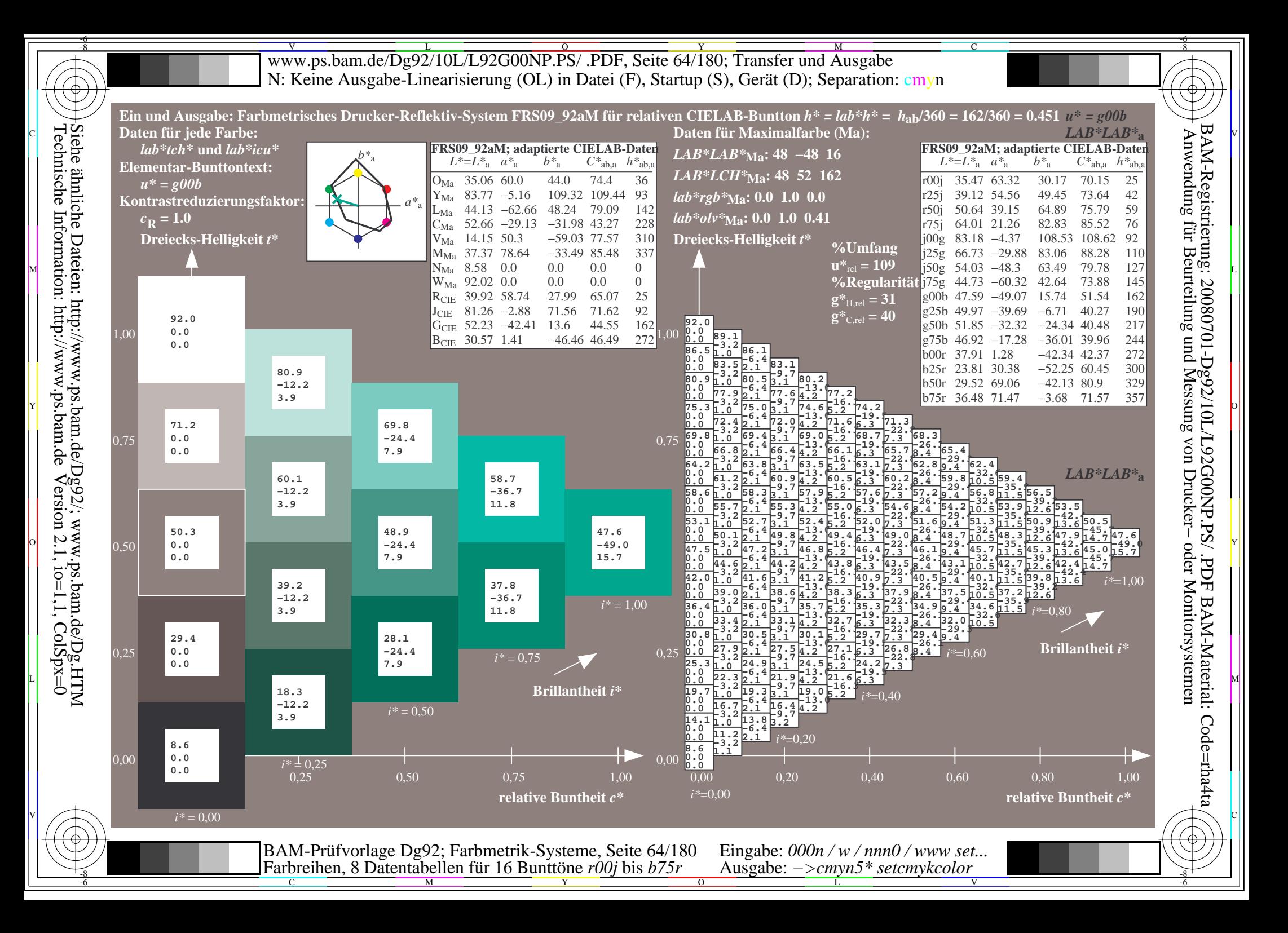

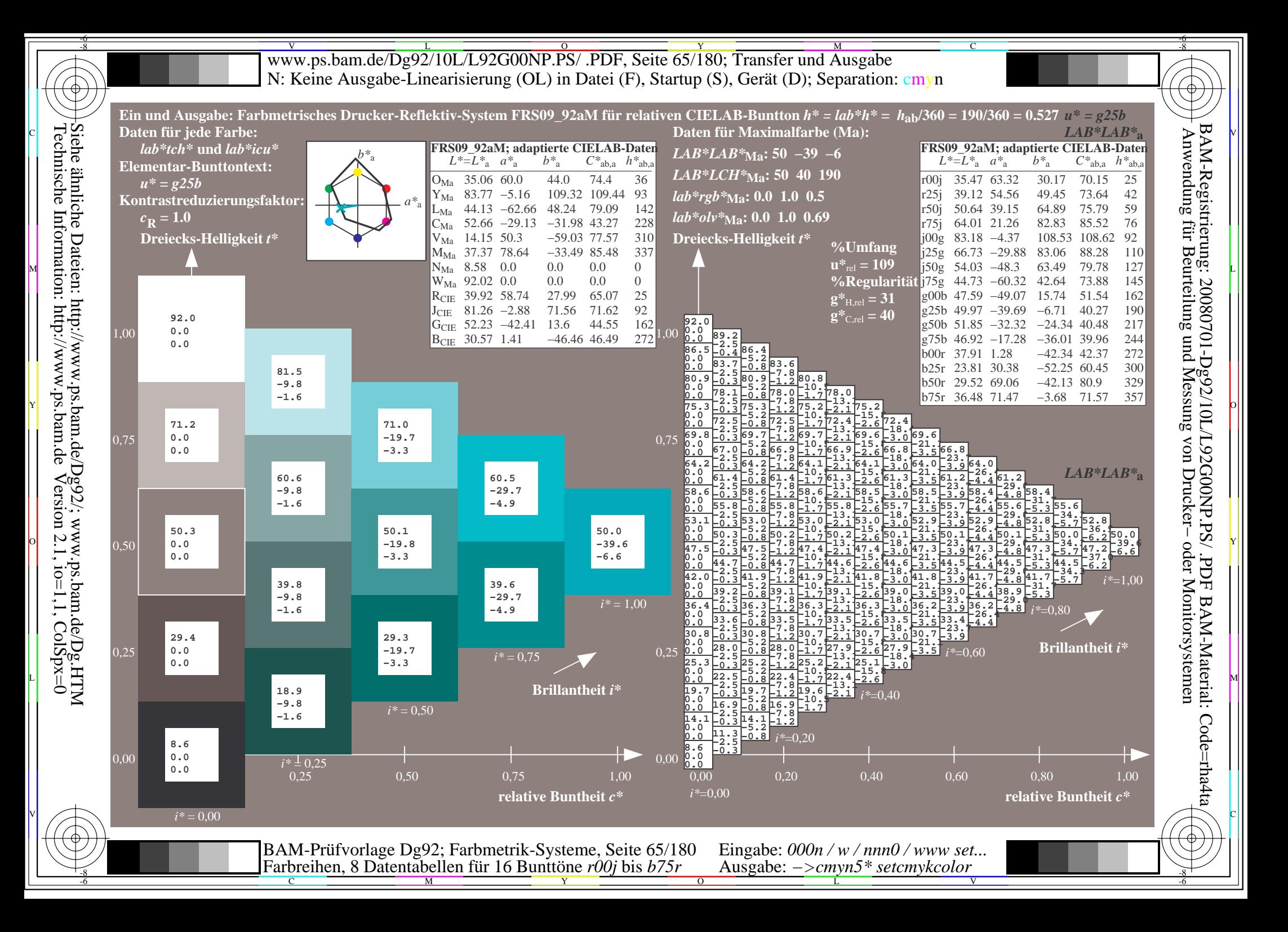

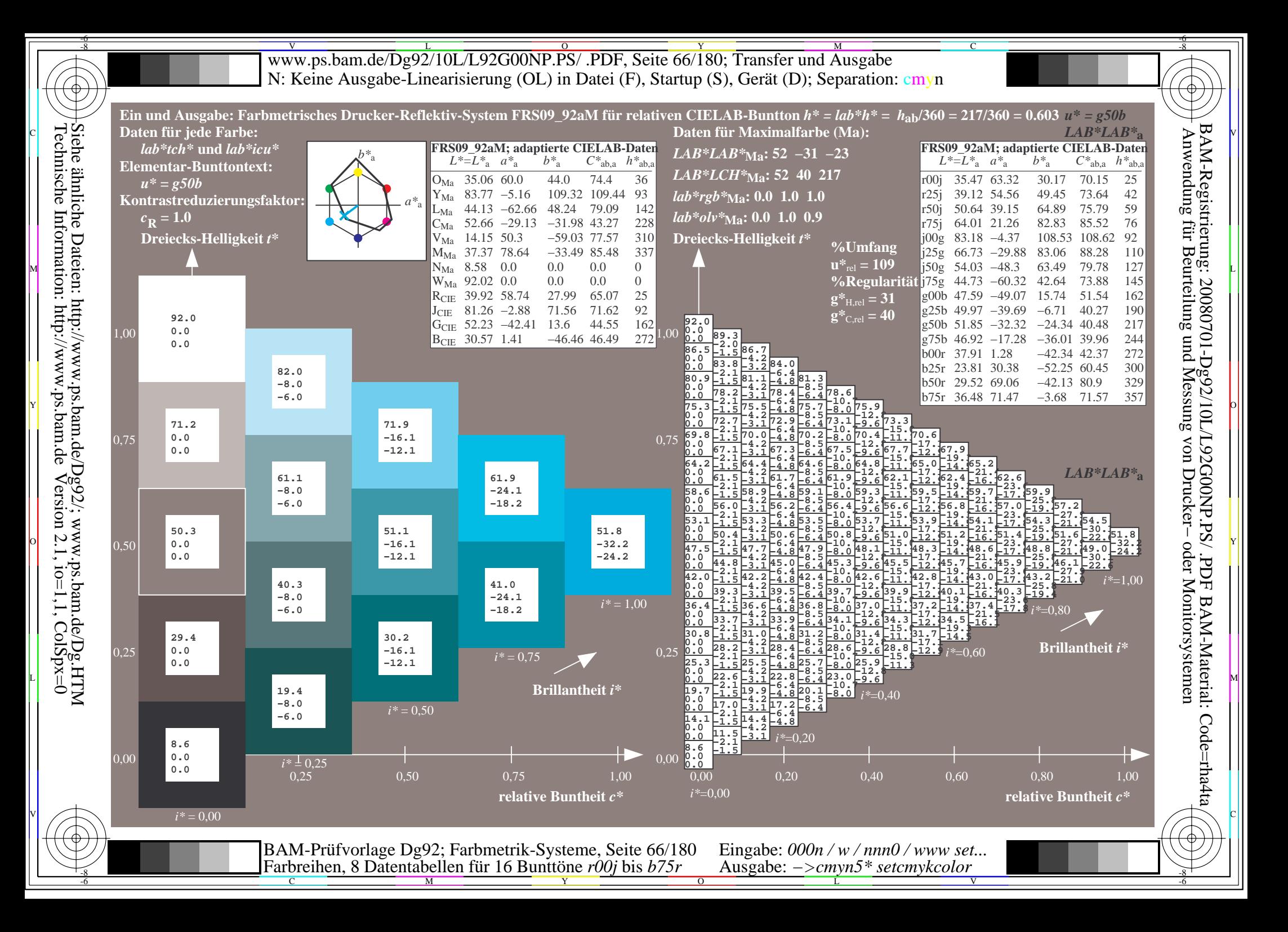

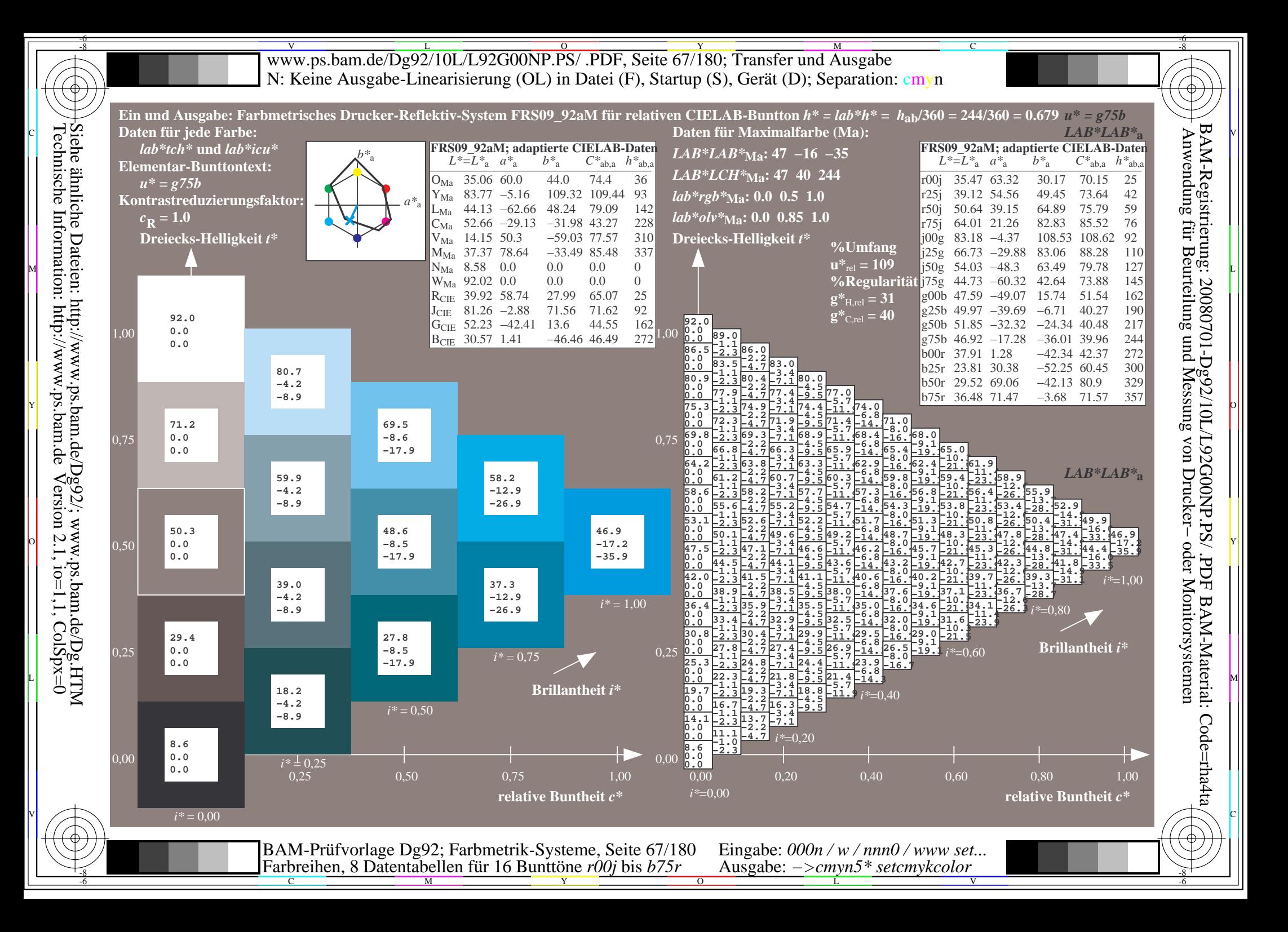

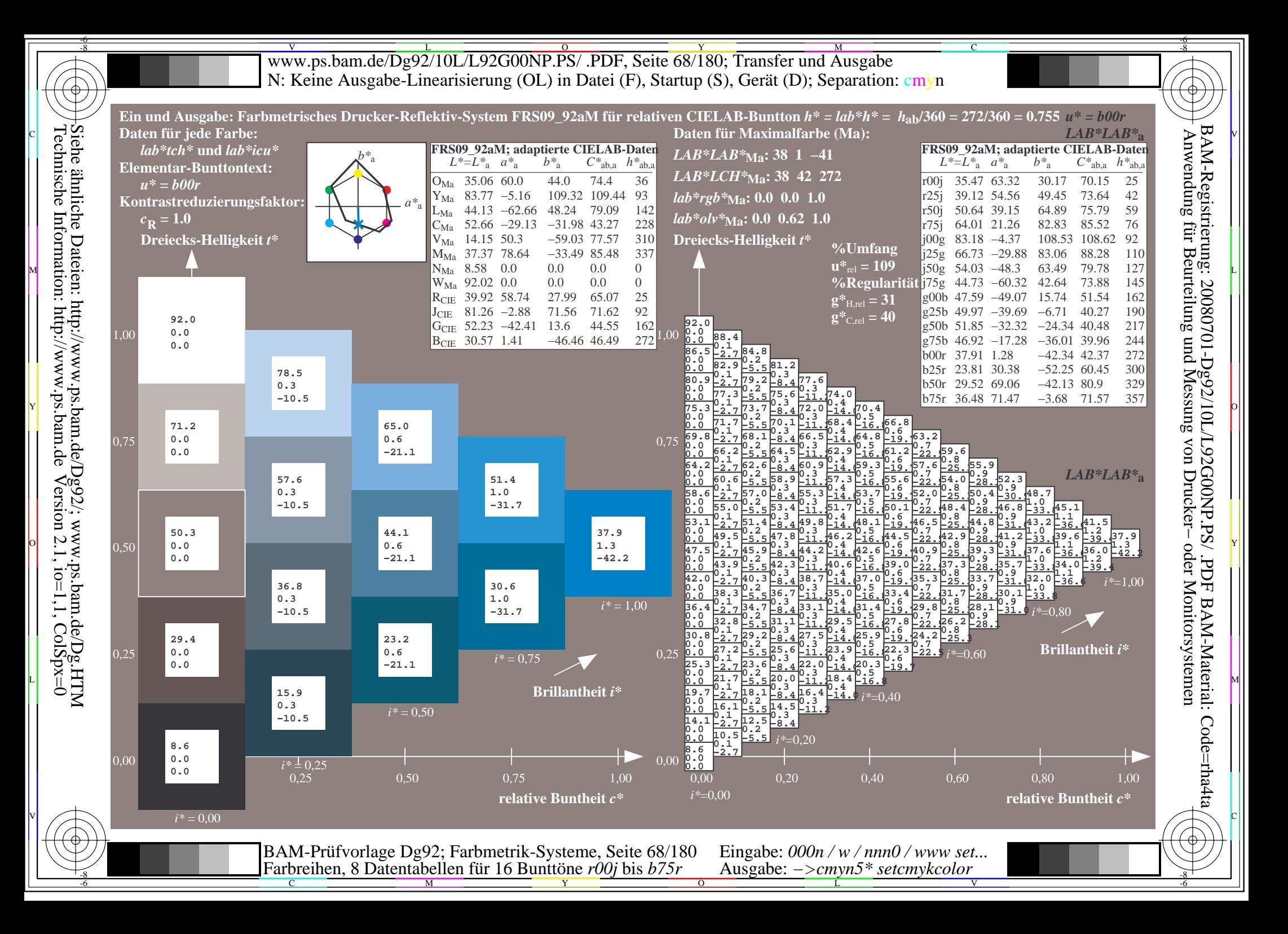

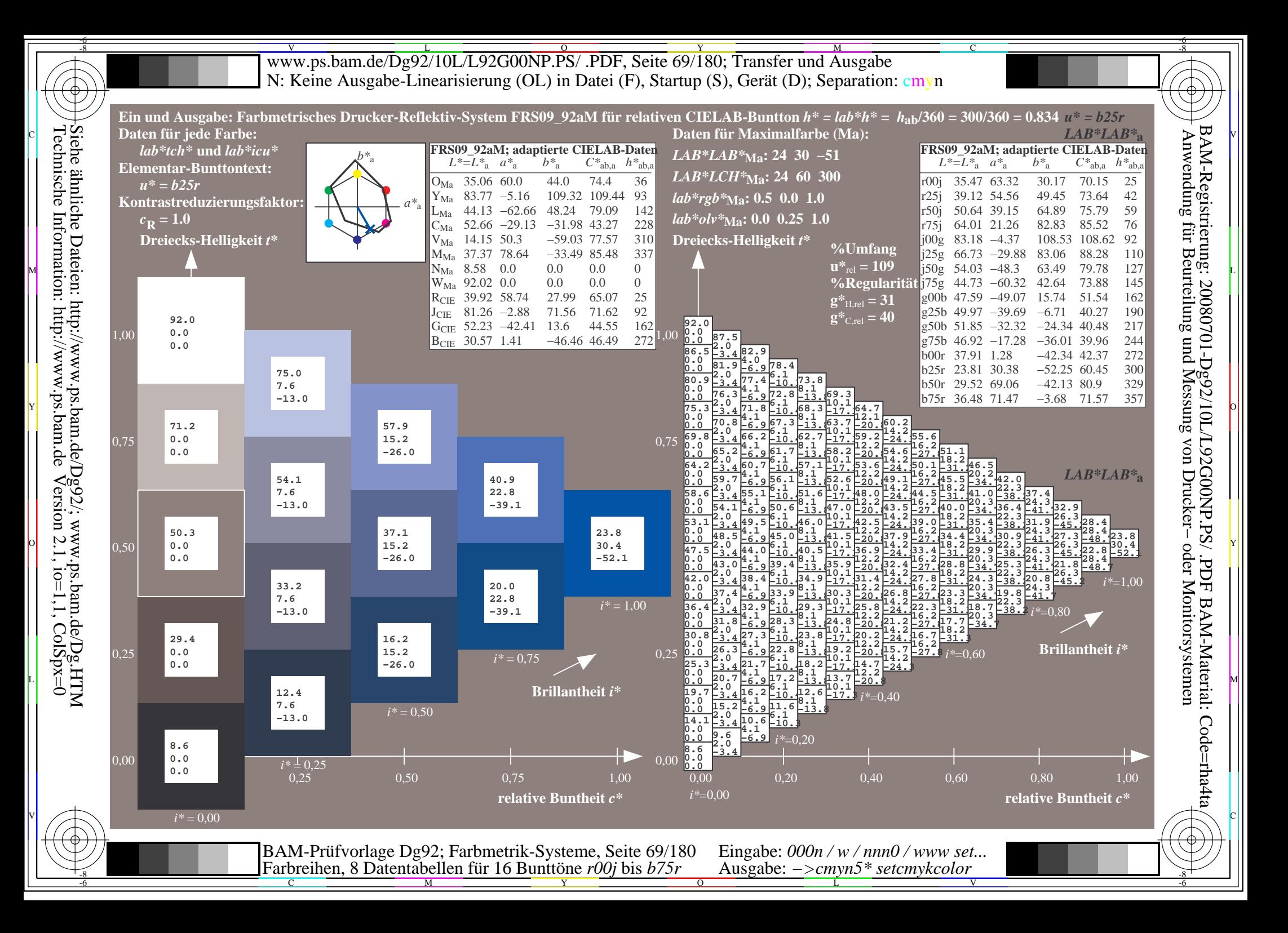

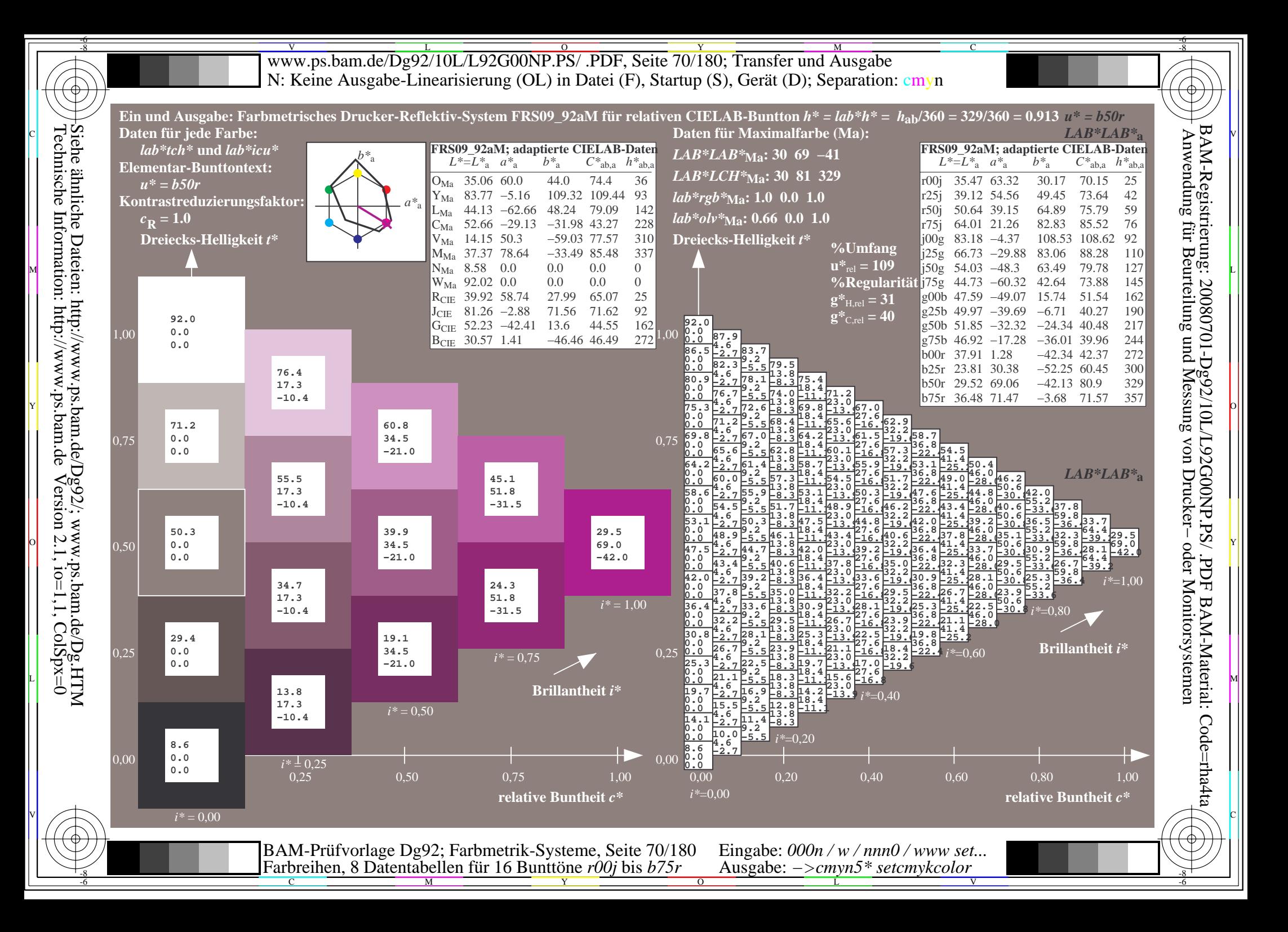

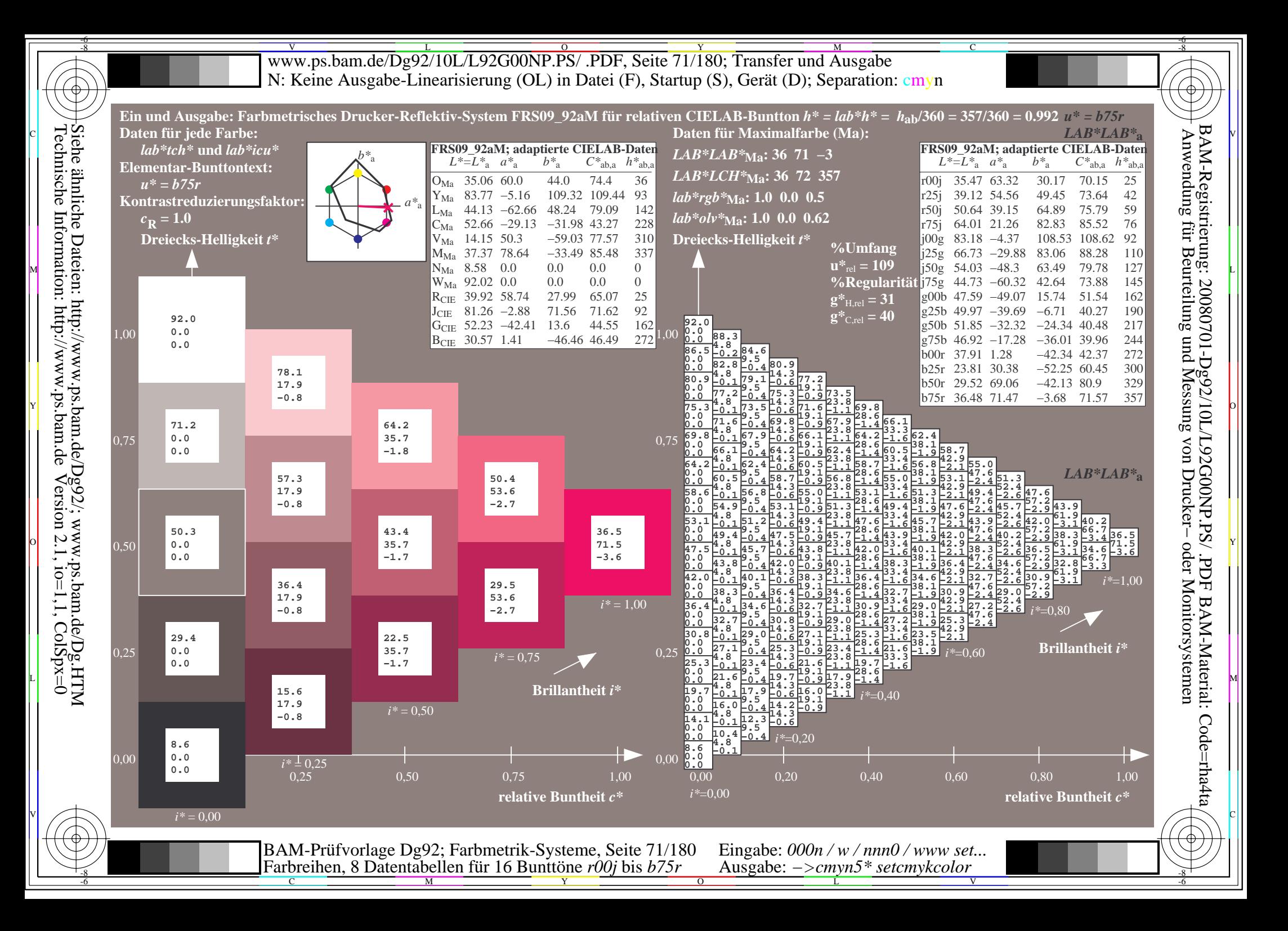

V L O Y M -6 -8 www.ps.bam.de/Dg92/10L/L92G00NP.PS/ .PDF, Seite 72/180; Transfer und Ausgabe N: Keine Ausgabe-Linearisierung (OL) in Datei (F), Startup (S), Gerät (D); Separation: cmyn

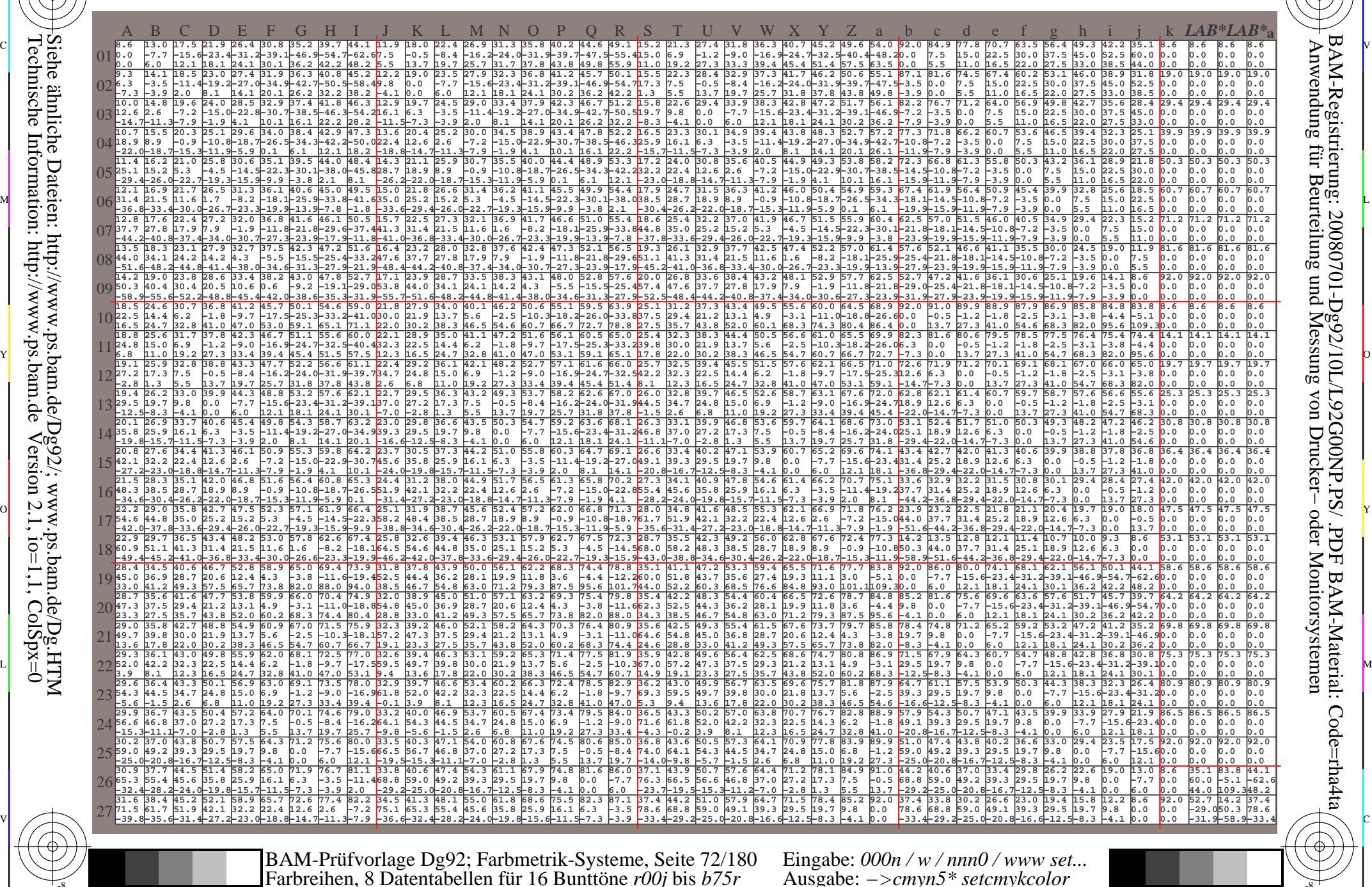

-8

-8  $\frac{1}{26}$  and the contract of the contract of the contract of the contract of the contract of the contract of the contract of the contract of the contract of the contract of the contract of the contract of the contract o

C

M

Y

 $\overline{O}$ 

L

V

-6

BAM-Material: Code=rha4ta

-6

BAM-Registrierung: 20080701-Dg92/10L/L92G00NP.PS/ .PDF

C
Www.ps.bam.de/Dg92/10L/L92G00NP.PS/ .PDF, Seite 73/180; Transfer und Ausgabe -6 -8 N: Keine Ausgabe-Linearisierung (OL) in Datei (F), Startup (S), Gerät (D); Separation: cmyn

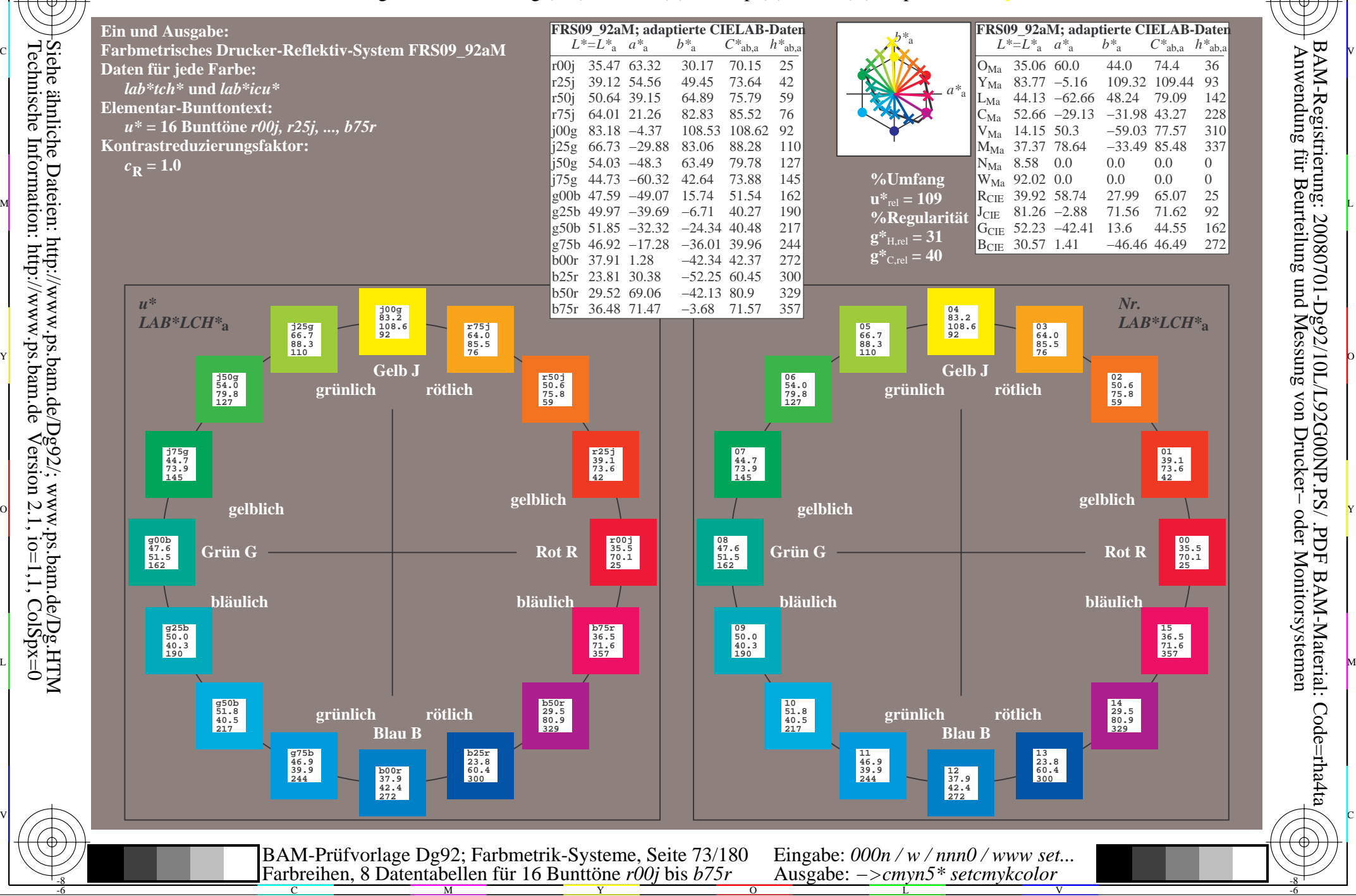

-8

BAM-Material: Code=rha4ta

-6

BAM-Registrierung: 20080701-Dg92/10L/L92G00NP.PS/ .PDF

C

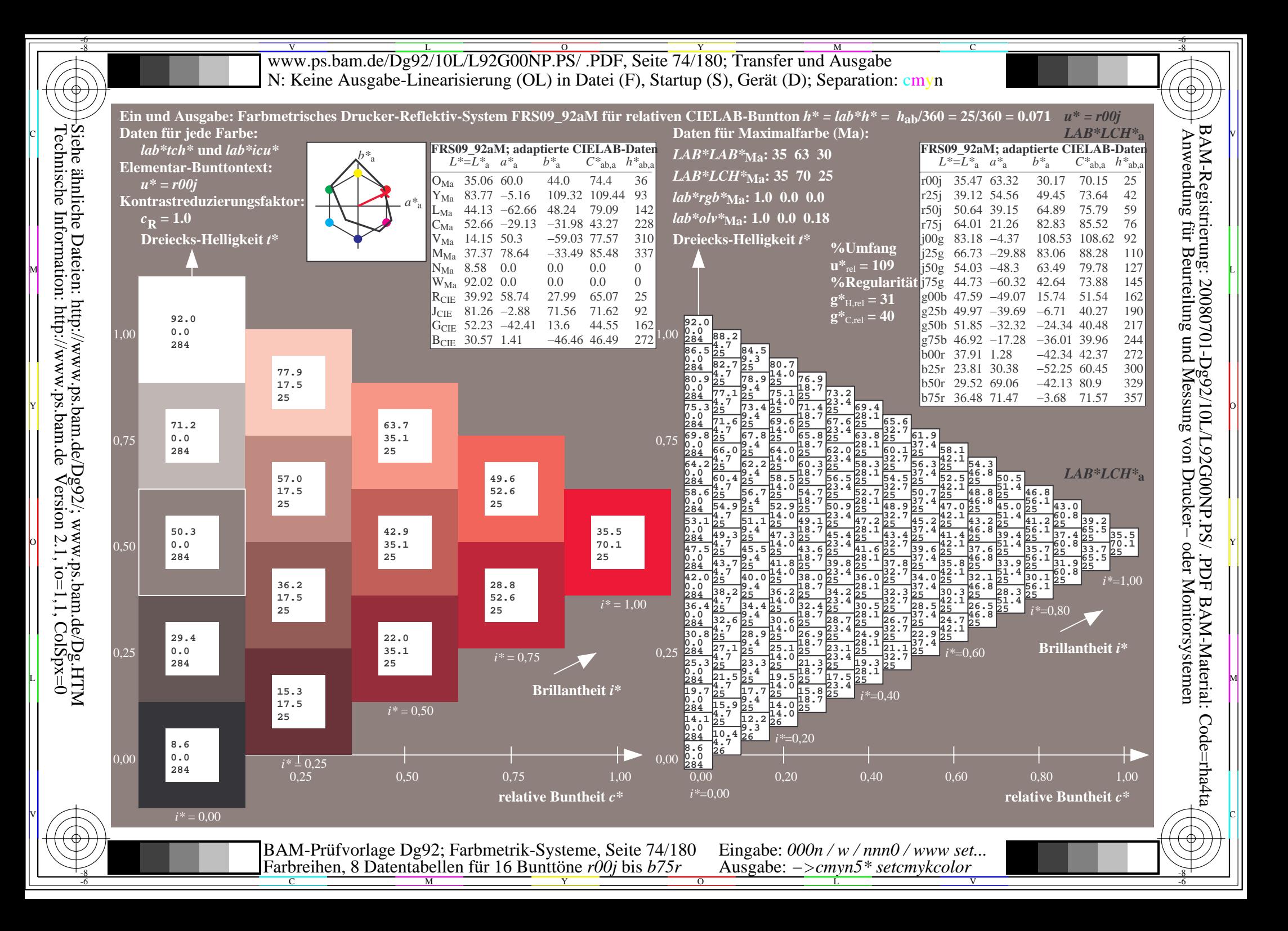

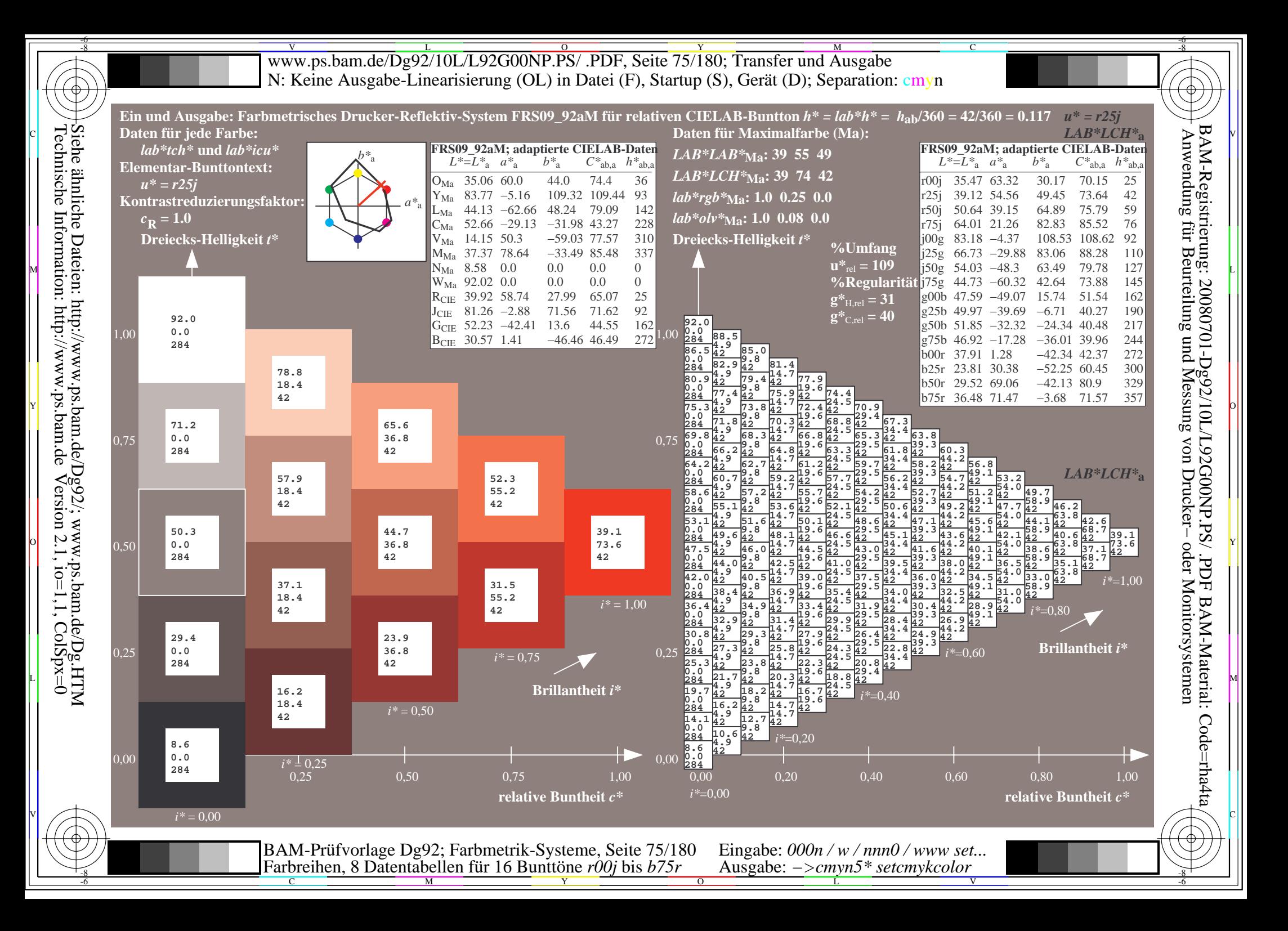

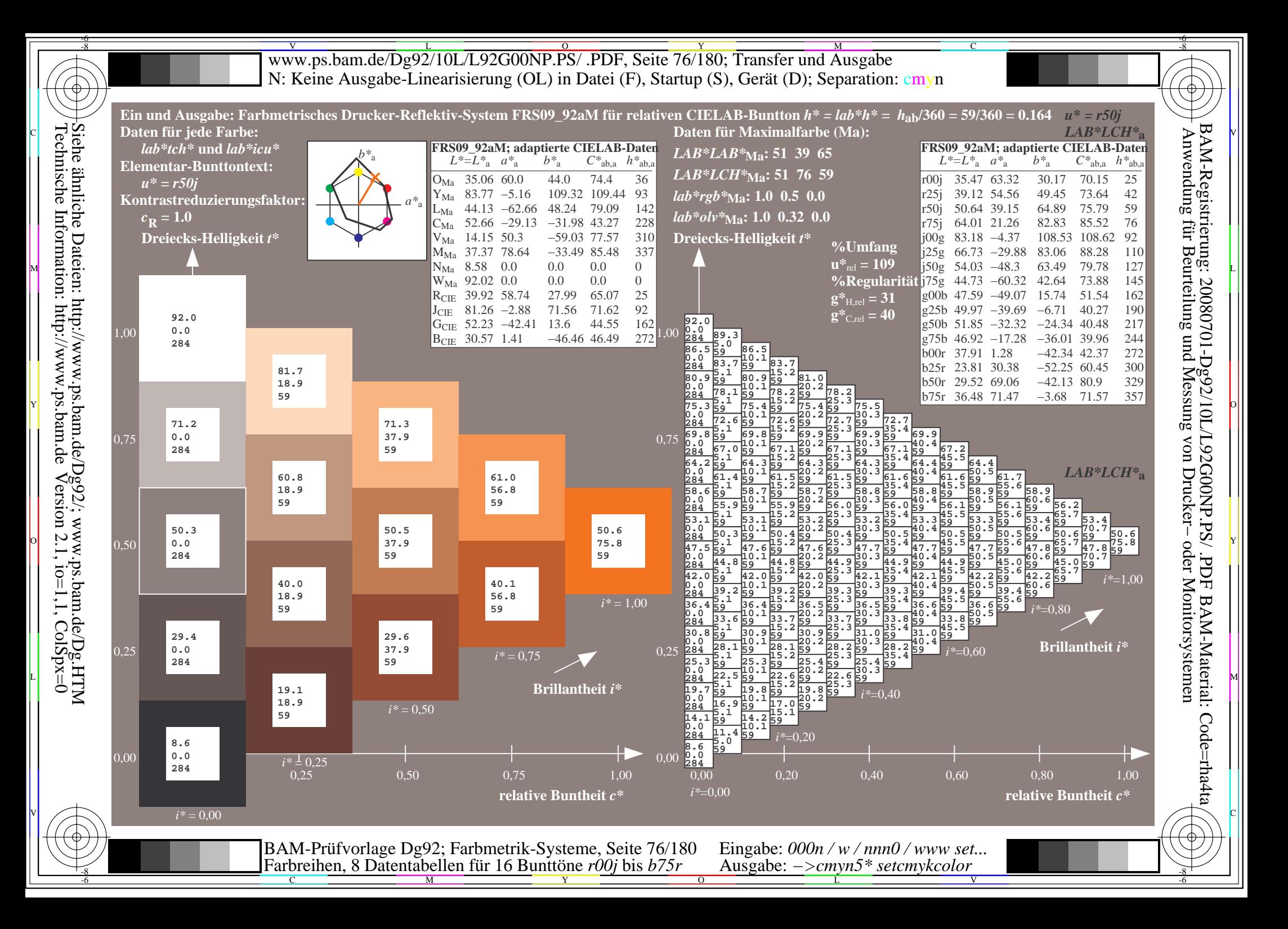

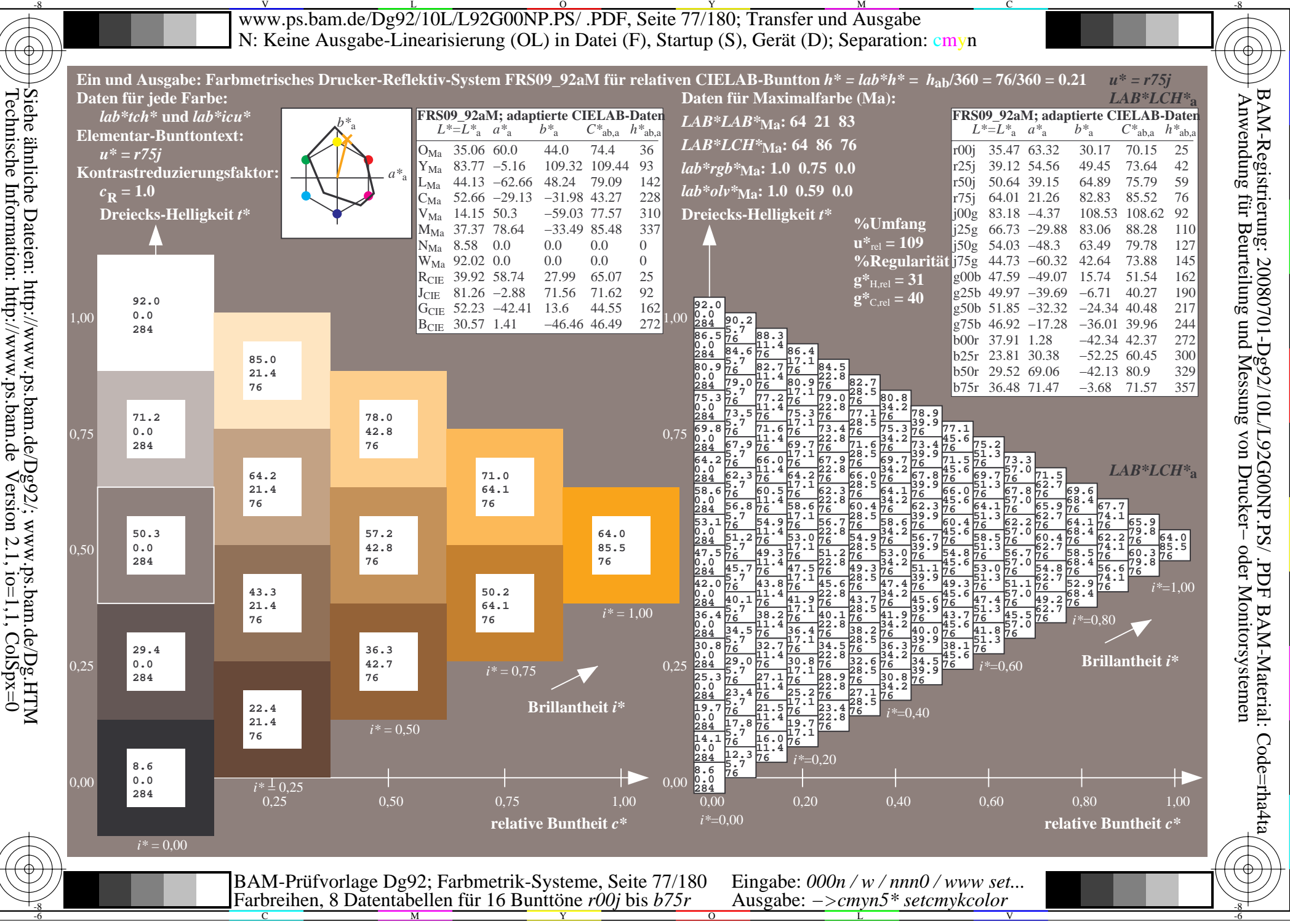

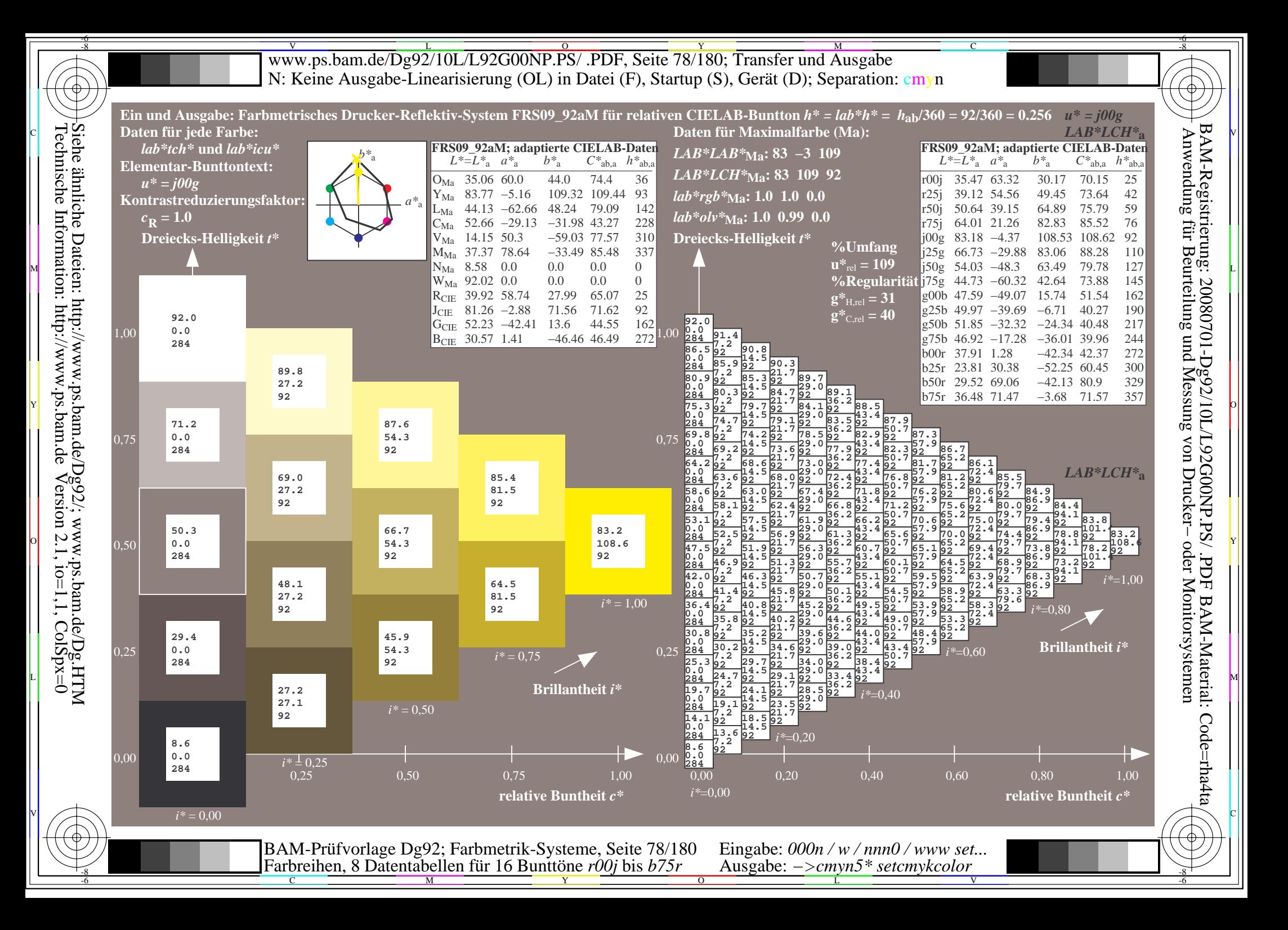

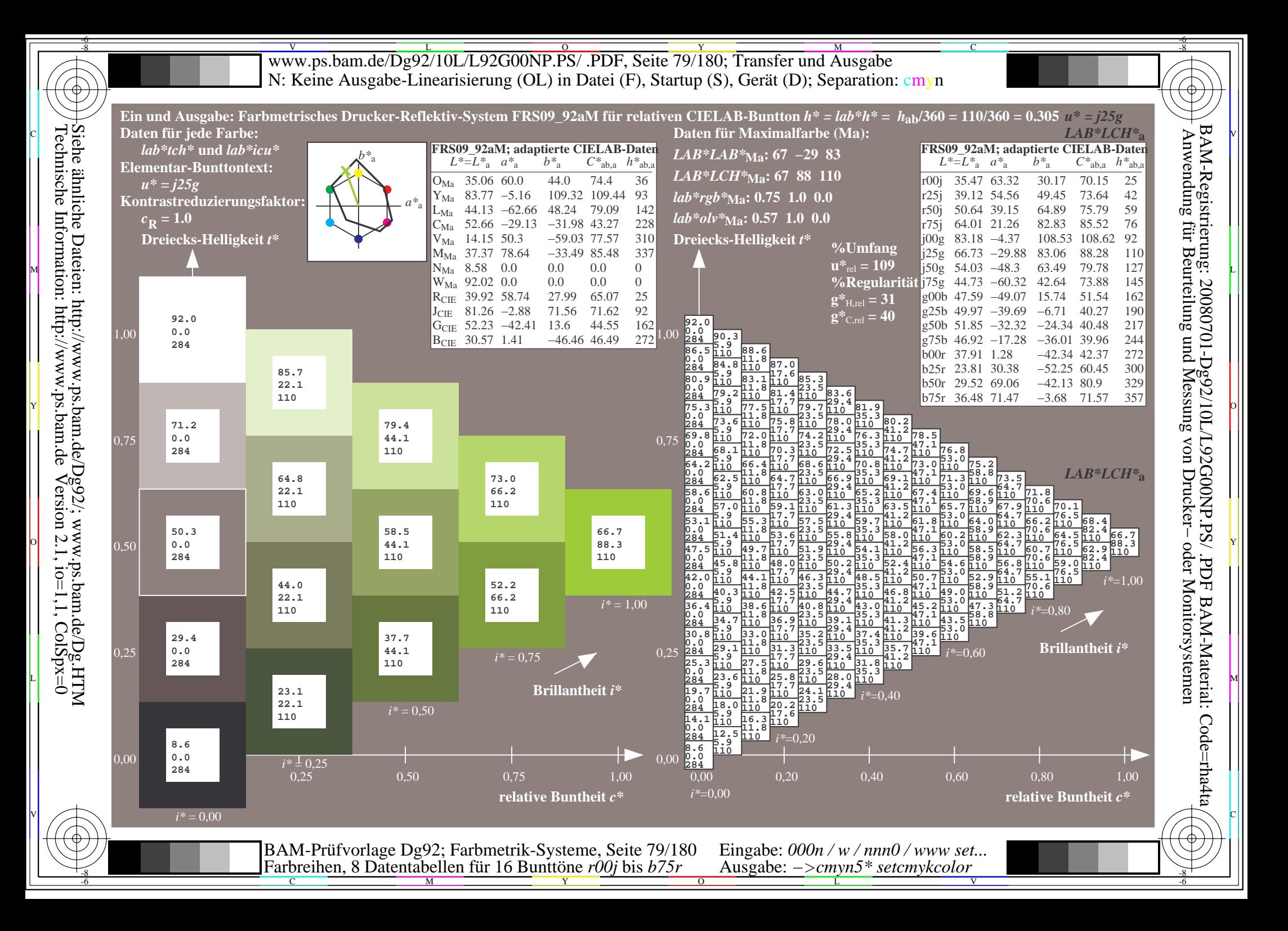

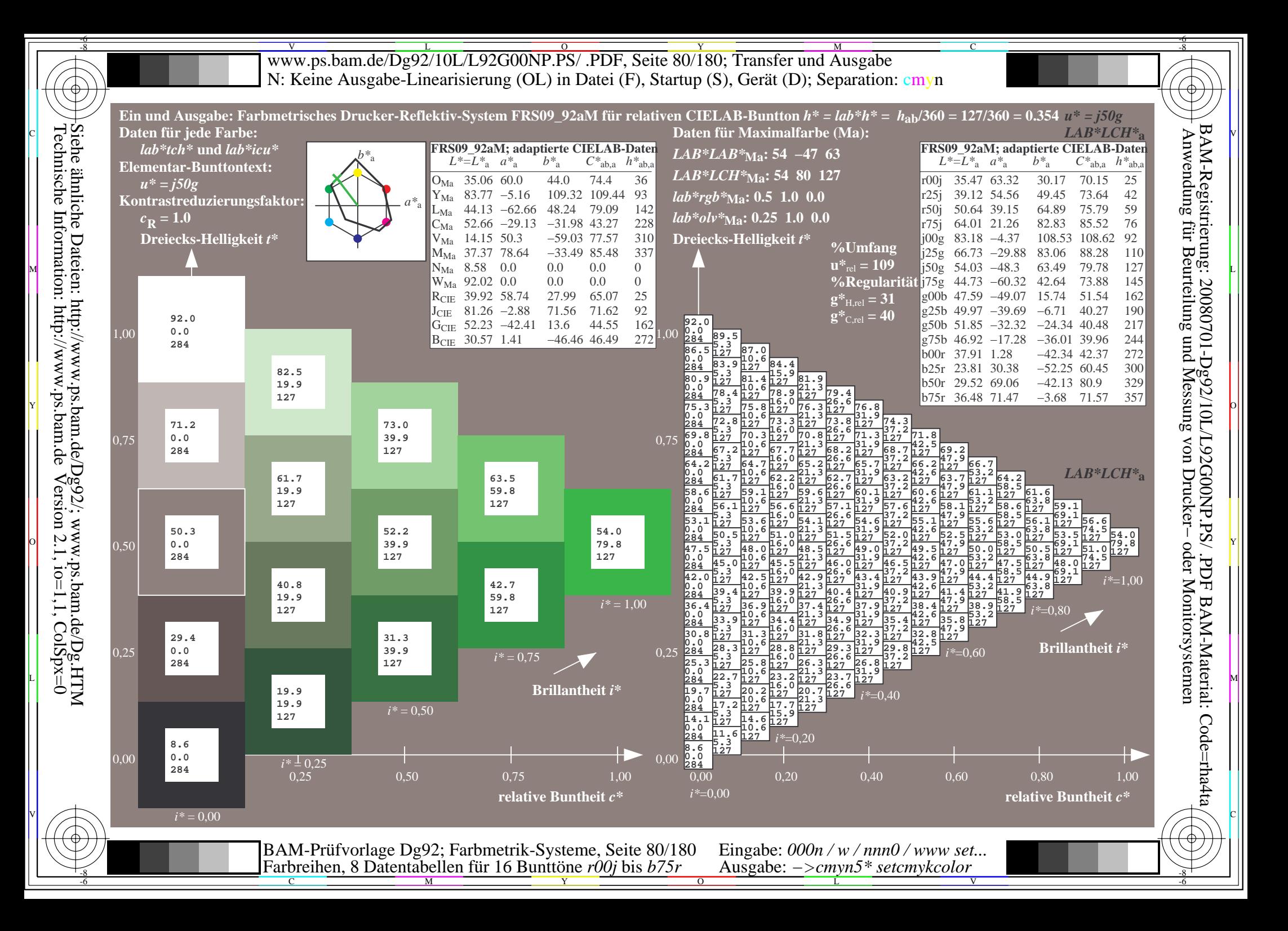

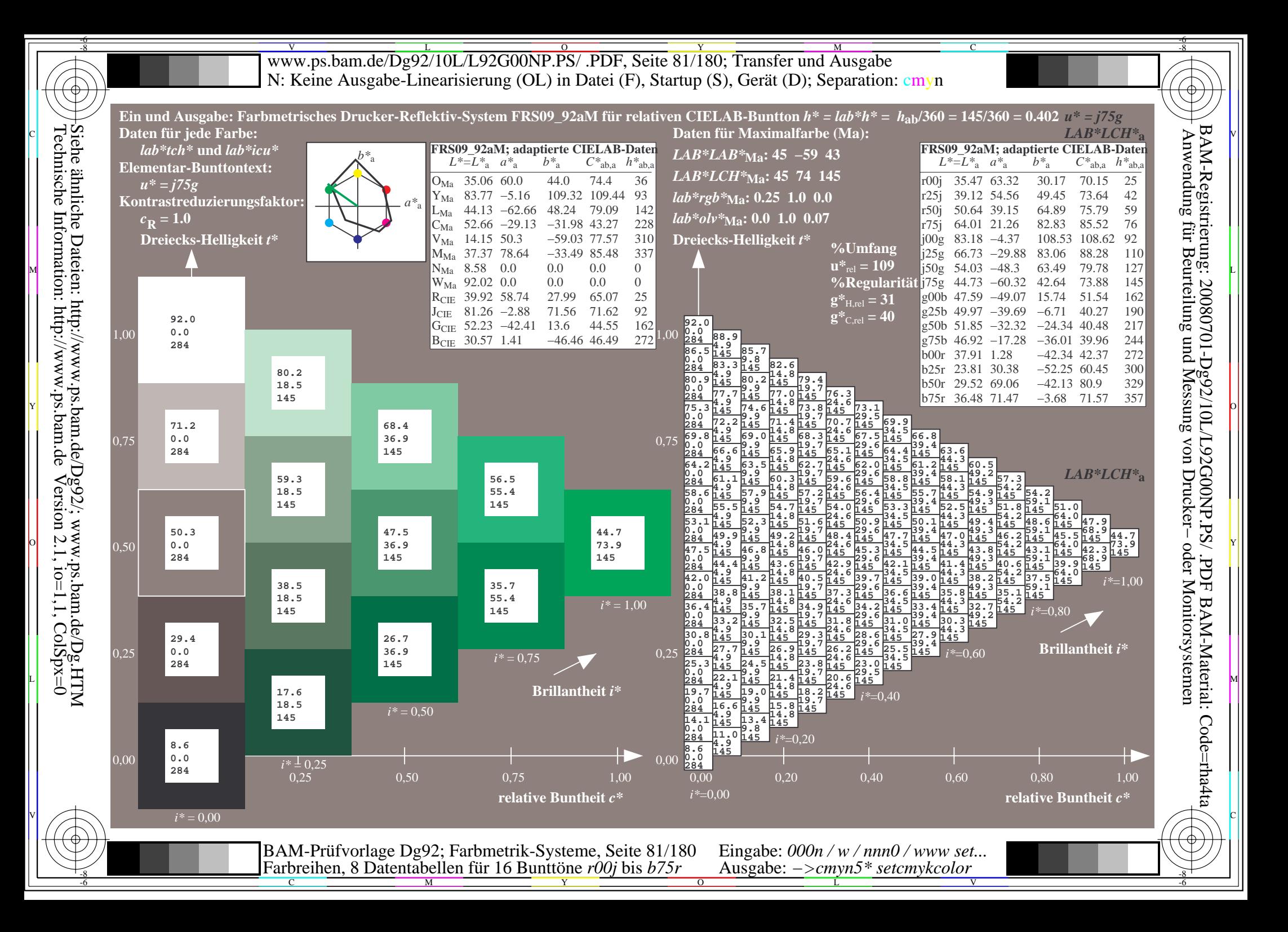

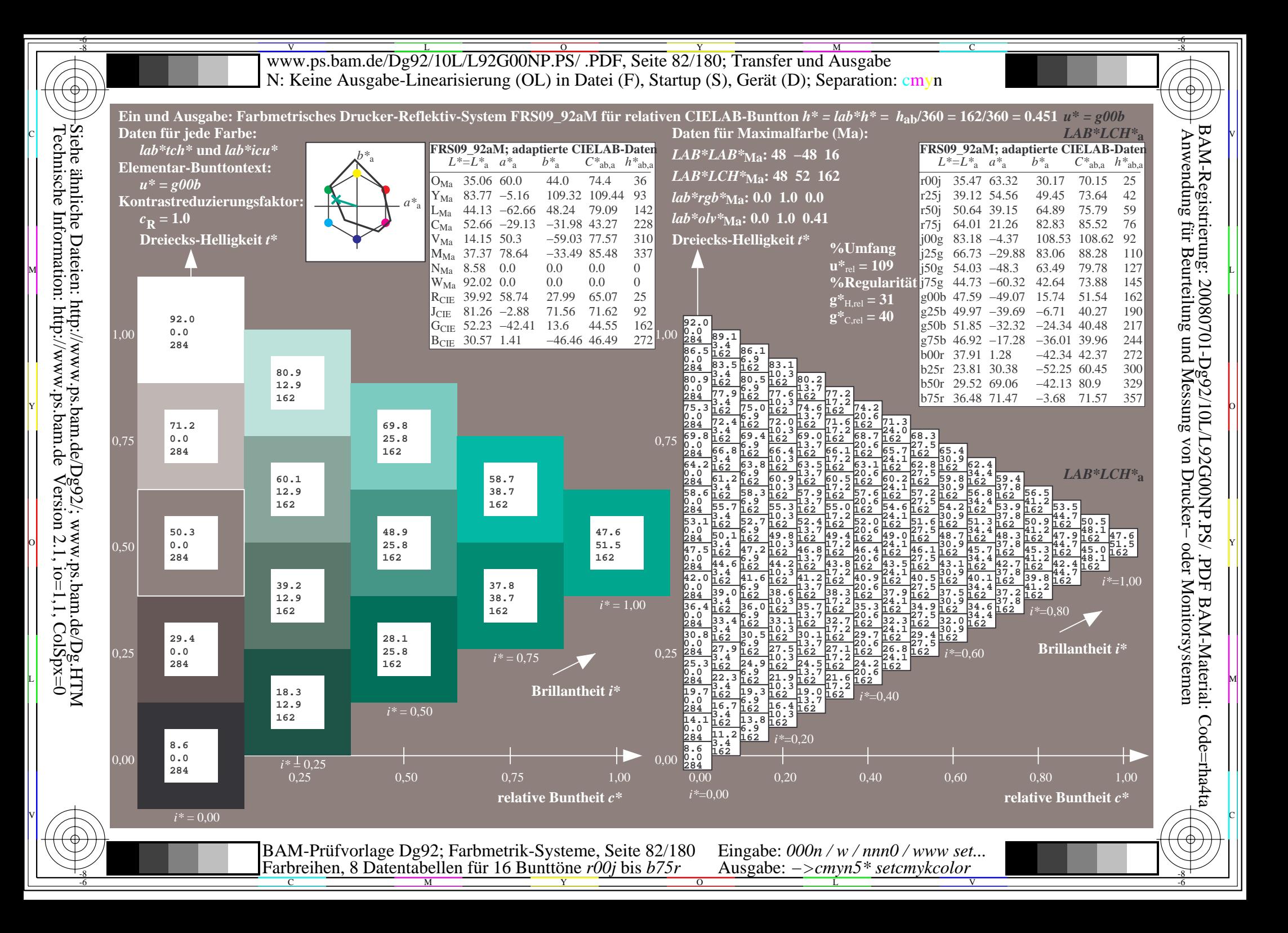

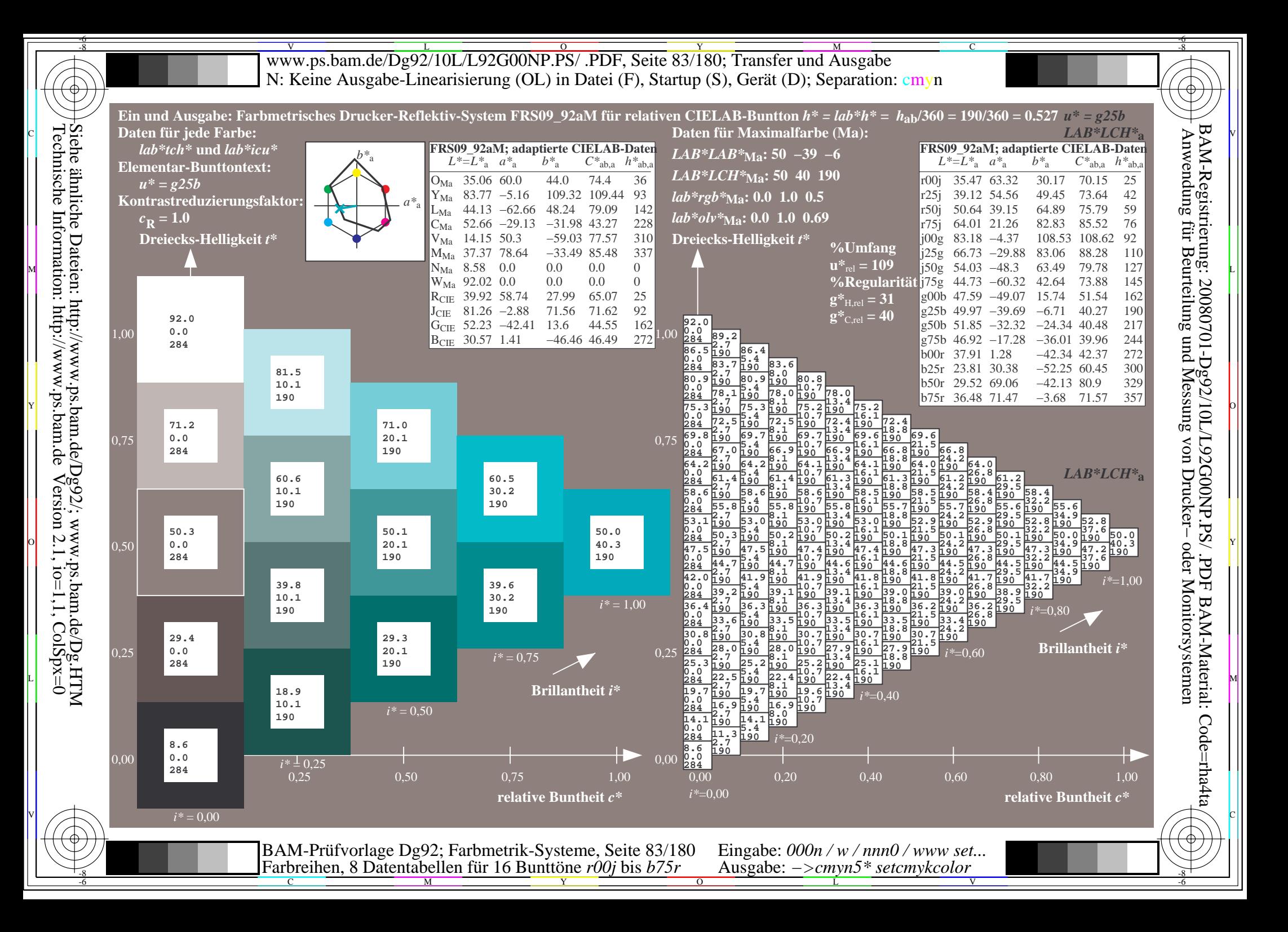

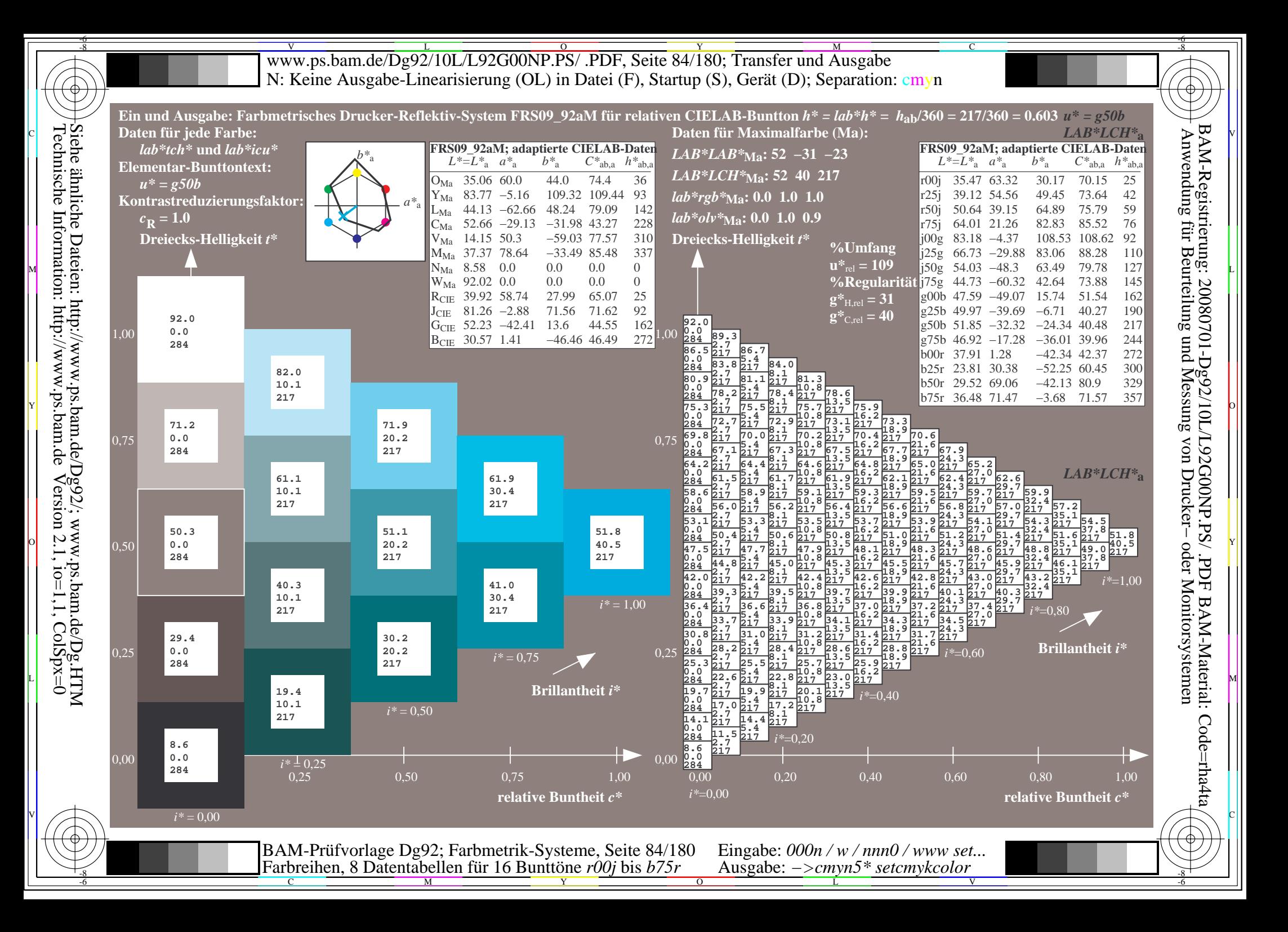

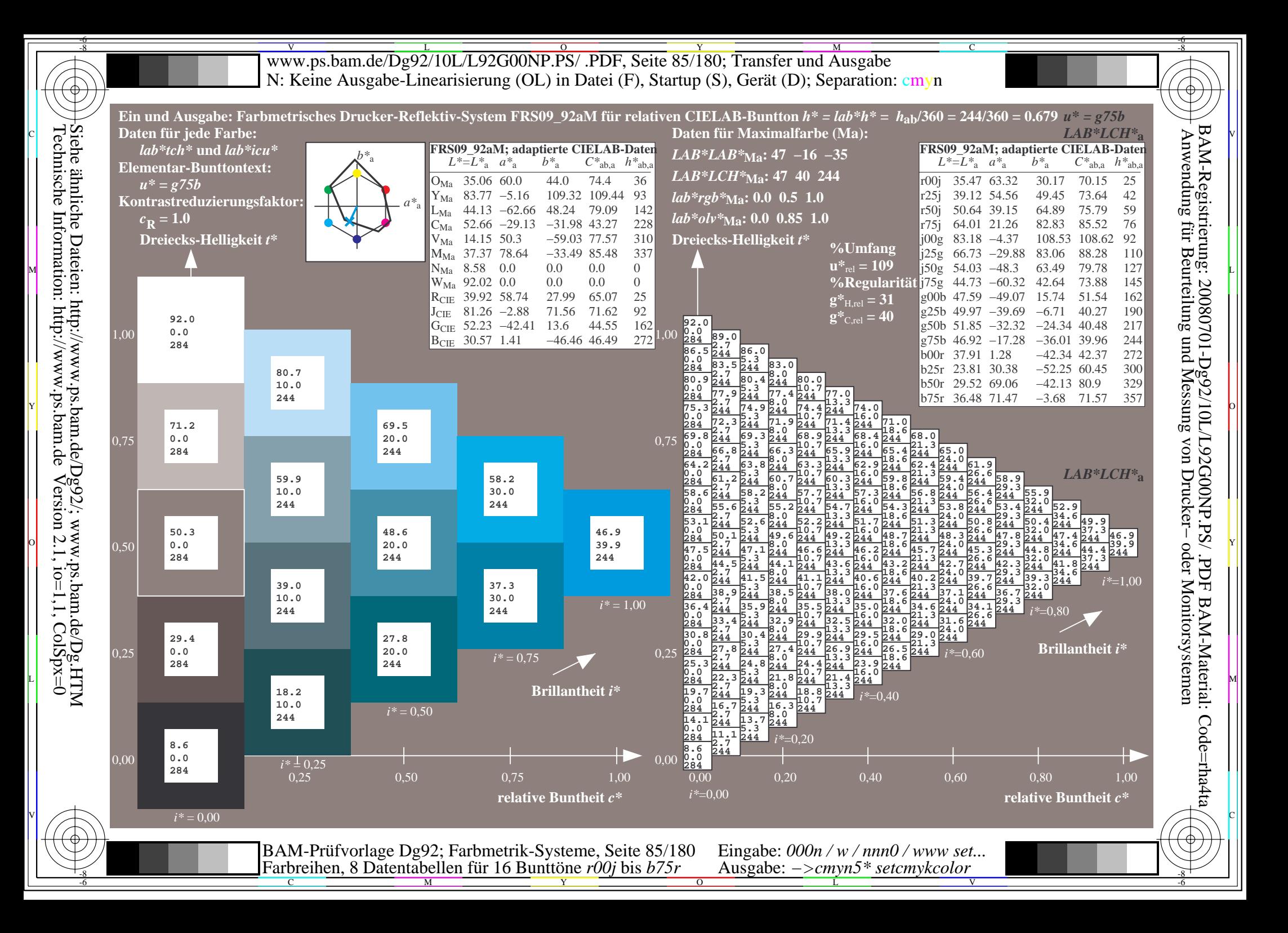

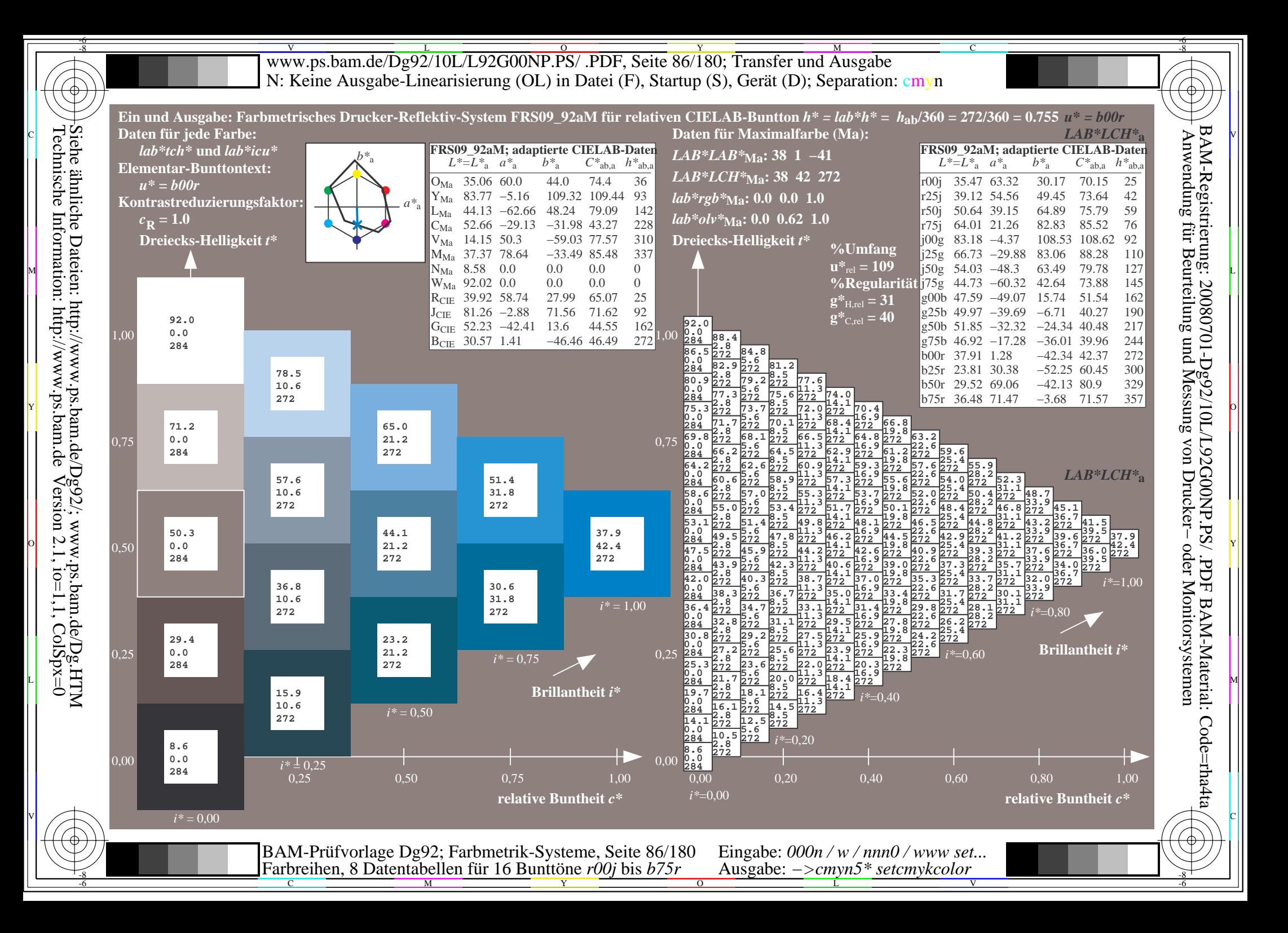

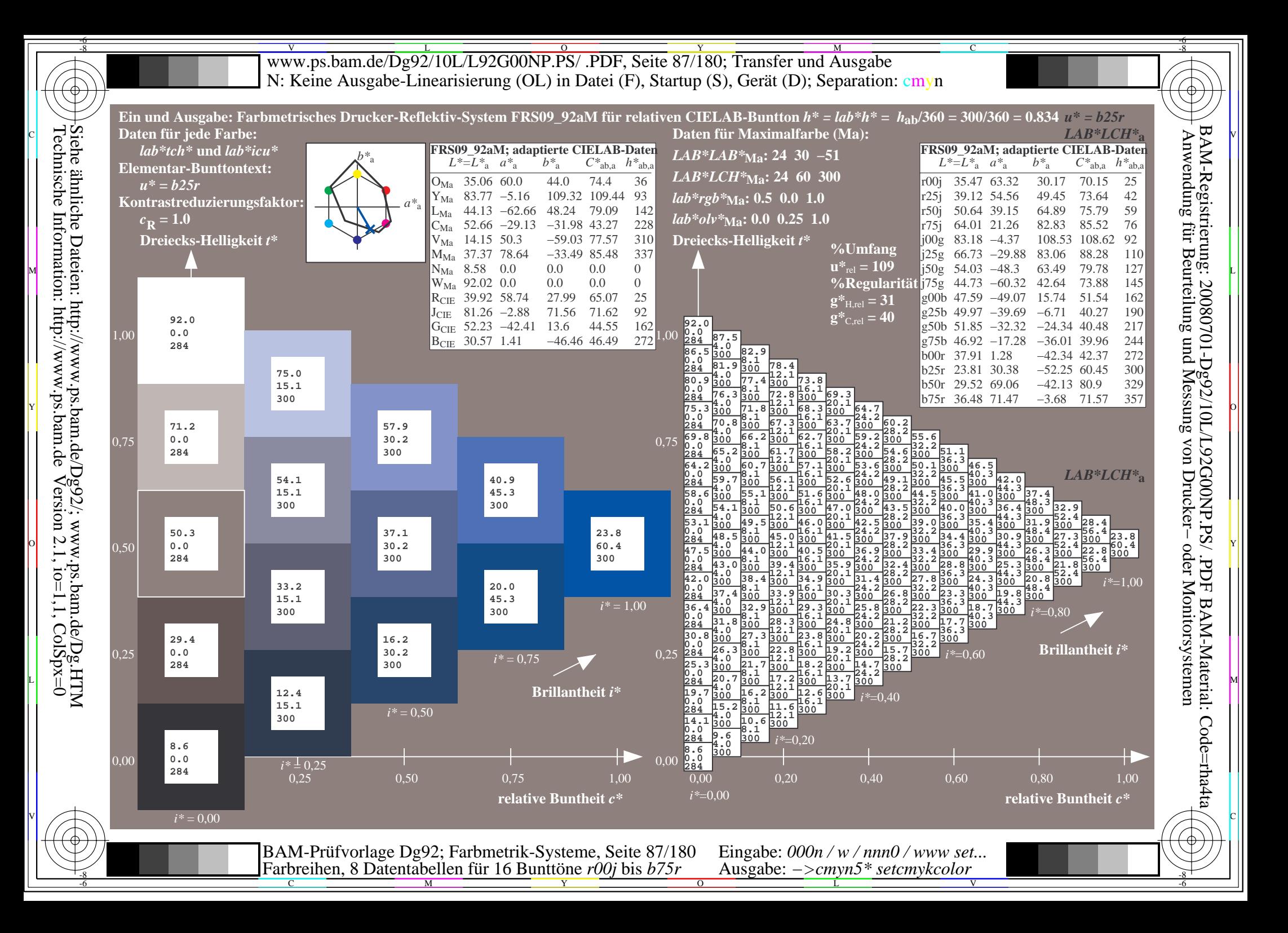

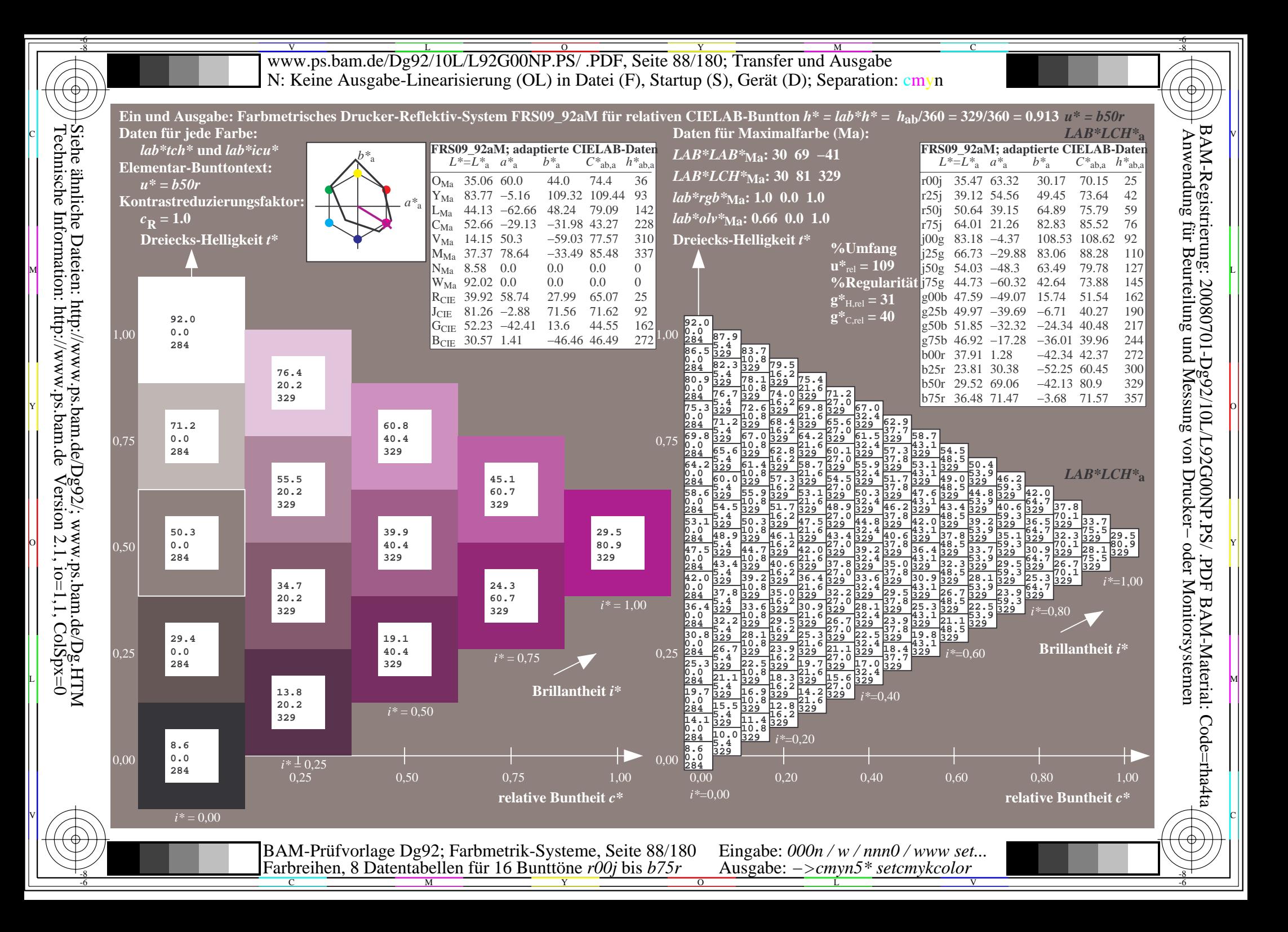

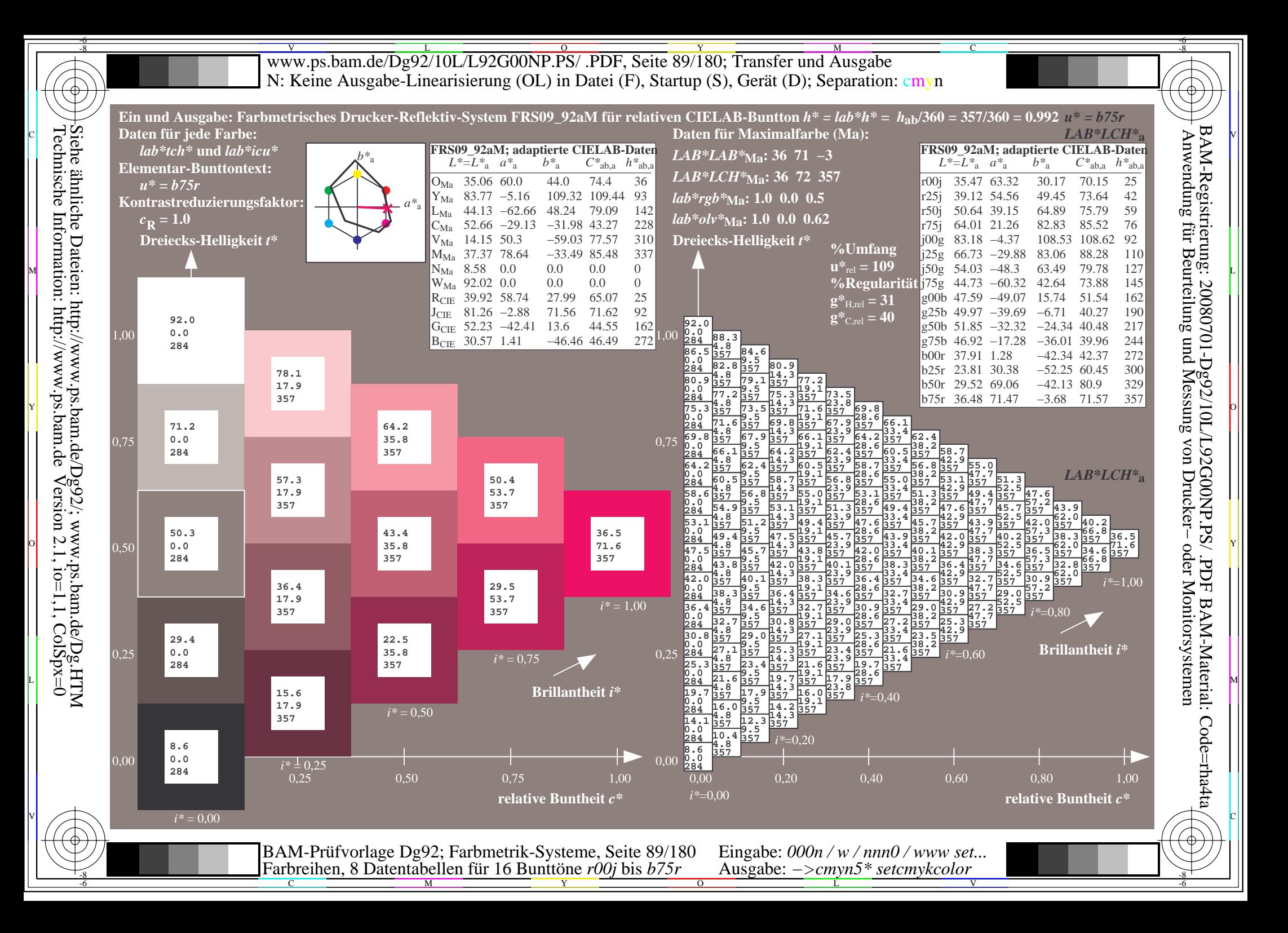

V L O Y M -6 -8 www.ps.bam.de/Dg92/10L/L92G00NP.PS/ .PDF, Seite 90/180; Transfer und Ausgabe N: Keine Ausgabe-Linearisierung (OL) in Datei (F), Startup (S), Gerät (D); Separation: cmyn

-8

Technische Information: http://www.ps.bam.de

 $Version 2.1$ ,  $io=1,1$ ,  $ColSpx=0$ 

C

-6

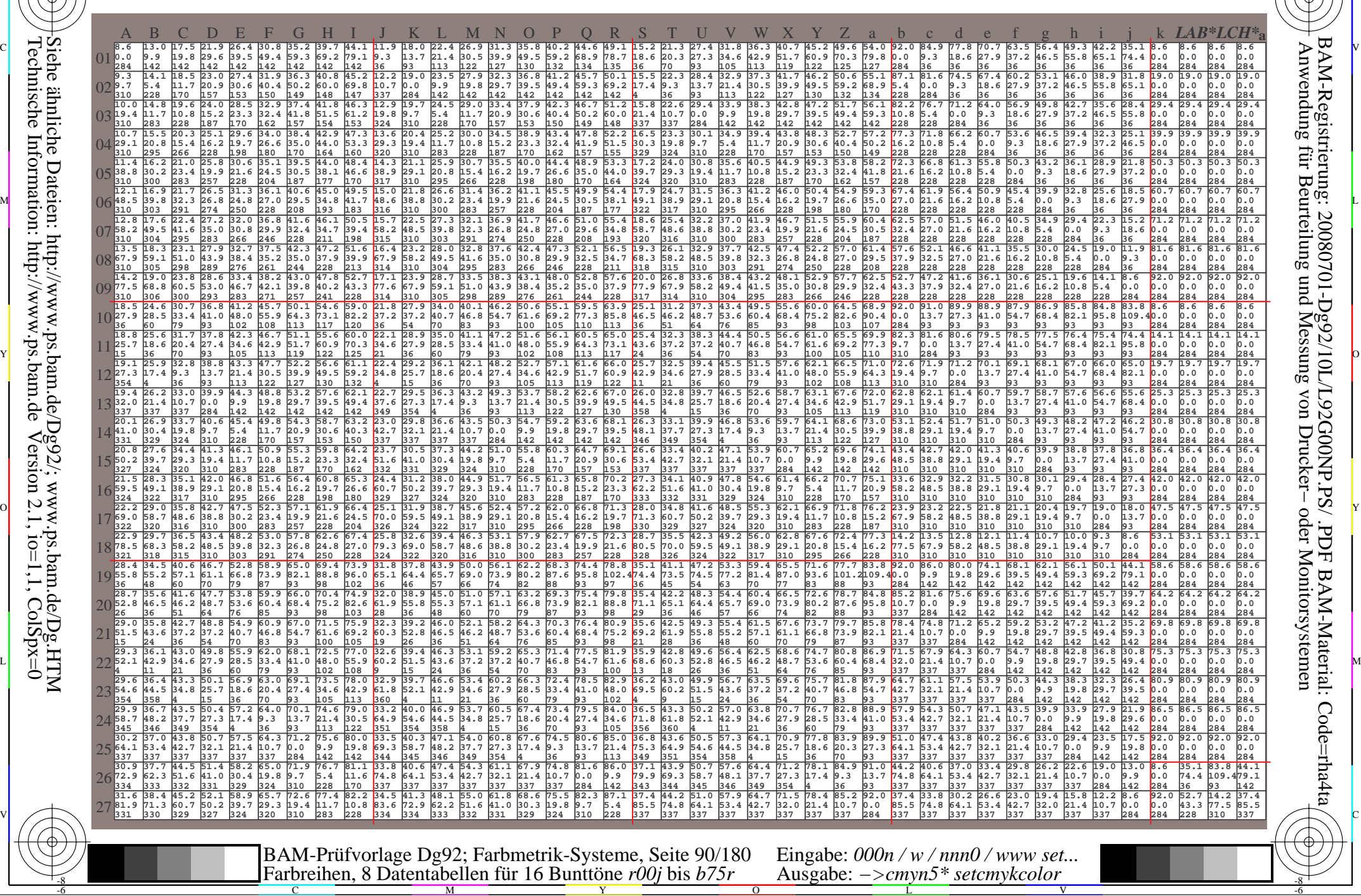

Www.ps.bam.de/Dg92/10L/L92G00NP.PS/ .PDF, Seite 91/180; Transfer und Ausgabe -6 -8 N: Keine Ausgabe-Linearisierung (OL) in Datei (F), Startup (S), Gerät (D); Separation: cmyn

C

-6

BAM-Registrierung: 20080701-Dg92/10L/L92G00NP.PS/ .PDF

BAM-Material: Code=rha4ta

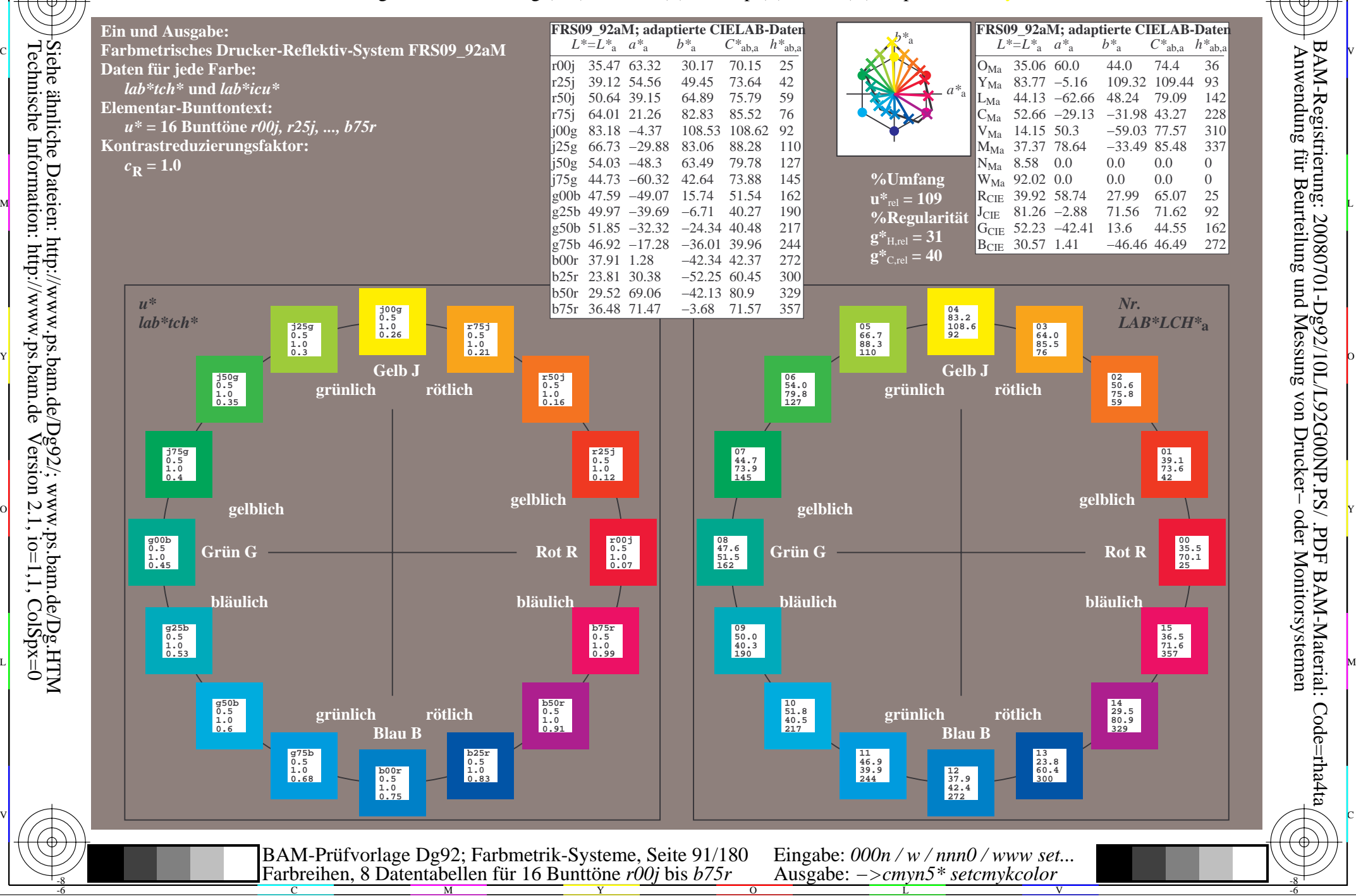

-8

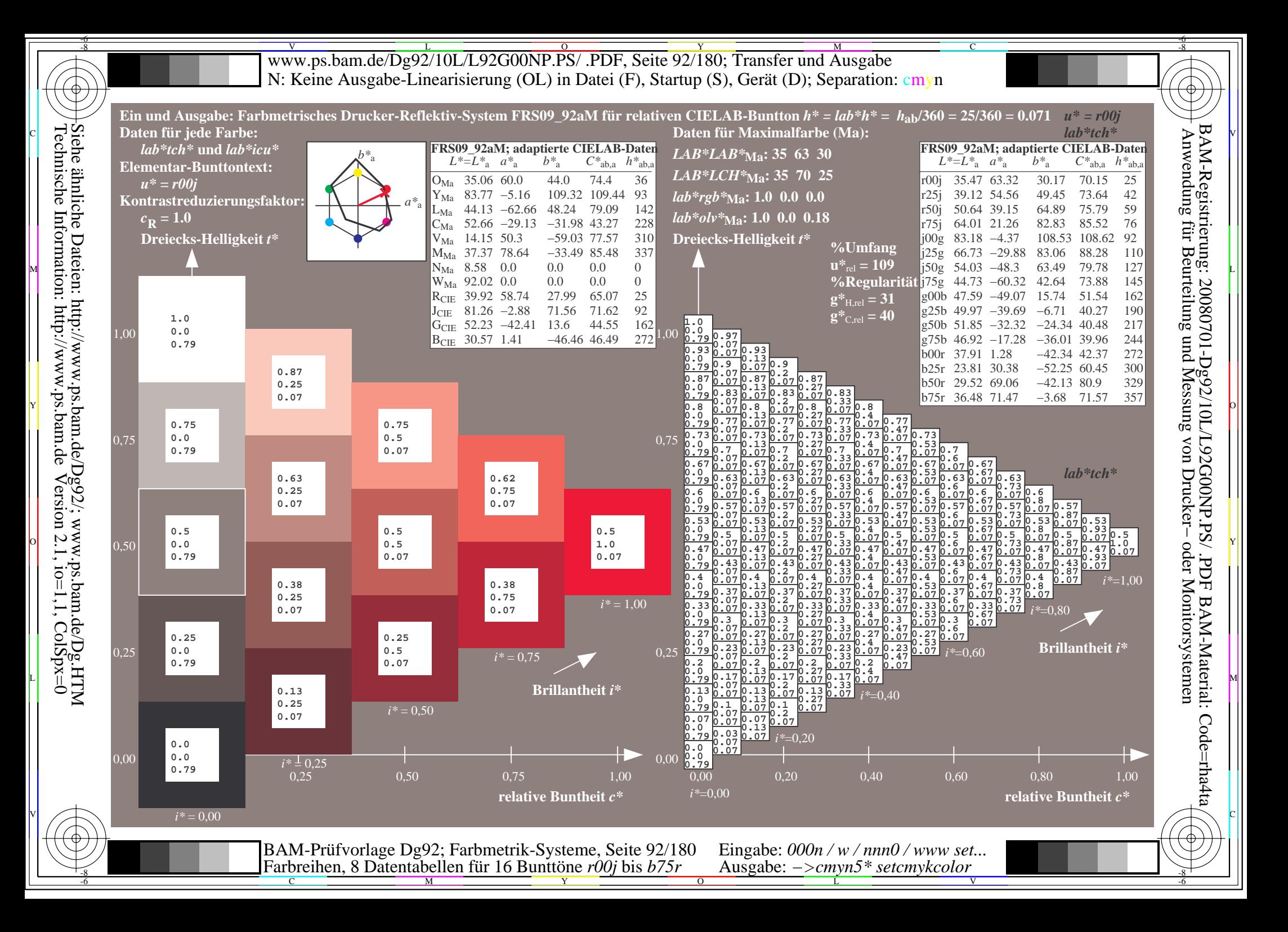

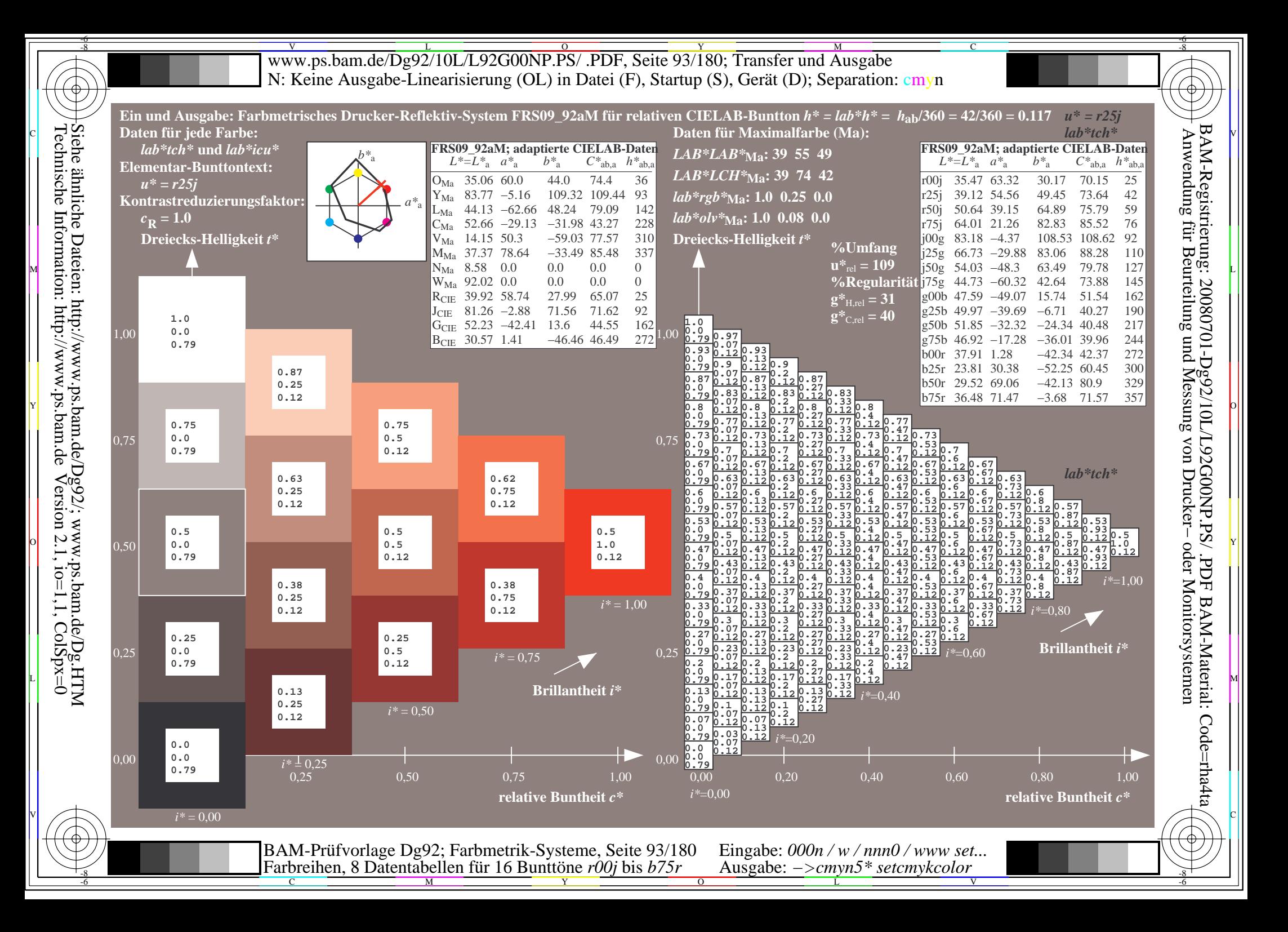

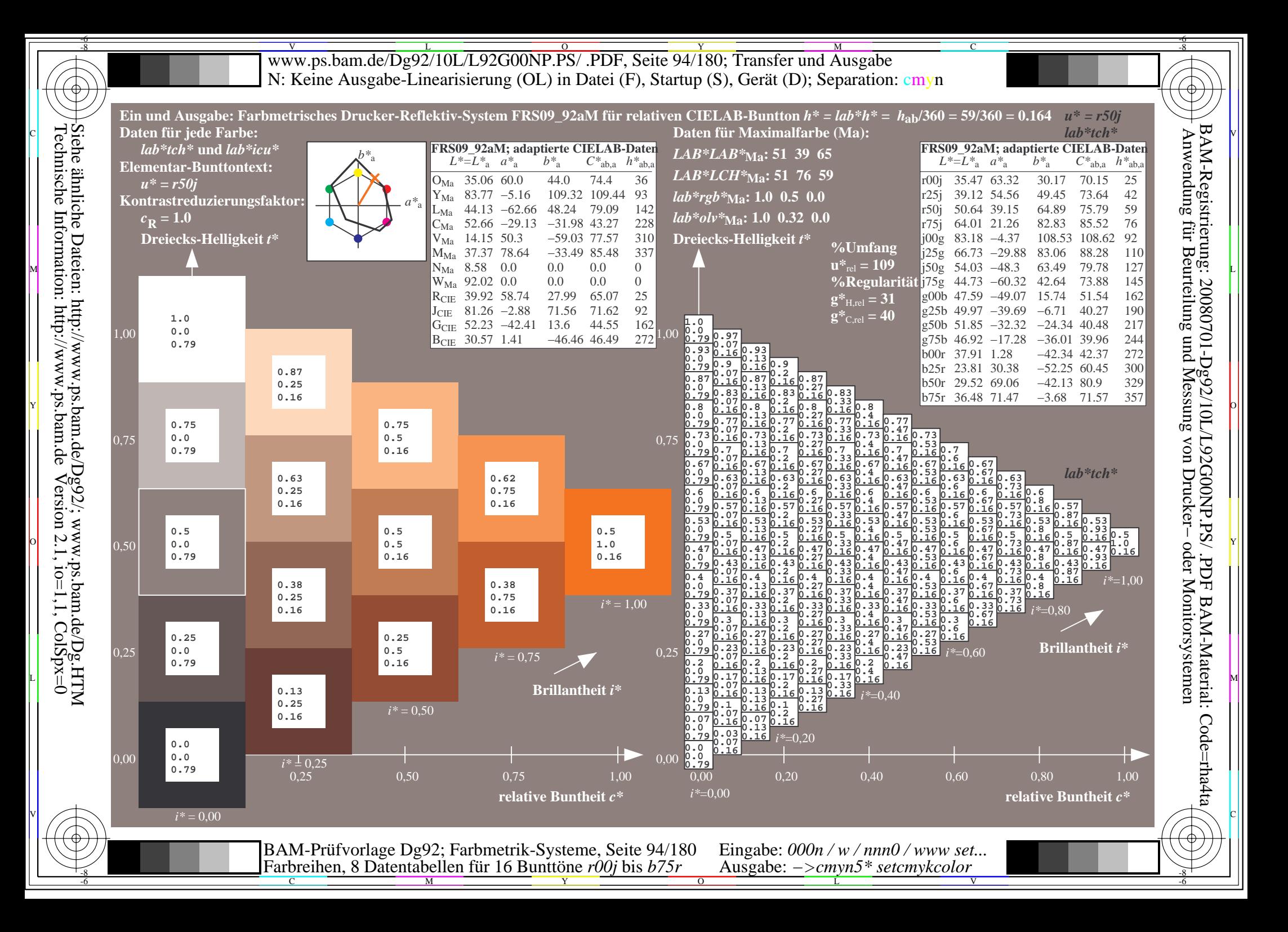

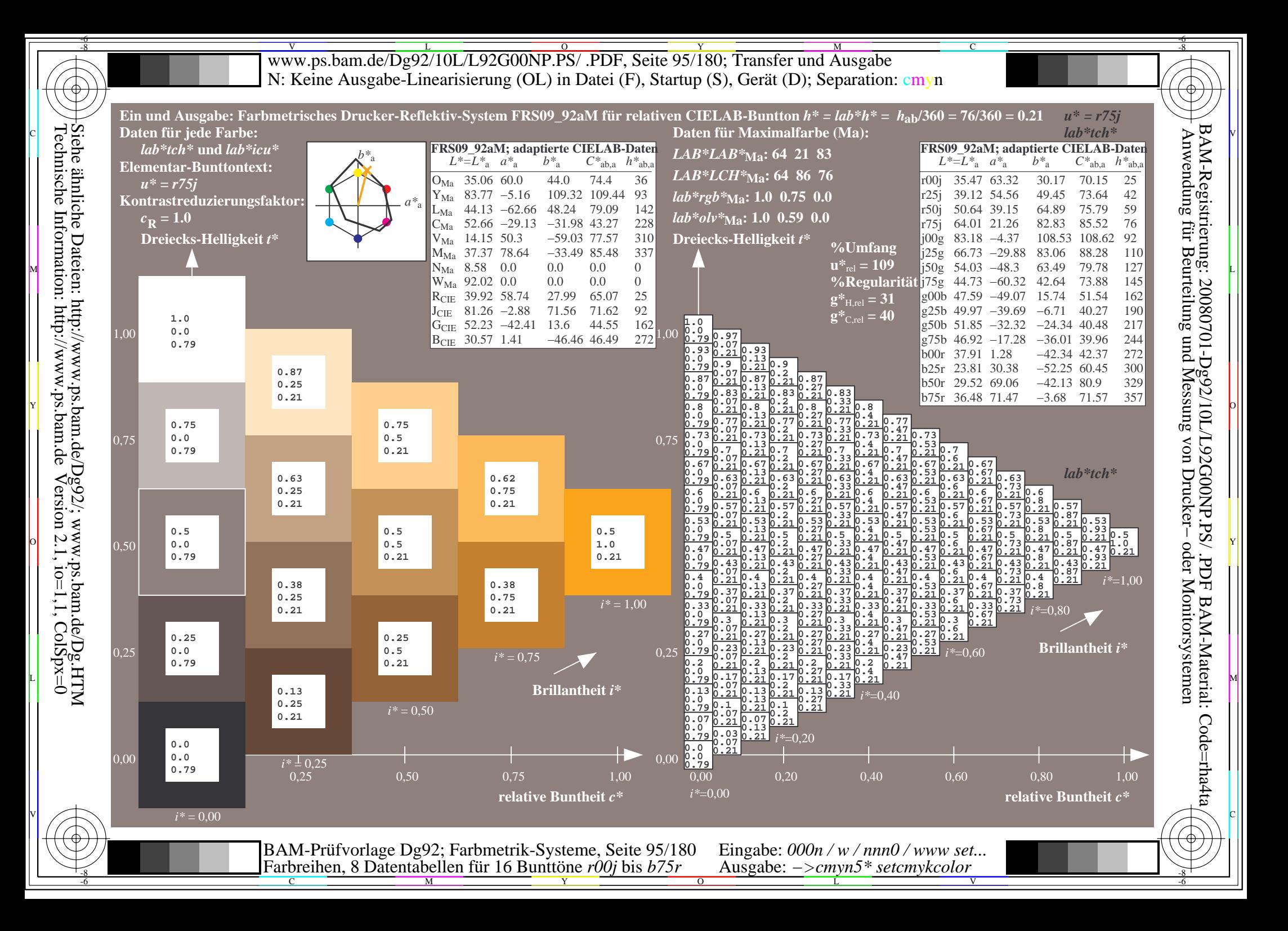

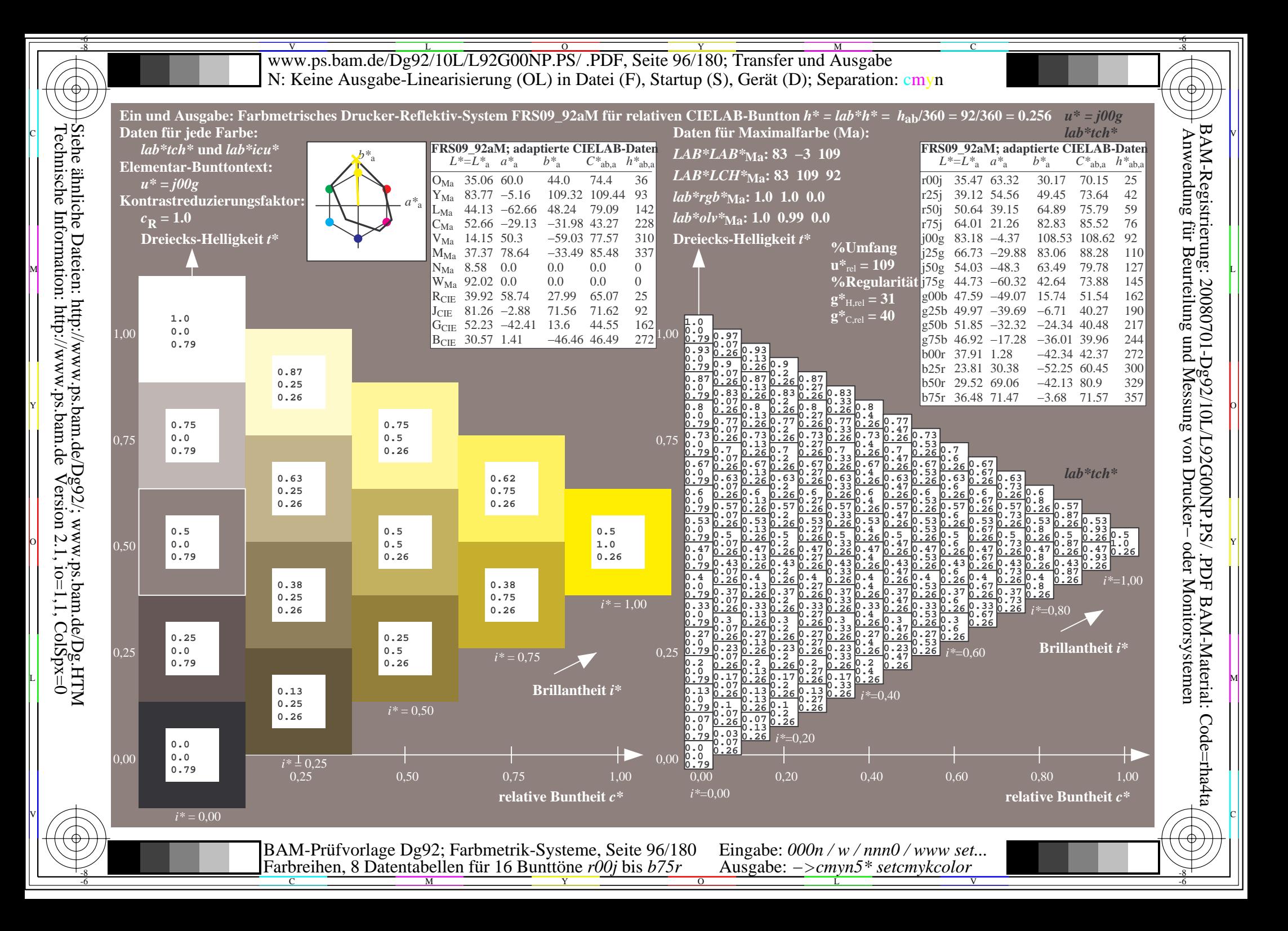

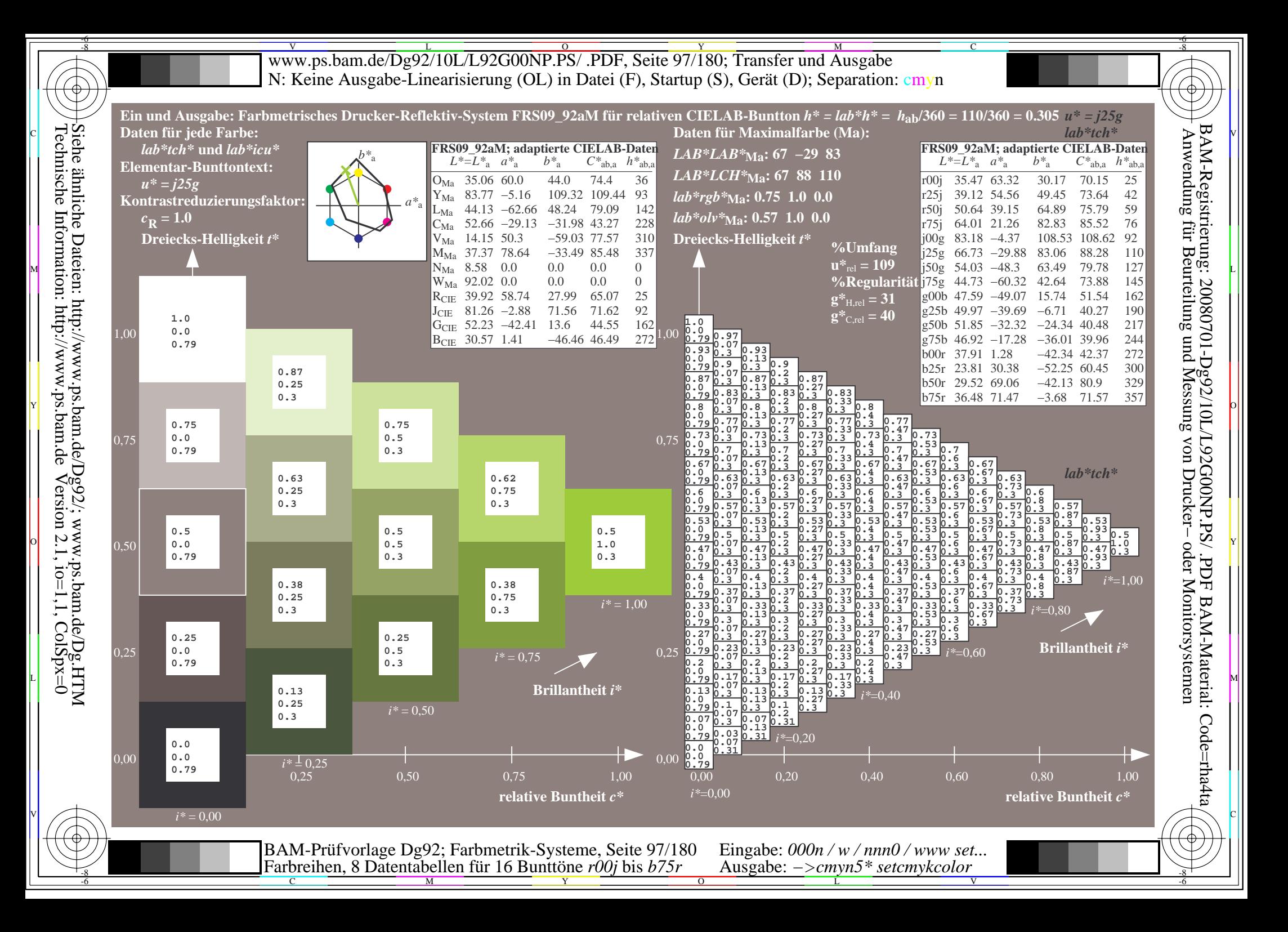

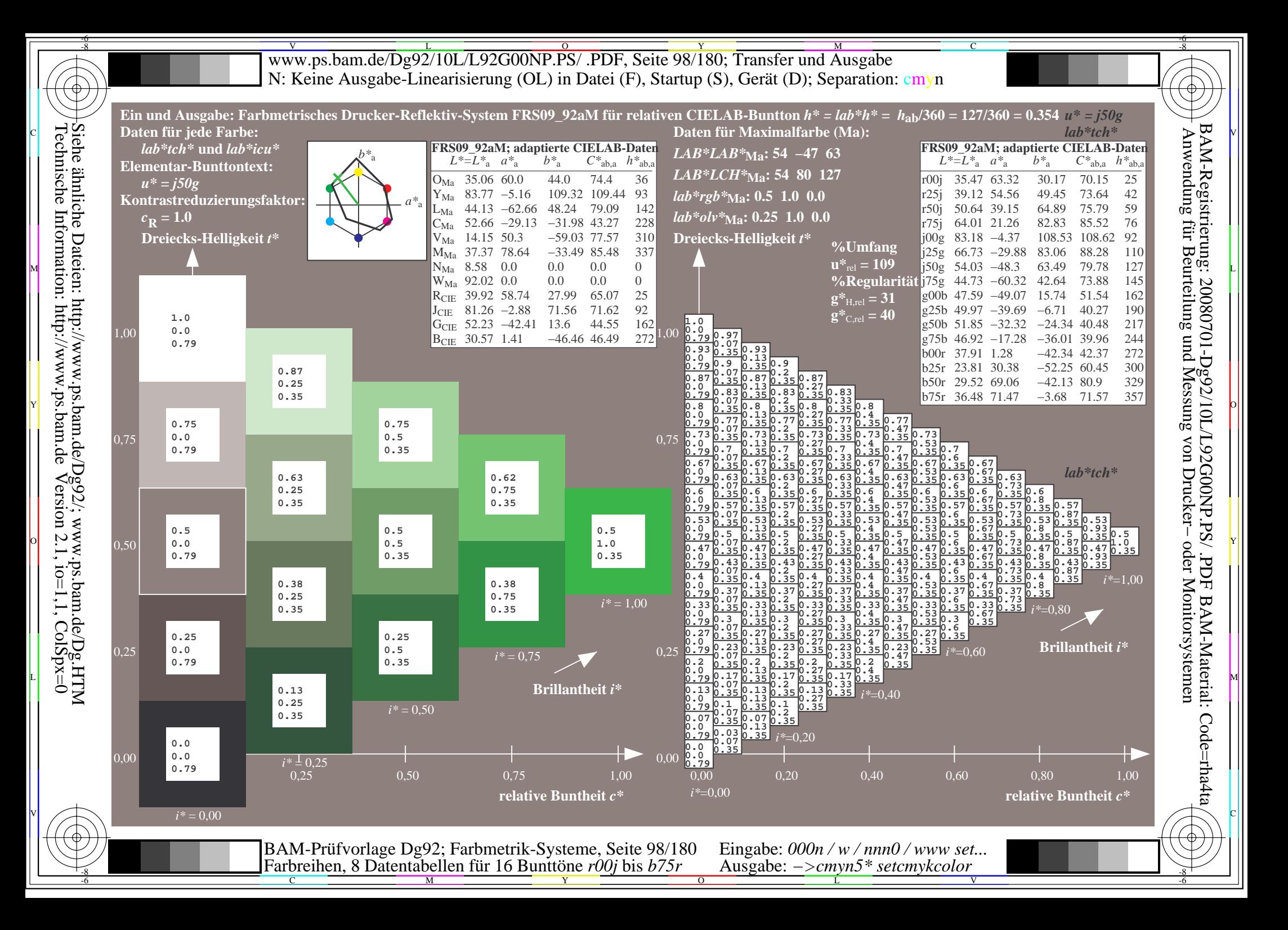

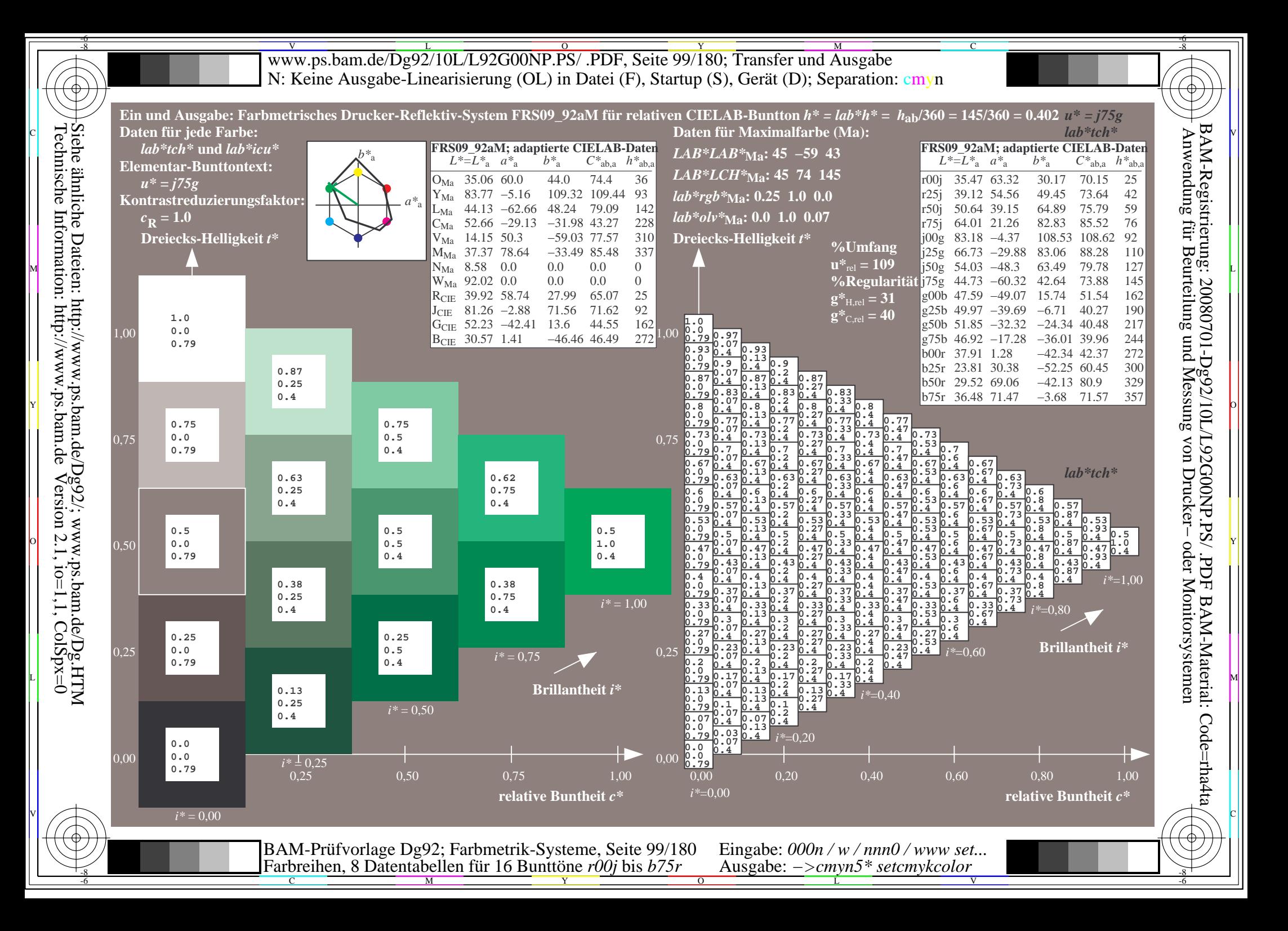

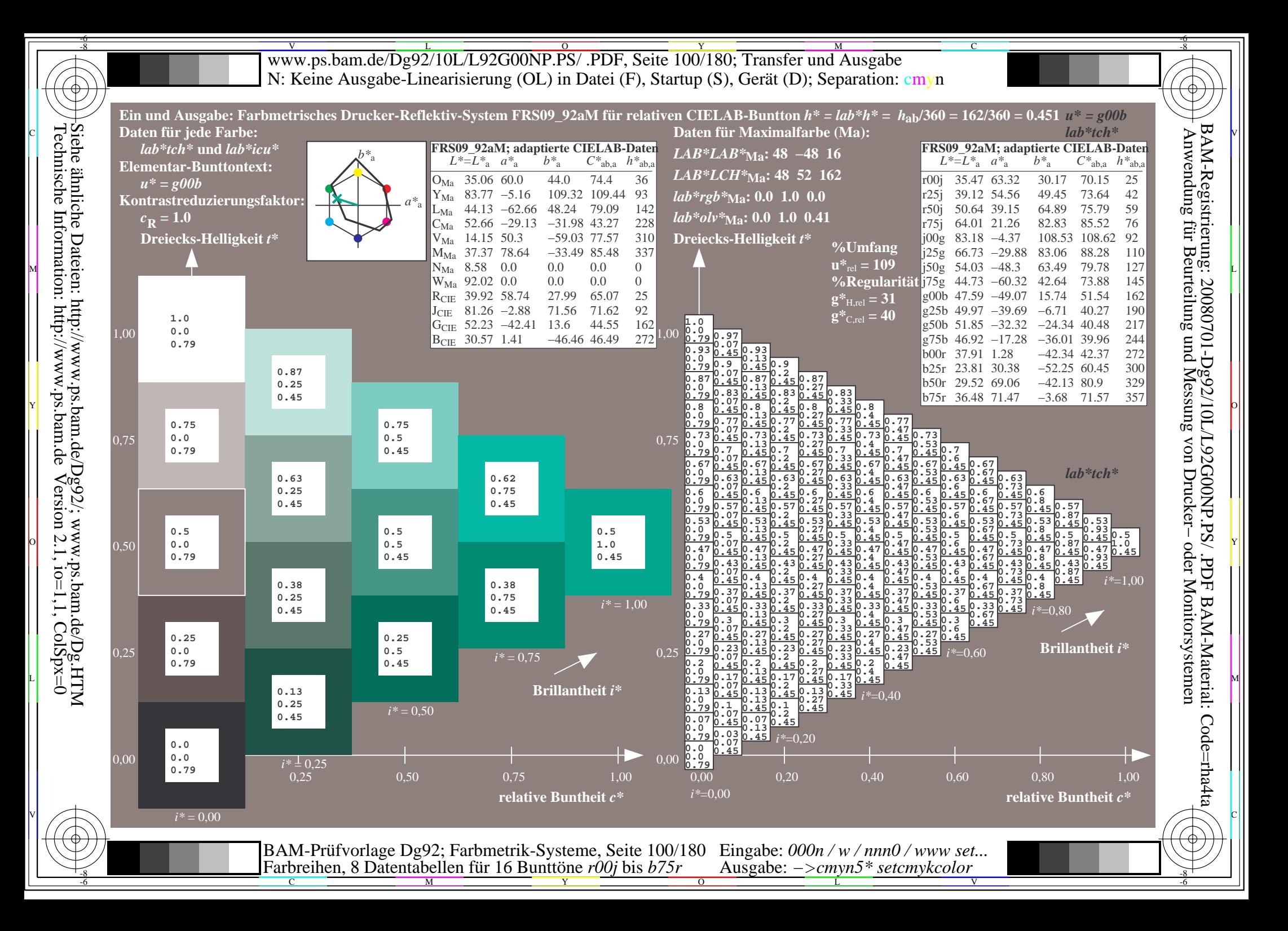

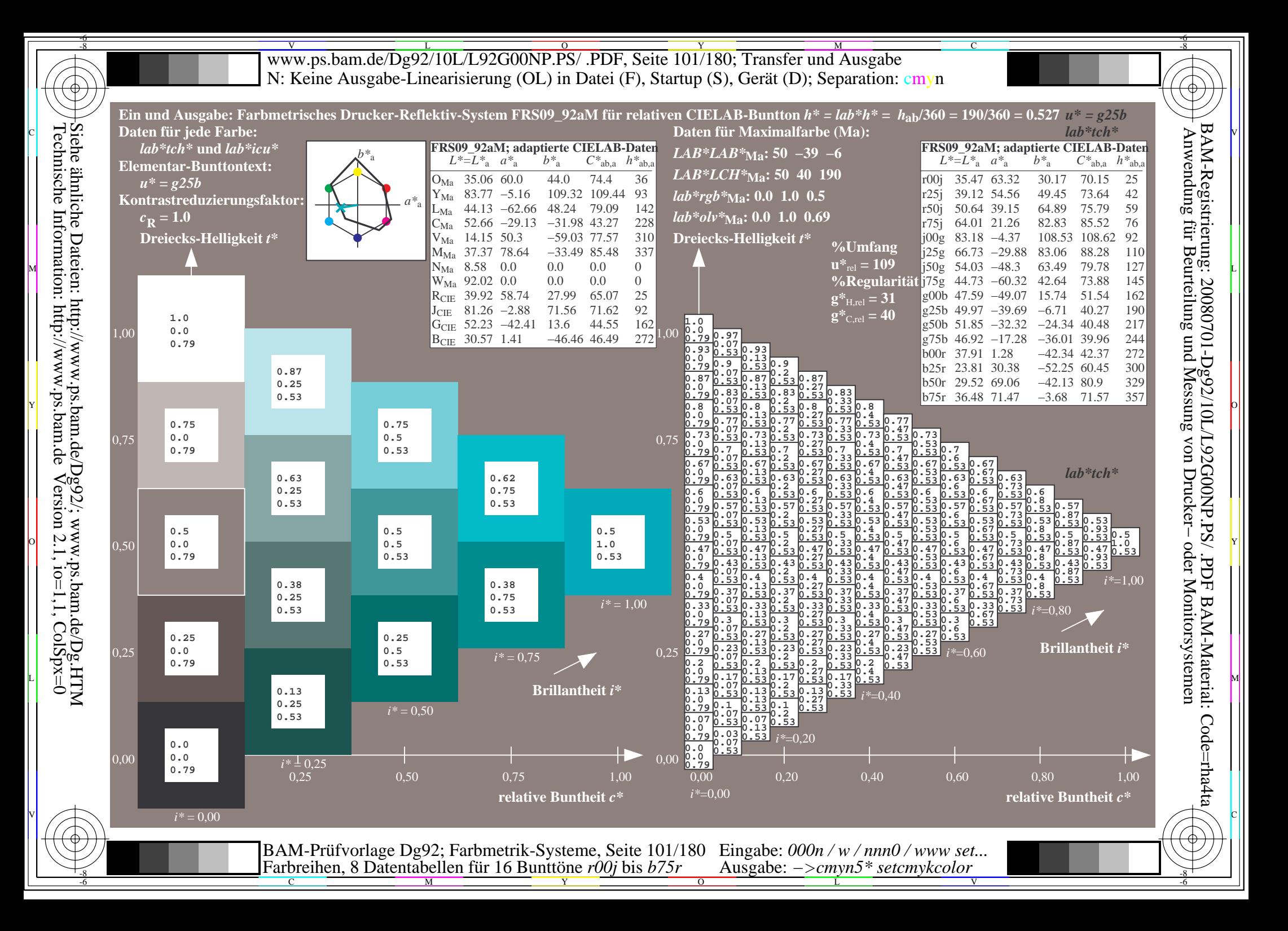

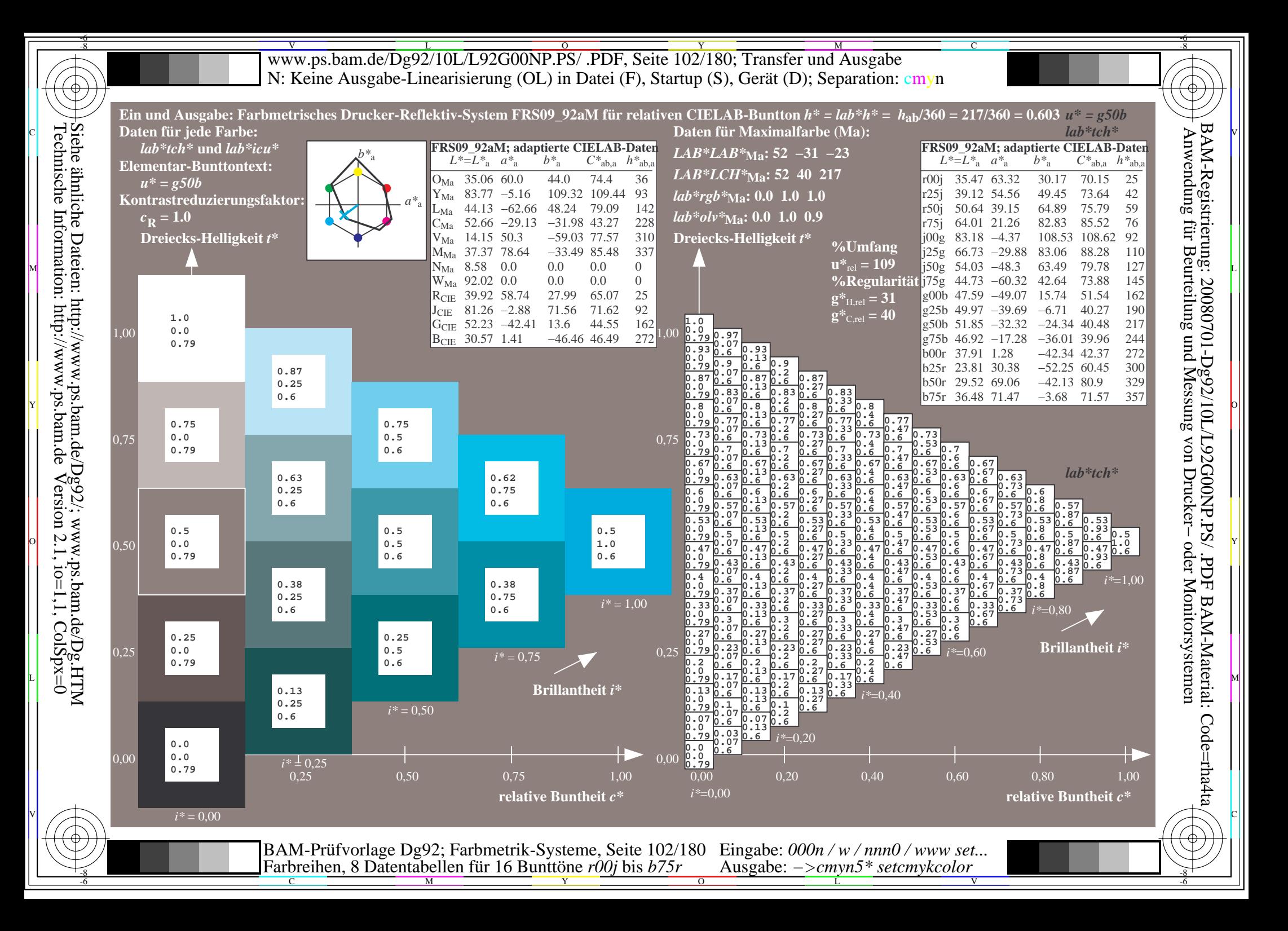

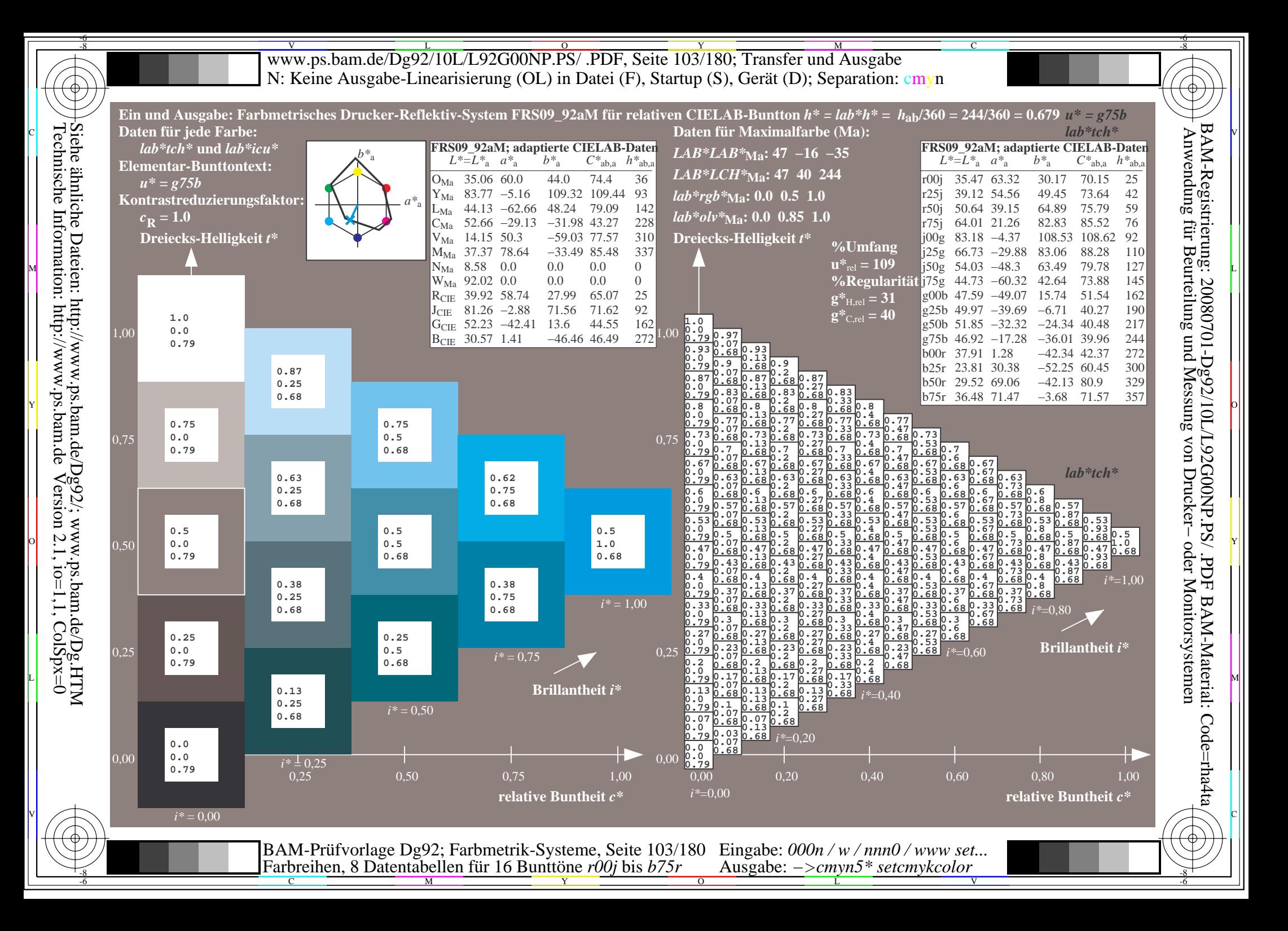

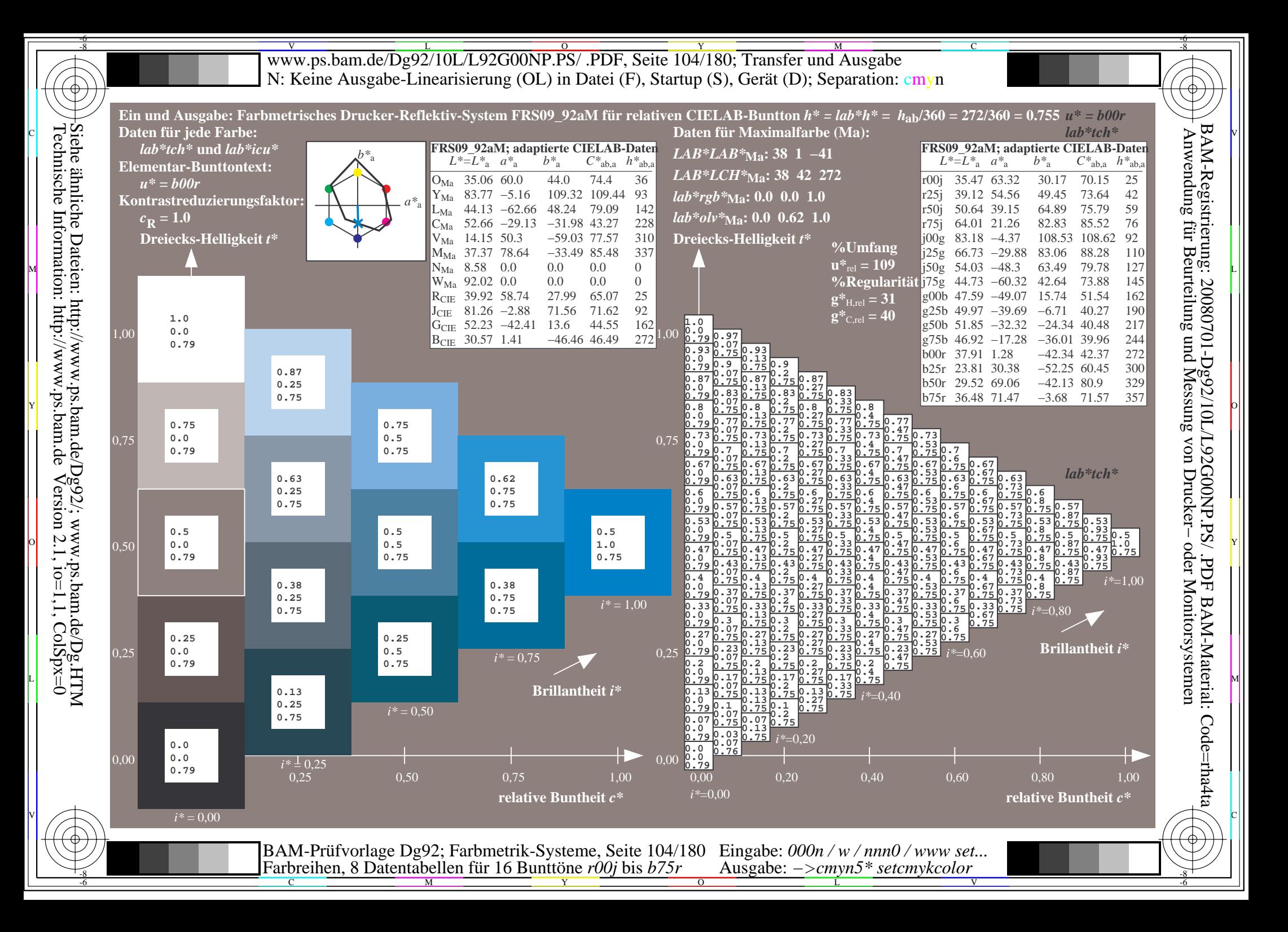

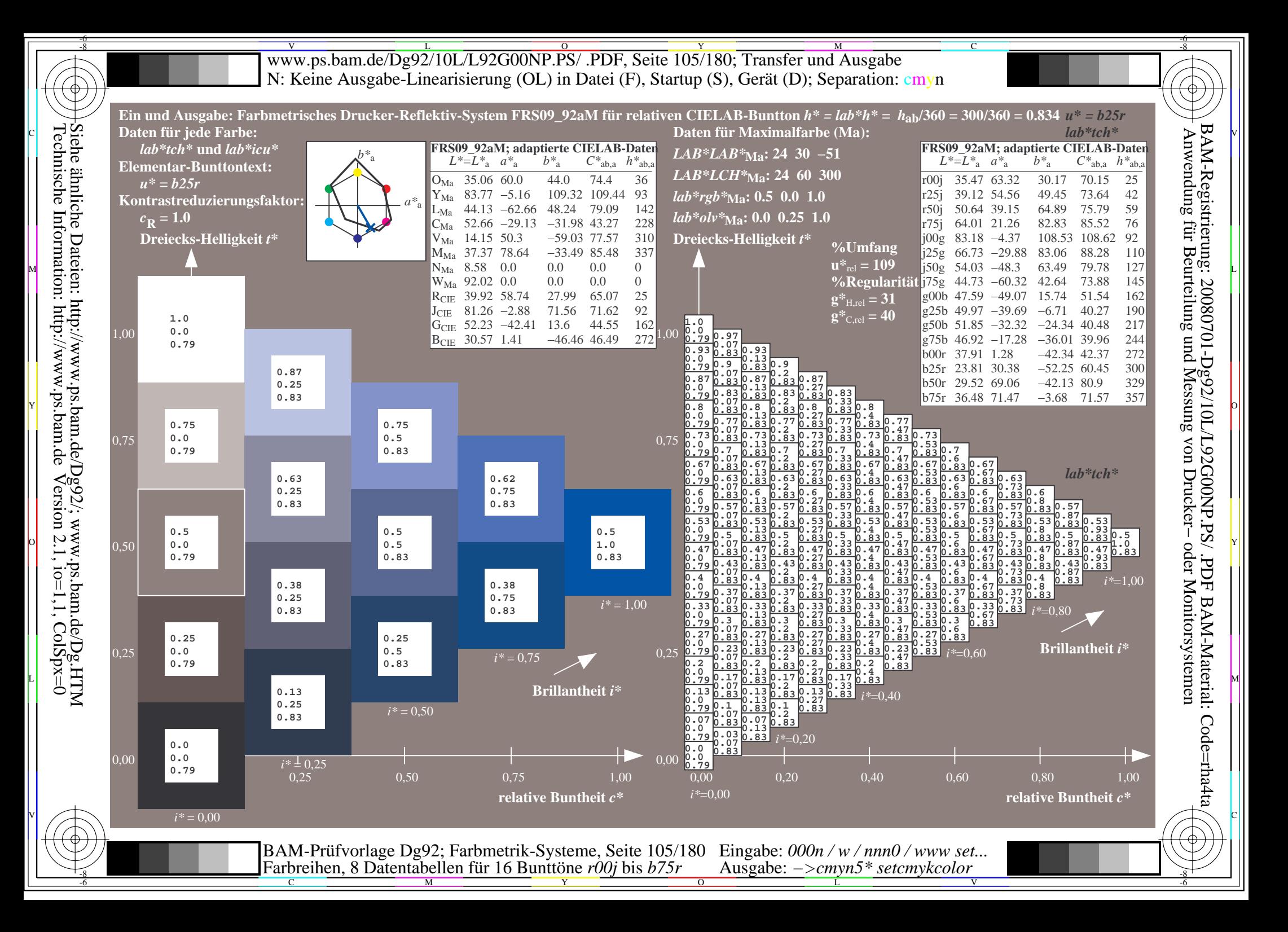

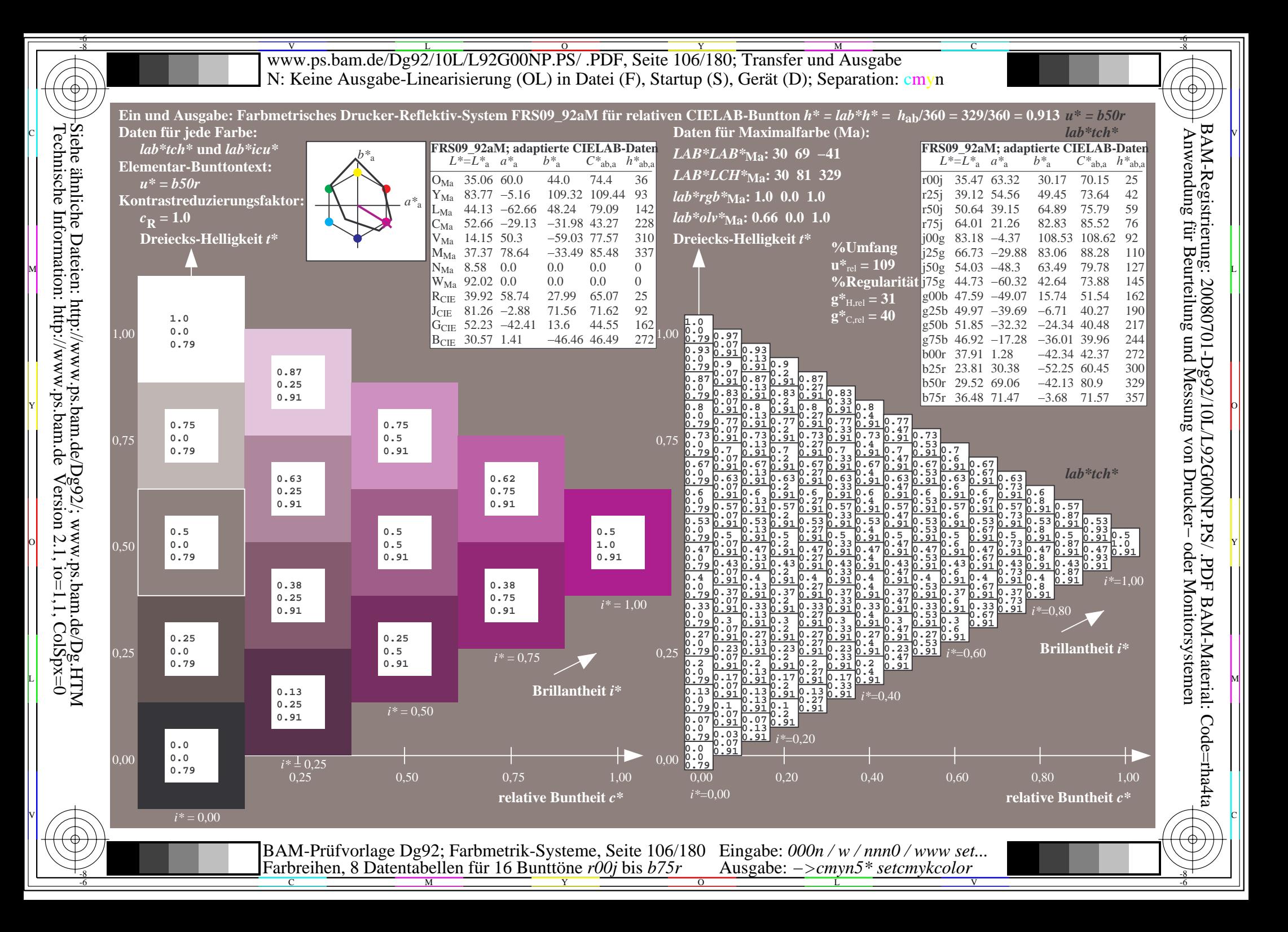

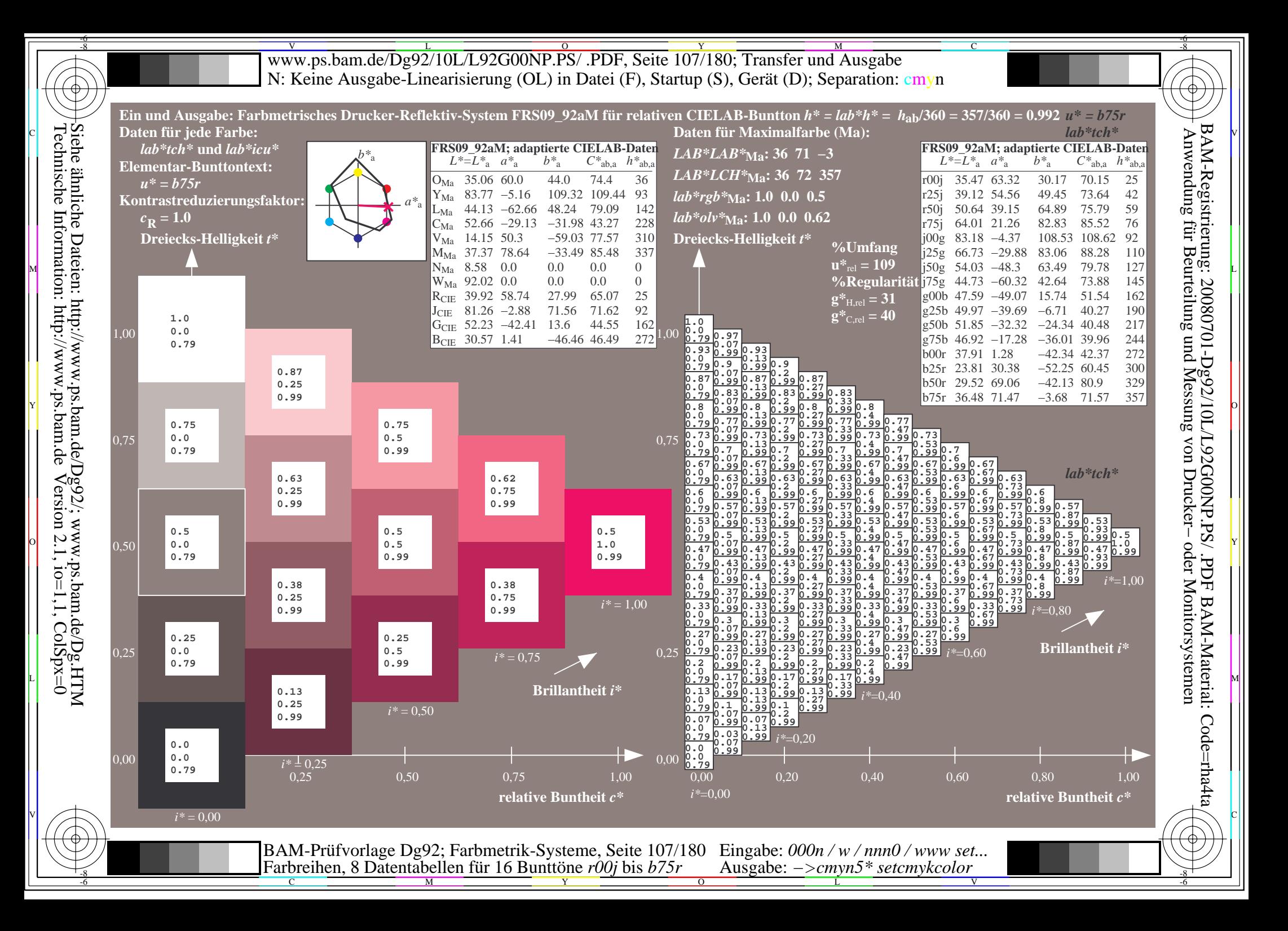

www.ps.bam.de/Dg92/10L/L92G00NP.PS/ .PDF, Seite 108/180; Transfer und Ausgabe -6 -8 N: Keine Ausgabe-Linearisierung (OL) in Datei (F), Startup (S), Gerät (D); Separation: cmyn

-8

Technische Information: http://www.ps.bam.de

 $Version 2.1$ ,  $io=1,1$ ,  $ColSpx=0$ 

C

-6

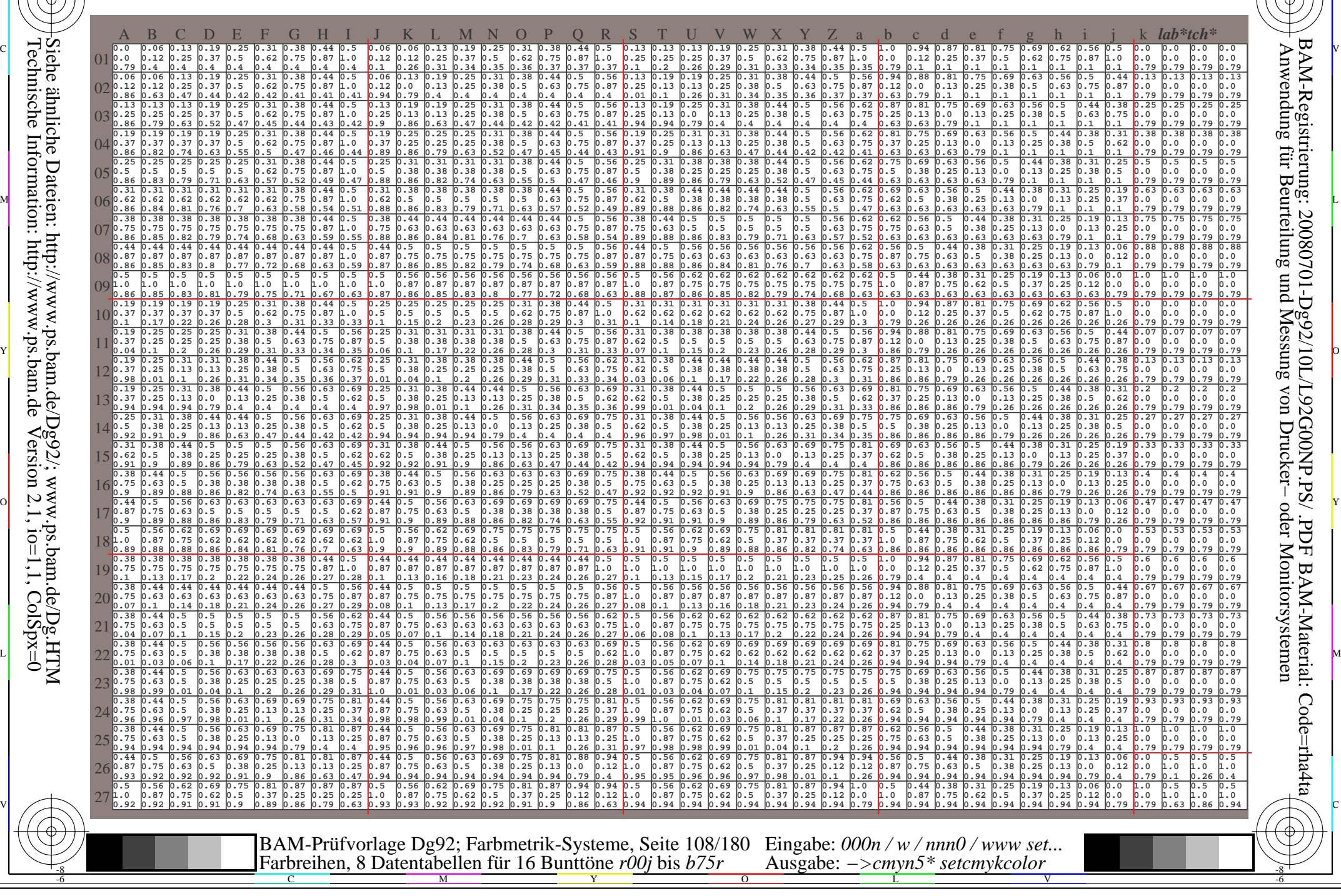
www.ps.bam.de/Dg92/10L/L92G00NP.PS/ .PDF, Seite 109/180; Transfer und Ausgabe -6 -8 N: Keine Ausgabe-Linearisierung (OL) in Datei (F), Startup (S), Gerät (D); Separation: cmyn

C

-6

BAM-Registrierung: 20080701-Dg92/10L/L92G00NP.PS/ .PDF

BAM-Material: Code=rha4ta

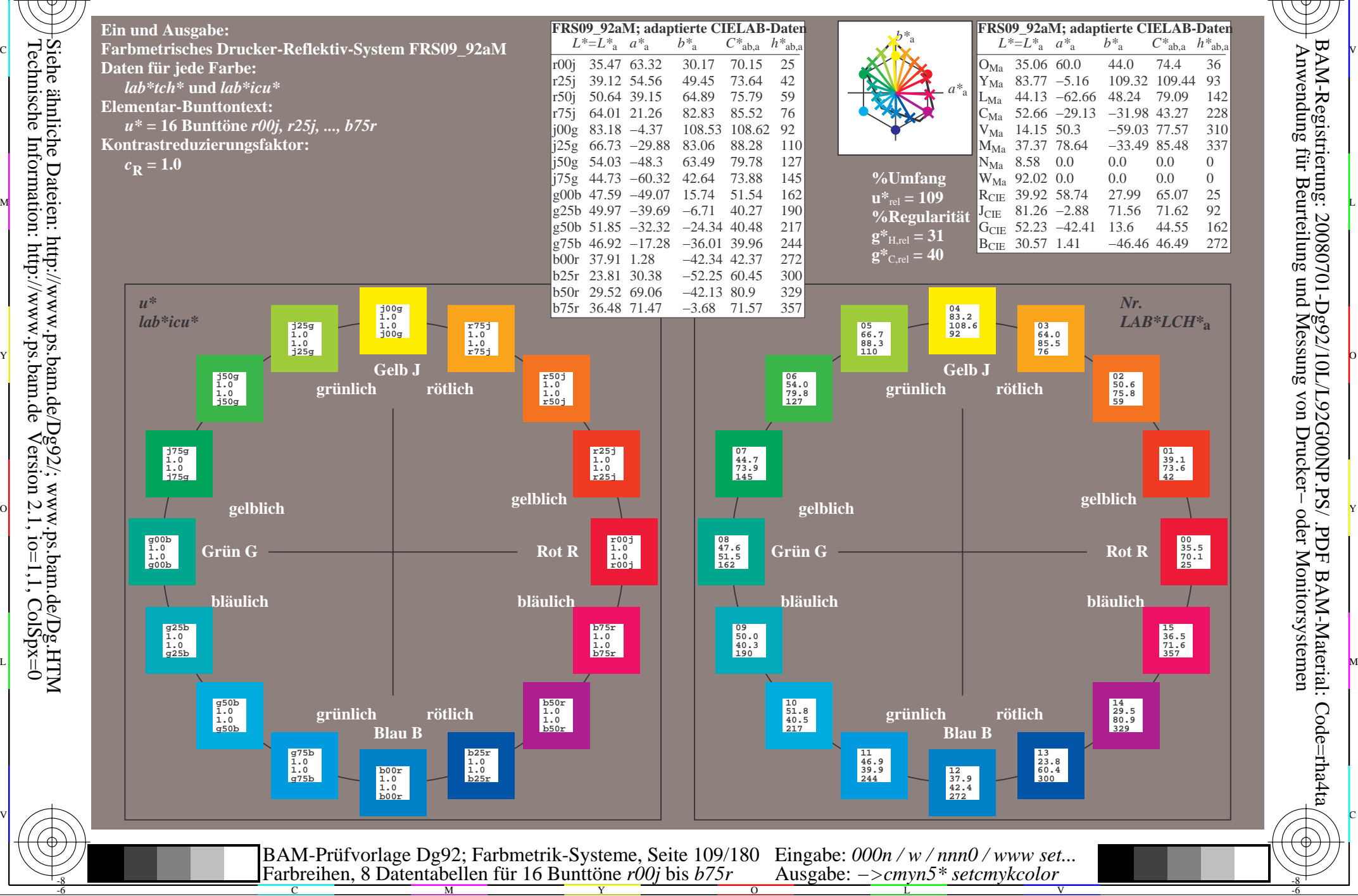

Technische Information: http://www.ps.bam.de $Version 2.1$ ,  $io=1,1$ ,  $ColSpx=0$  -8

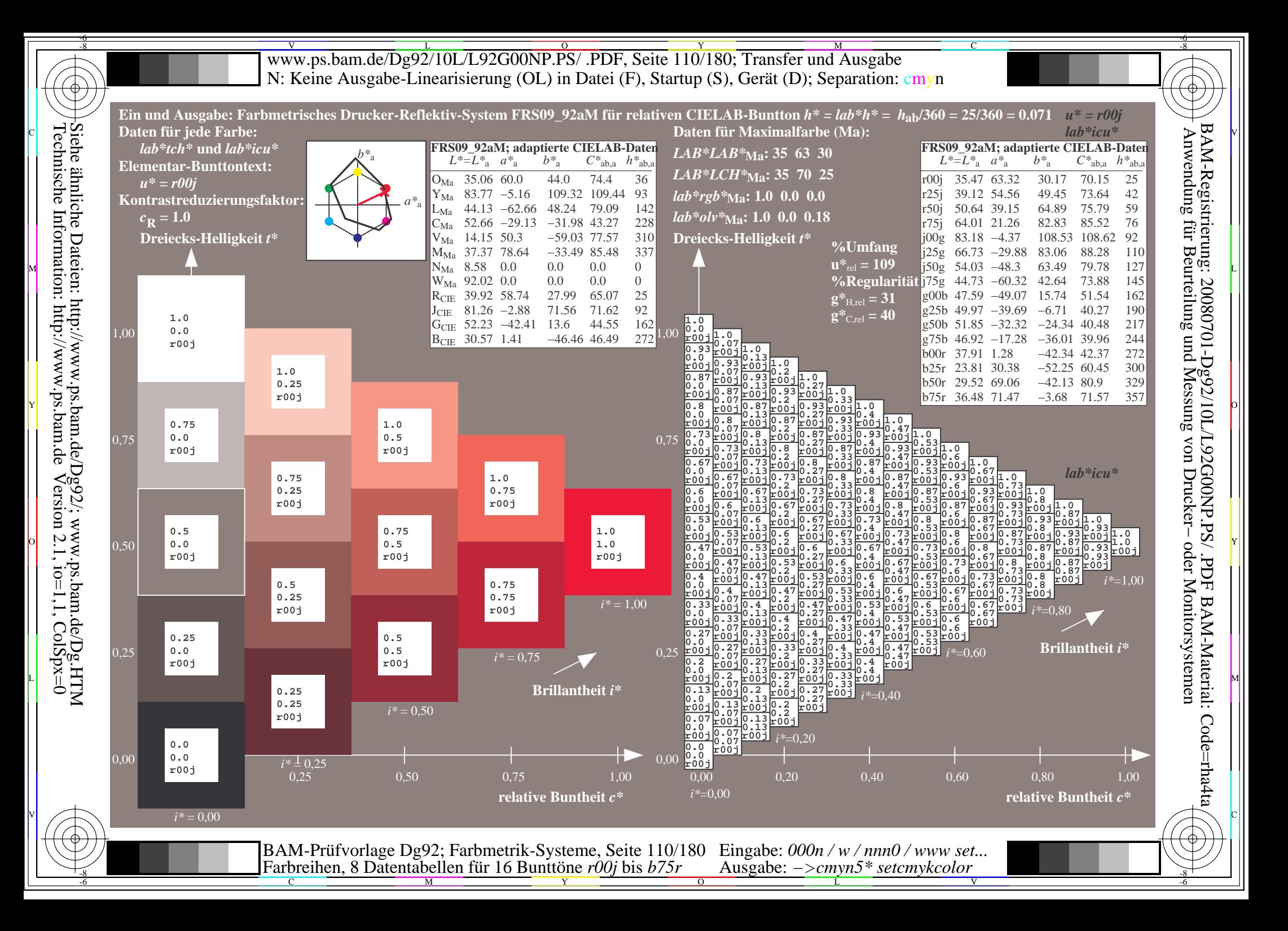

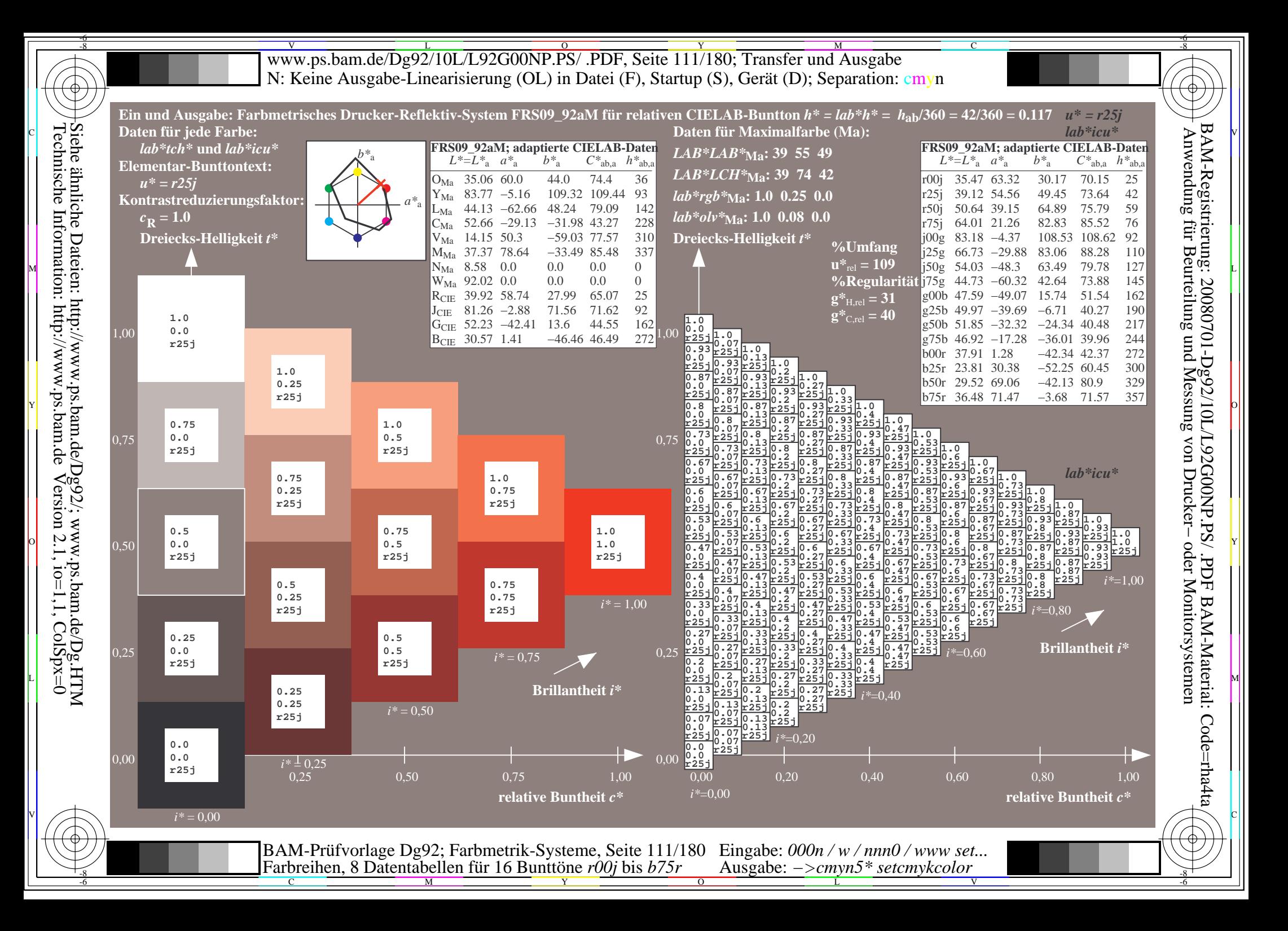

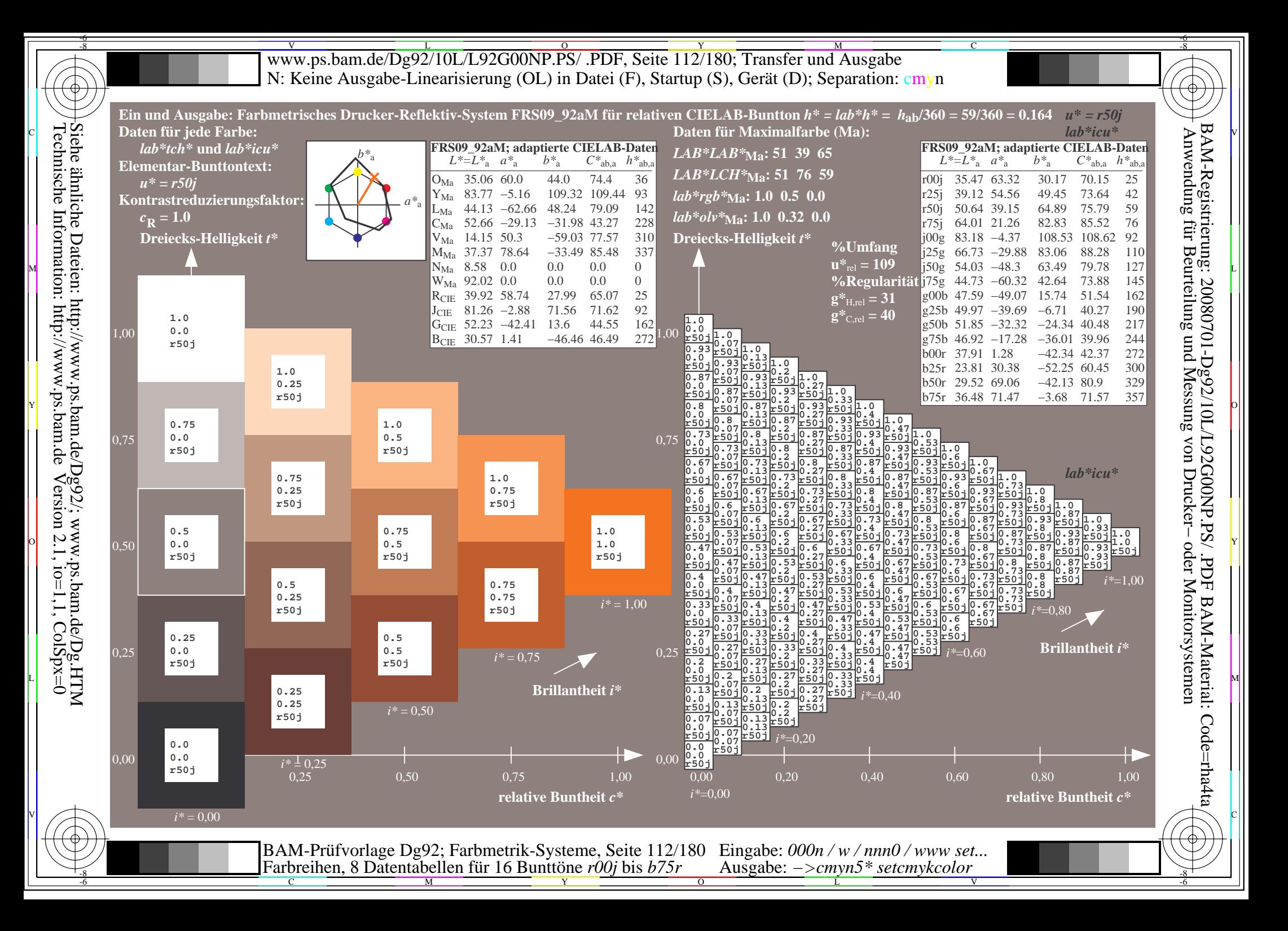

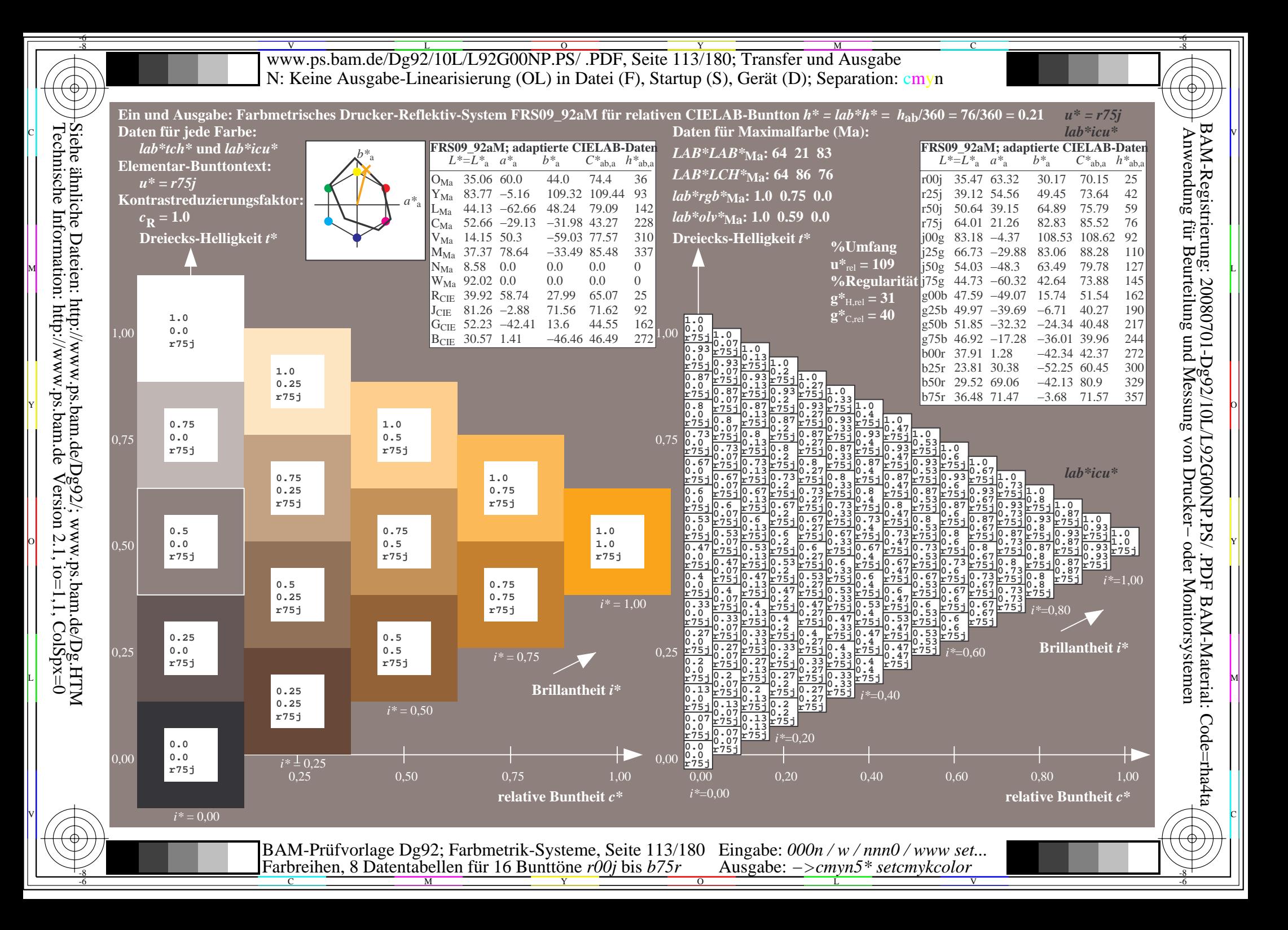

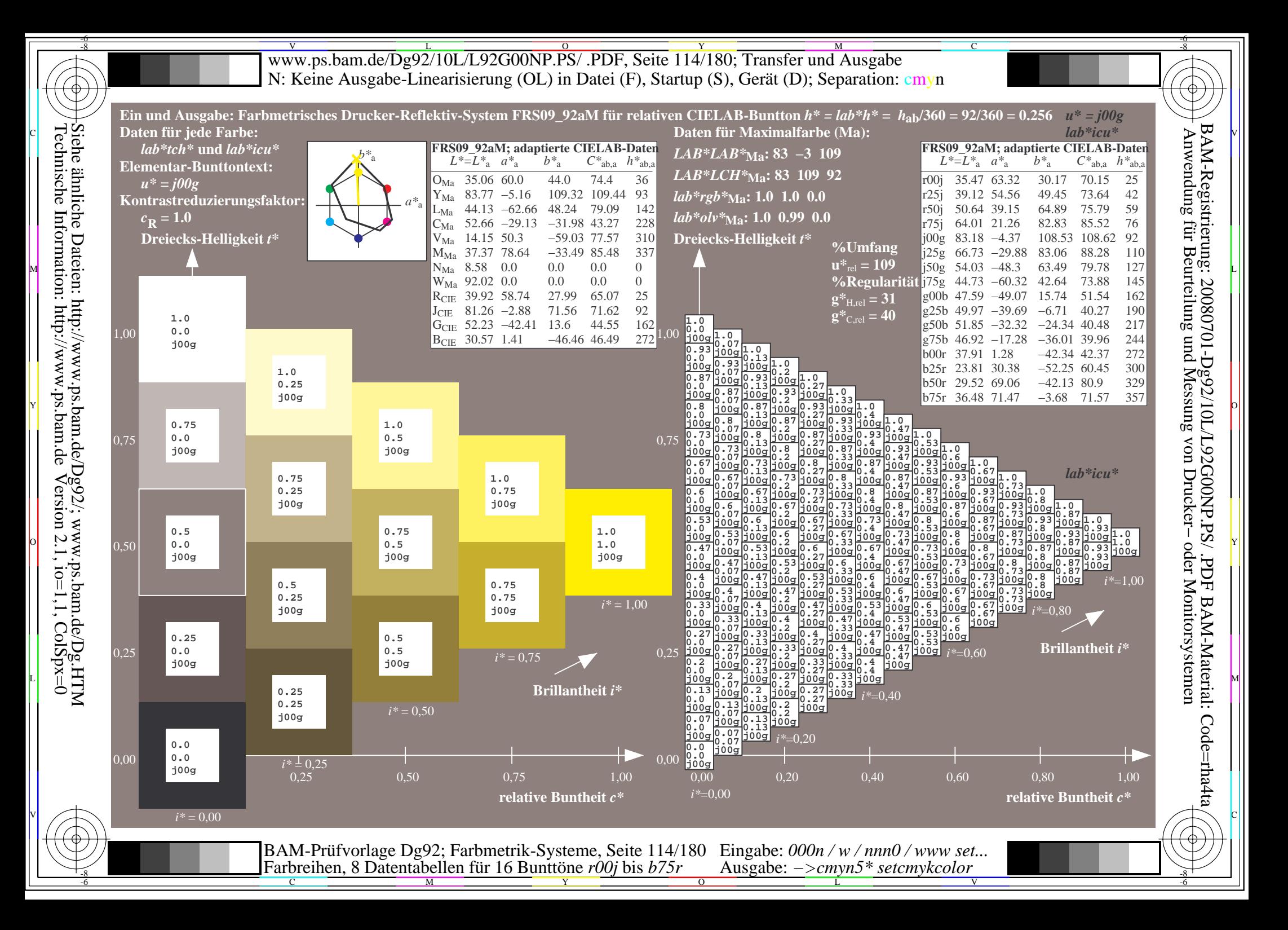

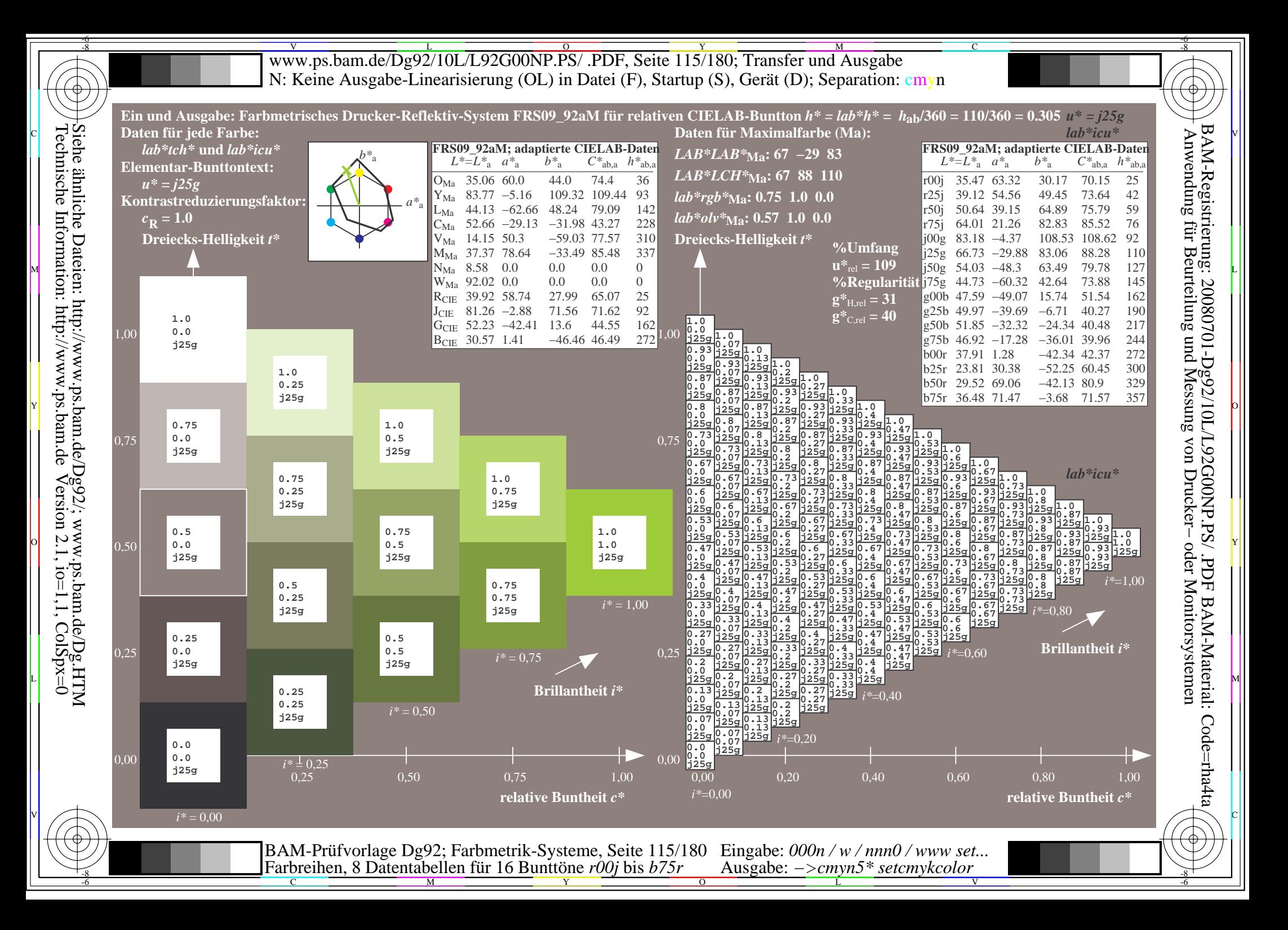

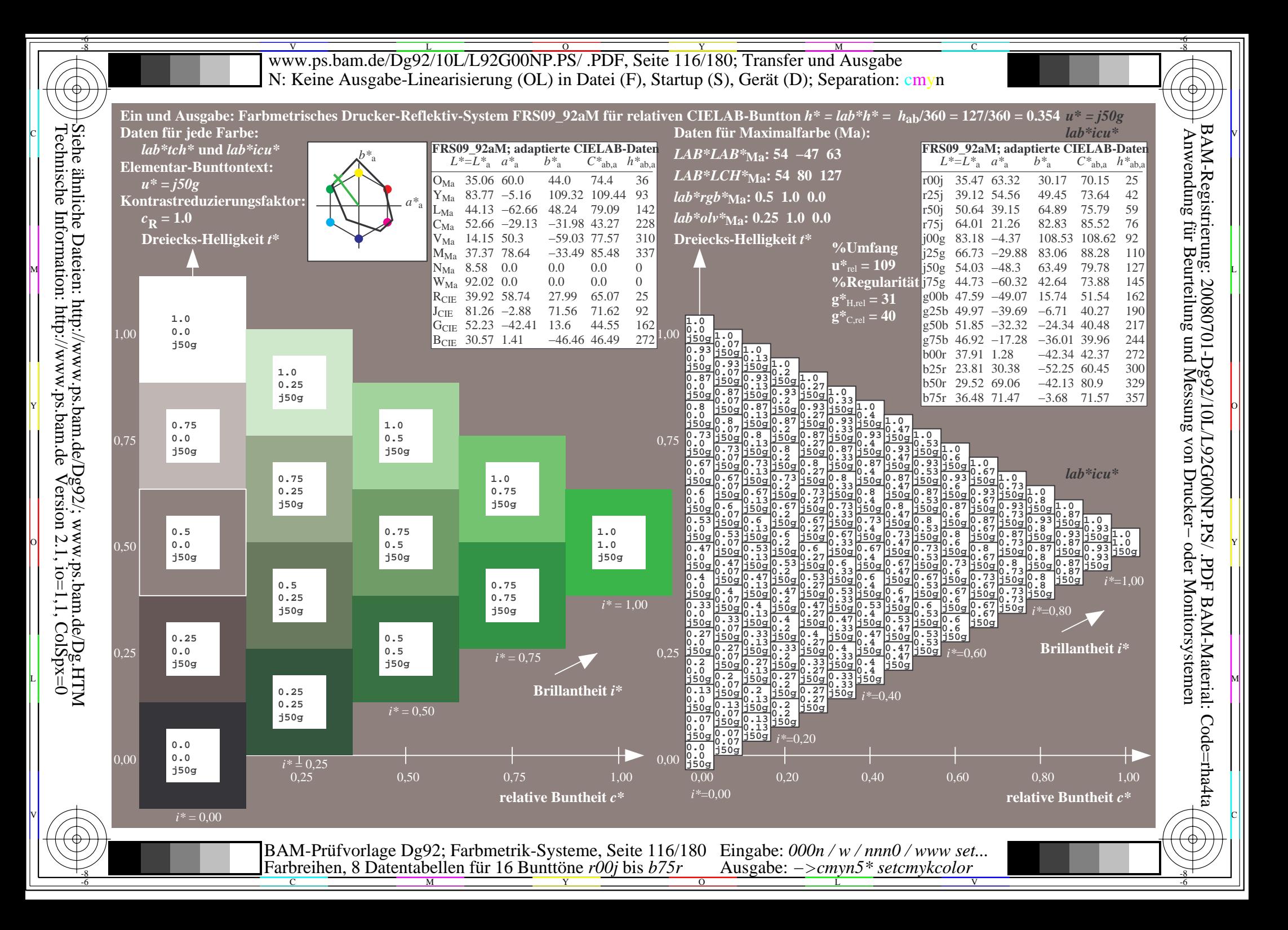

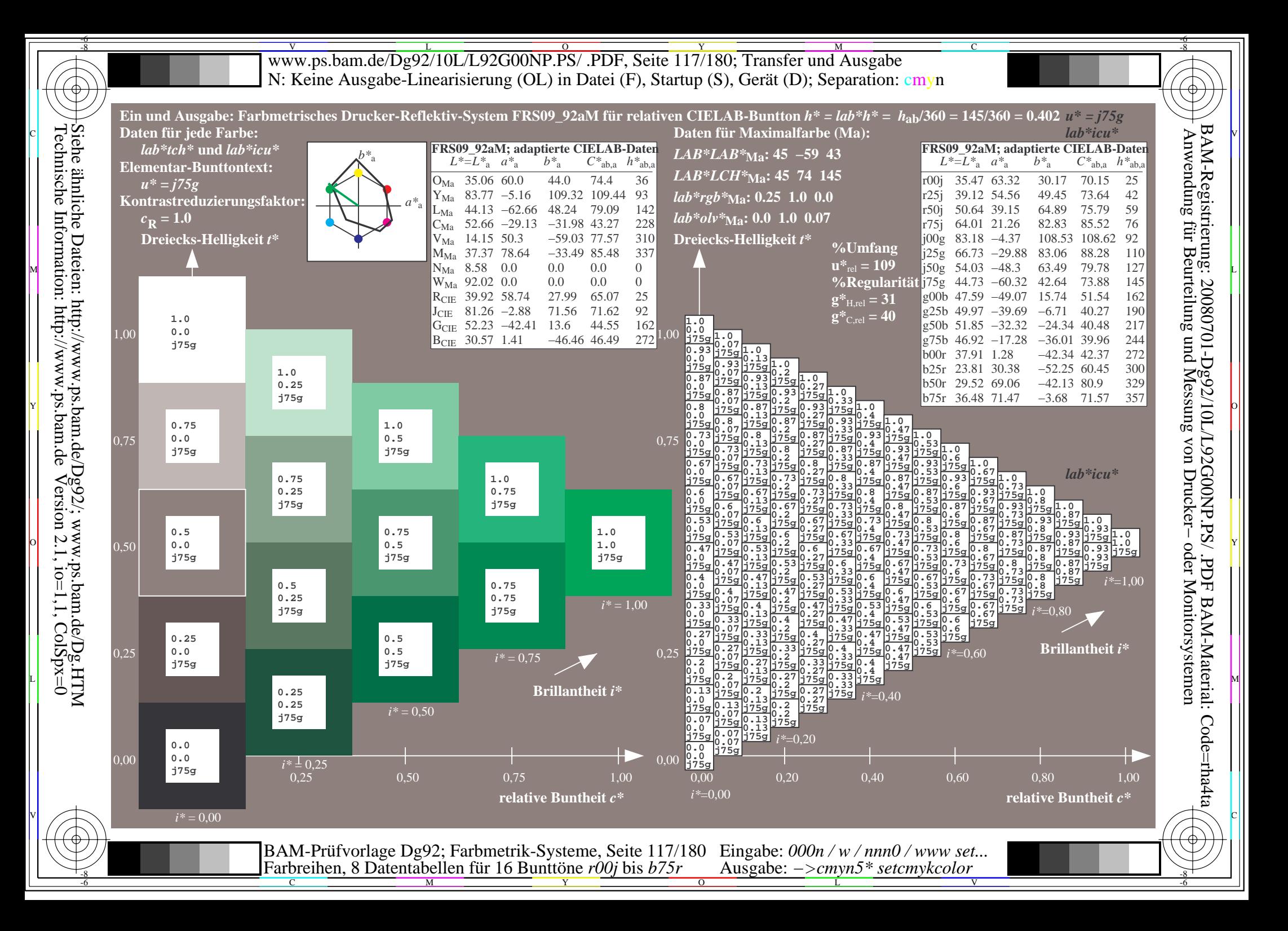

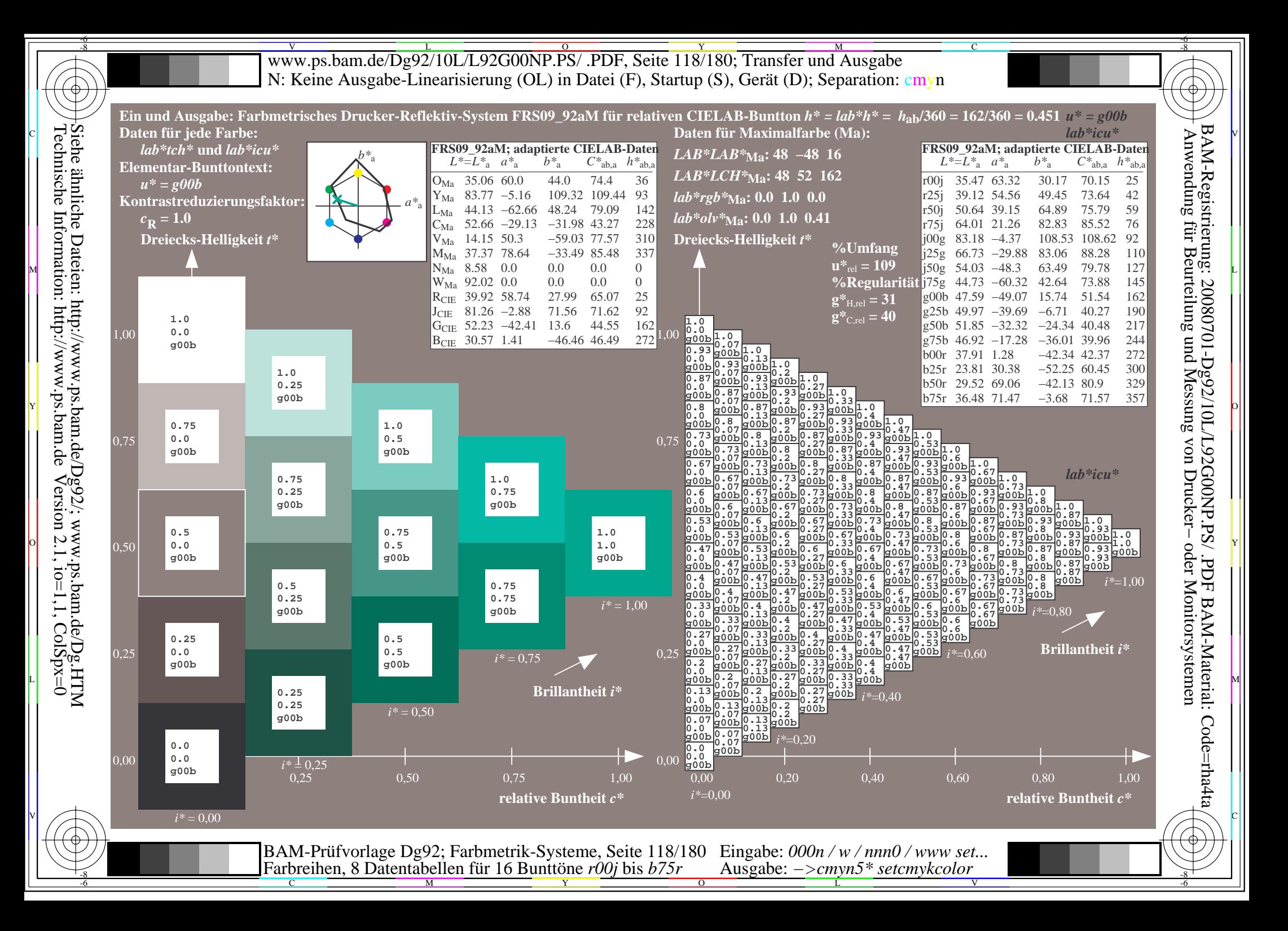

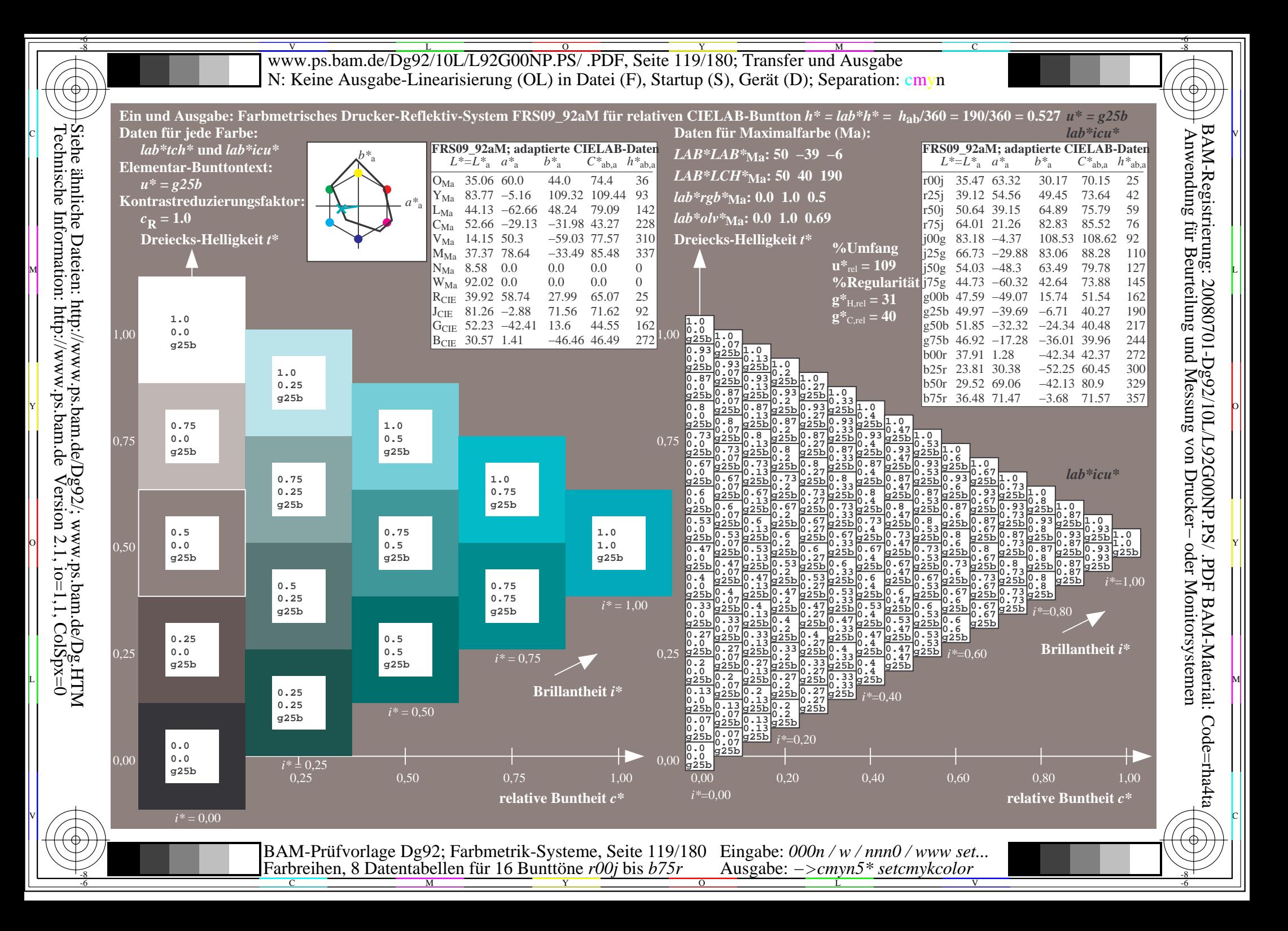

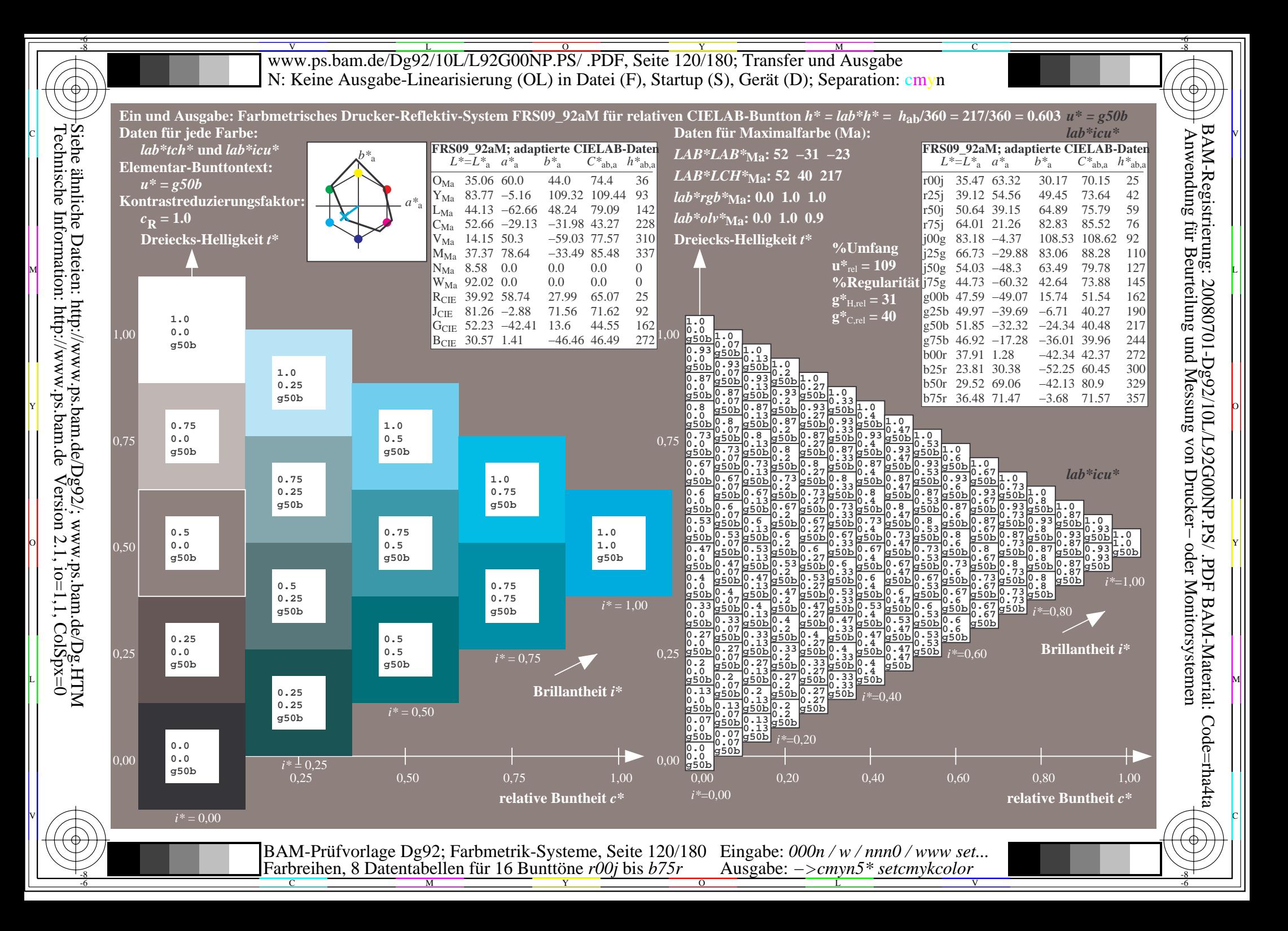

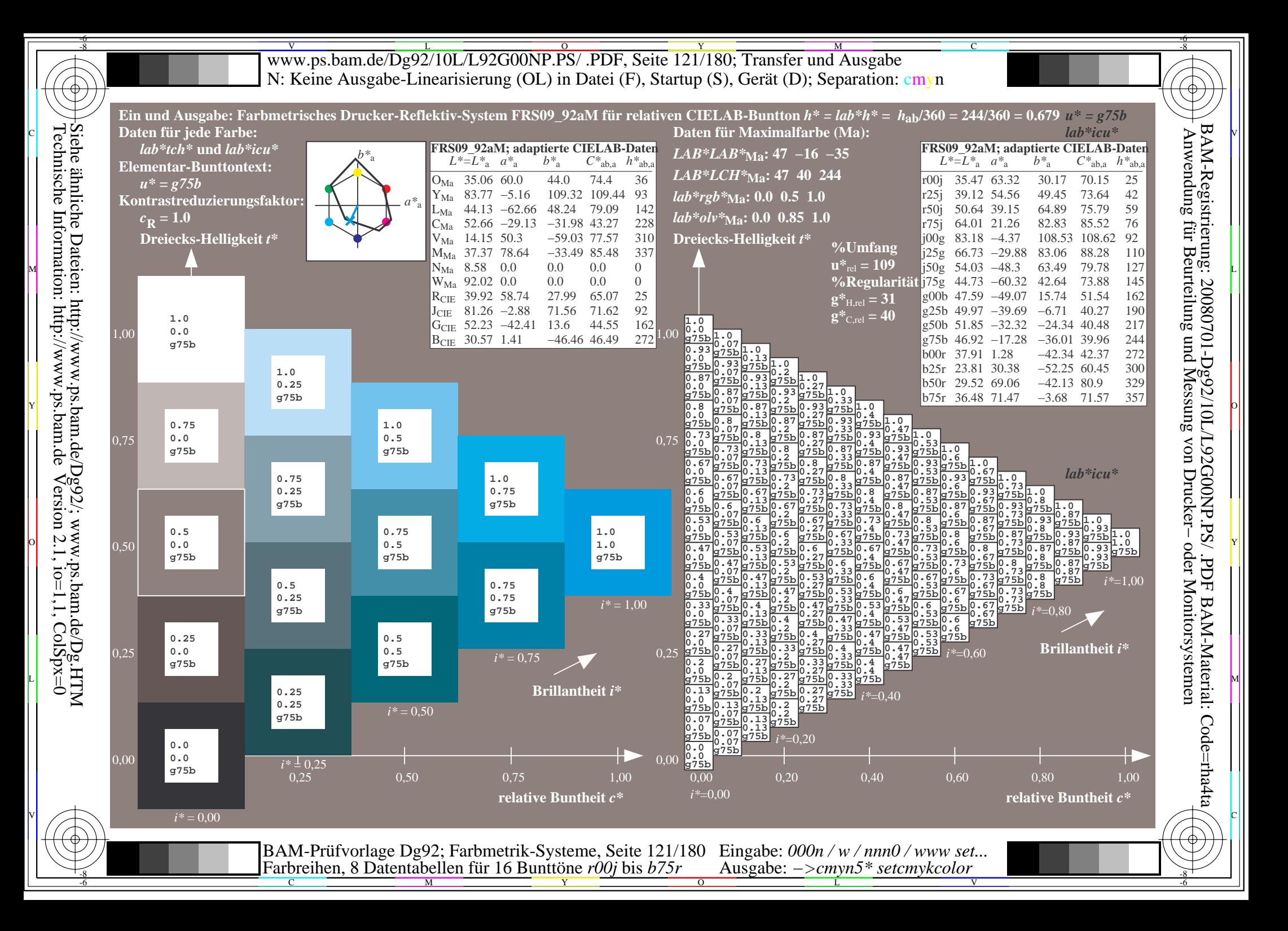

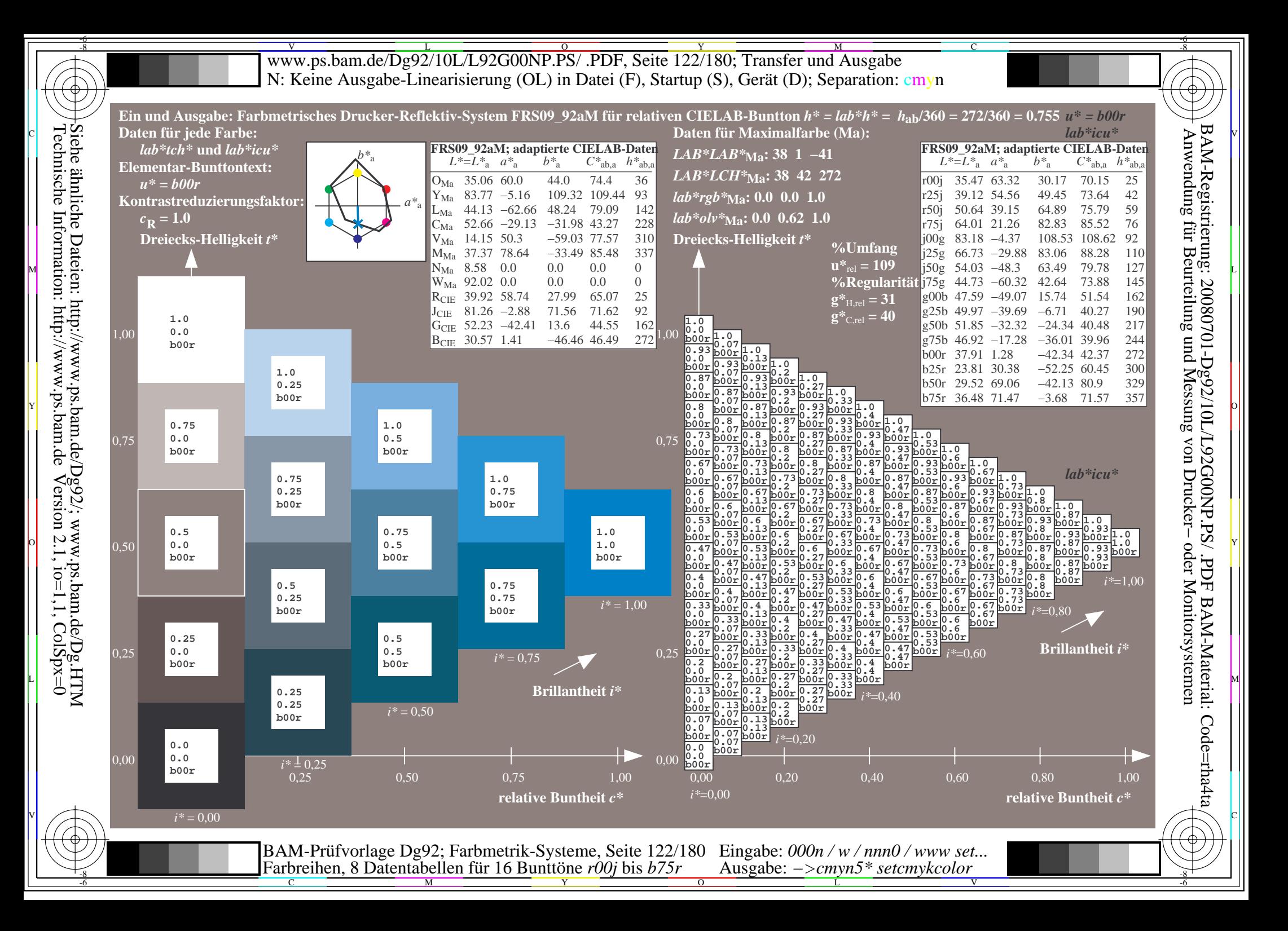

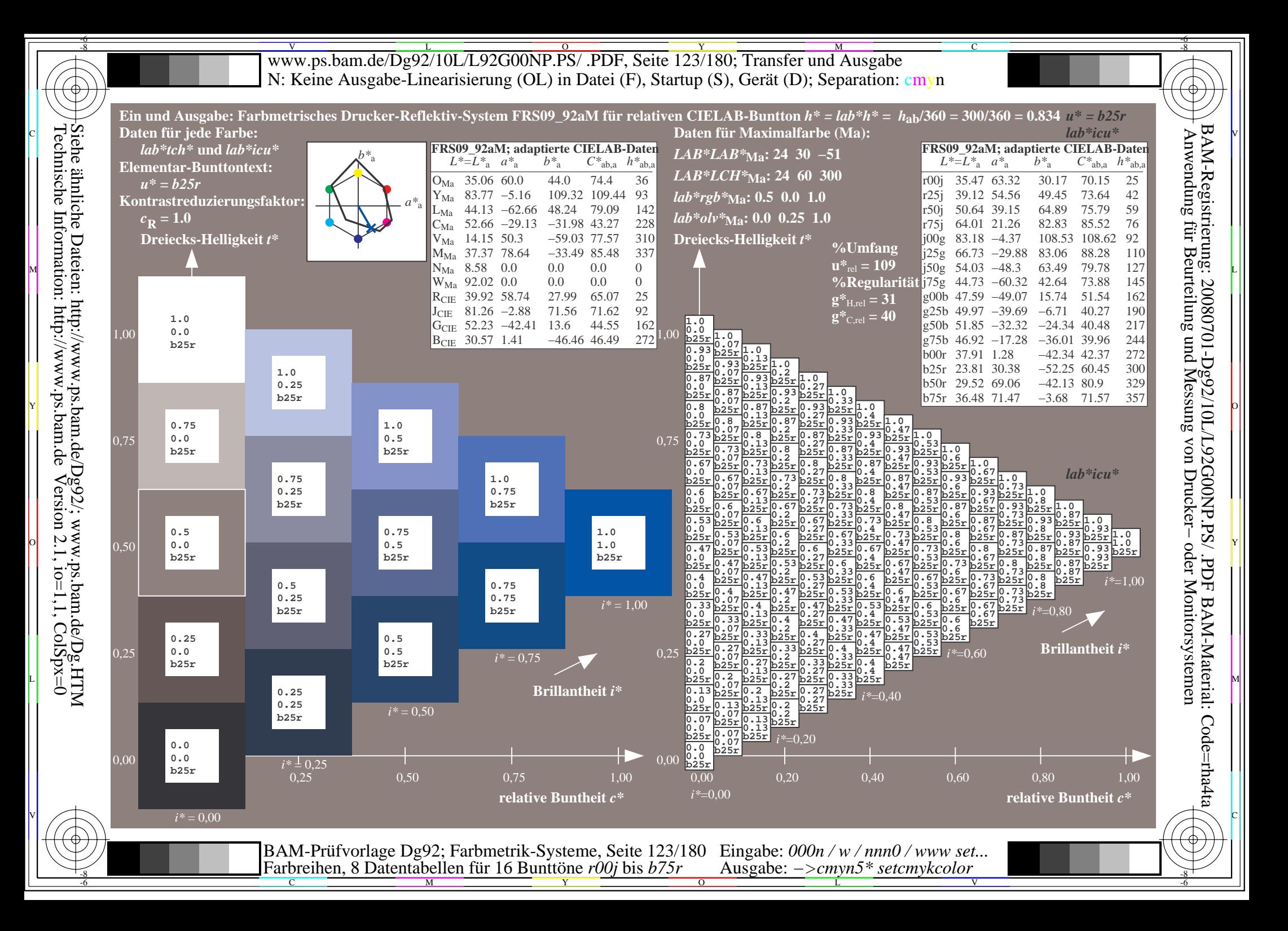

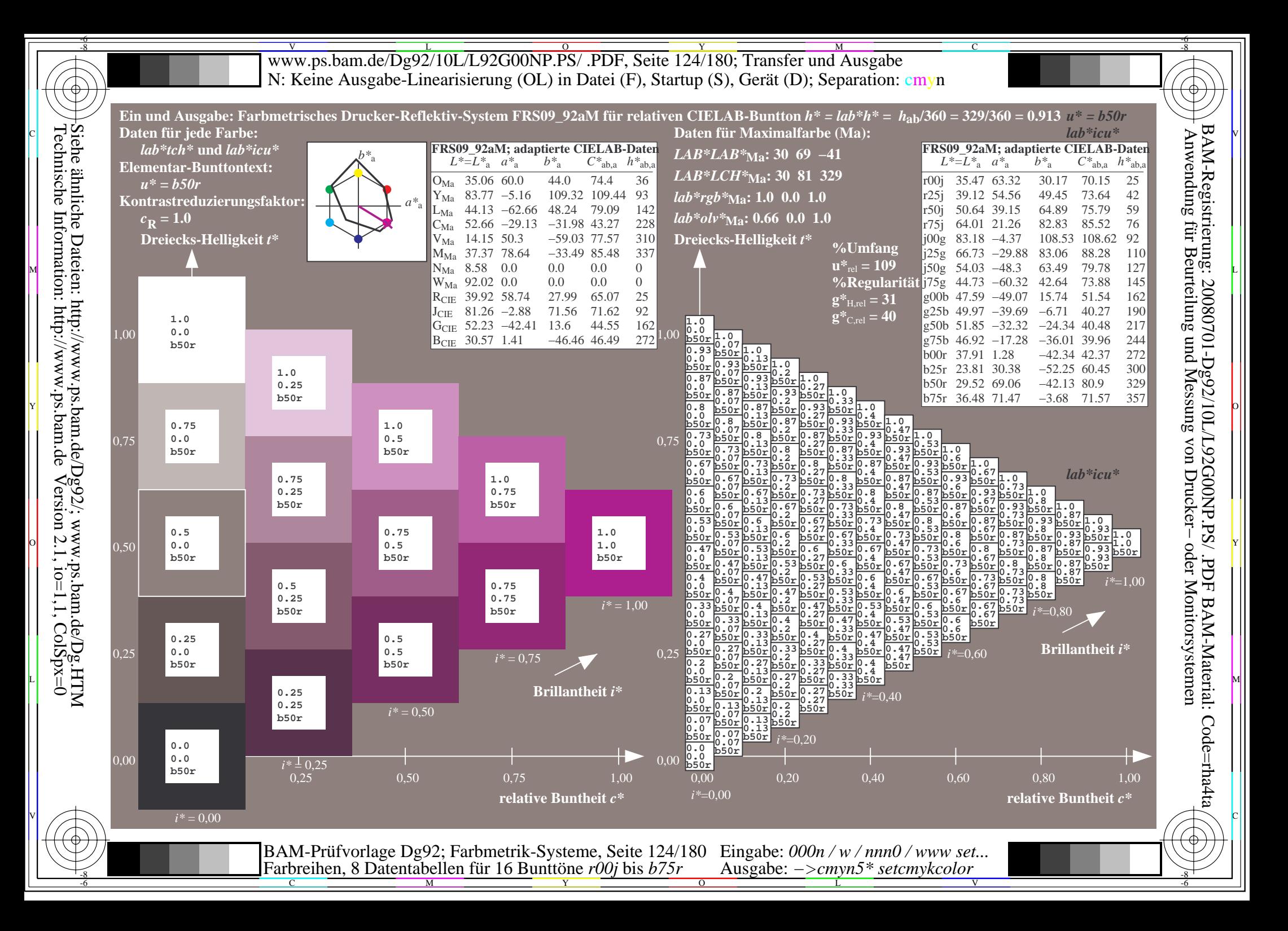

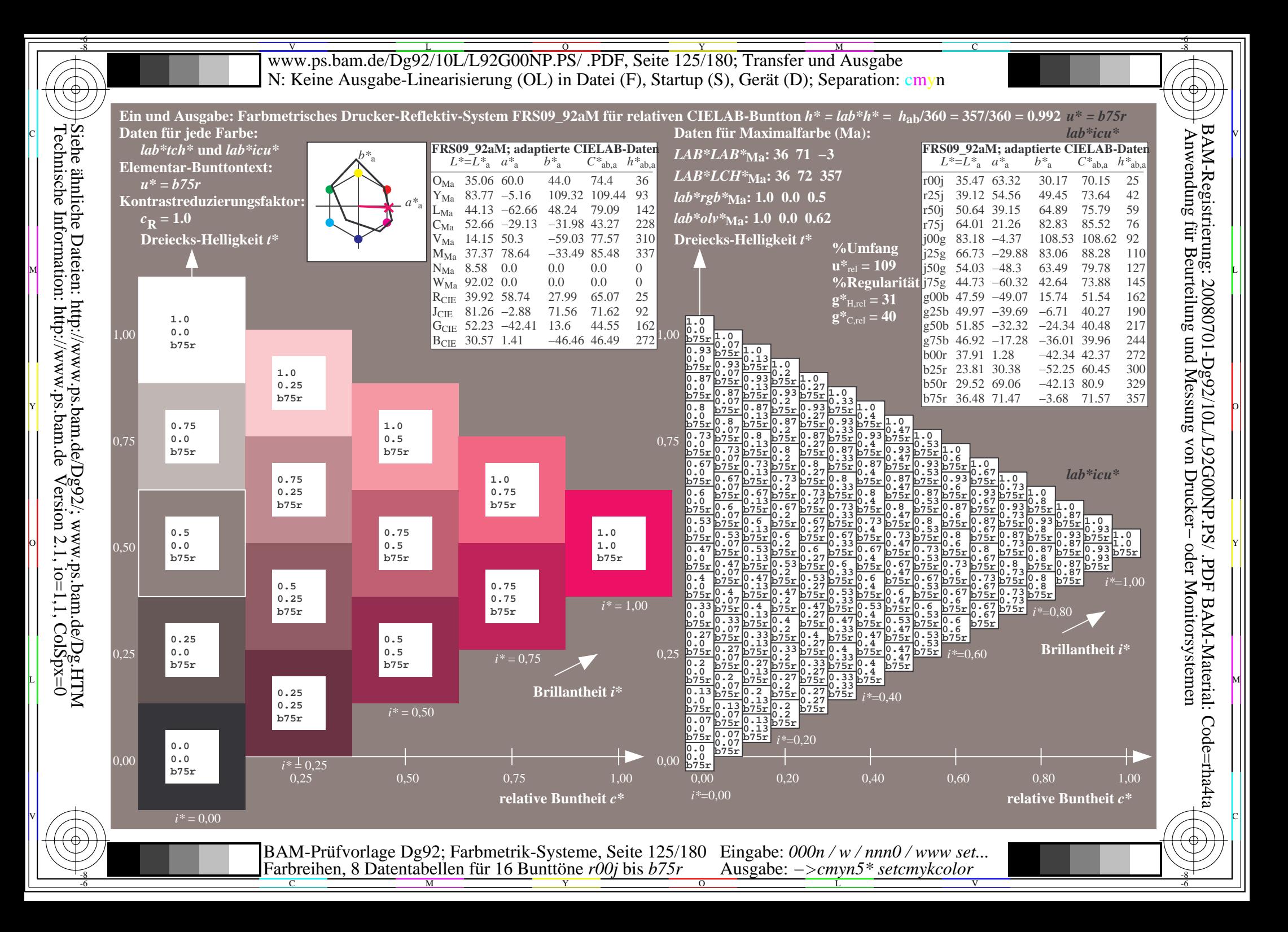

www.ps.bam.de/Dg92/10L/L92G00NP.PS/ .PDF, Seite 126/180; Transfer und Ausgabe -6 -8 N: Keine Ausgabe-Linearisierung (OL) in Datei (F), Startup (S), Gerät (D); Separation: cmyn

 **1.0 0.62 j70g 0.87** 01 02 03 04 05 06 07 08 09 10 11 12 13 14 15 16 17 18 19 20 21 22 23 24 25 26 27 A B C D E F G H I J K L MN O P Q R S T U V WX Y Z a b c d e f g h i j k **0.0 0.0 b10r 0.13 0.12 b33r 0.25 0.25 b33r 0.38 0.37 b33r 0.5 0.5 b33r 0.63 0.62 b33r 0.75 0.75 b33r 0.88 0.87 b33r 1.0 1.0 b33r 0.13 0.12 j70g 0.13 0.12 g59b 0.25 0.25 b09r 0.38 0.37 b20r 0.5 0.5 b24r 0.63 0.62 b26r 0.75 0.75 b28r 0.88 0.87 b29r 1.0 1.0 b29r 0.25 0.25 j70g 0.25 0.25 g06b 0.25 0.25 g59b 0.38 0.37 g94b 0.5 0.5 b09r 0.63 0.62 b16r 0.75 0.75 b20r 0.88 0.87 b23r 1.0 1.0 b24r 0.38 0.37 j70g 0.38 0.37 j92g 0.38 0.37 g22b 0.38 0.37 g59b 0.5 0.5 g85b 0.63 0.62 b01r 0.75 0.75 b09r 0.88 0.87 b14r 1.0 1.0 b18r 0.5 0.5 j70g 0.5 0.5 j85g 0.5 0.5 g06b 0.5 0.5 g32b 0.5 0.5 g59b 0.63 0.62 g79b 0.75 0.75 g94b 0.88 0.87 b04r 1.0 1.0 b09r 0.63 0.62 j70g 0.63 0.62 j81g 0.63 0.62 j98g 0.63 0.62 g15b 0.63 0.62 g37b 0.63 0.62 g59b 0.75 0.75 g76b 0.88 0.87 g89b 1.0 1.0 g98b 0.75 0.75 j70g 0.75 0.75 j79g 0.75 0.75 j92g 0.75 0.75 g06b 0.75 0.75 g22b 0.75 0.75 g41b 0.75 0.75 0.88 0.87 g59b 0.88 0.87 g73b 1.0 1.0 g85b 0.88 0.87 j70g 0.88 0.87 j78g 0.88 0.87 j88g 0.88 0.87 g01b 0.88 0.87 g13b 0.88 0.87 g27b g44b 0.88 0.87 g59b 1.0 1.0 g71b 1.0 1.0 j70g 1.0 1.0 j77g 1.0 1.0 j85g 1.0 1.0 j95g 1.0 1.0 g06b 1.0 1.0 g18b 1.0 1.0 g32b 1.0 1.0 g46b 1.0 1.0 g59b 0.13 0.12 r15j 0.13 0.12 b56r 0.25 0.25 b45r 0.38 0.37 b41r 0.5 0.5 b39r 0.63 0.62 b38r 0.75 0.75 b37r 0.88 0.87 b37r 1.0 1.0 b36r 0.13 0.12 j00g 0.13 0.0 b10r 0.25 0.13 b33r 0.38 0.25 b33r 0.5 0.38 b33r 0.63 0.5 b33r 0.75 0.63 b33r 0.88 0.75 b33r 1.0 0.87 b33r 0.25 0.25 j29g 0.25 0.13 j70g 0.25 0.13 g59b 0.38 0.25 b09r 0.5 0.38 b20r 0.63 0.5 b24r 0.75 0.63 b26r 0.88 0.75 b28r 1.0 0.87 b29r 0.38 0.37 j42g 0.38 0.25 j70g 0.38 0.25 g06b 0.38 0.25 g59b 0.5 0.38 g94b 0.63 0.5 b09r 0.75 0.63 b16r 0.88 0.75 b20r 1.0 0.87 b23r 0.5 0.5 j49g 0.5 0.38 j70g 0.5 0.38 j92g 0.5 0.38 g22b 0.5 0.38 g59b 0.63 0.5 g85b 0.75 0.63 b01r 0.88 0.75 b09r 1.0 0.87 b14r 0.63 0.62 j53g 0.63 0.5 j70g 0.63 0.5 j85g 0.63 0.5 g06b 0.63 0.5 g32b 0.63 0.5 g59b 0.75 0.63 g79b 0.88 0.75 g94b 1.0 0.87 b04r 0.75 0.75 j56g 0.75 0.63 j70g 0.75 0.63 j81g 0.75 0.63 j98g 0.75 0.63 g15b 0.75 0.63 g37b 0.75 0.63 g59b 0.88 0.75 g76b 1.0 0.87 g89b 0.88 0.87 j58g 0.88 0.75 j70g 0.88 0.75 j79g 0.88 0.75 j92g 0.88 0.75 g06b 0.88 0.75 g22b 0.88 0.75 g41b 0.88 0.75 g59b 1.0 0.87 g73b 1.0 1.0 j60g 1.0 0.87 j70g 1.0 0.87 j78g 1.0 0.87 j88g 1.0 0.87 g01b 1.0 0.87 g13b 1.0 0.87 g27b 1.0 0.87 g44b b40r 1.0 0.87 g59b 0.25 0.25 r15j 0.25 0.25 b80r 0.25 0.25 b56r 0.38 0.37 b49r 0.5 0.5 b45r 0.63 0.62 b43r 0.75 0.75 b41r 0.88 0.87 1.0 1.0 b39r 0.25 0.25 r66j 0.25 0.13 r15j 0.25 0.13 b56r 0.38 0.25 b45r 0.5 0.38 b41r 0.63 0.5 b39r 0.75 0.63 b38r 0.88 0.75 b37r 1.0 0.87 b37r 0.25 0.25 j00g 0.25 0.13 j00g 0.25 0.0 b10r 0.38 0.13 b33r 0.5 0.25 b33r 0.63 0.38 b33r 0.75 0.5 b33r 0.88 0.63 b33r 1.0 0.75 b33r 0.38 0.37 j18g 0.38 0.25 j29g 0.38 0.13 j70g 0.38 0.13 g59b 0.5 0.25 b09r 0.63 0.38 b20r 0.75 0.5 b24r 0.88 0.63 b26r 1.0 0.75 b28r 0.5 0.5 j29g 0.5 0.38 j42g 0.5 0.25 j70g 0.5 0.25 g06b 0.5 0.25 g59b 0.63 0.38 g94b 0.75 0.5 b09r 0.88 0.63 b16r 1.0 0.75 b20r 0.63 0.62 j37g 0.63 0.5 j49g 0.63 0.38 j70g 0.63 0.38 j92g 0.63 0.38 g22b 0.63 0.38 g59b 0.75 0.5 g85b 0.88 0.63 b01r 1.0 0.75 b09r 0.75 0.75 j42g 0.75 0.63 j53g 0.75 0.5 j70g 0.75 0.5 j85g 0.75 0.5 g06b 0.75 0.5 g32b 0.75 0.5 g59b 0.88 0.63 g79b 1.0 0.75 g94b 0.88 0.87 j46g 0.88 0.75 j56g 0.88 0.63 j70g 0.88 0.63 j81g 0.88 0.63 j98g 0.88 0.63 g15b 0.88 0.63 g37b 0.88 0.63 g59b 1.0 0.75 g76b 1.0 1.0 j49g 1.0 0.87 j58g 1.0 0.75 j70g 1.0 0.75 j79g 1.0 0.75 j92g 1.0 0.75 g06b 1.0 0.75 g22b 1.0 0.75 g41b 1.0 0.75 g59b 0.38 0.37 r15j 0.38 0.37 b90r 0.38 0.37 b71r 0.38 0.37 b56r 0.5 0.5 b51r 0.63 0.62 b48r 0.75 0.75 0.75 0.63 0.75 0.5 b45r 0.88 0.87 b44r 1.0 1.0 b42r 0.38 0.37 r50j 0.38 0.25 r15j 0.38 0.25 b80r 0.38 0.25 b56r 0.5 0.38 b49r 0.63 0.5 b45r b43r 0.88 0.75 b41r 1.0 0.87 b40r 0.38 0.37 r79j 0.38 0.25 r66j 0.38 0.13 r15j 0.38 0.13 b56r 0.5 0.25 b45r 0.63 0.38 b41r b39r 0.88 0.63 b38r 1.0 0.75 b37r 0.38 0.37 j00g 0.38 0.25 j00g 0.38 0.13 j00g 0.38 0.0 b10r 0.5 0.13 b33r 0.63 0.25 b33r 0.75 0.38 0.75 0.38 0.75 0.38 b33r 0.88 0.5 b33r 1.0 0.62 b33r 0.5 0.5 j13g 0.5 0.38 j18g 0.5 0.25 j29g 0.5 0.13 j70g 0.5 0.13 g59b 0.63 0.25 0.63 0.25 b09r b20r 0.88 0.5 b24r 1.0 0.62 b26r 0.63 0.62 j22g 0.63 0.5 j29g 0.63 0.38 j42g 0.63 0.25 j70g 0.63 0.25 g06b g59b g94b 0.88 0.5 b09r 1.0 0.62 b16r 0.75 0.75 0.88 0.87 j29g 0.75 0.63 j37g 0.75 0.5 j49g 0.75 0.38 j70g 0.75 0.38 j92g 0.75 0.38 0.88 0.5 g22b 0.75 0.38 g59b 0.88 0.5 0.88 0.5 g85b 1.0 0.62 b01r j35g 0.88 0.75 j42g 0.88 0.63 j53g 0.88 0.5 j70g 0.88 0.5 j85g g06b 0.88 0.5 g32b g59b 1.0 0.62 g79b 1.0 1.0 j39g 1.0 0.87 j46g 1.0 0.75 j56g 1.0 0.62 j81g 1.0 0.62 j98g 1.0 0.62 g15b 1.0 0.62 g37b 1.0 0.62 g59b b45r 0.5 0.5 r15j 0.5 0.5 b94r 0.5 0.5 b80r 0.5 0.5 b67r 0.5 0.5 b56r 0.63 0.62 b52r 0.75 0.75 b49r 0.88 0.87 b47r 1.0 1.0 0.5 0.5 r42j 0.5 0.38 r15j 0.5 0.38 b90r 0.5 0.38 b71r 0.5 0.38 b56r 0.63 0.5 b51r 0.75 0.63 b48r 0.88 0.75 b45r 1.0 0.87 b44r 0.5 0.5 r66j 0.5 0.38 r50j 0.5 0.25 r15j 0.5 0.25 b80r 0.5 0.25 b56r 0.63 0.38 b49r 0.75 0.5 b45r 0.88 0.63 b43r 1.0 0.75 b41r 0.5 0.5 r85j 0.5 0.38 r79j 0.5 0.25 r66j 0.5 0.13 r15j 0.5 0.13 b56r 0.63 0.25 b45r 0.75 0.38 0.75 0.25 0.75 0.25 0.75 0.25 0.88 0.38 b41r 0.88 0.5 b39r 1.0 0.62 b38r 0.5 0.5 j00g 0.5 0.38 j00g 0.5 0.25 j00g 0.5 0.13 j00g 0.5 0.0 b10r 0.63 0.13 b33r b33r 0.88 0.38 b33r 1.0 0.5 b33r 0.63 0.62 j10g 0.63 0.5 j13g 0.63 0.38 j18g 0.63 0.25 j29g 0.63 0.13 j70g 0.63 0.13 g59b b09r 0.88 0.38 b20r 1.0 0.5 b24r 0.75 0.75 j18g 0.75 0.63 j22g 0.75 0.5 j29g 0.75 0.38 j42g 0.75 0.25 j70g 0.75 0.25 g06b g59b 0.88 0.38 g94b 1.0 0.5 b09r 0.88 0.87 j24g 0.88 0.75 j29g 0.88 0.63 j37g 0.88 0.5 j49g 0.88 0.38 j70g 0.88 0.38 j92g g22b 0.88 0.38 g59b 1.0 0.5 g85b 1.0 1.0 j29g 1.0 0.87 j35g 1.0 0.75 j42g 1.0 0.62 j53g 1.0 0.5 j70g 1.0 0.5 j85g 1.0 0.5 g07b 1.0 0.5 g32b 1.0 0.5 g59b 0.63 0.62 r15j 0.63 0.62 b97r 0.63 0.62 b86r 0.63 0.62 b75r 0.63 0.62 b65r 0.63 0.62 b56r 0.75 0.75 b53r 0.88 0.87 b50r 1.0 1.0 b48r 0.63 0.62 r37j 0.63 0.5 r15j 0.63 0.5 b94r 0.63 0.5 b80r 0.63 0.5 b67r 0.63 0.5 b56r 0.75 0.63 0.75 0.5 b52r 0.88 0.75 b49r 1.0 0.87 b47r 0.63 0.62 r57j 0.63 0.5 r42j 0.63 0.38 r15j 0.63 0.38 b90r 0.63 0.38 b71r 0.63 0.38 b56r b51r 0.88 0.63 b48r 1.0 0.75 b45r 0.63 0.62 r74j 0.63 0.5 r66j 0.63 0.38 r50j 0.63 0.25 r15j 0.63 0.25 b80r 0.63 0.25 b56r 0.75 0.38 0.75 0.25 b49r 0.88 0.5 b45r 1.0 0.62 b43r 0.63 0.62 r88j 0.63 0.5 r85j 0.63 0.38 r79j 0.63 0.25 r66j 0.63 0.13 r15j 0.63 0.13 b56r b45r 0.88 0.38 b41r 1.0 0.5 b39r 0.63 0.62 j00g 0.63 0.5 j00g 0.63 0.38 j00g 0.63 0.25 j00g 0.63 0.13 j00g 0.63 0.0 b10r 0.75 0.13 b33r 0.88 0.25 b33r 1.0 0.37 b33r 0.75 0.75 j08g 0.75 0.63 j10g 0.75 0.5 j13g 0.75 0.38 j18g 0.75 0.25 j29g 0.75 0.13 j70g 0.75 0.13 g59b 0.88 0.25 b09r 1.0 0.37 b20r 0.88 0.87 j15g 0.88 0.75 j18g 0.88 0.63 j22g 0.88 0.5 j29g 0.88 0.38 j42g 0.88 0.25 j70g 0.88 0.25 g06b 0.88 0.25 g59b 1.0 0.37 g94b 1.0 1.0 j21g 1.0 0.87 j24g 1.0 0.75 j29g 1.0 0.62 j37g 1.0 0.5 j49g 1.0 0.37 j70g 1.0 0.37 j92g 1.0 0.37 g22b 1.0 0.37 g59b 0.75 0.75 r15j 0.75 0.75 r01j 0.75 0.75 b90r 0.75 0.75 b80r 0.75 0.75 b71r 0.75 0.75 b63r 0.75 0.75 b56r 0.88 0.87 b53r 1.0 1.0 b51r 0.75 0.75 r33j 0.75 0.63 r15j 0.75 0.63 b97r 0.75 0.63 b86r 0.75 0.63 0.75 0.5 b75r 0.75 0.63 b65r 0.75 0.63 b56r 0.88 0.75 b53r 1.0 0.87 b50r 0.75 0.75 r50j 0.75 0.63 r37j 0.75 0.5 r15j 0.75 0.5 b94r b80r 0.75 0.5 b67r 0.75 0.5 b56r 0.88 0.63 b52r 1.0 0.75 b49r 0.75 0.75 r66j 0.75 0.63 r57j 0.75 0.5 r42j 0.75 0.38 r15j 0.75 0.38 b90r 0.75 0.38 b71r 0.75 0.38 b56r 0.88 0.5 b51r 1.0 0.62 b48r 0.75 0.75 0.75 0.75 r79j 0.75 0.63 r74j 0.75 0.5 r66j 0.75 0.38 0.75 0.38 r50j 0.75 0.25 r15j 0.75 0.25 b80r 0.75 0.25 b56r 0.88 0.38 b49r b45r 1.0 0.5 b45r r90j 0.75 0.63 r88j 0.75 0.5 r85j r79j 0.75 0.25 r66j 0.75 0.13 r15j 0.75 0.13 b56r 0.88 0.25 1.0 0.37 b41r 0.75 0.75 0.88 0.87 j00g 0.75 0.63 j00g 0.75 0.5 j00g 0.75 0.38 0.88 0.5 j00g 0.75 0.25 j00g 0.75 0.13 j00g 0.75 0.0 b10r 0.88 0.13 0.88 0.13 b33r 1.0 0.25 b33r j07g 0.88 0.75 j08g 0.88 0.63 j10g j13g 0.88 0.38 j18g 0.88 0.25 j29g 0.88 0.13 j70g g59b 1.0 0.25 b09r 1.0 1.0 j13g 1.0 j15g 1.0 0.75 j18g 1.0 0.62 j22g 1.0 0.5 j29g 1.0 0.37 j42g 1.0 0.25 j70g 1.0 0.25 g07b b56r 1.0 0.25 g59b 0.88 0.87 r15j 0.88 0.87 r03j 0.88 0.87 b92r 0.88 0.87 b84r 0.88 0.87 b76r 0.88 0.87 b69r 0.88 0.87 b62r 0.88 0.87 1.0 1.0 b54r** V C **0.88 0.87 r31j 0.88 0.75 r15j 0.88 0.75 r01j 0.88 0.75 b90r 0.88 0.75 b80r 0.88 0.75 b71r 0.88 0.75 b63r 0.88 0.75 b56r 1.0 0.87 b53r 0.88 0.87 r46j 0.88 0.75 r33j 0.88 0.63 r15j 0.88 0.63 b97r 0.88 0.63 b86r 0.88 0.63 b75r 0.88 0.63 b65r 0.88 0.63 b56r 1.0 0.75 b53r 0.88 0.87 r60j 0.88 0.75 r50j 0.88 0.63 r37j 0.88 0.5 r15j 0.88 0.5 b94r 0.88 0.5 b80r 0.88 0.5 b67r 0.88 0.5 b56r 1.0 0.62 b52r 0.88 0.87 r72j 0.88 0.75 r66j 0.88 0.63 r57j 0.88 0.5 r42j 0.88 0.38 r15j 0.88 0.38 b90r 0.88 0.38 b71r 0.88 0.38 b56r 1.0 0.5 b51r b49r b45r b33r 0.88 0.87 r83j 0.88 0.75 r79j 0.88 0.63 r74j 0.88 0.5 r66j 0.88 0.38 r50j 0.88 0.25 r15j 0.88 0.25 b80r 0.88 0.25 b56r 1.0 0.37 0.88 0.87 r92j 0.88 0.75 r90j 0.88 0.63 r88j 0.88 0.5 r85j 0.88 0.38 r79j 0.88 0.25 r66j 0.88 0.13 r15j 0.88 0.13 b56r 1.0 0.25 0.88 0.87 j00g 0.88 0.75 j00g 0.88 0.63 j00g 0.88 0.5 j00g 0.88 0.38 j00g 0.88 0.25 j00g 0.88 0.13 j00g 0.88 0.0 b10r 1.0 0.12 1.0 1.0 j06g 1.0 0.87 j07g 1.0 0.75 j08g 1.0 0.62 j10g 1.0 0.5 j13g 1.0 0.37 j18g 1.0 0.25 j29g 1.0 0.12 j70g 1.0 0.12 g59b b56r 1.0 1.0 r15j 1.0 1.0 r04j 1.0 1.0 b94r 1.0 1.0 b87r 1.0 1.0 b80r 1.0 1.0 b73r 1.0 1.0 b67r 1.0 1.0 b61r 1.0 1.0 1.0 1.0 r29j 1.0 0.87 r15j 1.0 0.87 r03j 1.0 0.87 b92r 1.0 0.87 b84r 1.0 0.87 b76r 1.0 0.87 b69r 1.0 0.87 b62r 1.0 0.87 b56r b56r 1.0 1.0 r42j 1.0 0.87 r31j 1.0 0.75 r15j 1.0 0.75 r01j 1.0 0.75 b90r 1.0 0.75 b80r 1.0 0.75 b71r 1.0 0.75 b63r 1.0 0.75 1.0 0.62 1.0 0.5 1.0 1.0 r54j 1.0 0.87 r46j 1.0 0.75 r33j 1.0 0.62 r15j 1.0 0.62 b97r 1.0 0.62 b86r 1.0 0.62 b75r 1.0 0.62 b65r b56r 1.0 1.0 r66j 1.0 0.87 r60j 1.0 0.75 r50j 1.0 0.62 r37j 1.0 0.5 r15j 1.0 0.5 b94r 1.0 0.5 b80r 1.0 0.5 b67r b56r b56r b56r 1.0 1.0 r76j 1.0 0.87 r72j 1.0 0.75 r66j 1.0 0.62 r57j 1.0 0.5 r42j 1.0 0.37 r15j 1.0 0.37 b90r 1.0 0.37 b71r 1.0 0.37 1.0 1.0 r85j 1.0 0.87 r83j 1.0 0.75 r79j 1.0 0.62 r74j 1.0 0.5 r66j 1.0 0.37 r50j 1.0 0.25 r15j 1.0 0.25 b80r 1.0 0.25 1.0 1.0 r93j 1.0 0.87 r92j 1.0 0.75 r90j 1.0 0.62 r88j 1.0 0.5 r85j 1.0 0.37 r79j 1.0 0.25 r66j 1.0 0.12 r15j 1.0 0.12 b56r 1.0 1.0 j00g 1.0 0.87 j00g 1.0 0.75 j00g 1.0 0.62 j00g 1.0 0.5 j00g 1.0 0.37 j00g 1.0 0.25 j00g 1.0 0.12 j00g 1.0 0.0 b10r 1.0 0.0 b10r 1.0 0.12 g59b 1.0 0.25 g59b 1.0 0.37 g59b 1.0 0.5 g59b 1.0 0.62 g59b 1.0 0.75 g59b 1.0 0.87 g59b 1.0 1.0 g59b 1.0 0.12 r15j 0.88 0.0 b10r 0.88 0.13 g59b 0.88 0.25 g59b 0.88 0.38 g59b 0.88 0.5 g59b 0.88 0.63 g59b 0.88 0.75 g59b 0.88 0.87 g59b 1.0 0.25 r15j 0.88 0.13 r15j 0.75 0.0 b10r 0.75 0.13 g59b 0.75 0.25 g59b 0.75 0.38 g59b 0.75 0.5 g59b 0.75 0.63 g59b 0.75 0.75 g59b 1.0 0.37 r15j 0.88 0.25 r15j 0.75 0.13 r15j 0.63 0.0 b10r 0.63 0.13 g59b 0.63 0.25 g59b 0.63 0.38 g59b 0.63 0.5 g59b 0.63 0.62 g59b 1.0 0.5 r15j 0.88 0.38 r15j 0.75 0.25 r15j 0.63 0.13 r15j 0.5 0.0 b10r 0.5 0.13 g59b 0.5 0.25 g59b 0.5 0.38 g59b 0.5 0.5 g59b 1.0 0.62 r15j 0.88 0.5 r15j 0.75 0.38 r15j 0.63 0.25 r15j 0.5 0.13 r15j 0.38 0.0 b10r 0.38 0.13 g59b 0.38 0.25 g59b 0.38 0.37 g59b 1.0 0.75 r15j 0.88 0.63 r15j 0.75 0.5 r15j 0.63 0.38 r15j 0.5 0.25 r15j 0.38 0.13 r15j 0.25 0.0 b10r 0.25 0.13 g59b 0.25 0.25 g59b 1.0 0.87 r15j 0.88 0.75 r15j 0.75 0.63 r15j 0.63 0.5 r15j 0.5 0.38 r15j 0.38 0.25 r15j 0.25 0.13 r15j 0.13 0.0 b10r 0.13 0.12 0.0 0.0 g59b 1.0 1.0 r15j 0.88 0.87 r15j 0.75 0.75 r15j 0.63 0.62 r15j 0.5 0.5 r15j 0.38 0.37 r15j 0.25 0.25 r15j 0.13 0.12 r15j b10r 1.0 0.0 b10r 1.0 0.12 b33r 1.0 0.25 b33r 1.0 0.37 b33r 1.0 0.5 b33r 1.0 0.62 b33r 1.0 0.75 b33r 1.0 0.87 b33r 1.0 1.0 b33r 1.0 0.12 j00g 0.88 0.0 b10r 0.88 0.13 b33r 0.88 0.25 b33r 0.88 0.38 b33r 0.88 0.5 b33r 0.88 0.63 b33r 0.88 0.75 b33r 0.88 0.87 b33r 1.0 0.25 j00g 0.88 0.13 j00g 0.75 0.0 b10r 0.75 0.13 b33r 0.75 0.25 b33r 0.75 0.38 b33r 0.75 0.5 b33r 0.75 0.63 b33r 0.75 0.75 b33r 1.0 0.37 j00g 0.88 0.25 j00g 0.75 0.13 j00g 0.63**  $\overline{0.63}$ <br> $0.0$ **b10r 0.63 0.13 b33r 0.63 0.25 b33r 0.63 0.38 b33r 0.63 0.5 b33r 0.63 0.62 b33r 1.0 0.5 j00g 0.88 0.38 j00g 0.75 0.25 j00g 0.63 0.13 j00g 0.5 0.0 b10r 0.5 0.13 b33r 0.5 0.25 b33r 0.5 0.38 b33r 0.5 0.5 b33r 1.0 0.62 j00g 0.88 0.5 j00g 0.75 0.38 j00g 0.63 0.25 j00g 0.5 0.13 j00g 0.38 0.0 b10r 0.38 0.13 0.25 0.0 b33r 0.38 0.25 b33r 0.38 0.37 b33r 1.0 0.75 j00g 0.88 0.63 j00g 0.75 0.5 j00g 0.63 0.38 j00g 0.5 0.25 j00g 0.38 0.13 j00g b10r 0.25 0.13 b33r 0.25 0.25 b33r 1.0 0.87 j00g 0.88 0.75 j00g 0.75 0.63 j00g 0.63 0.5 j00g 0.5 0.38 j00g 0.38 0.25 0.38 0.37 j00g 0.25 0.13 0.25 0.25 j00g 0.13 0.0 b10r 0.13 0.12 b33r 1.0 1.0 j00g 0.88 0.87 j00g 0.75 0.75 j00g 0.63 0.62 j00g 0.5 0.5 j00g j00g j00g 0.13 0.12 j00g 0.0 0.0 b10r 1.0 0.0 b10r 1.0 0.12 b56r 1.0 0.25 b56r 1.0 0.37 b56r 1.0 0.5 b56r 1.0 0.62 b56r 1.0 0.75 b56r 1.0 0.87 b56r 1.0 1.0 b56r 1.0 0.12 j70g 0.88 0.0 b10r 0.88 0.13 b56r 0.88 0.25 b56r 0.88 0.38 b56r 0.88 0.5 b56r 0.88 0.63 b56r 0.88 0.75 b56r 0.88 0.87 b56r 1.0 0.25 j70g 0.88 0.13 j70g 0.75 0.0 b10r 0.75 0.13 b56r 0.75 0.25 b56r 0.75 0.38 b56r 0.75 0.5 b56r 0.75 0.63 b56r 0.75 0.75 b56r 1.0 0.37 j70g 0.88 0.25 j70g 0.75 0.13 j70g 0.63 0.0 b10r 0.63 0.13 b56r 0.63 0.25 b56r 0.63 0.38 b56r 0.63 0.5 b56r 0.63 0.62 b56r 1.0 0.5 j70g 0.88 0.38 j70g 0.75 0.25 j70g 0.63 0.13 j70g 0.5 0.0 b10r 0.5 0.13 b56r 0.5 0.25 b56r 0.5 0.38 b56r 0.5 0.5 b56r 1.0 0.62 j70g 0.88 0.5 j70g 0.75 0.38 j70g 0.63 0.25 j70g 0.5 0.13 j70g 0.38 0.0 b10r 0.38 0.13 b56r 0.38 0.25 b56r 0.38 0.37 b56r 1.0 0.75 j70g 0.88 0.63 j70g 0.75 0.5 j70g 0.63 0.38 j70g 0.5 0.25 j70g 0.38 0.13 j70g 0.25 0.0 b10r 0.25 0.13 b56r 0.25 0.25 b56r 1.0 0.87 j70g 0.88 0.75 j70g 0.75 0.63 j70g 0.63 0.5 j70g 0.5 0.38 j70g 0.38 0.25 j70g 0.25 0.13 j70g 0.13 0.0 b10r 0.13 0.12 b56r 1.0 1.0 j70g 0.88 0.87 j70g 0.75 0.75 j70g 0.63 0.62 j70g 0.5 0.5 j70g 0.38 0.37 j70g 0.25 0.25 j70g 0.13 0.12 j70g 0.0 0.0 b10r 0.0 0.0 b10r 0.13 0.0 b10r 0.25 0.0 b10r 0.38 0.0 b10r 0.5 0.0 b10r 0.63 0.0 b10r 0.75 0.0 b10r 0.88 0.0 b10r 1.0 0.0 b10r 0.0 0.0 b10r 0.13 0.0 b10r 0.25 0.0 b10r 0.38 0.0 b10r 0.5 0.0 b10r 0.63 0.0 b10r 0.75 0.0 b10r 0.88 0.0 b10r 1.0 0.0 b10r 0.0 0.0 b10r 0.13 0.0 b10r 0.25 0.0 b10r 0.38 0.0 b10r 0.5 0.0 b10r 0.63 0.0 b10r 0.75 0.0 b10r 0.88 0.0 b10r 1.0 0.0 b10r 0.0 0.0 b10r 0.13 0.0 b10r 0.25 0.0 b10r 0.38 0.0 b10r 0.5 0.0 b10r 0.63 0.0 b10r 0.75 0.0 b10r 0.88 0.0 b10r 1.0 0.0 b10r 0.0 0.0 b10r 0.07 0.0 b10r 0.13 0.0 b10r 0.2 0.0 b10r 0.27 0.0 b10r 0.33 0.0 b10r 0.4 0.0 b10r 0.47 0.0 b10r 0.53 0.0 b10r 0.6 0.0 b10r 0.67 0.0 b10r 0.73 0.0 b10r 0.8 0.0 b10r 0.87 0.0 b10r 0.93 0.0 b10r 1.0 0.0 b10r 0.0 0.0 b10r 0.07 0.0 b10r 0.13 0.0 b10r 0.2 0.0 b10r 0.27 0.0 b10r 0.33 0.0 b10r 0.4 0.0 b10r 0.47 0.0 b10r 0.53 0.0 b10r 0.6 0.0 b10r 0.67 0.0 b10r 0.73 0.0 b10r 0.8 0.0 b10r 0.87 0.0 b10r 0.93 0.0 b10r 1.0 0.0 b10r 0.0 0.0 b10r 0.07 0.0 b10r 0.13 0.0 b10r 0.2 0.0 b10r 0.27 0.0 b10r 0.33 0.0 b10r 0.4 0.0 b10r 0.47 0.0 b10r 0.53 0.0 b10r 0.6 0.0 b10r 0.67 0.0 b10r 0.73 0.0 b10r 0.8 0.0 b10r 0.87 0.0 b10r 0.93 0.0 b10r 1.0 0.0 b10r 0.0 0.0 b10r 0.07 0.0 b10r 0.13 0.0 b10r 0.2 0.0 b10r 0.27 0.0 b10r 0.33 0.0 b10r 0.4 0.0 b10r 0.47 0.0 b10r 0.53 0.0 b10r 0.6 0.0 b10r 0.67 0.0 b10r 0.73 0.0 b10r 0.8 0.0 b10r 0.87 0.0 b10r 0.93 0.0 b10r 1.0 0.0 b10r 0.0 0.0 b10r 1.0 0.0 b10r 1.0 1.0 r15j 1.0 1.0 g59b 1.0 1.0 j00g 1.0 1.0 b33r 1.0 1.0 j70g 1.0 1.0 b56r** *lab\*icu\**  $\frac{b}{3}$ 5<br>a L | | | | | | | | | | | 25|| 0.75|| 0.53|| 0.53|| 0.58|| 0.38|| 0.38|| 0.5|| 0.5|| 0.75|| 0.75|| 0.5|| 0.5|| 0.5|| 0.5|| 0.5|| 0.5|| 0.5|| 0.75|| 0.62|| 0.62|| 0.62|| 0.62|| 0.62|| 0.62|| 0.62|| 0.31|| 0.25|| 0.13|| 0.25|| O Y Y 9 0.88 |0.88 |0.88 |0.88 |0.88 |0.88 |0.88 |0.88 |0.88 |0.88 |0.88 |0.88 |0.88 |0.88 |0.88 |0.88 |0.88 |0.88 |0.88 |0.88 |0.88 |0.88 |0.88 |0.88 |0.88 |0.88 |0.88 |0.88 |0.88 |0.88 |0.88 |0.88 |0.88 |0.88 |0.88 |0.8 Y O M L C V BAM-Prüfvorlage Dg92; Farbmetrik-Systeme, Seite 126/180 Farbreihen, 8 Datentabellen für 16 Bunttöne *r00j* bis *b75r* Eingabe: *000n / w / nnn0 / www set...*  Ausgabe: *−>cmyn5\* setcmykcolor* Anwendung für Beurteilung und Messung von Drucker− oder Monitorsystemen

Technische Information: http://www.ps.bam.de $Version 2.1$ ,  $io=1,1$ ,  $ColSpx=0$ Siehe ähnliche Dateien: http://www.ps.bam.de/Dg92/; www.ps.bam.de/Dg.HTM

-8

-8

C

M

Y

 $\overline{O}$ 

 $\frac{1}{26}$  and the contract of the contract of the contract of the contract of the contract of the contract of the contract of the contract of the contract of the contract of the contract of the contract of the contract o

L

V

-6

BAM-Material: Code=rha4ta

Code=rha4ta

-6

BAM-Registrierung: 20080701-Dg92/10L/L92G00NP.PS/ .PDF

C

www.ps.bam.de/Dg92/10L/L92G00NP.PS/ .PDF, Seite 127/180; Transfer und Ausgabe -6 -8 N: Keine Ausgabe-Linearisierung (OL) in Datei (F), Startup (S), Gerät (D); Separation: cmyn

C

-6

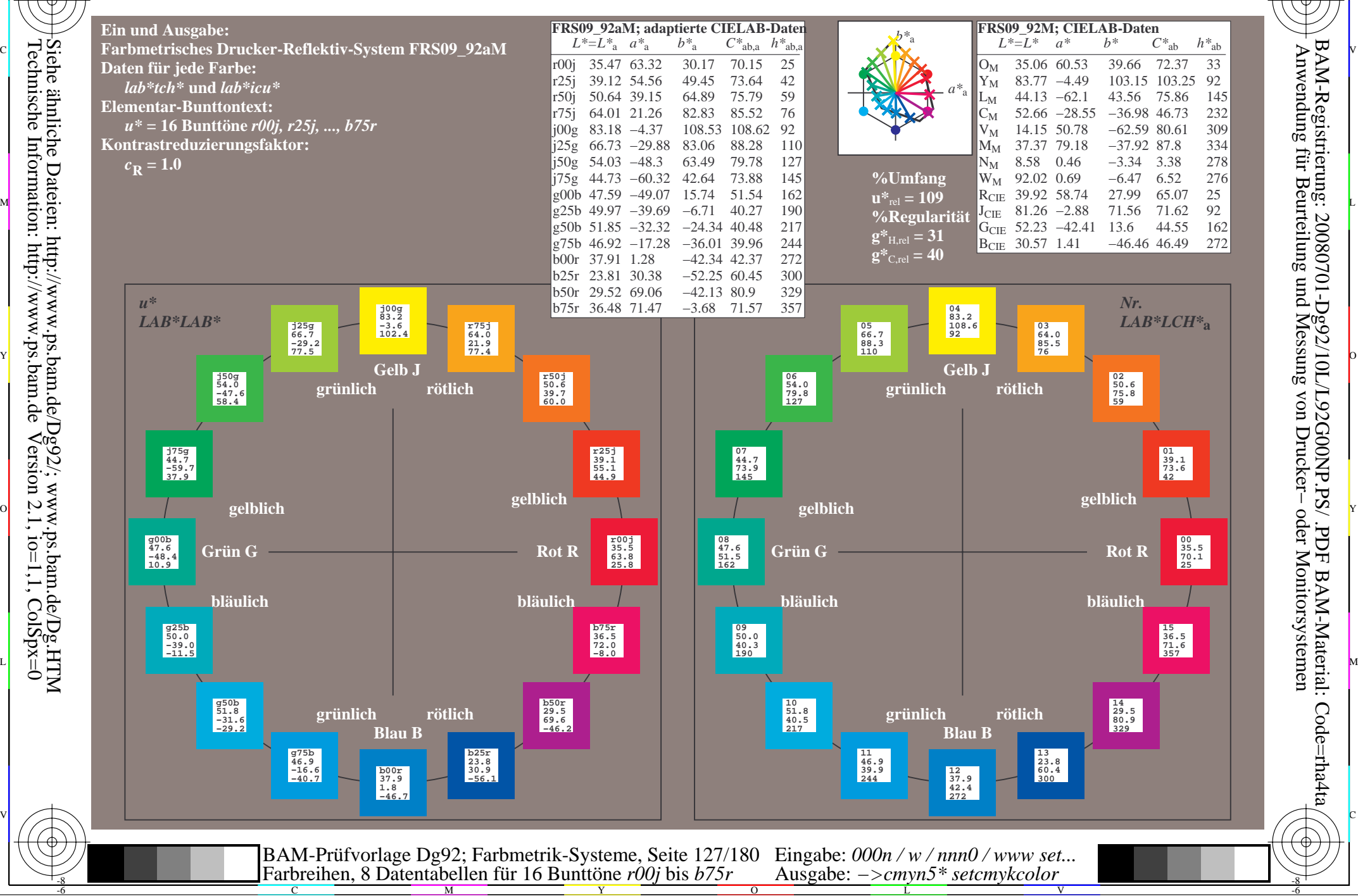

-8

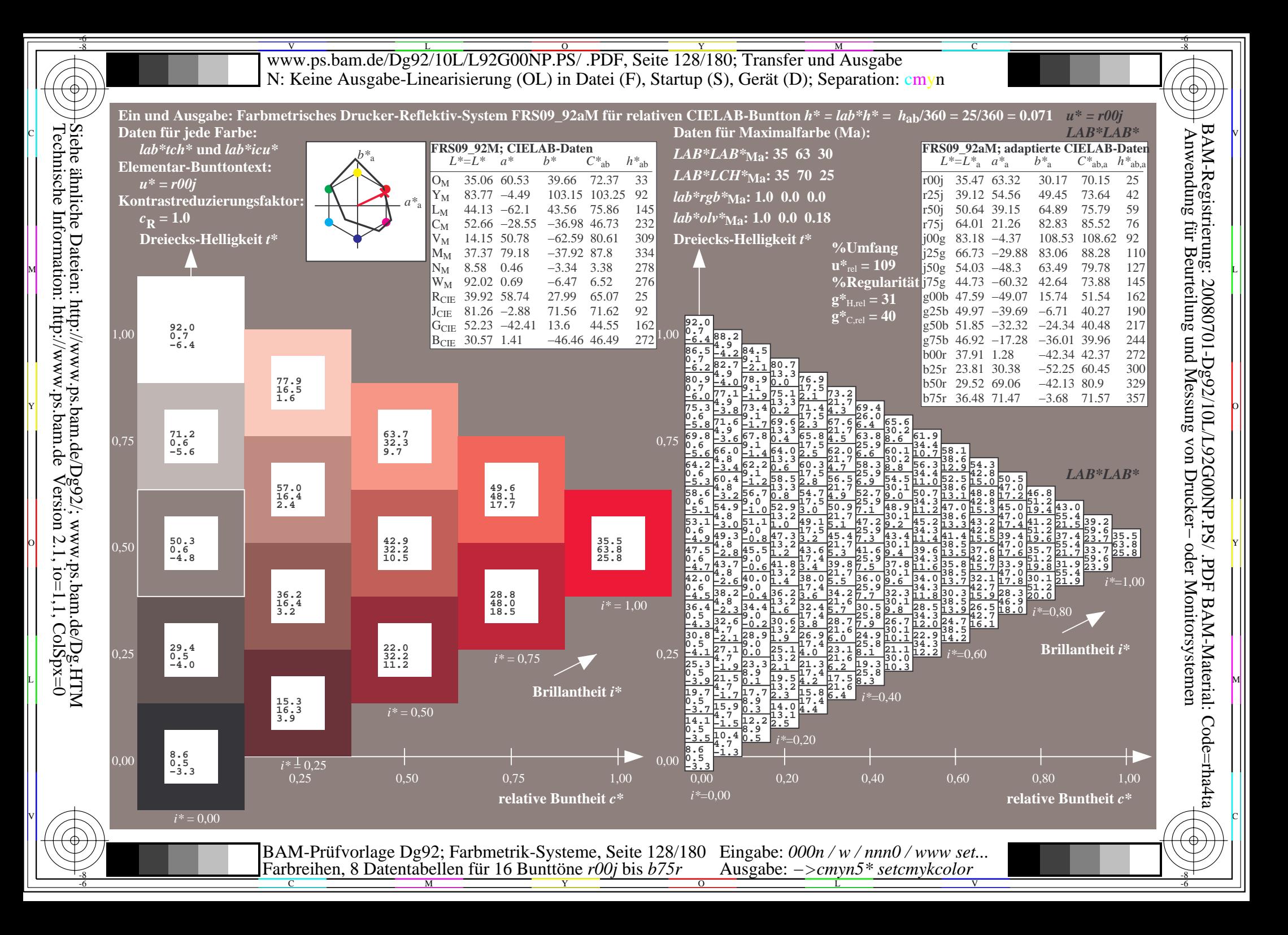

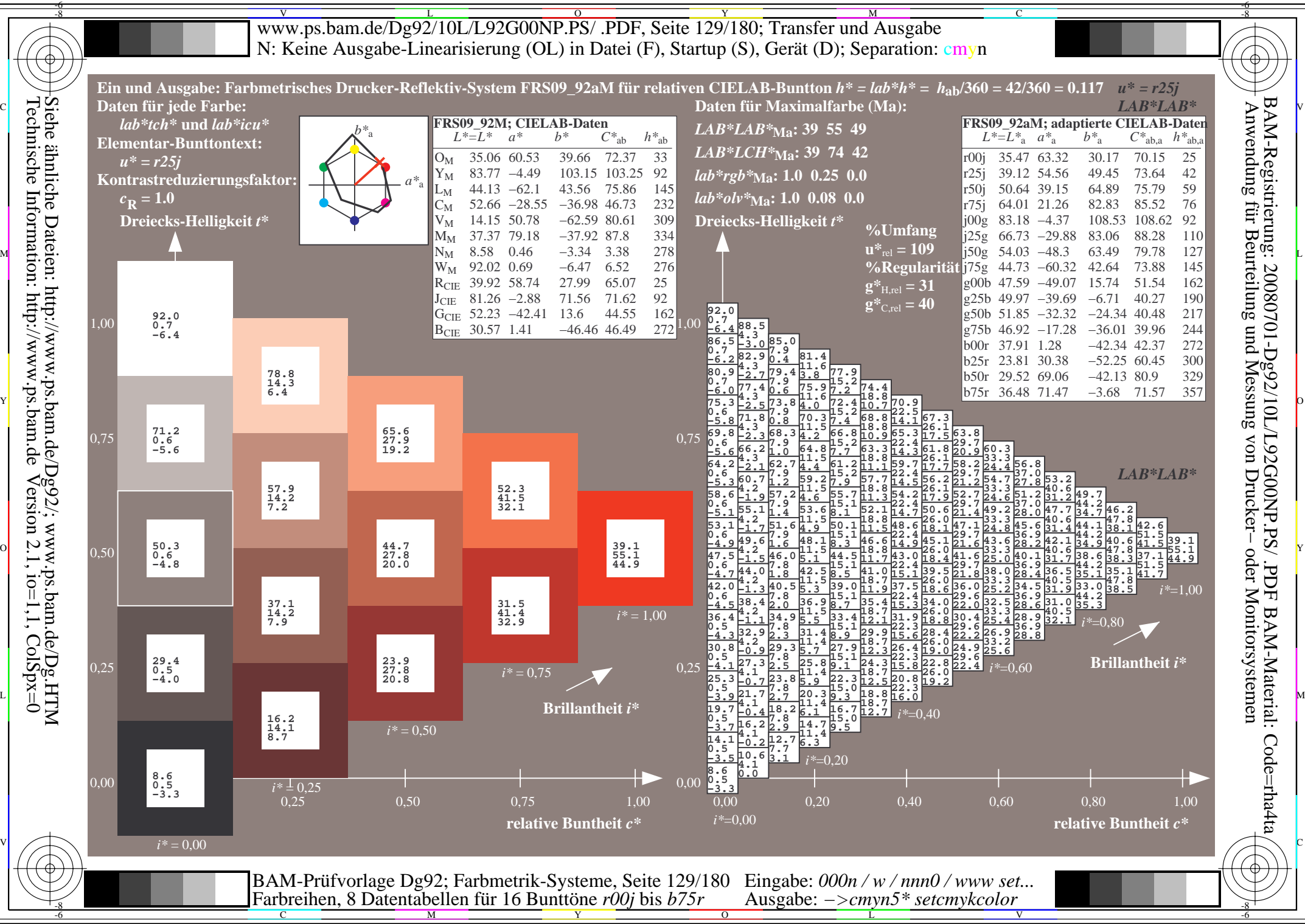

 $Version 2.1$ ,  $io=1,1$ ,  $ColSpx=0$ 

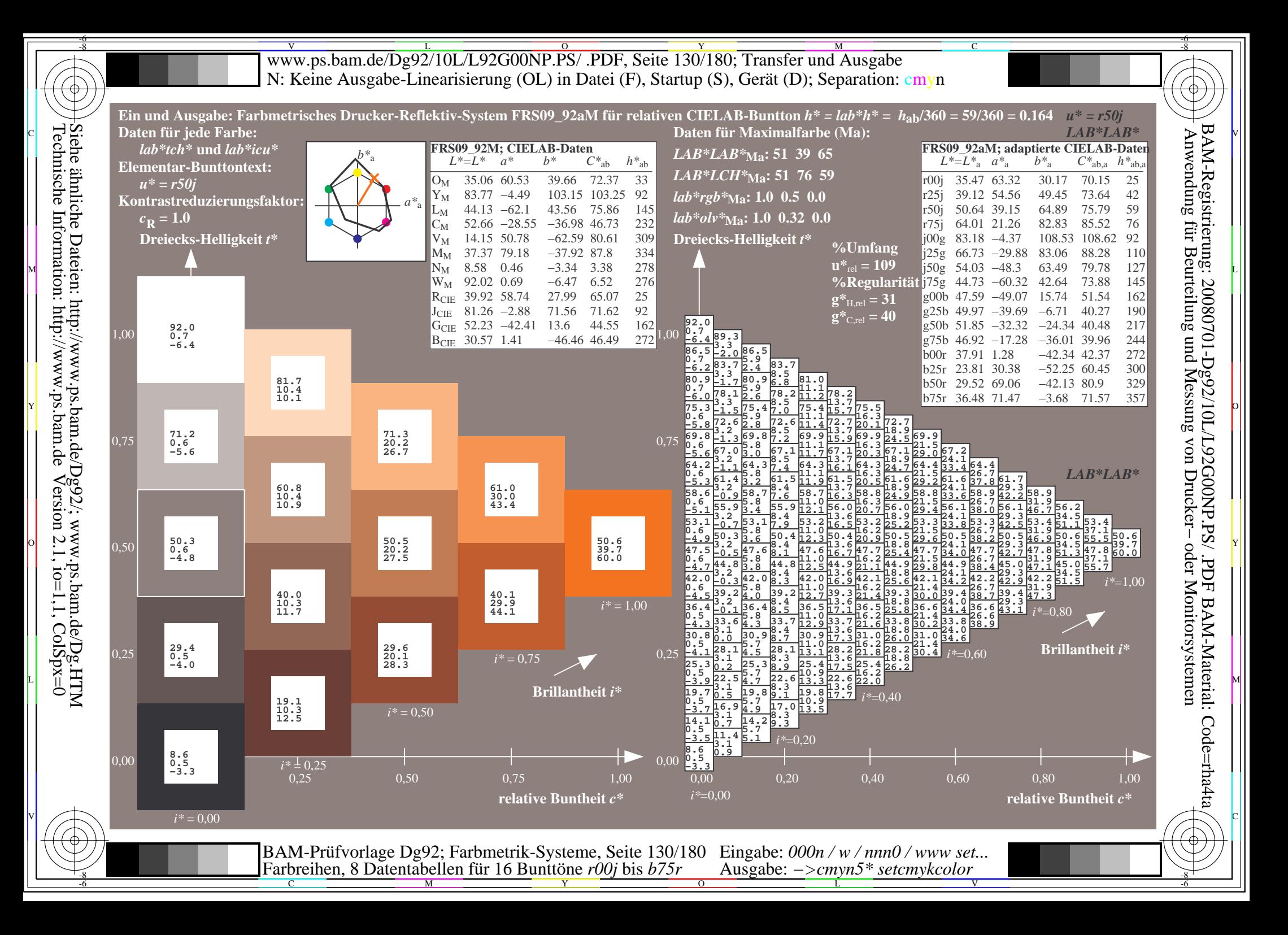

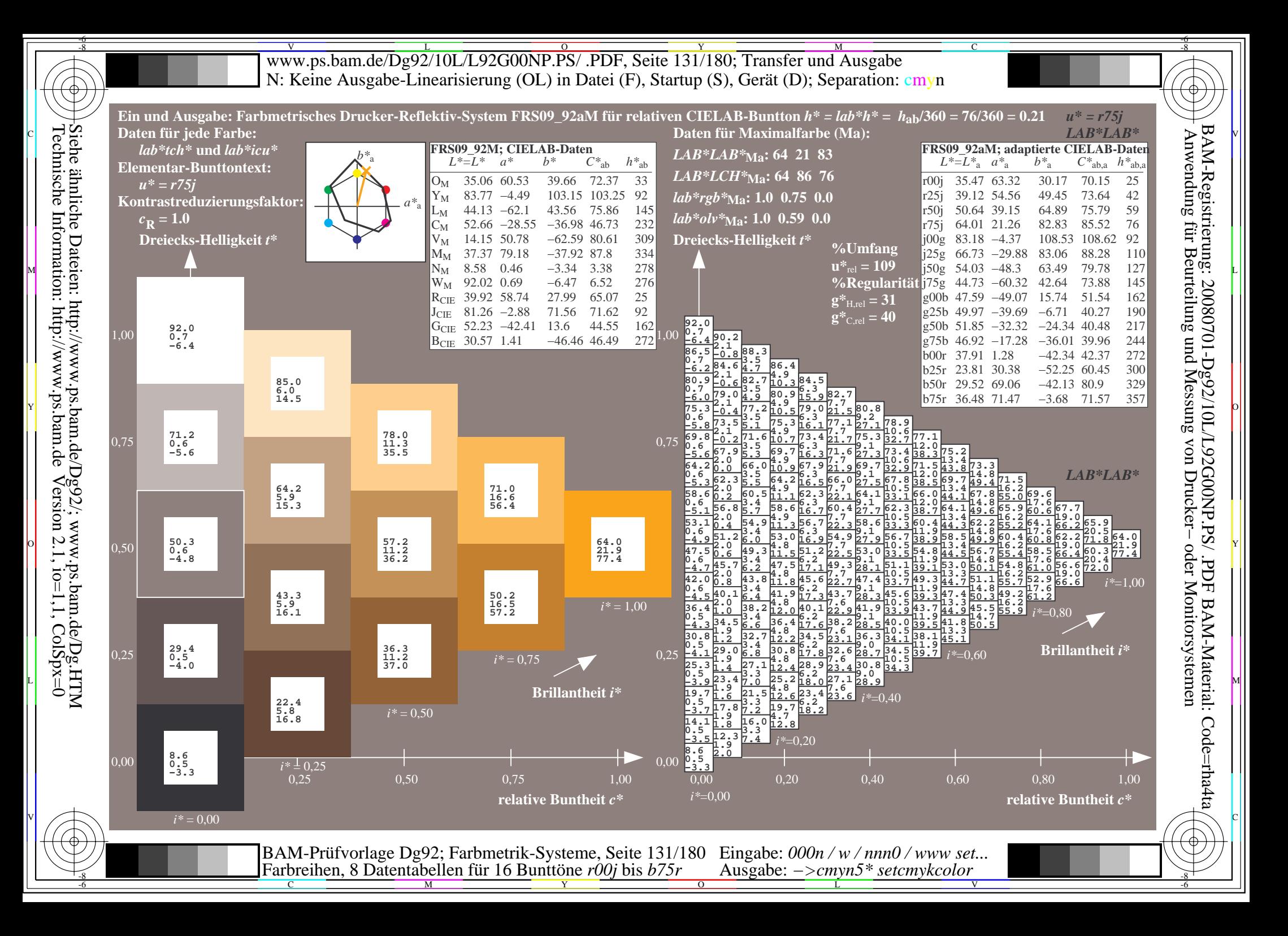

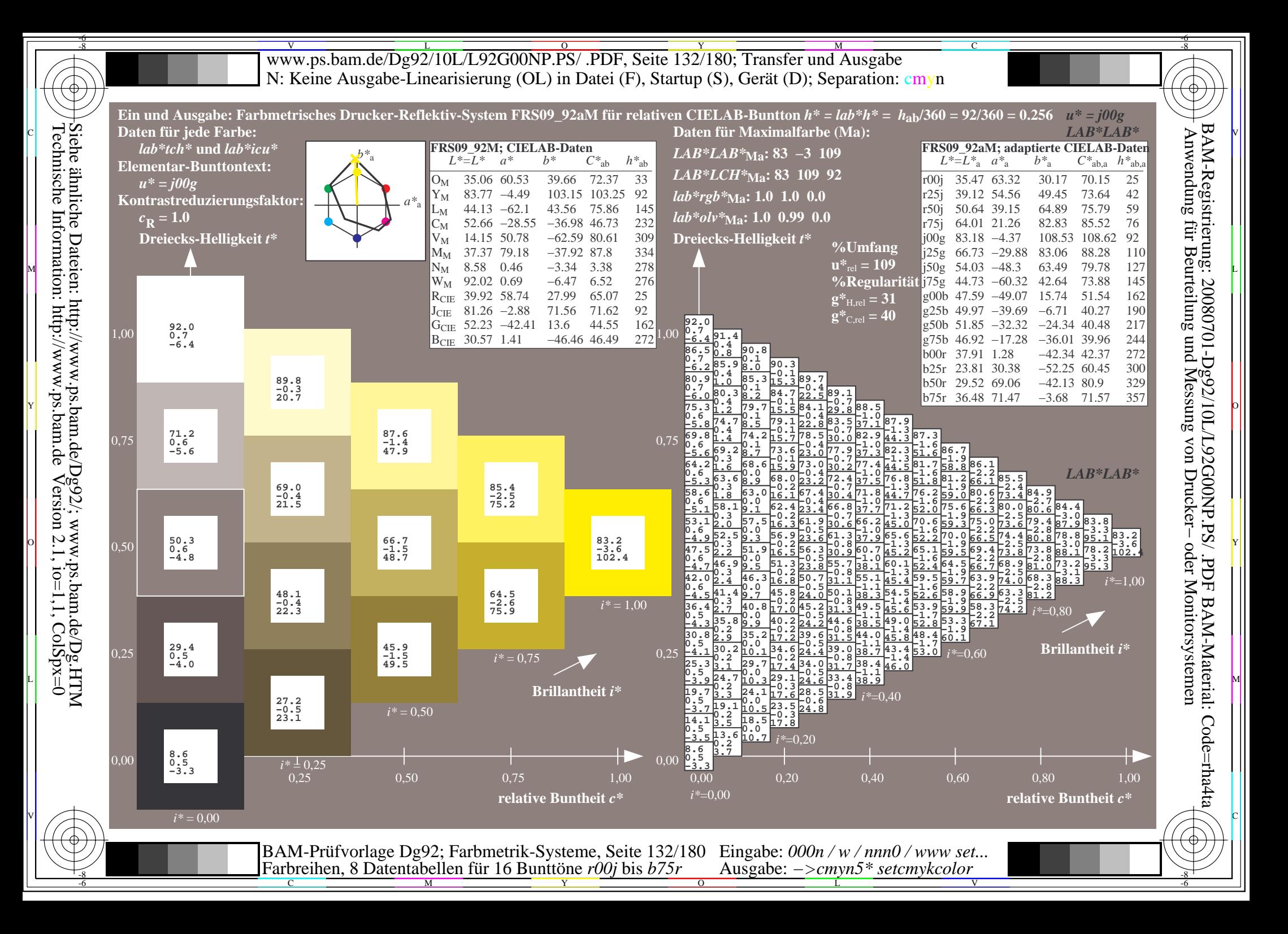

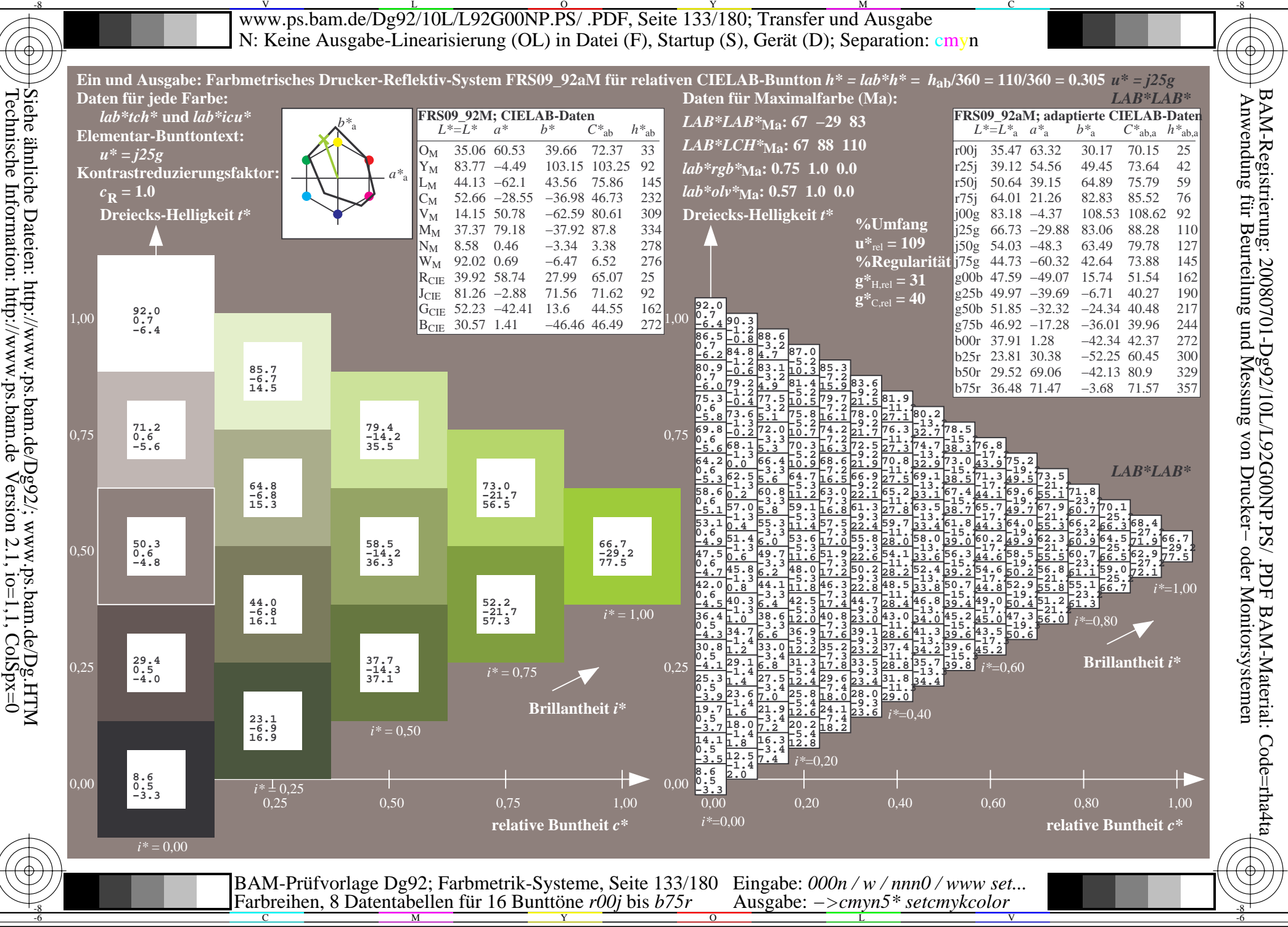

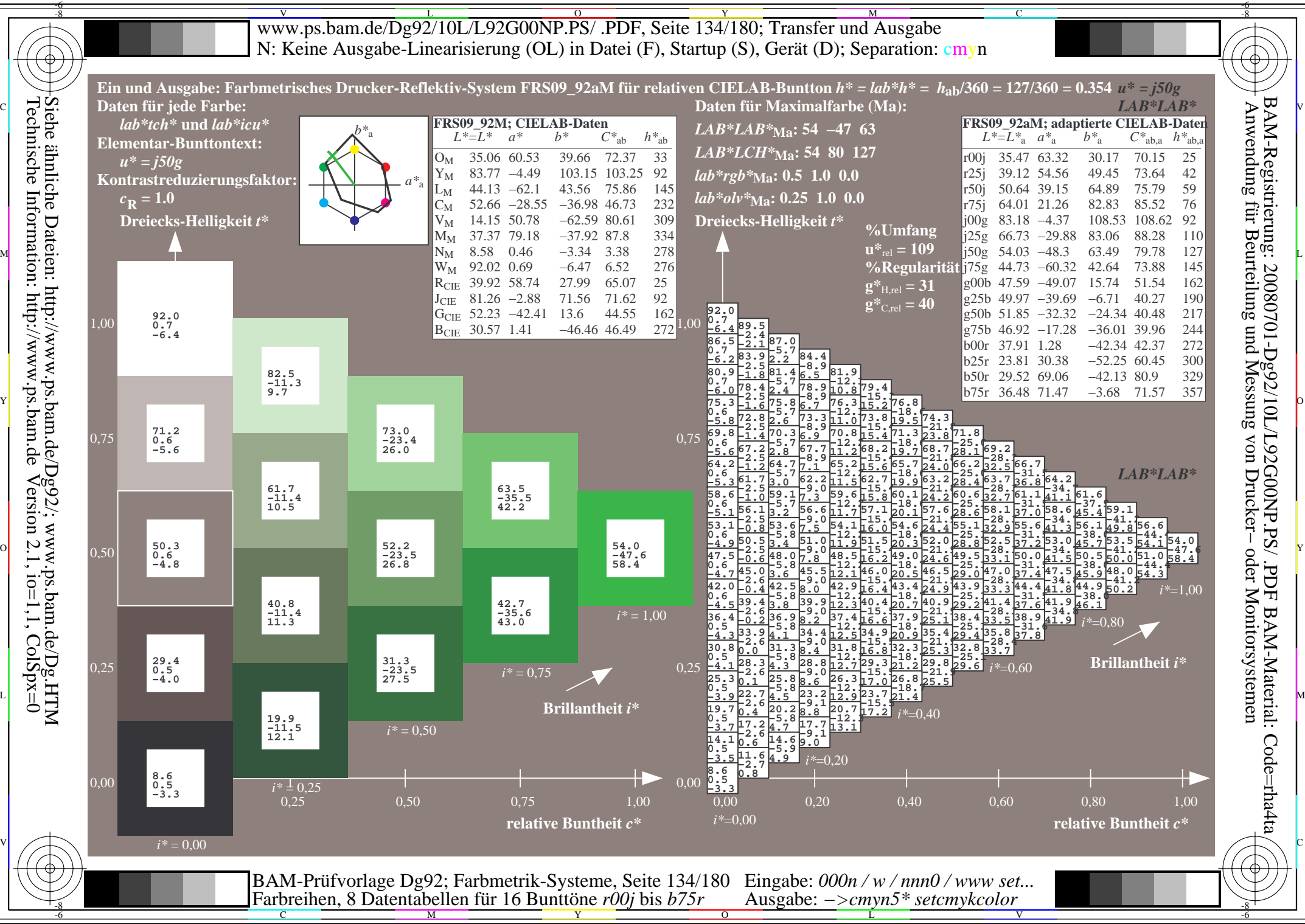

 $Version 2.1$ ,  $io=1,1$ ,  $ColSpx=0$ 

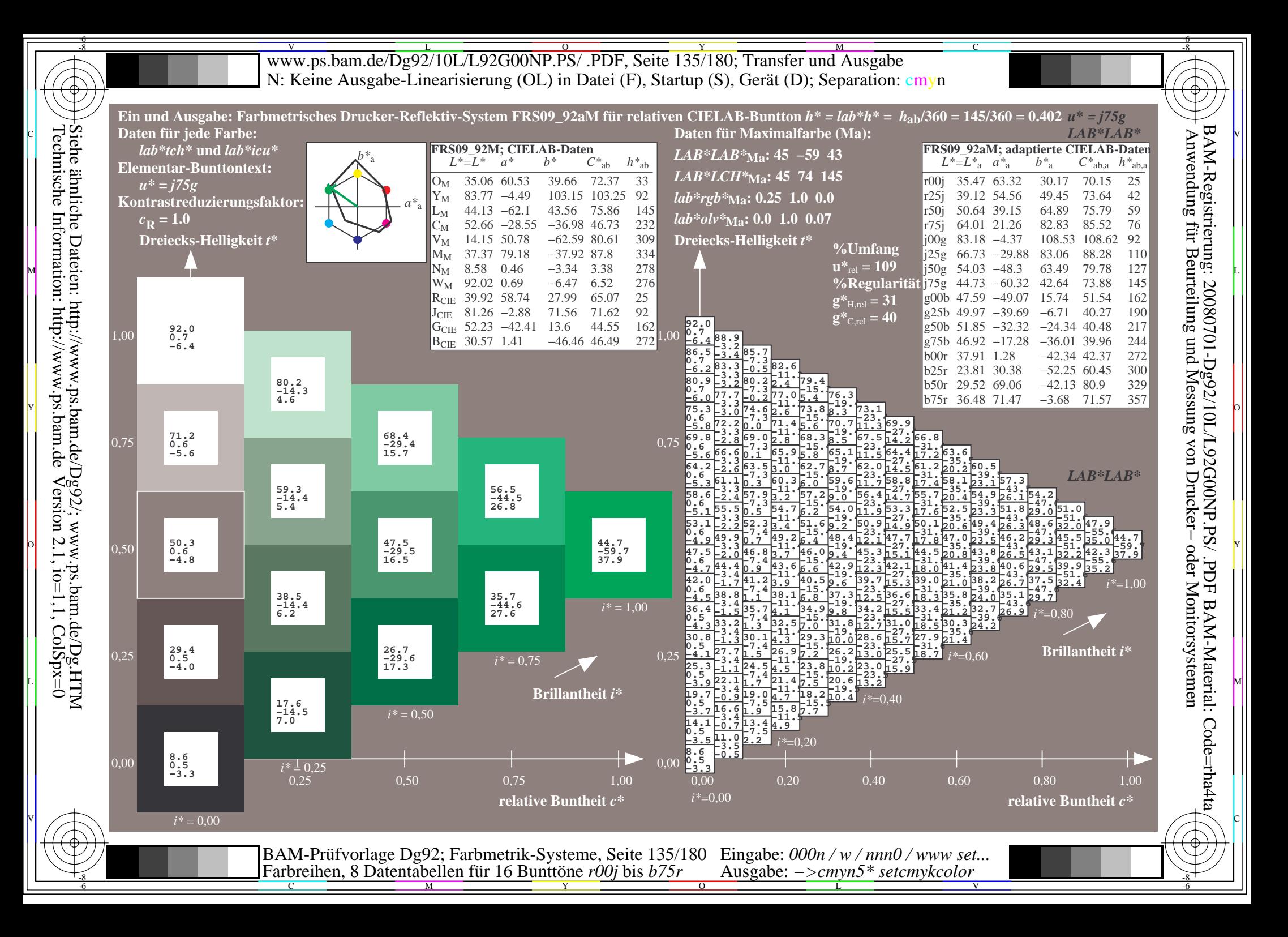

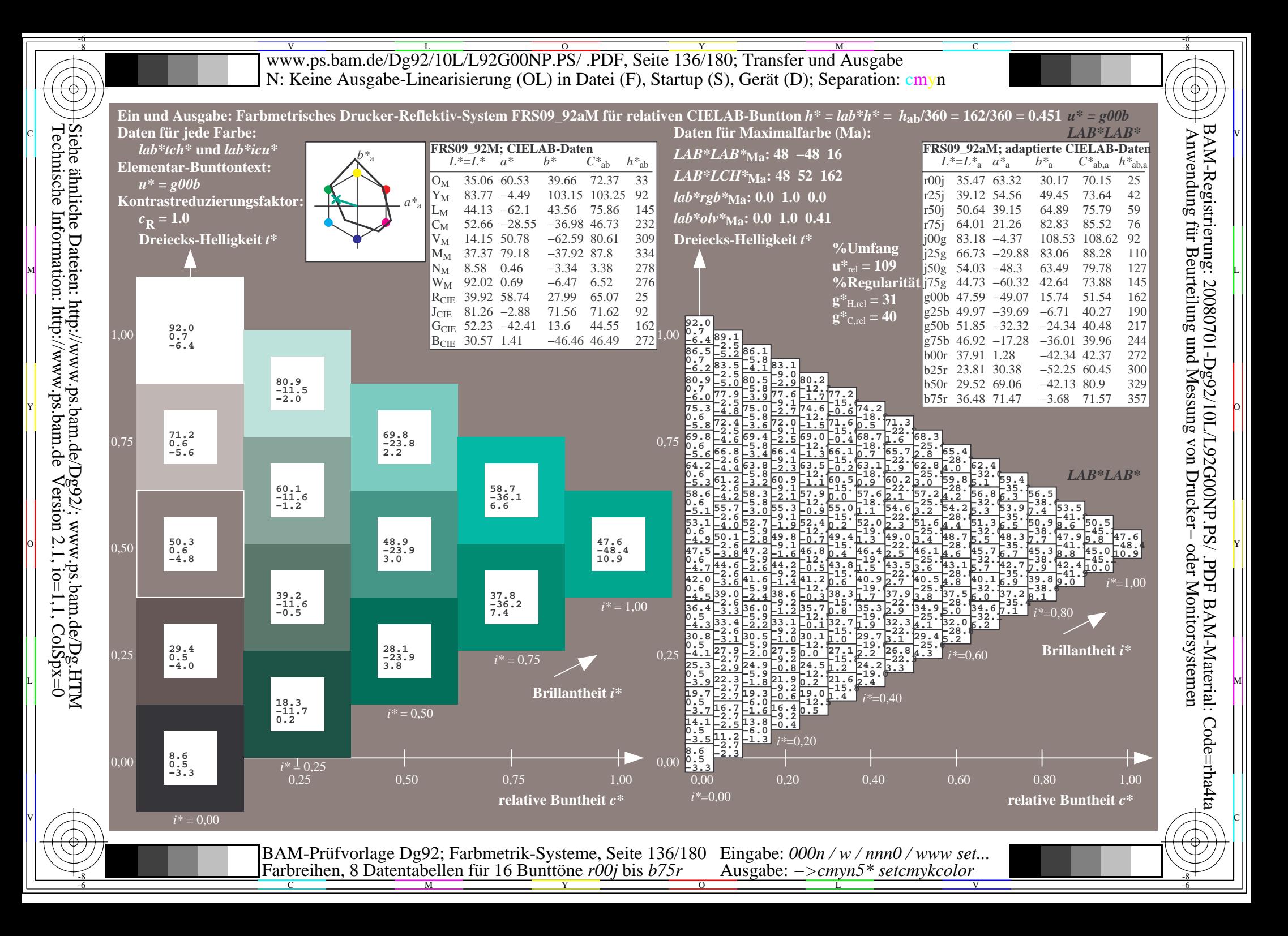

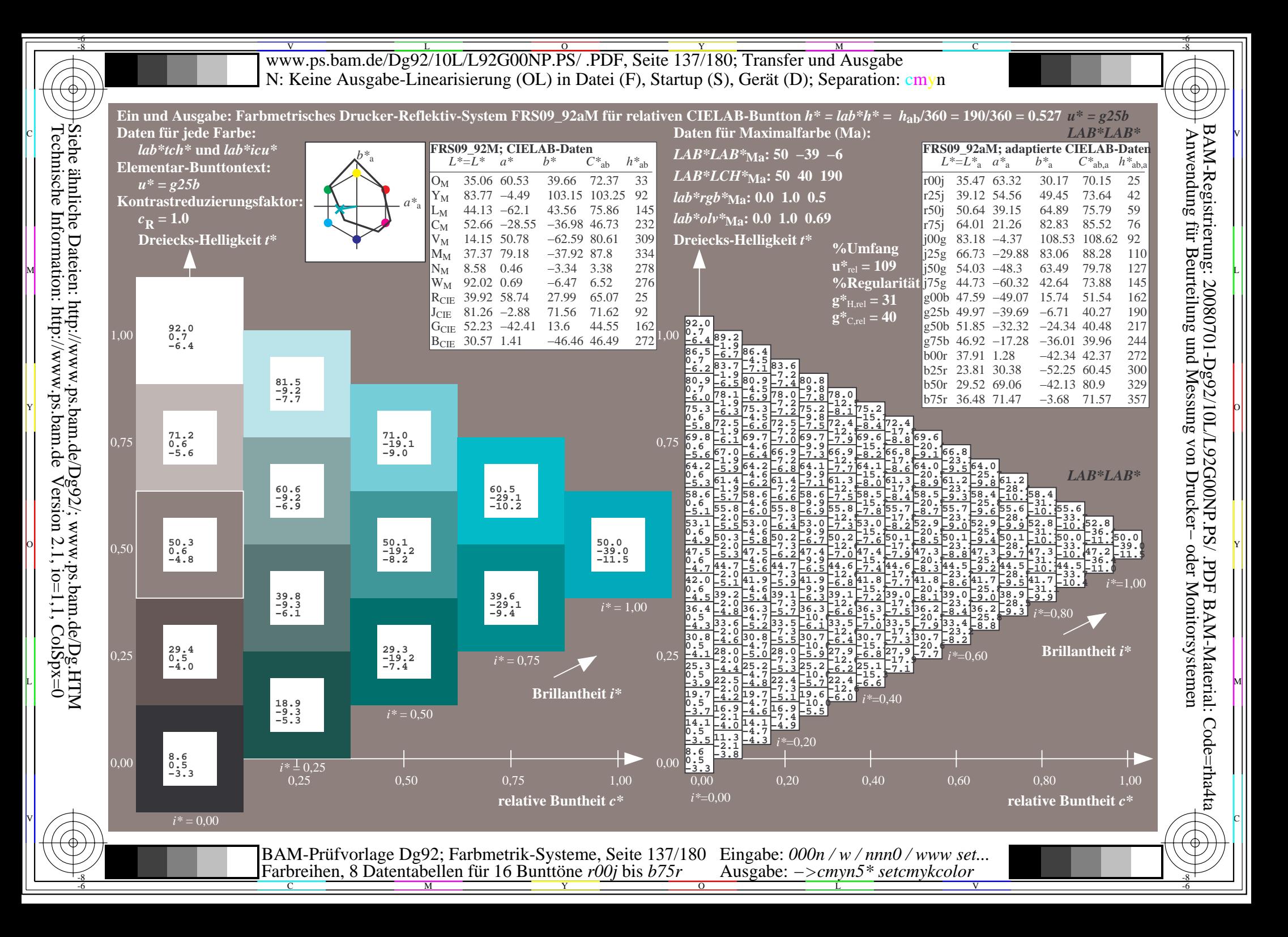

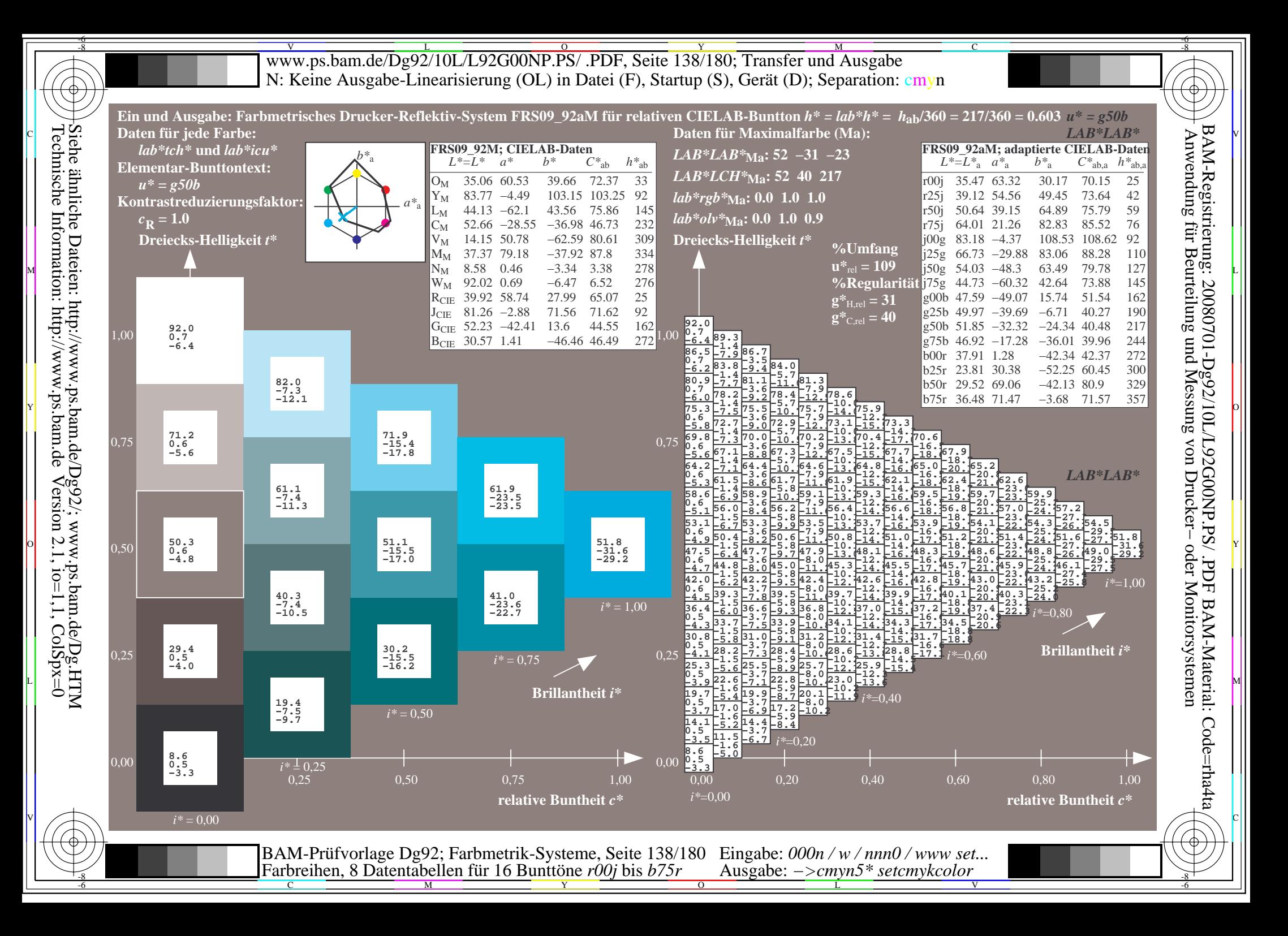

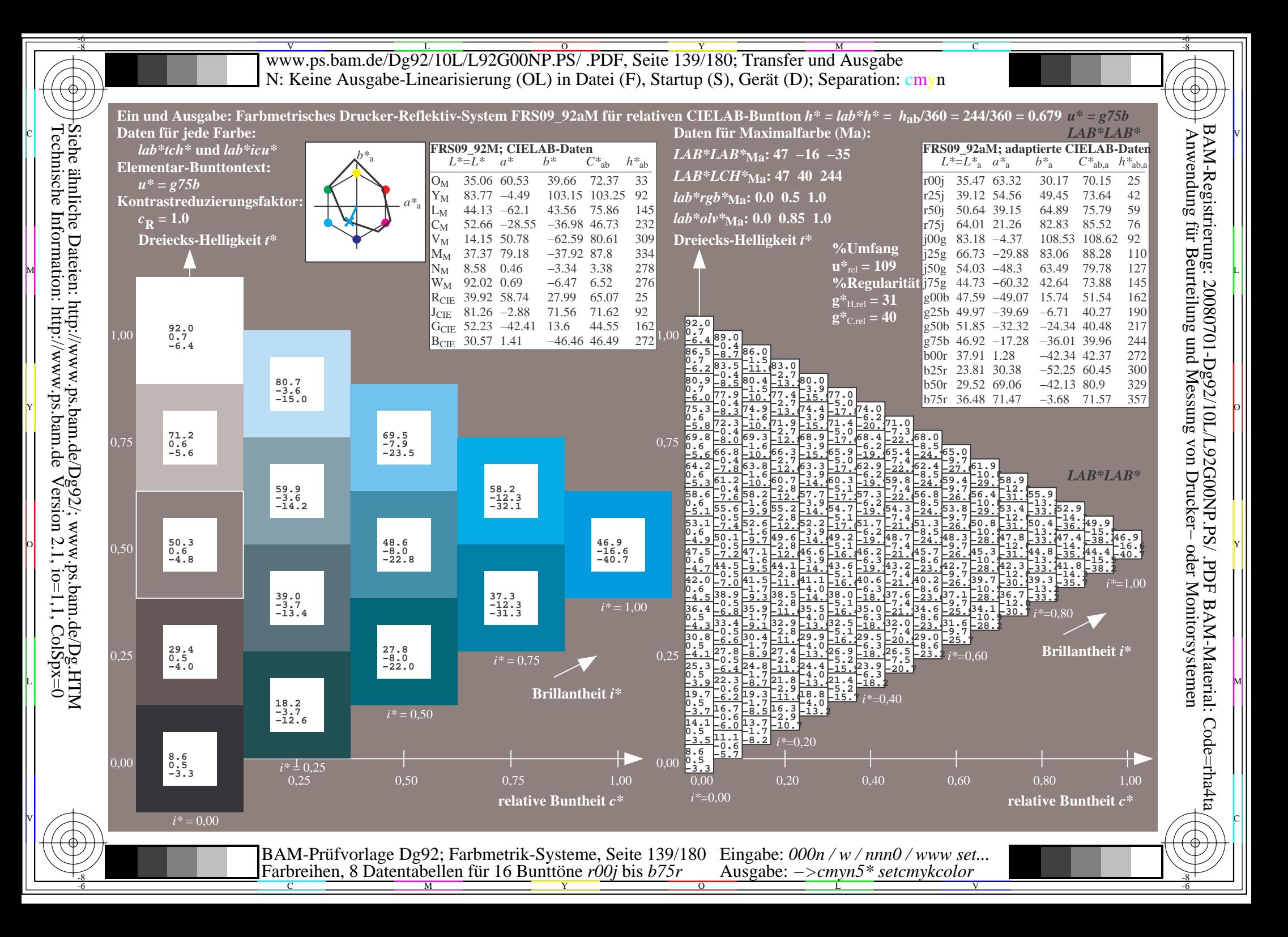

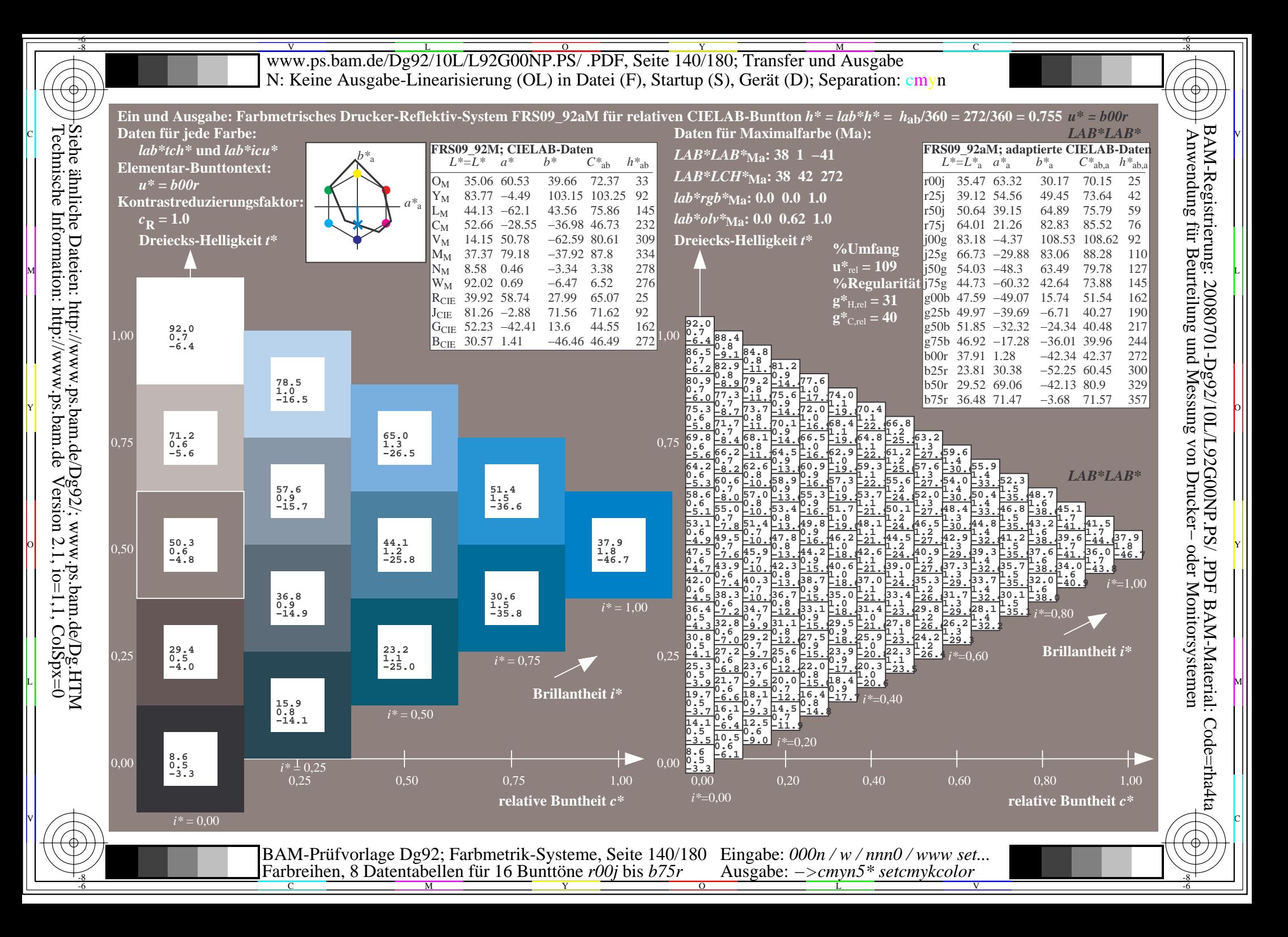

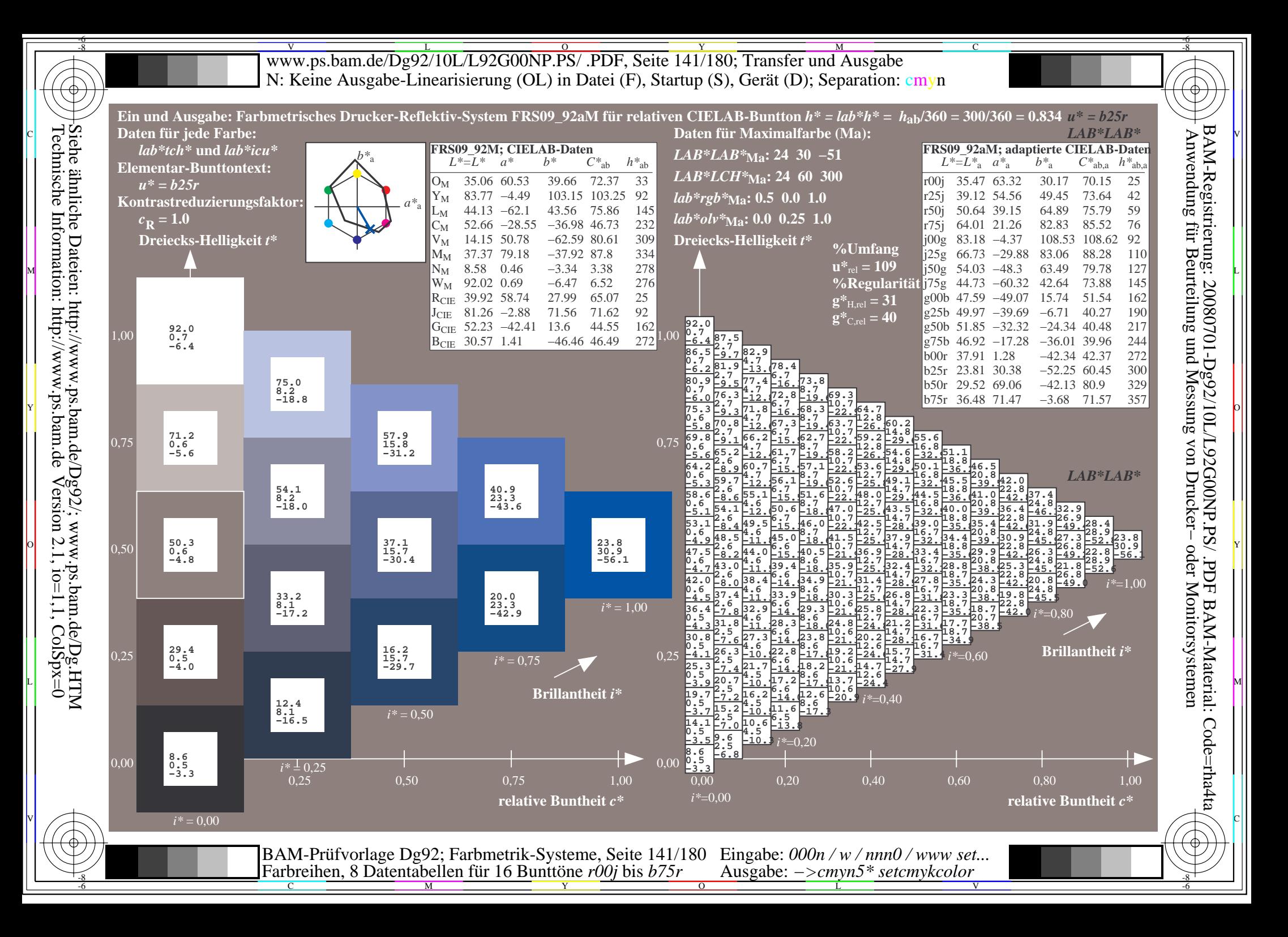

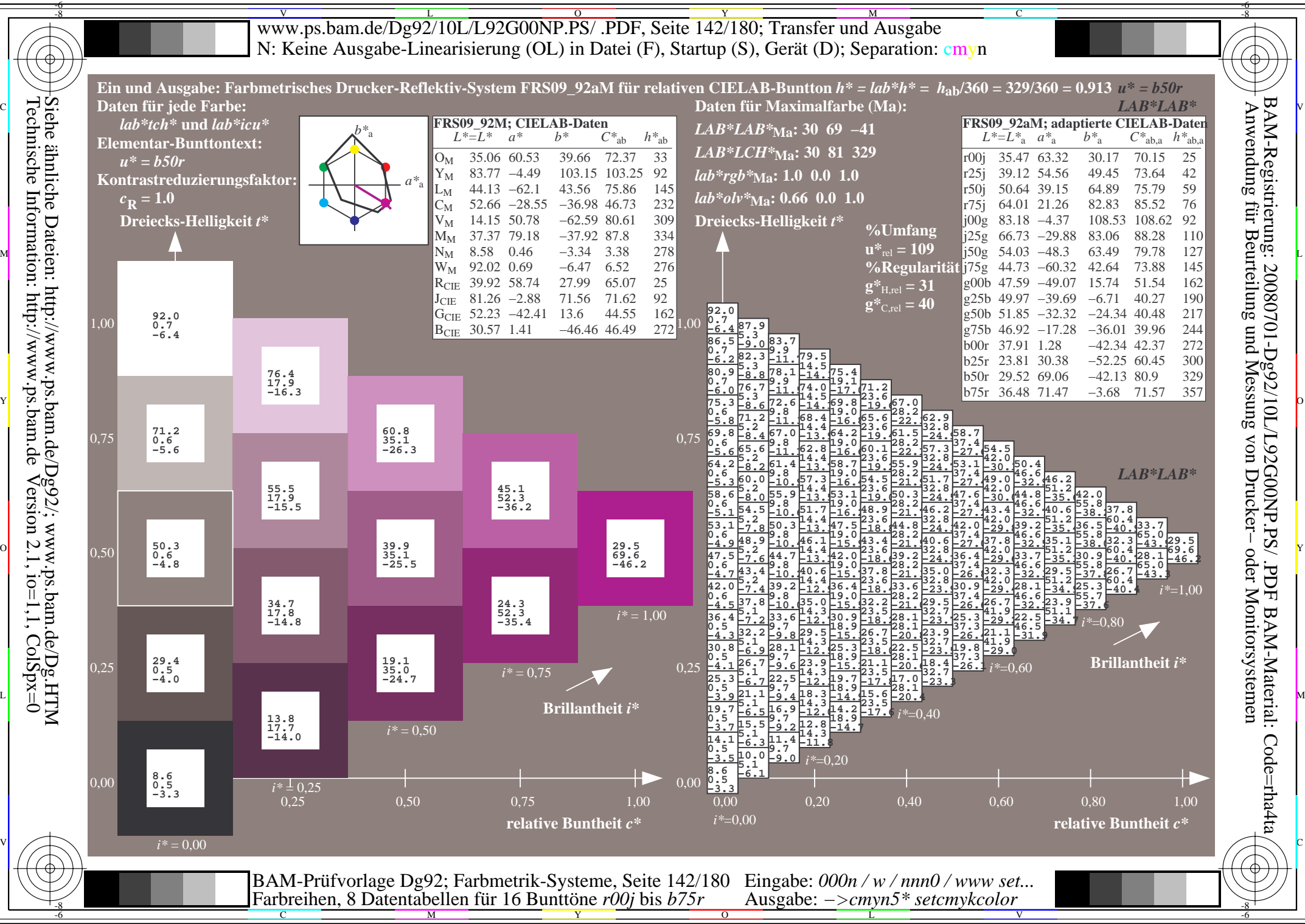

 $Version 2.1$ ,  $io=1,1$ ,  $ColSpx=0$ 

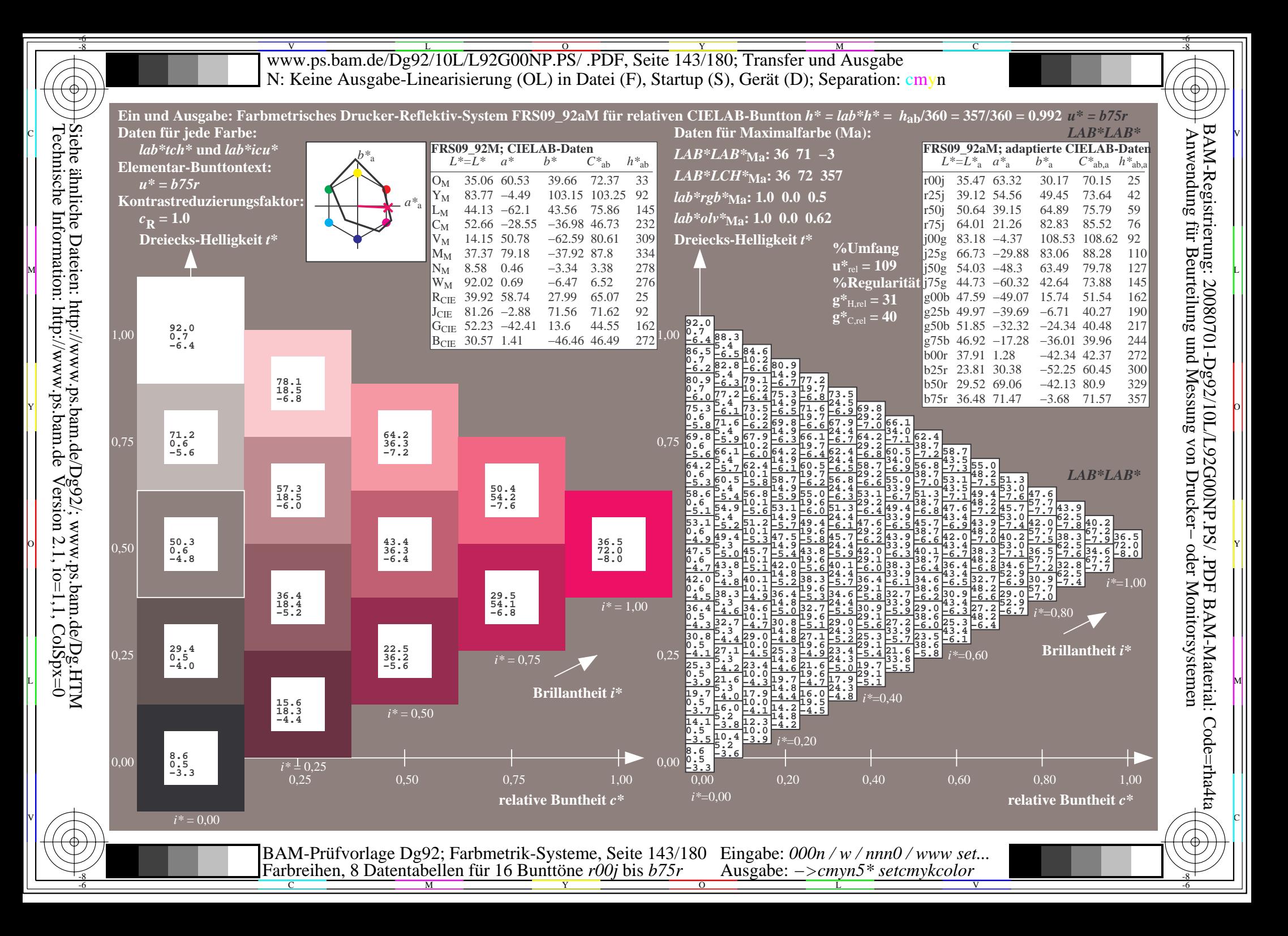

V L O Y M -6 -8 www.ps.bam.de/Dg92/10L/L92G00NP.PS/ .PDF, Seite 144/180; Transfer und Ausgabe N: Keine Ausgabe-Linearisierung (OL) in Datei (F), Startup (S), Gerät (D); Separation: cmyn

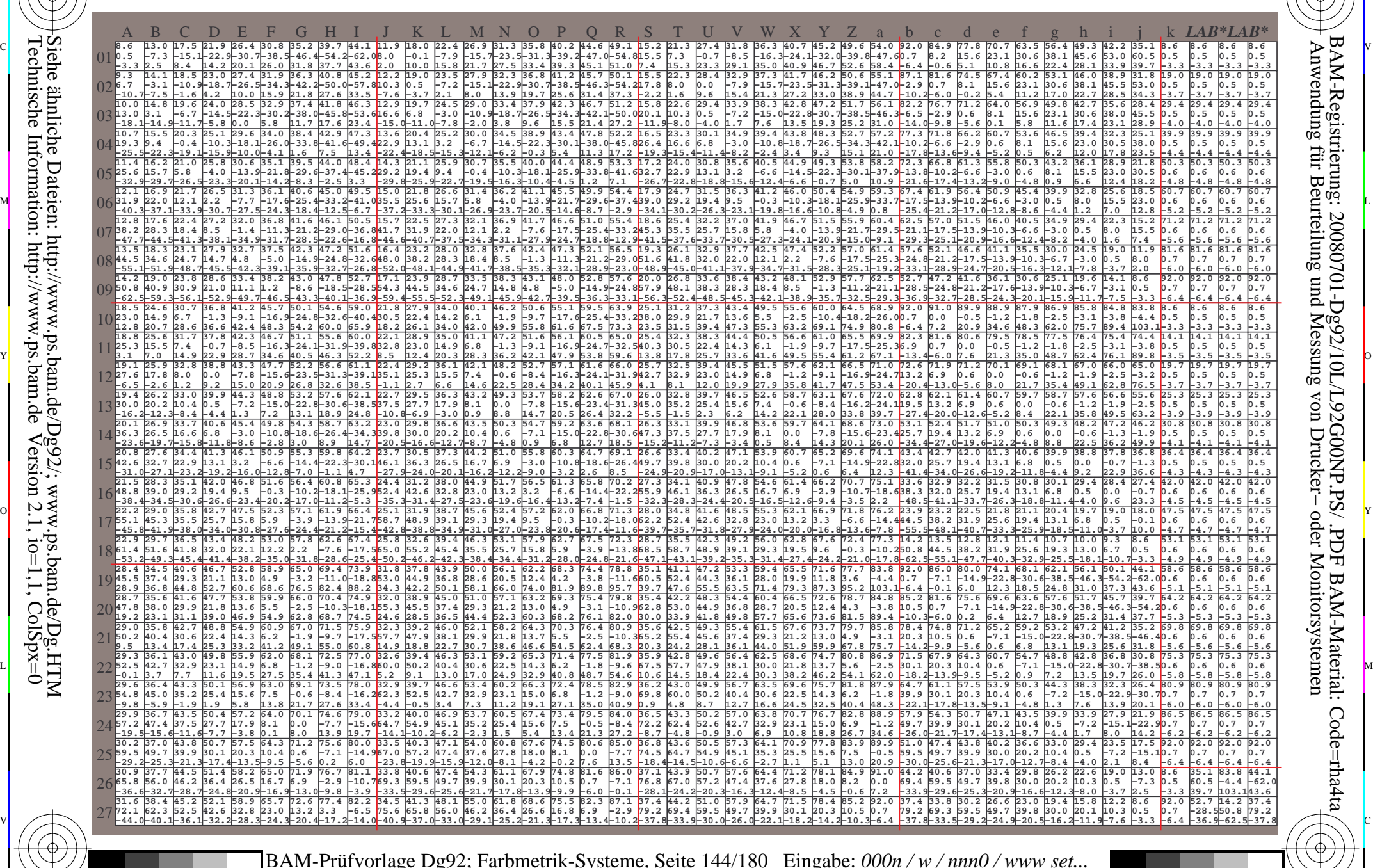

 $\frac{1}{\frac{1}{\frac{1}{\frac{1}{\sqrt{N}}}}$  and contain the Dumble Poly of Strip Rusgabe. Zemyn Setemyn Color and  $\frac{1}{\sqrt{N}}$ BAM-Prüfvorlage Dg92; Farbmetrik-Systeme, Seite 144/180 Farbreihen, 8 Datentabellen für 16 Bunttöne *r00j* bis *b75r* Eingabe: *000n / w / nnn0 / www set...*  Ausgabe: *−>cmyn5\* setcmykcolor*

-8

-8

Technische Information: http://www.ps.bam.de

Siehe ähnliche Dateien: http://www.ps.bam.de/Dg92/; www.ps.bam.de/Dg.HTM

 $Version 2.1$ ,  $io=1,1$ ,  $ColSpx=0$ 

 $\overline{O}$ 

L

V

-6

BAM-Material: Code=rha4ta

-6

C
www.ps.bam.de/Dg92/10L/L92G00NP.PS/ .PDF, Seite 145/180; Transfer und Ausgabe -6 -8 N: Keine Ausgabe-Linearisierung (OL) in Datei (F), Startup (S), Gerät (D); Separation: cmyn

C

-6

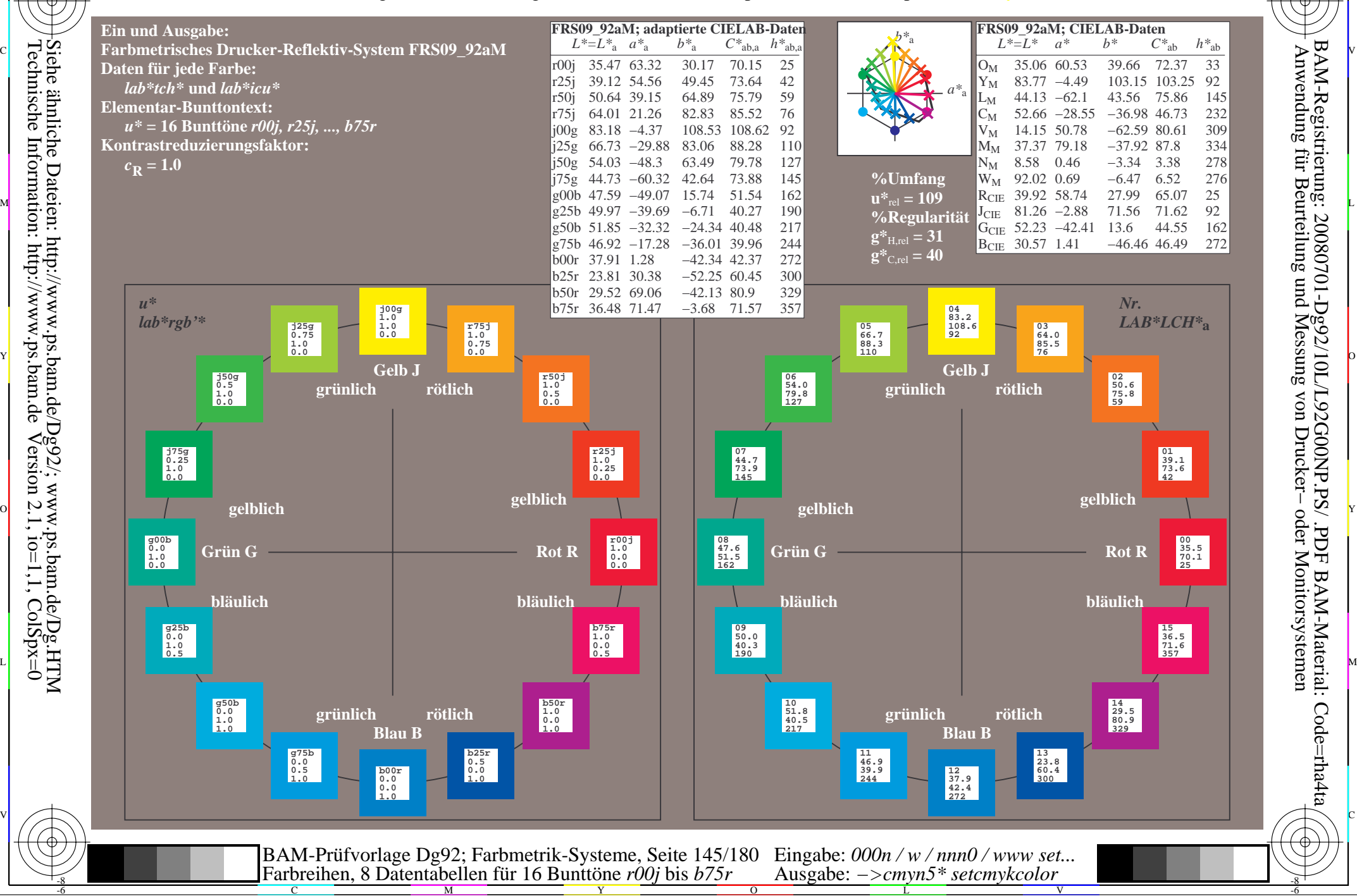

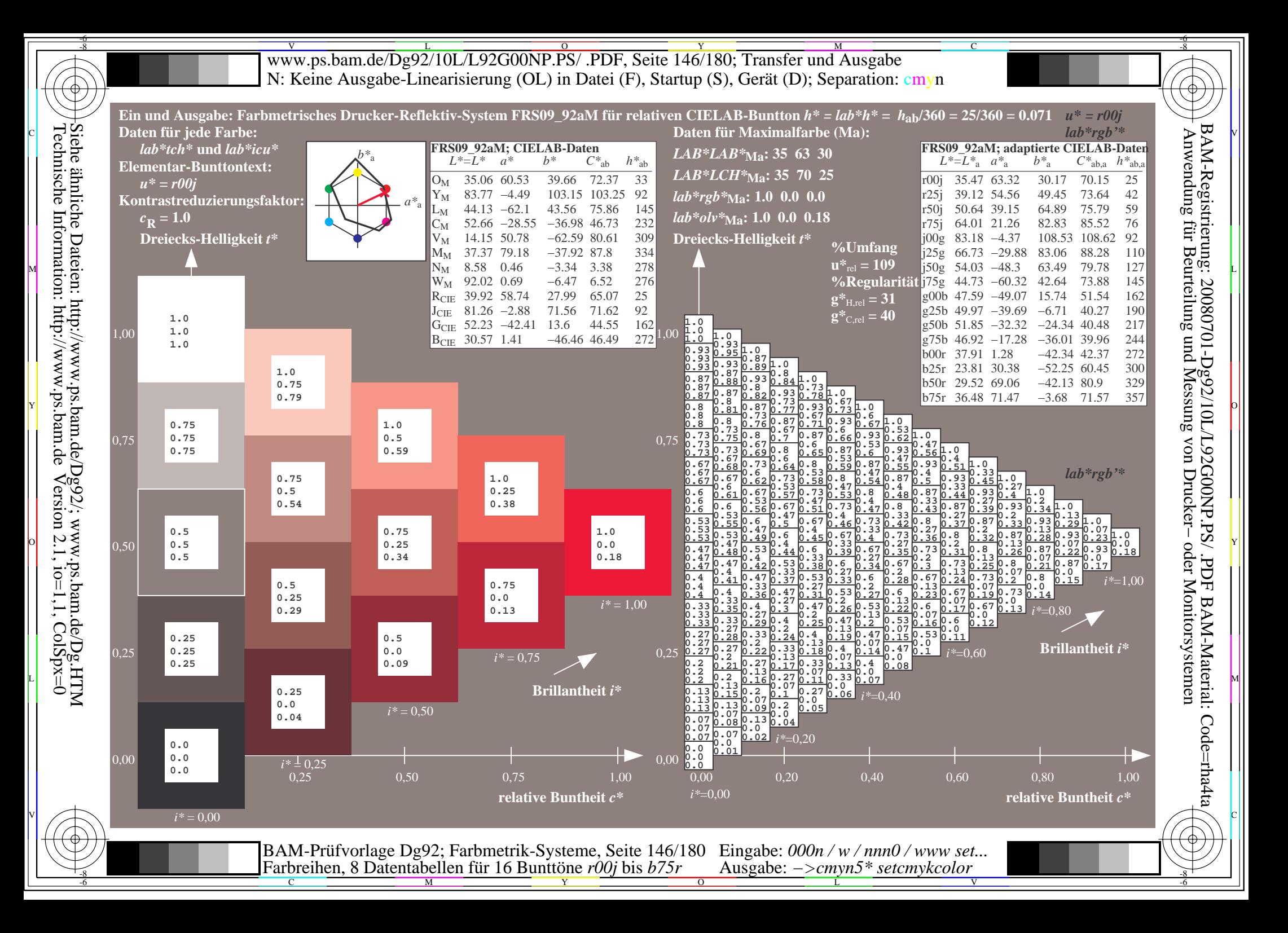

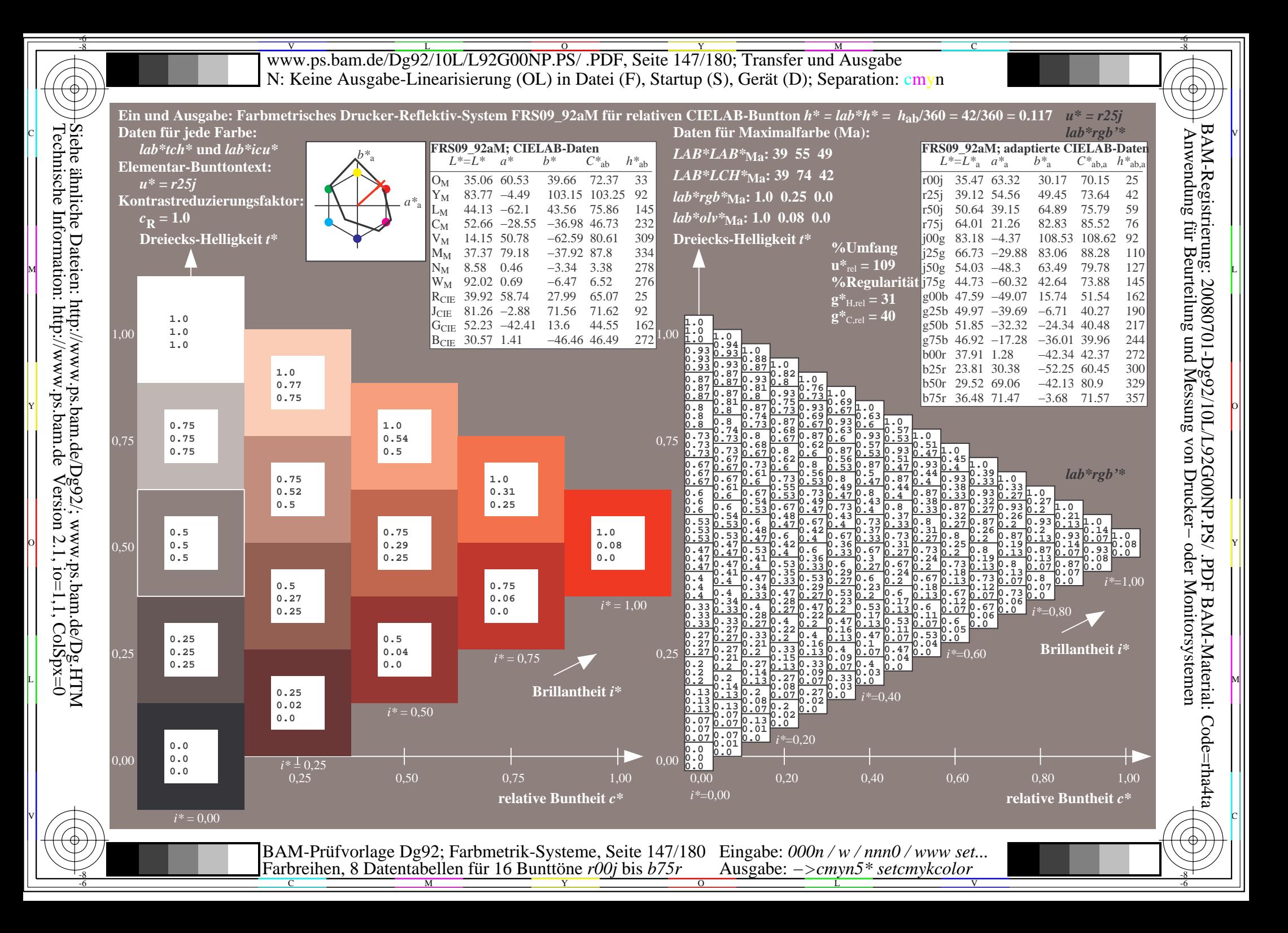

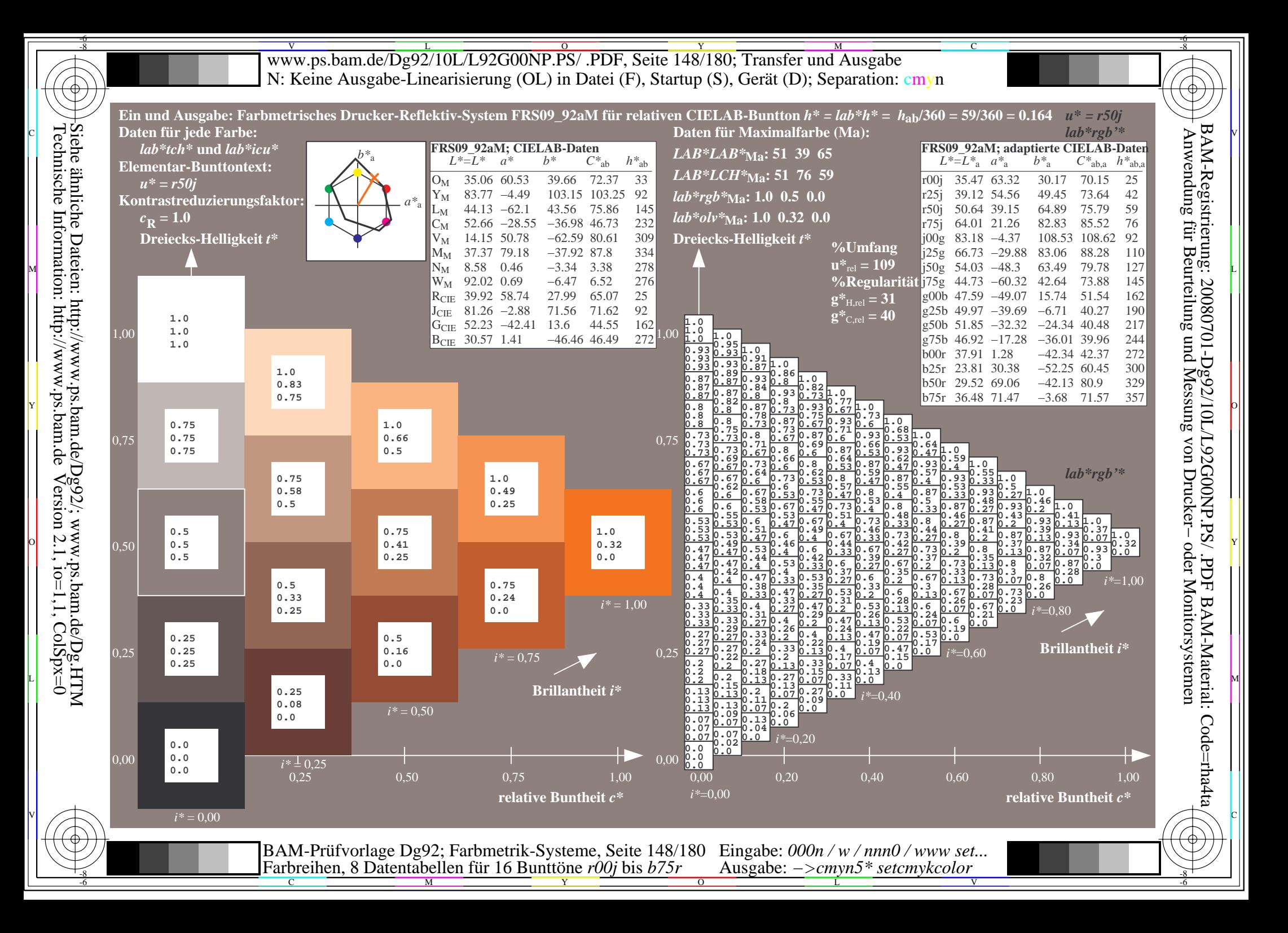

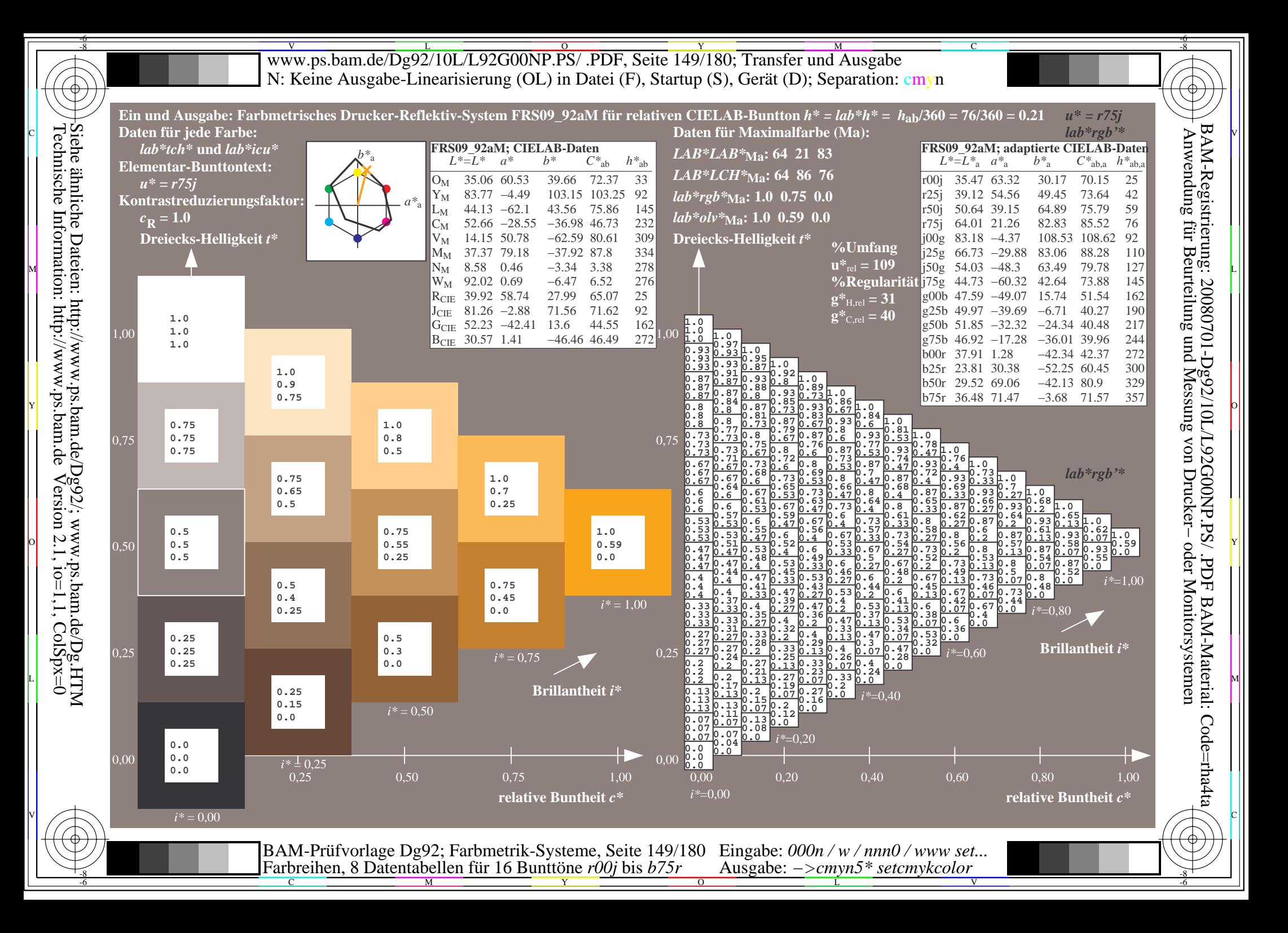

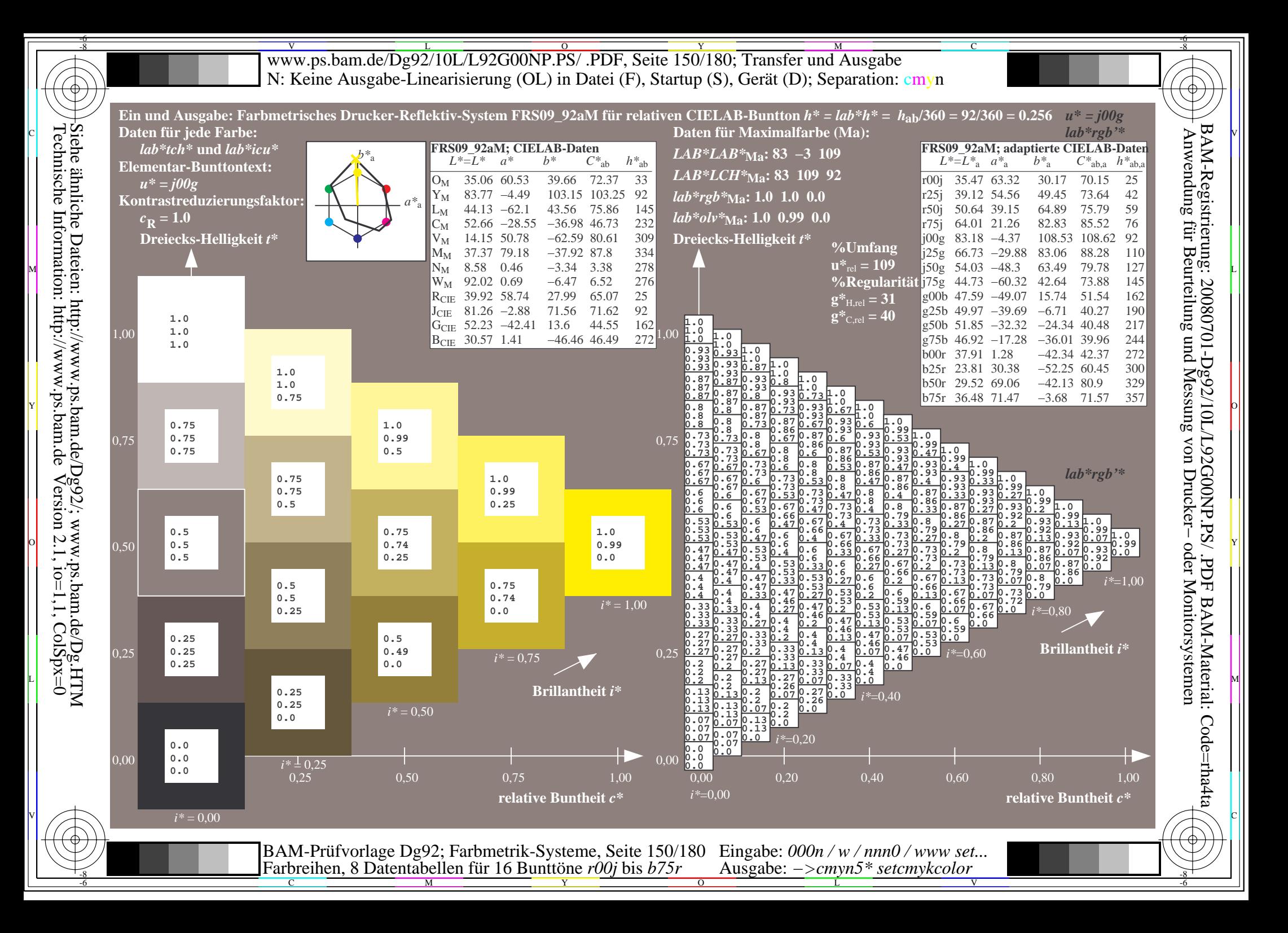

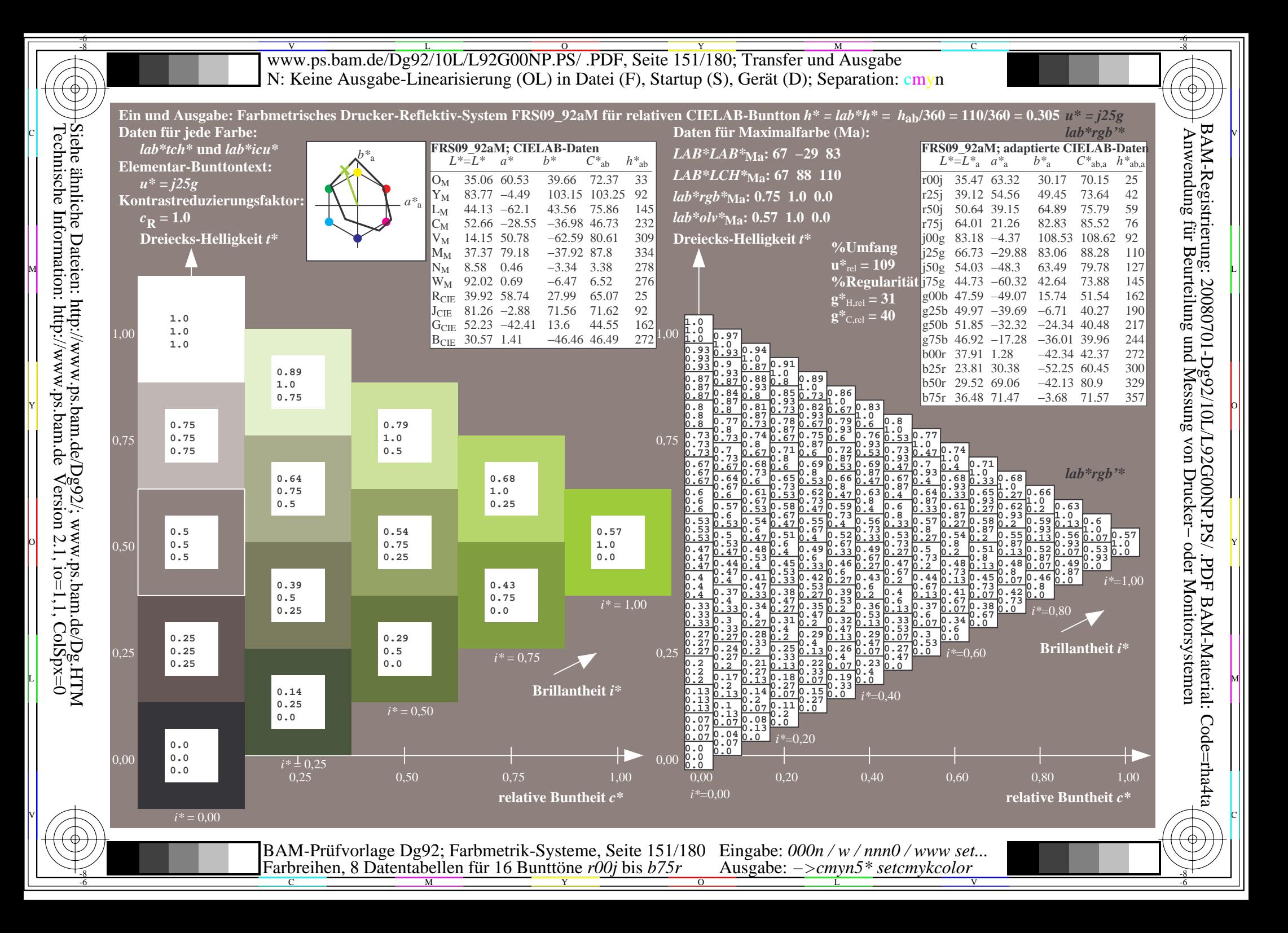

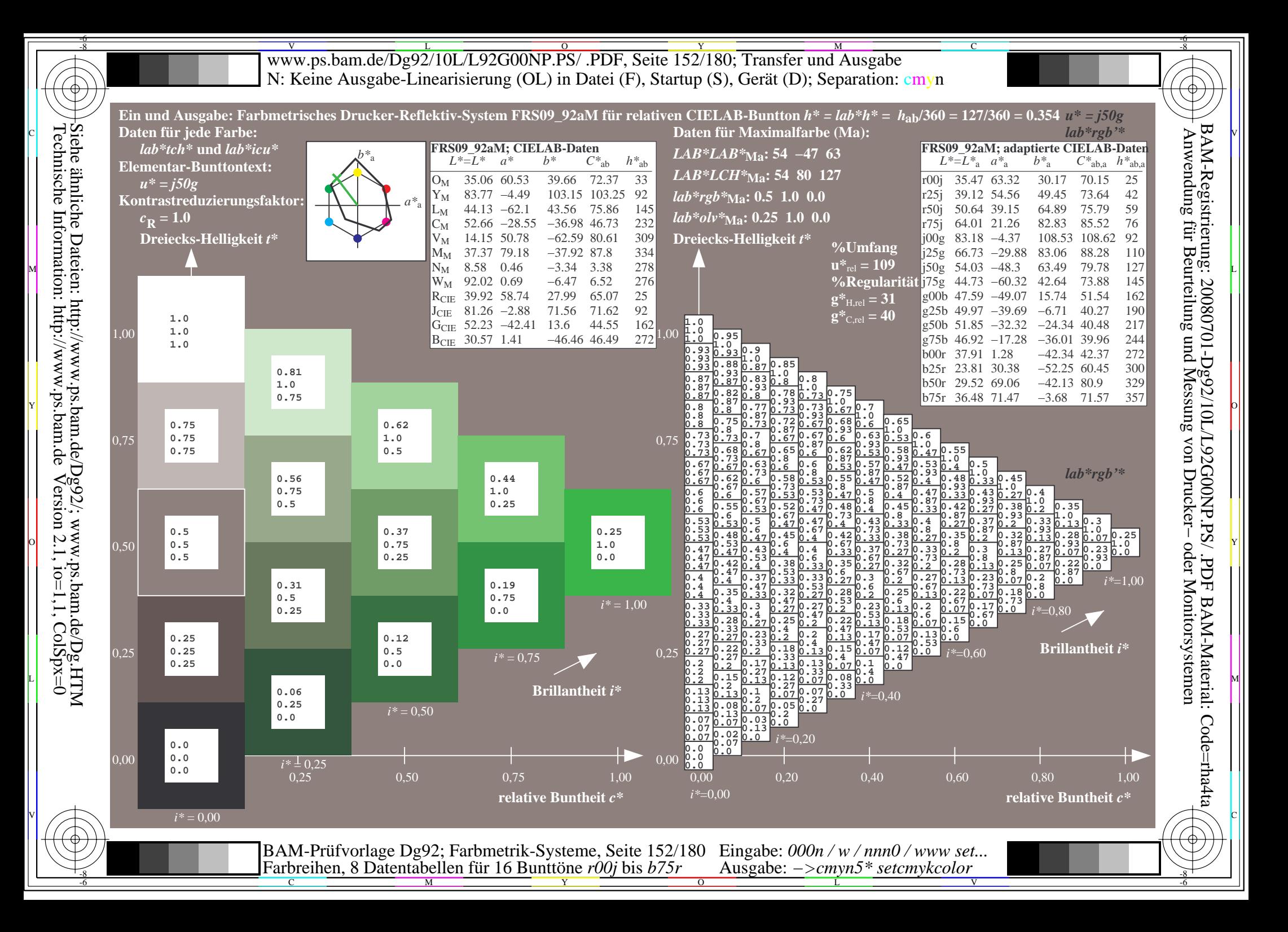

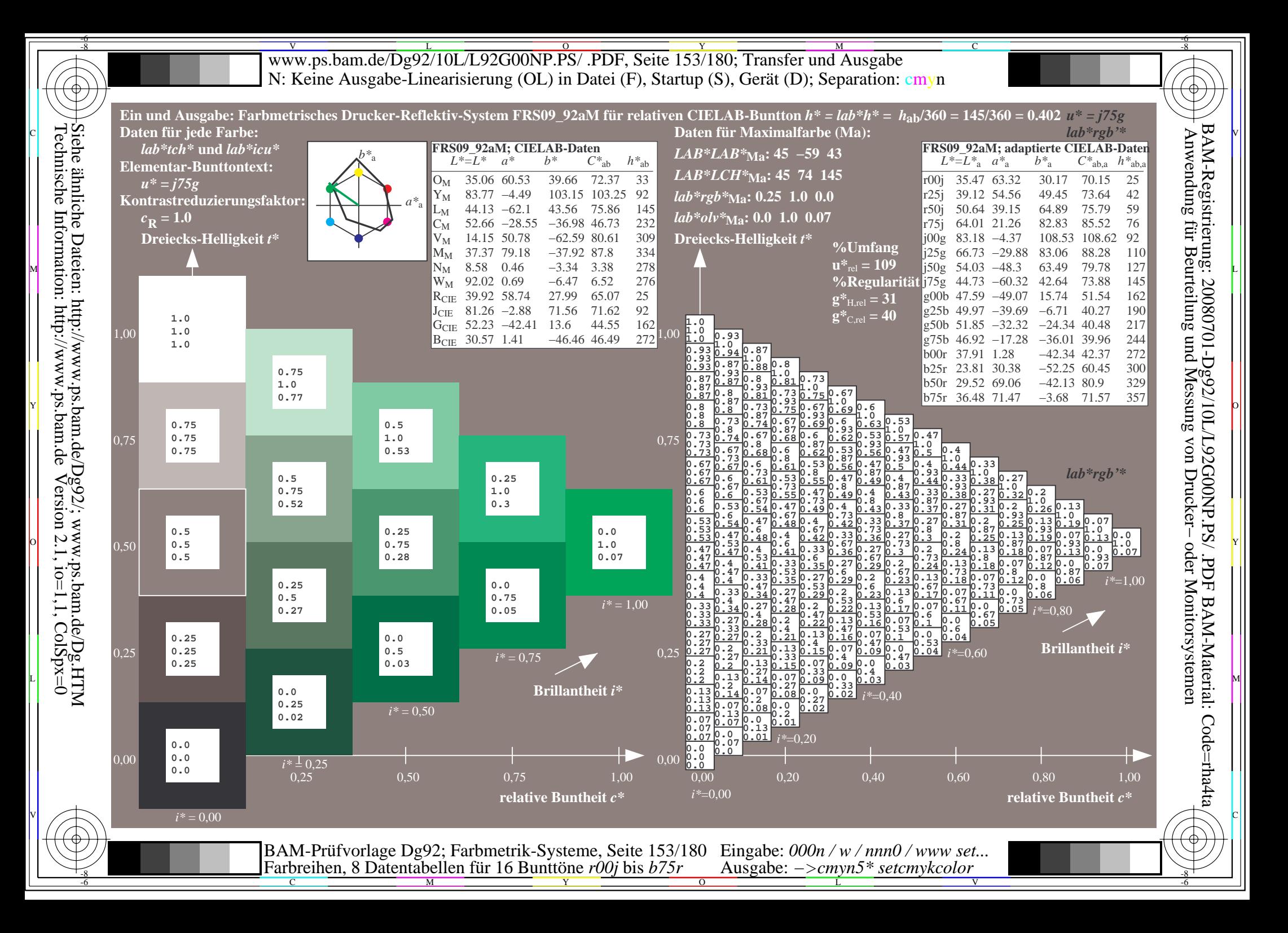

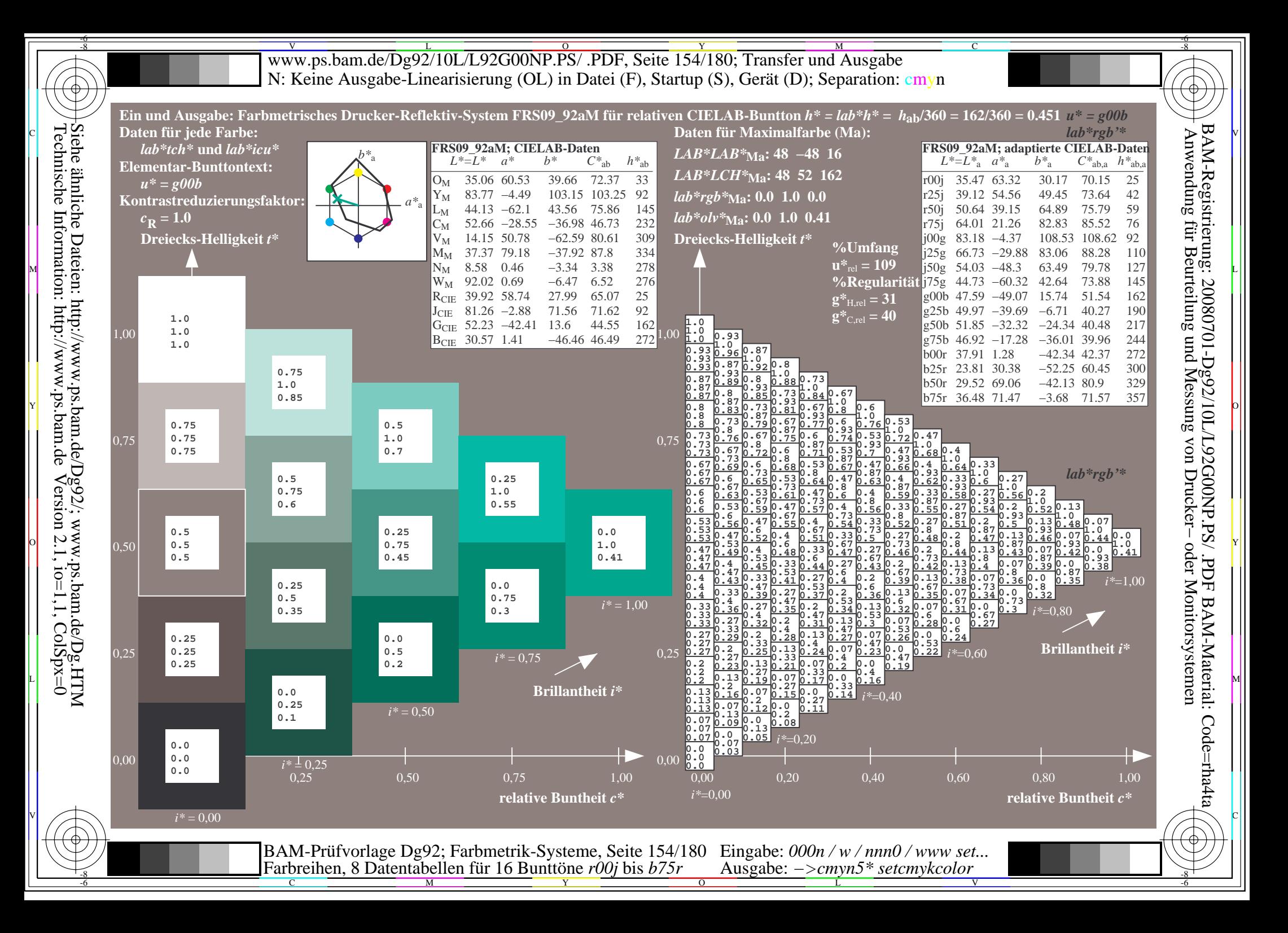

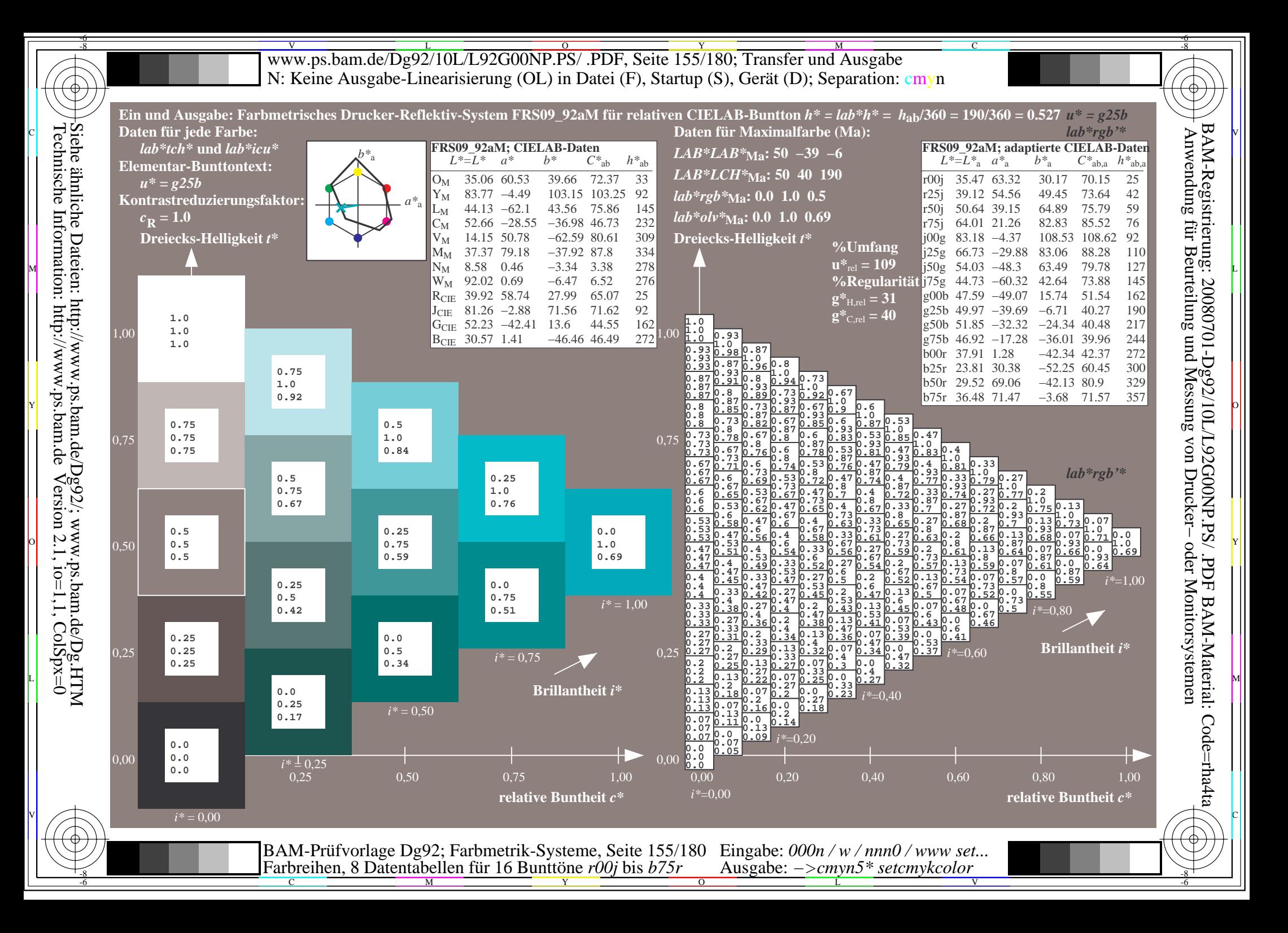

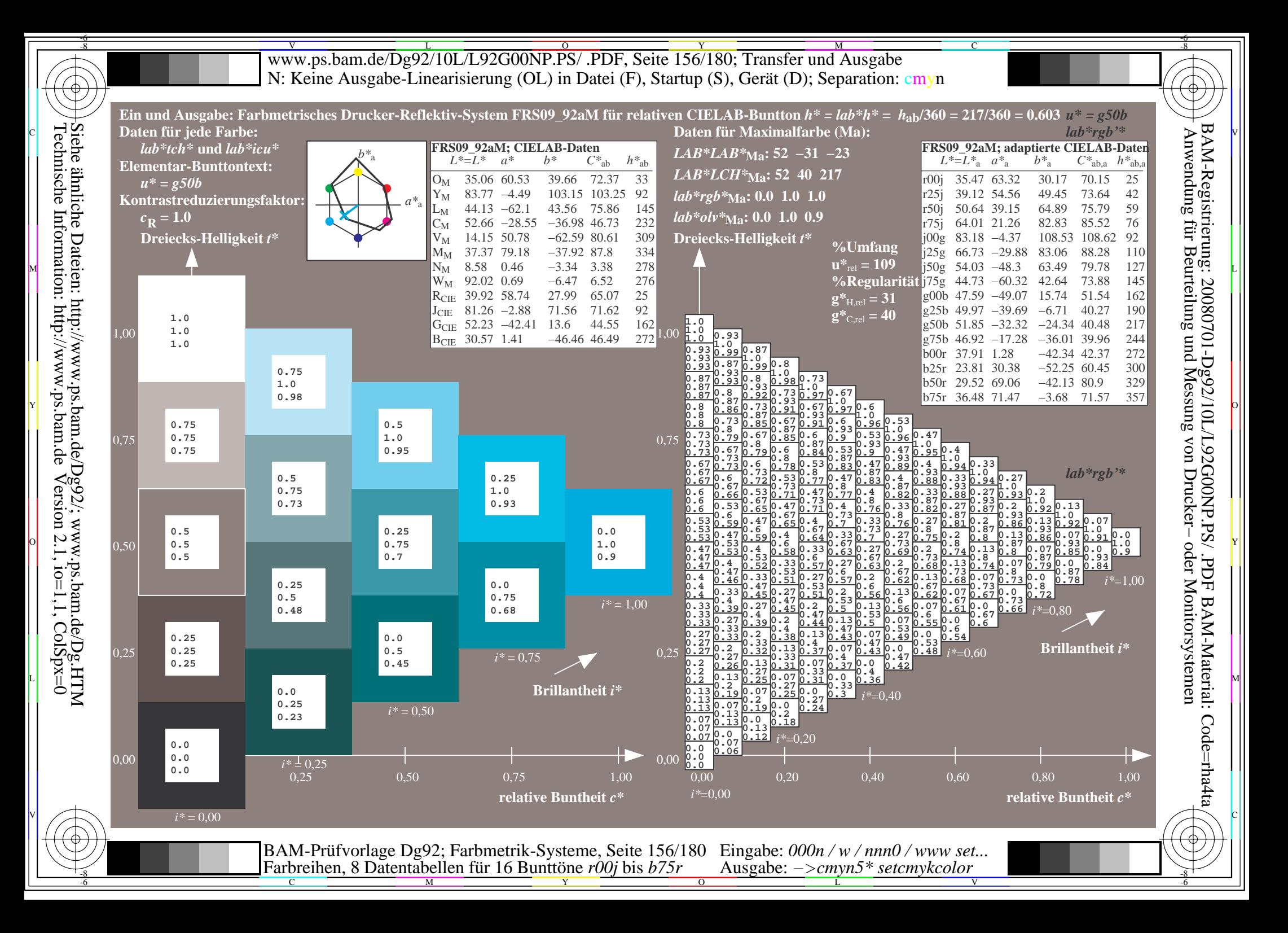

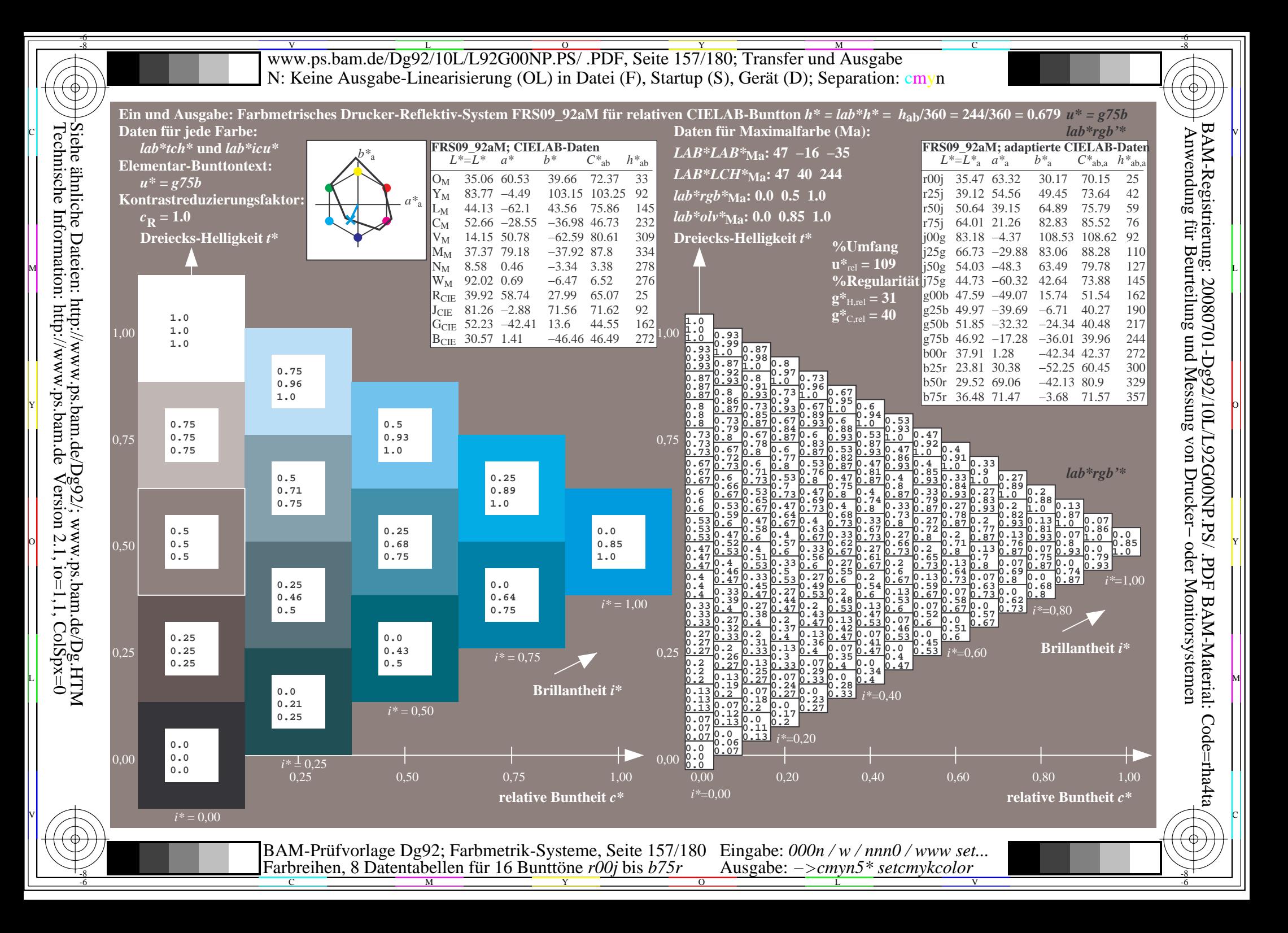

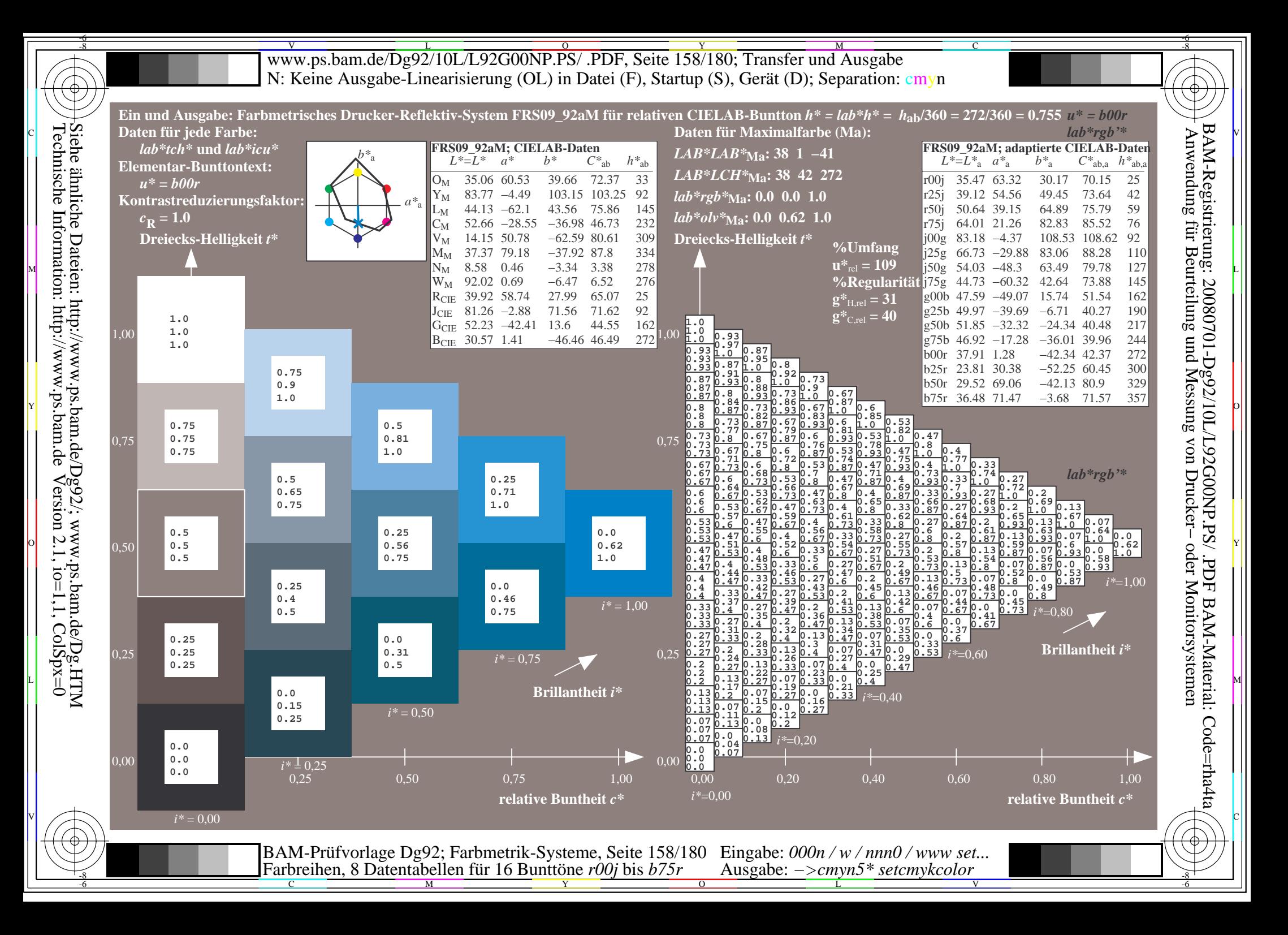

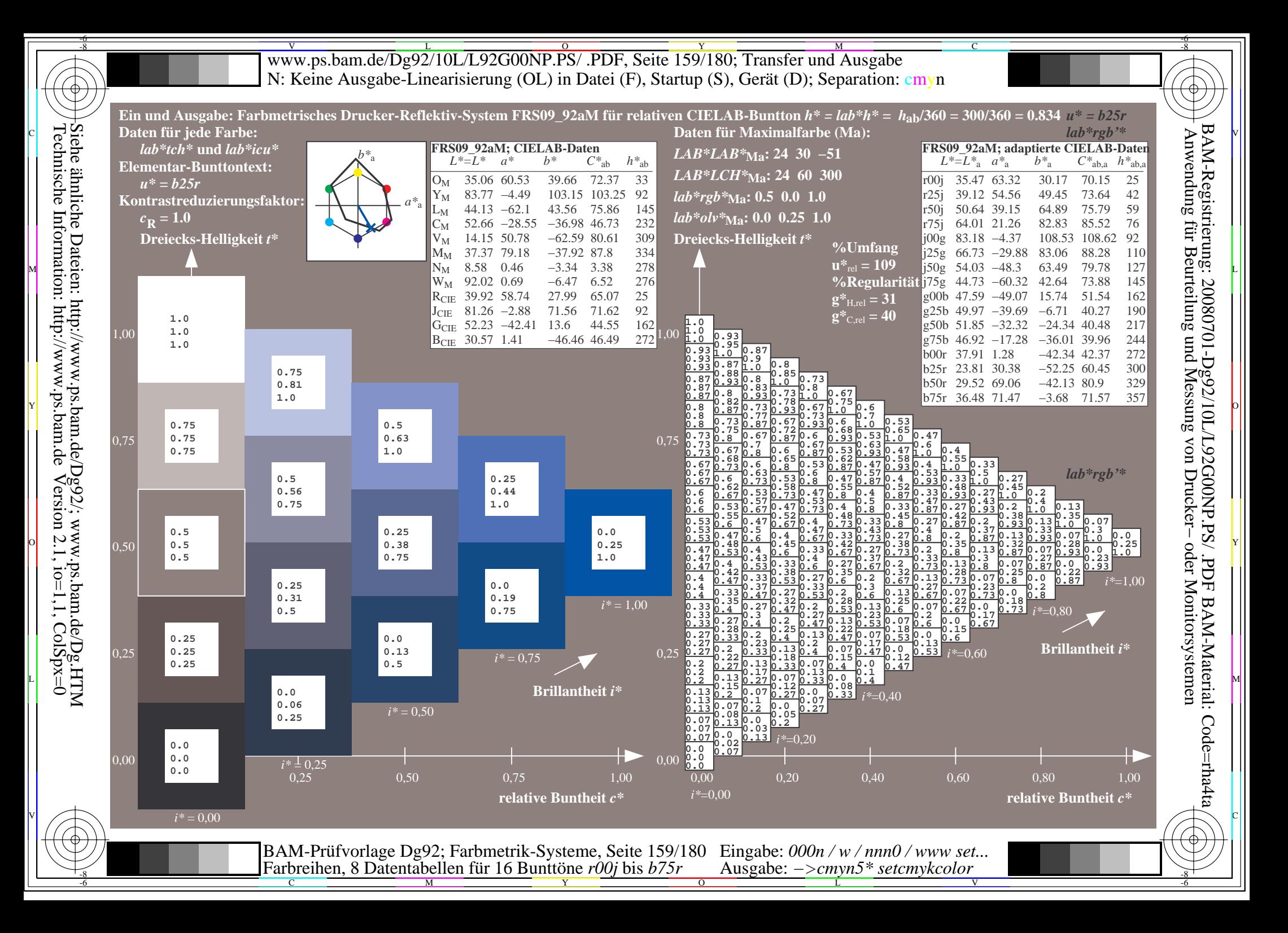

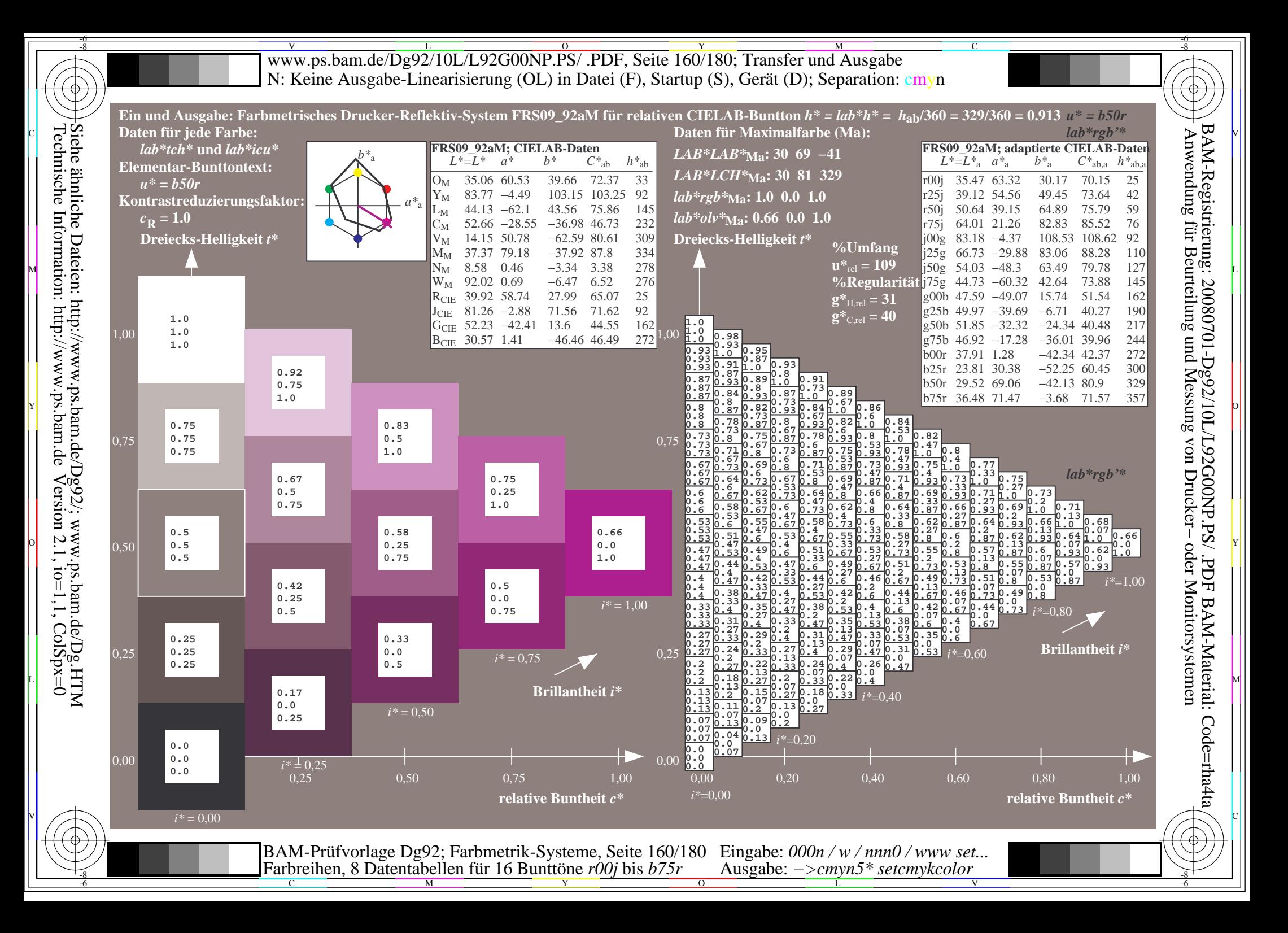

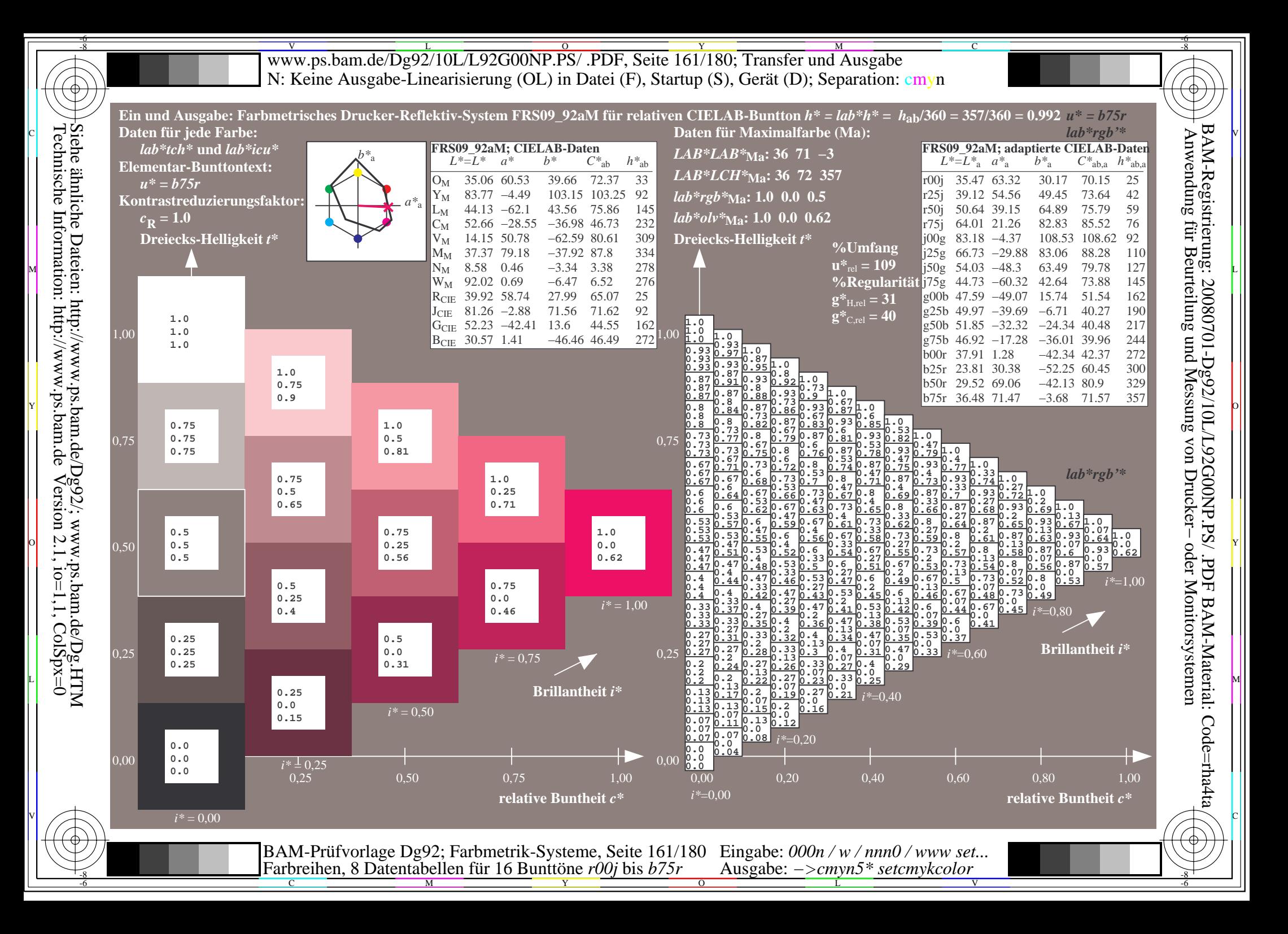

www.ps.bam.de/Dg92/10L/L92G00NP.PS/ .PDF, Seite 162/180; Transfer und Ausgabe -6 -8 N: Keine Ausgabe-Linearisierung (OL) in Datei (F), Startup (S), Gerät (D); Separation: cmyn

-8

Technische Information: http://www.ps.bam.de

 $Version 2.1$ ,  $io=1,1$ ,  $ColSpx=0$ 

C

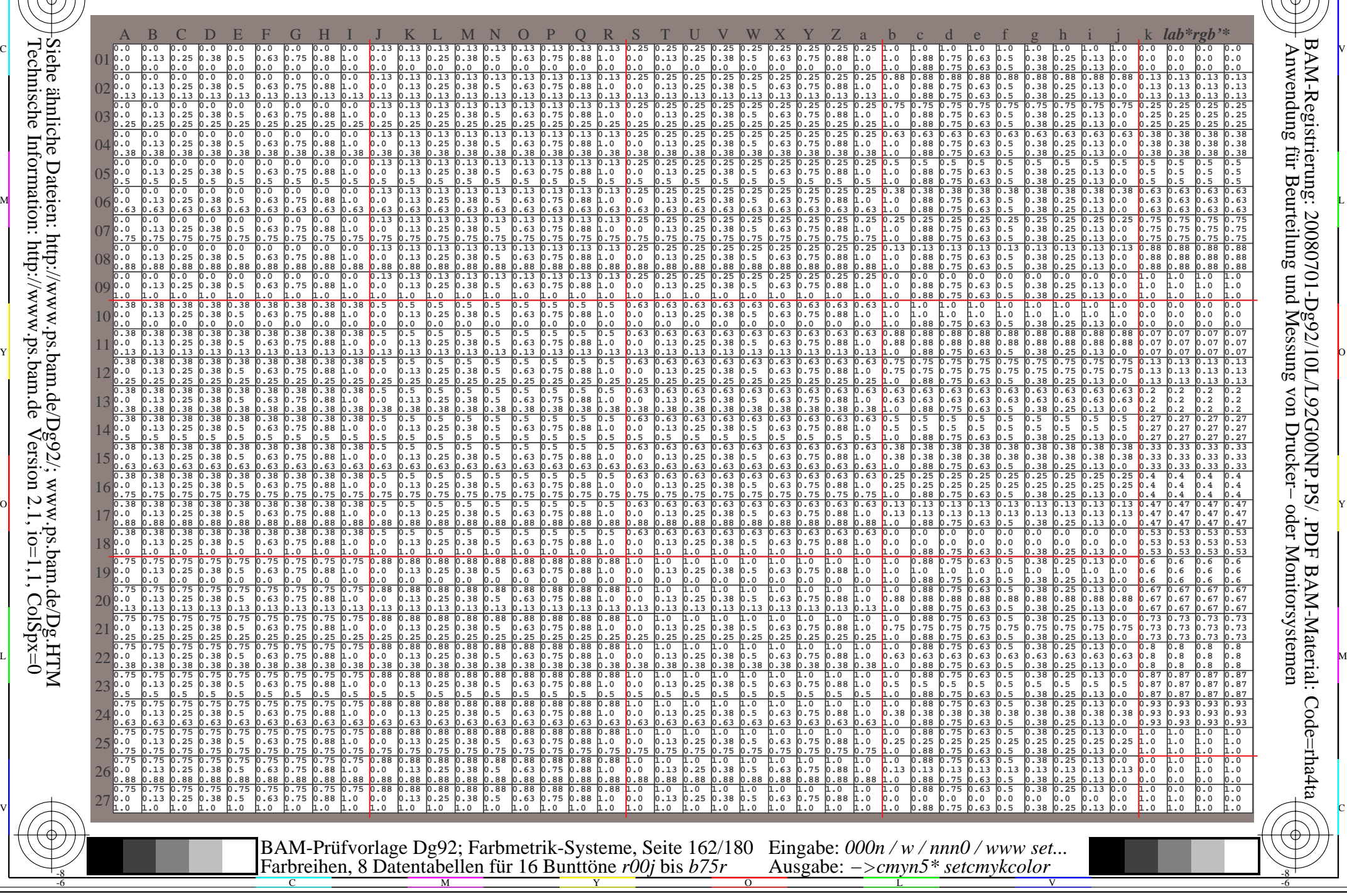

www.ps.bam.de/Dg92/10L/L92G00NP.PS/ .PDF, Seite 163/180; Transfer und Ausgabe -6 -8 N: Keine Ausgabe-Linearisierung (OL) in Datei (F), Startup (S), Gerät (D); Separation: cmyn

C

-6

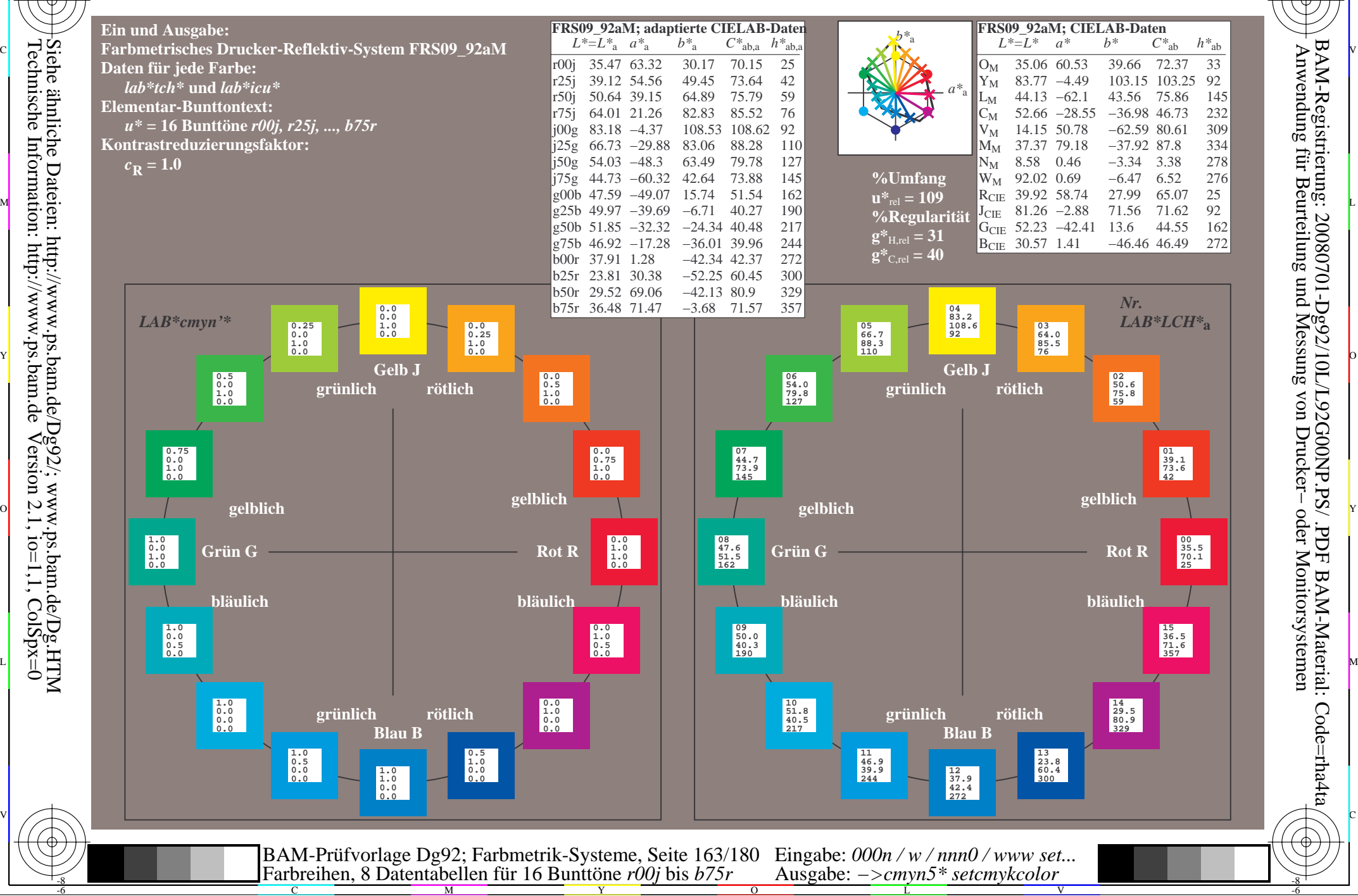

Technische Information: http://www.ps.bam.de $Version 2.1$ ,  $io=1,1$ ,  $ColSpx=0$ Siehe ähnliche Dateien: http://www.ps.bam.de/Dg92/; www.ps.bam.de/Dg.HTM

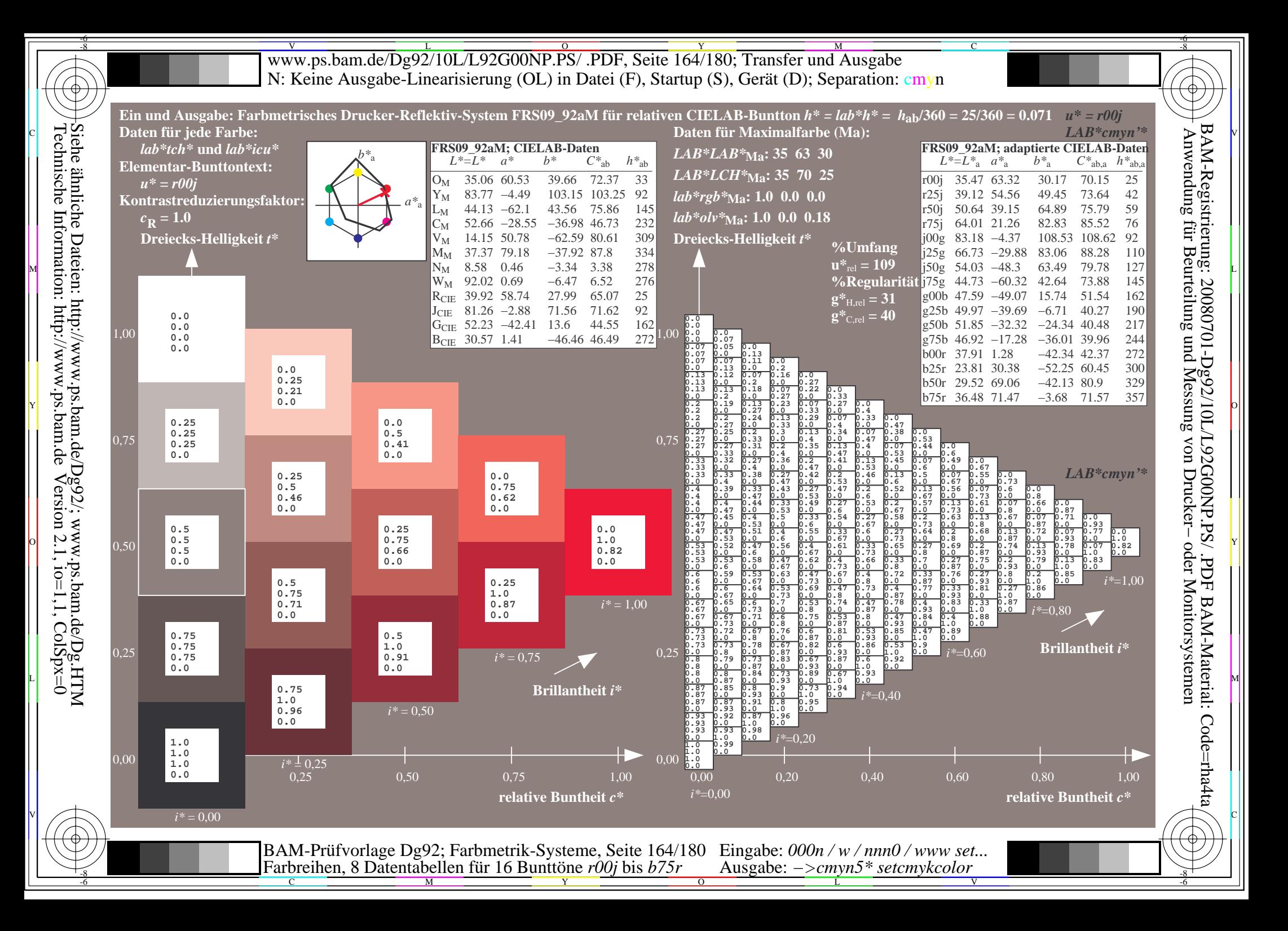

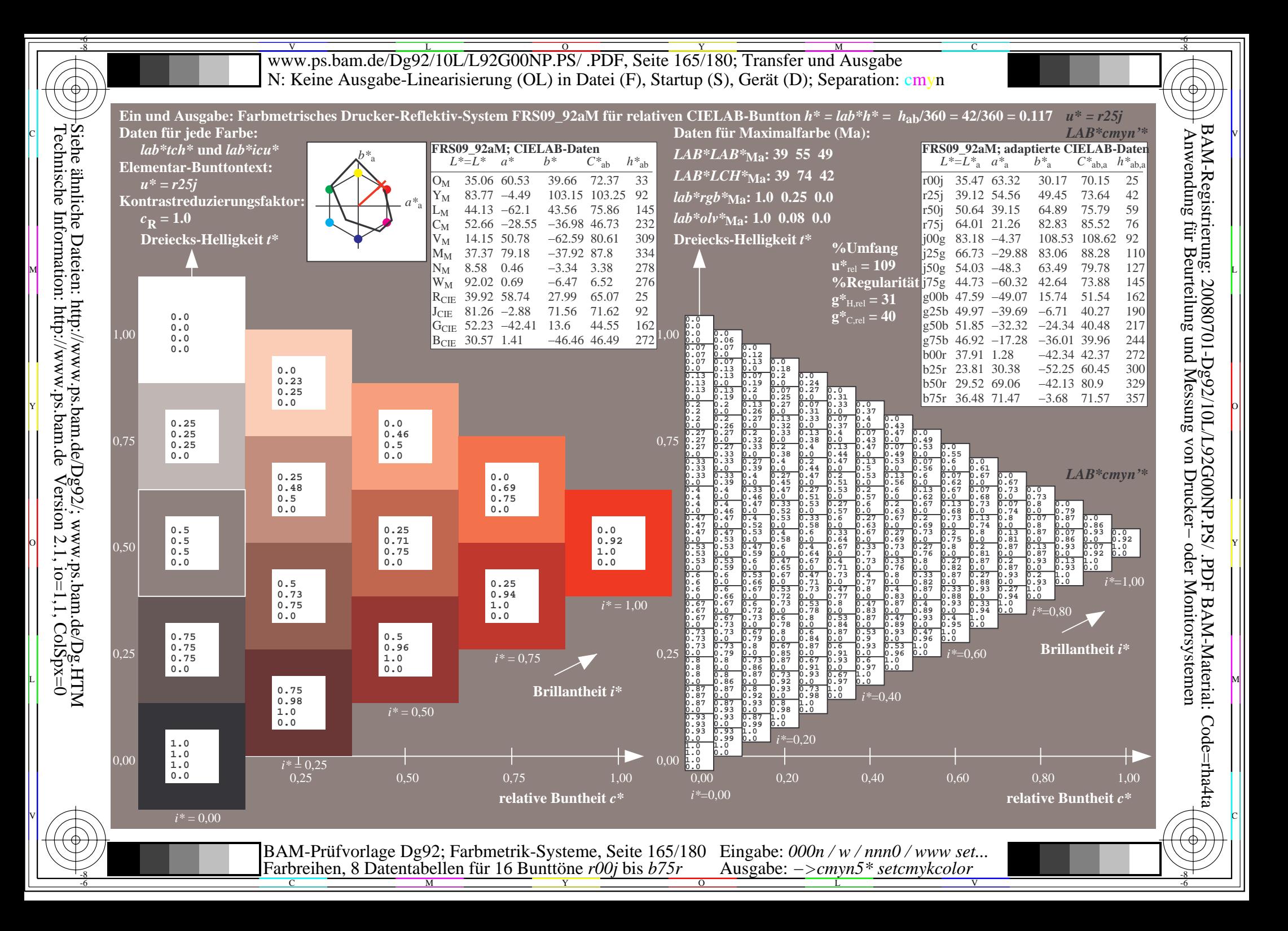

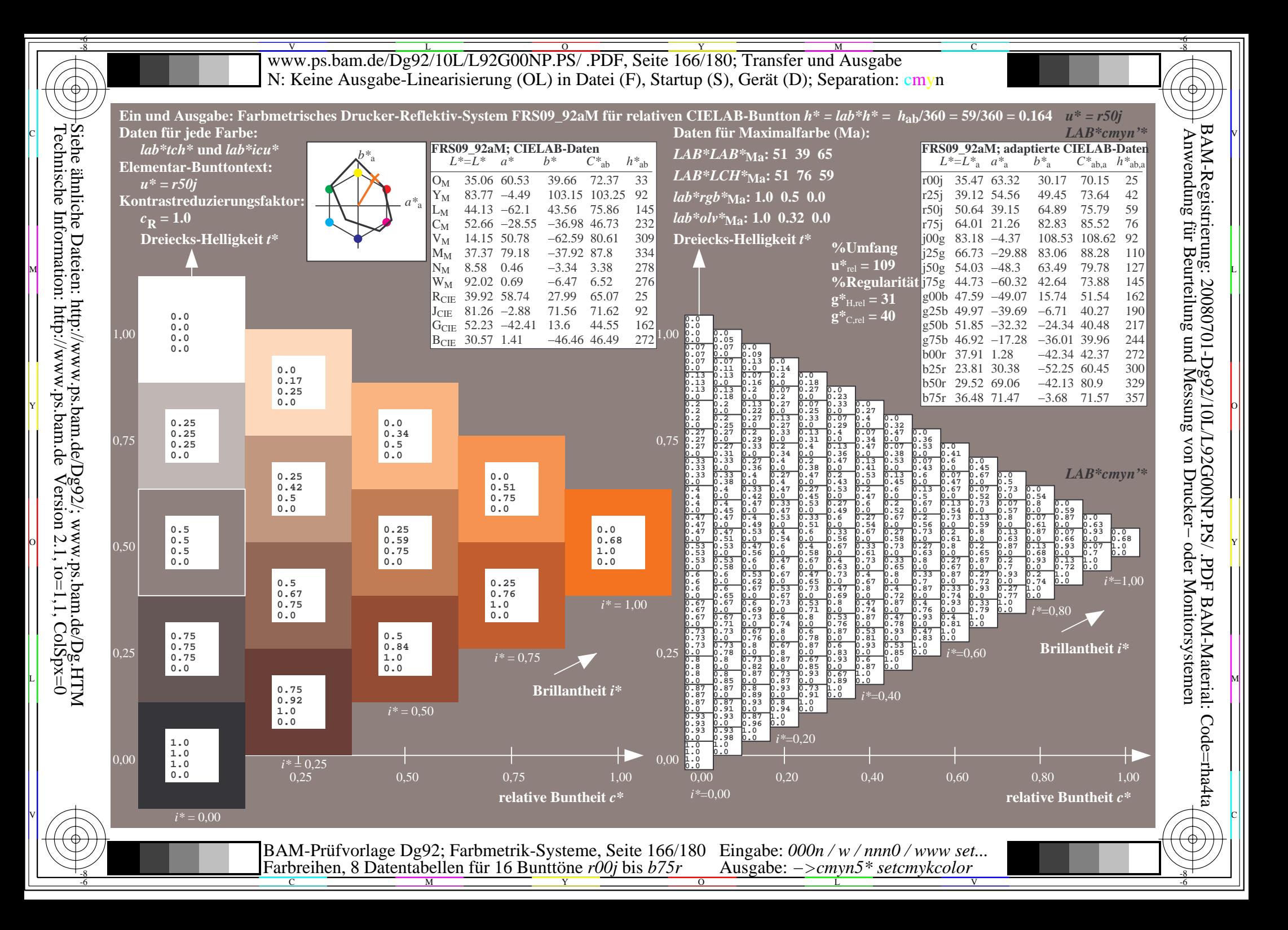

![](_page_166_Figure_0.jpeg)

![](_page_167_Figure_0.jpeg)

![](_page_168_Figure_0.jpeg)

![](_page_169_Figure_0.jpeg)

![](_page_170_Figure_0.jpeg)

![](_page_171_Figure_0.jpeg)

![](_page_172_Figure_0.jpeg)

![](_page_173_Figure_0.jpeg)

![](_page_174_Figure_0.jpeg)

![](_page_175_Figure_0.jpeg)

![](_page_176_Figure_0.jpeg)

![](_page_177_Figure_0.jpeg)

![](_page_178_Figure_0.jpeg)

V L O Y M -6 -8 www.ps.bam.de/Dg92/10L/L92G00NP.PS/ .PDF, Seite 180/180; Transfer und Ausgabe N: Keine Ausgabe-Linearisierung (OL) in Datei (F), Startup (S), Gerät (D); Separation: cmyn

C

-6

BAM-Registrierung: 20080701-Dg92/10L/L92G00NP.PS/ .PDF

BAM-Material: Code=rha4ta

![](_page_179_Picture_13195.jpeg)

Technische Information: http://www.ps.bam.de $Version 2.1$ ,  $io=1,1$ ,  $ColSpx=0$ Siehe ähnliche Dateien: http://www.ps.bam.de/Dg92/; www.ps.bam.de/Dg.HTM

-8